UNIVERSIDADE FEDERAL DE MINAS GERAIS INSTITUTO DE CIÊNCIAS EXATAS DEPARTAMENTO DE MATEMÁTICA

**Tese de doutorado**

# **Geometria enumerativa de matrizes comutantes nilpotentes e esquemas de**  $\mathbf{Hilbert}\ \mathbf{em}\ \mathbb{P}^3$

**Adriana Rodrigues da Silva Orientador: Prof. Israel Vainsencher** # **Agradecimentos**

Primeiramente à Deus, por todas as maravilhas que faz em minha vida diariamente, pela saúde e por colocar tantos anjos em meu caminho...

Ao meu orientador, Israel Vainsencher, por toda a matemática que me ensinou, pela paciência e motivação sempre! Principalmente por ter se tornado o amigo que quero levar pro resto da vida.

Aos demais membros da banca, pela participação, leitura e sugestões que enriqueceram o trabalho, Renato Vidal, Andr´e Gimenez, Daniel Levcovitz e Nivaldo Nunes.

Aos meus pais, Josina e Ad´alcio, que me deram a vida, me ensinaram a lutar sempre e que torcem por mim incondicionalmente.

Ao meu marido, Marcelo, pelo amor e por ter me esperado por longos seis anos.

Aos irmãos que Deus me deu, Adriano e Wesley e às irmãs que a vida me deu, Cris e Dri, que estiveram sempre firmes ao meu lado.

A todos os amigos que fiz na UFMG, principalmente Eden, Viviana, Heleno, Alberto, Flaviano e Neila, pela participação nos melhores e piores momentos.

Aos colegas da UFOP e da UFU, especialmente Cícero (responsável pelo início de tudo!) e Ednaldo (pela credibilidade!).

Aos órgãos de fomento (CNPq, Capes e Fapemig) e à PROPP/UFU, pelo apoio financeiro aos meus estudos.

# **Introdu¸c˜ao**

Neste trabalho, usamos teoria de interseção, seja esta a clássica ou a equivariante, para resolver algumas questões enumerativas clássicas.

O trabalho está dividido em três partes. Cada uma tem sua individualidade, mas as técnicas usadas são semelhantes. Começamos com uma variedade projetiva bem conhecida, munida de um fibrado definido num aberto. A fim de calcular grau, precisamos de variedades compactas. Para isso, estudamos como estender o fibrado `a fronteira. Via de regra, faz-se necess´ario modificar a fronteira, mediante certas explosões.

Sabemos que quando se explode uma variedade *X* ao longo de uma subvariedade não-singular *Y*, o divisor excepcional é a projetivização do fibrado normal da inclusão *Y ⊂ X*. Mas na maioria dos nossos problemas, conhecemos os sucessivos fibrados normais somente fibra a fibra. Assim, não conseguimos fazer cálculos enumerativos usando teoria de interseção clássica. Uma solução eficiente nestes casos, é usar a fórmula de resíduos de Bott, pois esta requer apenas certos dados das fibras do fibrado normal de  $Y \subset X$  sobre os pontos fixos por uma ação.

Na primeira parte, queremos calcular o grau da variedade dos pares de matrizes nilpotentes comutantes. Antes de chegar ao ponto, lembramos um pouco do que nos levou a este problema.

Comecemos com o caso geral. Considere a variedade V formada pelos pares de matrizes (*A, B*) de ordem *n* que comutam, ou seja, *AB* = *BA*. A comutatividade se exprime por um sistema de *n*<sup>2</sup> equações homogêneas no espaço projetivo P<sup>2*n*2−1</sup>. Podemos nos perguntar sobre o grau desta variedade.

Se *A* é uma matriz genérica, sabemos ([41, lemma 9.2.4]) que o comutador de *A*  $\epsilon$  o subespaço gerado pelas potências:  $\mathcal{C}_A = \langle I, A, A^2, \dots, A^{n-1} \rangle$ .

Em nossa dissertação de mestrado (cf.  $[35]$ ), fizemos o cálculo do grau para pares de ordens 2 e 3, usando as técnicas de teoria de interseção. O cálculo do grau nestes casos pode ser feito rapidamente, usando  $SINGULAR, [11]$ , (cf. apêndice A, seção  $(1), p. 125$ ). Já para  $n = 4$ , Matt Clegg (CS at UCSD) e Nolan Wallach (em 1993) usaram 10 Sun Workstations e um pacote de bases de Gröbner para efetuar o cálculo. A solução para  $n > 4$ , foi obtida por A. Knutson e P. Zinn-Justin, [27]. Veja também o precursor P. Di Francesco & P. Zinn-Justin, [17].

Sendo já conhecido o caso geral, impomos a condição de nilpotência em A e B. A condição para que a matriz A seja nilpotente é expressa pelas equações:

$$
\operatorname{tr}(A) = \operatorname{tr}(\wedge^2 A) = \cdots = \operatorname{tr}(\wedge^{n-1} A) = \det(A) = 0.
$$

A primeira questão que surgiu neste caso foi a seguinte: será o cálculo do grau para o caso nilpotente, consequência do caso geral?

Vimos que não! Já para pares de ordem 2, sabemos que (cf. [35]) sem a condição de nilpotência sobre *A* e *B*, a variedade dos pares comutantes tem dimensão 5 e grau  $3$ em  $\mathbb{P}^7.$ Impor a condição de nilpotência, significa aqui

$$
tr(A)=tr(B)=det(A)=det(B)=0.
$$

Como a condição de traço nulo é um hiperplano transversal, temos que a variedade dos pares comutantes de traço nulo tem dimensão 3, e assim o grau 3 permanece.

Se além de traço nulo, exigirmos que *A* e *B* tenham determinantes nulos, a variedade formada por pares nilpotentes comutantes teria dimensão 1, e grau  $3 \times 4 = 12$ .

Mas veremos que a variedade projetiva definida por pares nilpotentes comutantes tem de fato dimensão 2 e grau 4. Ocorre que as 4 equações acima não formam uma sequência regular.

De modo an´alogo ao caso geral, o comutador nilpotente de uma matriz nilpotente genérica *A* é dado pelo espaço vetorial  $\mathcal{C}_A^{\mathcal{N}} = \langle A, A^2, \dots, A^{n-1} \rangle$ . Variando *A* em  $\mathbb{P}^{n^2-1},$  temos um fibrado vetorial sobre o aberto formado pelas matrizes com polinômio mínimo igual ao característico.

Vamos regularizar este fibrado, construindo assim, uma compactificação da variedade da qual desejamos calcular o grau. Conseguimos obter este número para os seguintes casos.

 $n = 2$ : deg  $\mathbb{V}_2 = 4$ . Usamos um mergulho de Segre. Pode-se também calcular diretamente, usando  $SINGULAR, [11]$ . Veja  $(2.1)$ , p. 23,  $(1)$ , p. 125.

 $n = 3$ : deg  $\mathbb{V}_3 = 72$ . Foi necessária uma explosão para construirmos o espaço de parâmetros. E também usamos singular para confirmar o número obtido (cf. página 139).

 $n = 4$ : deg  $\mathbb{V}_4 = 5440$ . Neste caso, são necessárias 4 explosões. Para o cálculo do grau, usamos a fórmula de resíduos de Bott. Também tentamos verificar diretamente o n´umero obtido usando singular, mas n˜ao termina! Nem mesmo em caracter´ıstica pequena...

Para *n ≥* 5 o problema continua em aberto.

O nosso objetivo inicial era achar uma recorrência sobre a ordem para o cálculo do grau dos pares nilpotentes comutantes. Mas ainda n˜ao conseguimos. Como o que n˜ao falta s˜ao problemas em geometria enumerativa, fomos estudar outros, deixando a recorrência como planos para o futuro.

Na segunda parte de nosso trabalho, nos ocupamos com superfícies de um dado grau  $d$  em  $\mathbb{P}^3$  contendo duas retas.

Em geral, uma hipersuperfície não-singular em  $\mathbb{P}^n$  contém subespaços lineares de dimensão no máximo  $\left\lfloor \frac{n-1}{2} \right\rfloor$ . Por exemplo, em  $\mathbb{P}^2$ , uma curva de grau  $d \geq 2$  contém uma reta *L* se e só se  $F = LG$ , onde deg $G = d - 1$ .

Para  $r < \frac{n}{2}$ , podemos considerar a variedade de incidência dada por pares  $(L, F)$ de subespaços  $L$  de dimensão  $r$ , contidos em uma hipersuyperfície  $F$ , de grau  $d$ . Tal variedade é um fibrado projetivo sobre a grassmanniana  $Gr(r + 1, \mathbb{C}^{n+1})$ , com fibras de dimensão *N* − ( $\frac{d+r}{d}$  $\binom{+r}{d}$ , onde  $N = \binom{n+d}{d}$ <sup>+d</sup>) − 1. Assim, em P<sup>3</sup>, uma superfície não singular só pode conter retas.

Outro ponto importante a observar, é que se  $\binom{d+r}{d}$  $\binom{r}{d}$   $\leq$   $(r+1)(n-r)$ , toda hipersuperfície  $F \in \mathbb{P}^N$  contém algum subespaço de dimensão *r*. Em  $\mathbb{P}^3$ , se  $d \geq 4$ , as superfícies que contêm retas formam um fechado de  $\mathbb{P}^N$ . Vale a pena lembrar que em  $\mathbb{P}^3$ , toda hipersuperfície cúbica contém retas. Para toda cúbica não singular há exatamente 27.

Podemos também exigir que a hipersuperfície contenha mais subespaços lineares. Em particular, impor que uma superfície em  $\mathbb{P}^3$  contenha duas retas, ordenadas ou não.

O ideal de duas retas em  $\mathbb{P}^3$  é definido genericamente por 4 polinômios de grau 2, obtidos pelo produto dos pares de duas equações lineares que definem as retas. Mas se as retas coincidem, o produto fornece apenas 3 equações de grau 2. Então, neste caso, precisamos completar a um subespaço de 4 quádricas quando permitimos o par de retas cair na diagonal.

Os casos de 2 ou 3 retas ordenadas, foram feitos por J. Alberto Maia, em sua tese de doutorado [28]. Em linhas gerais, o espaço de parâmetros foi obtido por explosão do produto cartesiano *Gr*(2*,* 4) *× Gr*(2*,* 4) ao longo da diagonal.

Em nosso trabalho, fazemos o caso de 2 retas não ordenadas. Lembrando que o polinômio de Hilbert de duas retas gerais em  $\mathbb{P}^3$  é dado por  $2t + 2$ , então o nosso espaço de parâmetros tem a ver com  $\text{Hilb}^{2t+2} \mathbb{P}^3$ .

Foi provado em  $[22]$  por J. Harris, que o esquema de Hilbert Hilb<sup>2t+2</sup>( $\mathbb{P}^3$ ) possui duas componentes. Uma componente, de dimensão 11, parametriza configurações de uma cônica com um ponto (possivelmente imerso) e a outra, de dimensão 8, que parametriza a uni˜ao de duas retas.

Nosso interesse está na segunda componente mencionada. Como uma reta em  $\mathbb{P}^3$  é um ponto da grassmanniana  $Gr(2, 4)$ , que é identificada à quádrica de Plücker *Q ⊂* P 5 , marcar dois pontos n˜ao ordenados em *Q*, significa marcar duas retas n˜ao ordenadas em  $\mathbb{P}^3$ . Ou seja, a componente de Hilb<sup>2*t*+2</sup> $\mathbb{P}^3$  que parametriza a união de 2 retas se identifica naturalmente com  $Hilb<sup>2</sup>Q$ .

Em geral, para marcar dois pontos n˜ao ordenados em *Q*, basta tomar sua interseção com uma reta de  $\mathbb{P}^5$ . Então, parametrizamos Hilb<sup>2</sup> $Q$ , fazendo a explosão da grassmanniana de retas de P 5 , ao longo da subvariedade das retas contidas em *Q*.

Aplicamos essa construção para recalcular o grau da variedade Y<sub>d</sub> formada pelas superfícies de grau *d* que contêm duas retas. Usamos o SINGULAR, [11] para a implementa¸c˜ao dos pontos fixos no contexto da f´ormula de Bott. Confirmamos, com nossa construção, a fórmula obtida por J. Albeto Maia  $[28, \text{pág } 105, \text{teorema } 4.6.1]$ .

Observamos que o caso de 2 retas em  $\mathbb{P}^n$  é fibrado sobre o caso de  $\mathbb{P}^3$ , pois a união esquemática de duas retas (não coplanares) em  $\mathbb{P}^n$ , está sempre contida em um  $\mathbb{P}^3$ .

Na terceira parte, nosso interesse é parametrizar o esquema de Hilbert de 4 pontos em  $\mathbb{P}^3$ . Em geral, o esquema Hilb<sup>*r*</sup> $\mathbb{P}^n$  parametriza a família de sub-esquemas de dimensão 0 e comprimento *r*. Sabe-se que para  $n \geq 3$ ,  $r \geq 0$  existem componentes "patológicas", de dimensão  $> rn$ ,  $[26]$ . Ou seja, há pontos "gordos" que não são limites de pontos distintos.

O caso  $n = 1$  é trivial, pois Hilb<sup>*r* $\mathbb{P}^1$ </sup> é identificado naturalmente a  $\mathbb{P}^r$ .

Para  $n = 2$ , temos vários estudos sobre esquemas de Hilbert de pontos sobre superfícies projetivas (cf. por exemplo  $[33]$ ).

Para  $n = 3$ , pouco se conhece. Os casos de 2 e 3 pontos em  $\mathbb{P}^3$ , seguem dos casos já conhecidos de  $\mathbb{P}^2$ . Mesmo assim, falaremos um pouco destes espaços de parâmetros.

O próximo caso a estudar é  $Hilb^4\mathbb{P}^3$ . E este é nosso objetivo no terceiro capítulo.

Podemos ver um ponto genérico de Hilb ${}^{4}\mathbb{P}^{3}$  como vértices não ordenados de um tetraedro. Então, podemos escolher dois destes vértices e traçar a reta suporte. Automaticamente, os dois vértices restantes estão contidos em outra reta. Repare que temos  $\binom{4}{2} = 6$  escolhas para o primeiro par de vértices.

Pensando de trás para frente, podemos primeiramente tomar duas retas e marcar dois pontos em cada uma delas.

O ideal de uma configuração geral de quatro pontos em  $\mathbb{P}^3$  é definido por um sistema de 31 $(=(\frac{4+3}{3})$ <sup>+3</sup>) − 4) quárticas, obtidas pelo produto das equações que definem cada ponto. Como para configurações em posição especial a mesma conta retorna um subespaço de quárticas de dimensão menor, reaparece o problema de estender um fibrado, agora de 31 quárticas. Para isso, intervêm ideais de Fitting, que controlam os sucessivos centros de explos˜oes.

A construção descrita acima, seguida de uma sequência de 3 explosões, define um recobrimento genericamente 6 : 1 para o esquema de Hilbert de quatro pontos em  $\mathbb{P}^3$ .

Para finalizar, daremos algumas aplicações enumerativas, usando a parametrização feita. O cálculo efetivo dos números requeridos empregará mais uma vez a fórmula de resíduos de Bott.

Já mencionamos que o caso de 2 retas em  $\mathbb{P}^n$ é fibrado sobre o caso de 2 retas em  $\mathbb{P}^3$ . Analogamente, o caso de 4 pontos em  $\mathbb{P}^n$  também é fibrado sobre o que fizemos para 4 pontos em  $\mathbb{P}^3$ . Em particular, podemos marcar 4 pontos em  $\mathbb{P}^5$ . Uma das ambições para o futuro é estudar o caso em que exigimos que estes 4 pontos de  $\mathbb{P}^5$  estejam sobre a quádrica de Plücker. Parametrizar este espaço, corresponde a parametrizar a família de 4 retas em  $\mathbb{P}^3$ .

Reservamos o apêndice para os códigos (SINGULAR e MAPLE) usados ao longo de nosso texto.

# Sumário

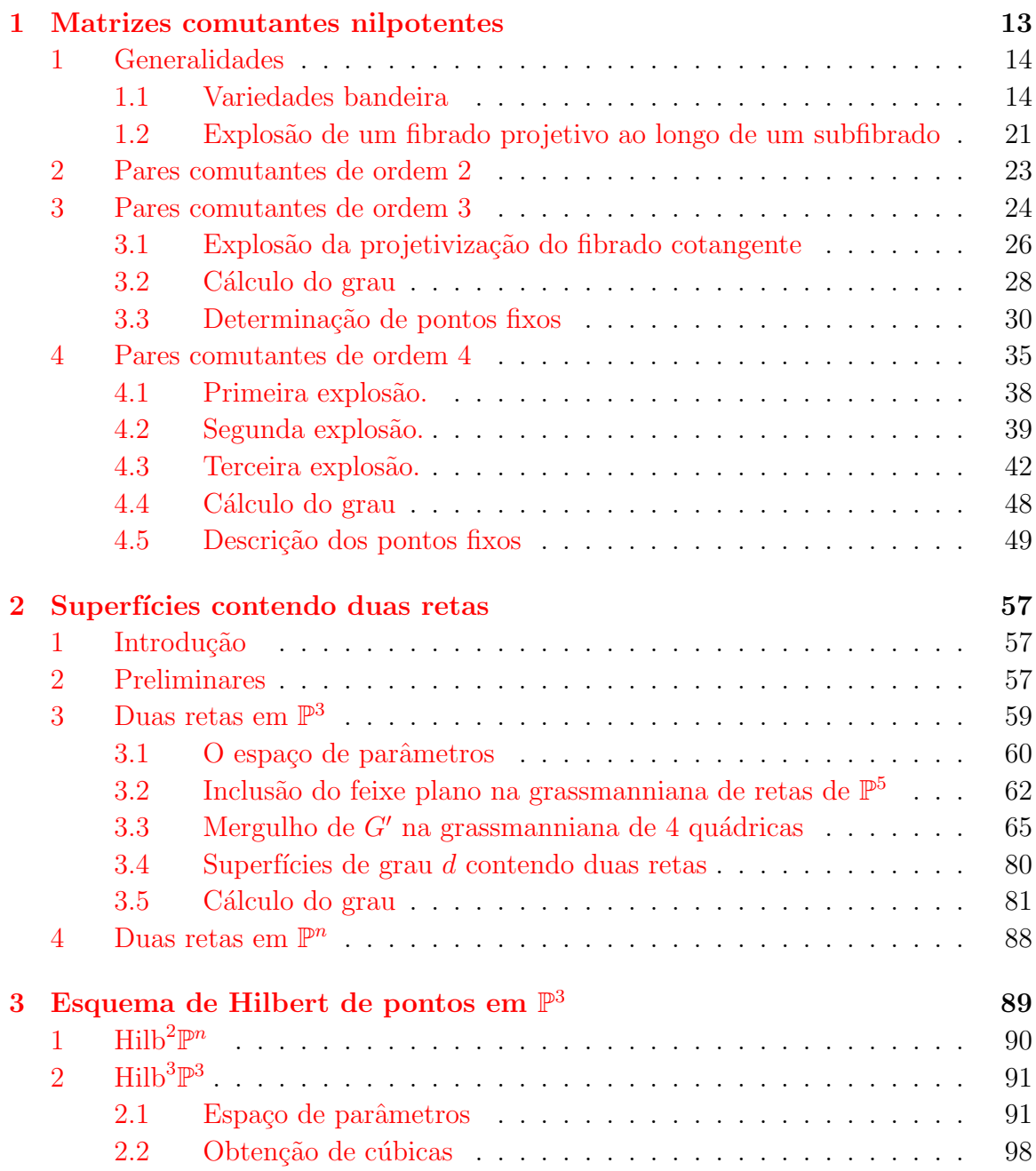

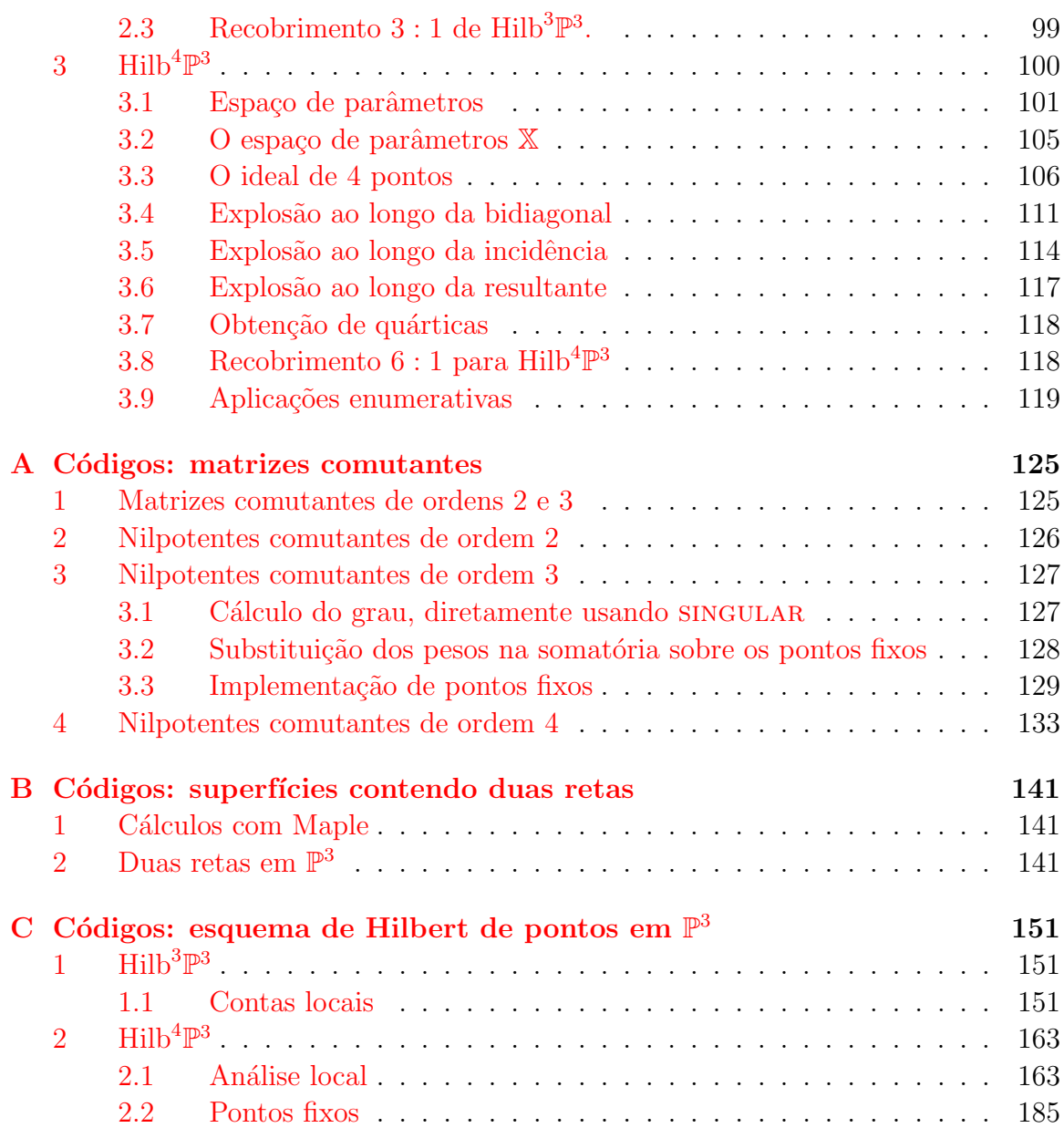

# Capítulo 1 **Matrizes comutantes nilpotentes**

Seja  $\mathcal{N}_n$  a variedade formada pelas matrizes nilpotentes de ordem  $n$  com entradas em  $\mathbb{C}$ . Sabemos que  $\mathcal{N}_n$  é irredutível e de dimensão afim  $n^2 - n$  (cf. [4, proposition 2.1]). De fato, a condição para que uma matriz dada seja nilpotente é expressa pela interseção completa (cf. [40]) de *n* equações:

$$
\operatorname{tr}(A) = \operatorname{tr}(\wedge^2 A) = \cdots = \operatorname{tr}(\wedge^{n-1} A) = \det(A) = 0.
$$

Dada  $A \in \mathcal{N}_n$ , denotaremos o comutador nilpotente de *A* por:

$$
\mathcal{C}_A = \{ B \in \mathcal{N}_n \mid AB = BA \}.
$$

**Exemplo.** Seja  $A = \begin{pmatrix} 0 & 1 \\ 0 & 0 \end{pmatrix}$  uma matriz nilpotente de ordem 2. Note que o comutador de  $A$  é gerado por  $I, A$ , enquanto

$$
\mathcal{C}_A = \langle A \rangle.
$$

Para uma matriz nilpotente genérica A, de ordem *n*, seu comutador é gerado pelas potˆencias de *A* (cf. [20], [41, lemma9.2.4]). Assim, para o comutador nilpotente de *A* geral é obtido excluindo-se a identidade, isto é

$$
\mathcal{C}_A = \langle A, A^2, \cdots, A^{n-1} \rangle.
$$

Assim, dim  $C_A = n - 1$  (afim). Considere

$$
V_n = \{ (A, B) \in \mathcal{N} \times \mathcal{N} \mid AB = BA \}.
$$

o cone afim formado por pares de matrizes nilpotentes de ordem *n* que comutam. Como  $V_n$  é irredutível, vemos que sua dimensão é:

$$
\dim V_n = (n^2 - n) + (n - 1) = n^2 - 1.
$$

Seja  $\mathbb{V}_n$  ⊂  $\mathbb{P}^{2n^2-1}$  a projetivização do cone  $V_n$ . Então,

$$
\dim V_n = n^2 - 1 - 1 = n^2 - 2. \tag{1}
$$

Nosso objetivo é calcular o grau da variedade  $\mathbb{V}_n$ . Conseguimos obter este número para os seguintes casos:

 $n = 2$ : deg  $\mathbb{V}_2 = 4$ ;  $n = 3$ : deg  $\mathbb{V}_3 = 72$ ;  $n = 4$ : deg  $\mathbb{V}_4 = 5440$ .

O primeiro, é um mero exercício de cálculo de grau de uma variedade de Segre, veja o Teorema 2.1, p. 23. O segundo ainda pode ser praticamente feito à mão ou também calculado diretamente com o singular,  $[11]$ , veja  $3.1$ , p. 127, em fração de segundo.

Já para  $n = 4$ , o cálculo direto, nos mesmos moldes do anterior, não completa...Contornamos a dificuldade com uma construção geométrica detalhada no *§*4, p. 35.

# **1 Generalidades**

Reservamos esta seção para listar alguns resultados que serão fundamentais ao longo deste capítulo. Variedades bandeira são bem conhecidas, bem como seu fibrado cotangente. Veremos que a projetivização do fibrado cotangente de uma variedade bandeira completa é uma desingularização da variedade projetiva das matrizes nilpotentes. Por esse motivo, resolvemos registrar aqui sua construção.

Por falta de referência adequada e para comodidade do leitor, daremos uma descrição intrínseca da explosão da projetivização de um fibrado ao longo da projetivização de um subfibrado. Tal descrição será usada principalmente no contexto da fórmula de resíduos de Bott, como veremos com mais detalhes quando chegarmos ao ponto.

# **1.1 Variedades bandeira**

Seja  $\overline{\mathcal{N}_n}$  o fecho projetivo do cone  $\mathcal{N}_n$ . Identificaremos uma desingularização de  $\overline{\mathcal{N}_n}$ , com a projetivização  $\mathbb{P}(\Omega)$  do fibrado cotangente  $\Omega$  da variedade bandeira completa  $\mathbb{F}$  (cf. [40, pág 233]). Antes disso, listaremos brevemente alguns fatos gerais sobre  $\mathbb{F}$ . Denotamos por  $Gr(a, n)$  grassmanniana de subespaços vetoriais de dimensão *a* em  $\mathbb{C}^n$ .

**Definição 1** *Dada uma sequência crescente de inteiros*  $a_1 < a_2 < \cdots < a_k < n$ , *define-se a variedade:*

 $\mathbb{F}(a_1, \dots, a_k; n) = \{ (V_1, \dots, V_k) \in Gr(a_1, n) \times \dots \times Gr(a_k, n) \mid V_1 \subset \dots \subset V_k \}$ 

*chamada variedade bandeira de nacionalidade*  $(a_1, a_2, \dots, a_k)$ .

# *1. GENERALIDADES* 15

Uma observação importante sobre a variedade bandeira (cf.  $[21, \text{pág } 95]$ ), é que  $\mathbb{F}(a_1, \dots, a_k; n)$  é uma interseção das imagens inversas de variedades bandeira parciais. Considerando a projeção

$$
\pi_{ij}: G(a_1, n) \times \cdots \times G(a_k, n) \longrightarrow G(a_i, n) \times G(a_j, n)
$$

podemos ver  $\mathbb{F}(a_1, \dots, a_k; n)$  como interseção das imagens inversas  $\pi_{ij}^{-1}\mathbb{F}(a_i, a_j; n)$ pelos mapas de projeção para cada par  $i \neq j$ . Ou seja,

$$
\mathbb{F}(a_1, \cdots, a_k; n) = \bigcap_{i \neq j} \pi_{ij}^{-1} \mathbb{F}(a_i, a_j; n).
$$
 (2)

Com isso, podemos obter informações sobre a bandeira completa, a partir das informações a respeito das bandeiras parciais, compostas por apenas dois subespaços encaixados. Por exemplo, determinaremos o fibrado cotangente de uma bandeira completa, a partir do cotangente das bandeiras parciais.

#### **Fibrado cotangente**

Vamos descrever (cf. proposição 1.7) o fibrado cotangente de  $\mathbb{F}(a_1, \dots, a_k; n)$ , na forma

$$
\{((V_1,\dots, V_k), A) \in \mathbb{F} \times \text{Hom}(\mathbb{C}^n, \mathbb{C}^n) \mid A(V_1) = 0, A(V_{l+1}) \subseteq V_l, \ \forall l = 1,\dots, k-1\}.
$$

Para isto, vamos entender primeiramente o caso da bandeira parcial  $\mathbb{F}(a, b; n)$ , onde  $a < b < n$ . Por simplicidade, escreveremos apenas **F** para denotar **F**(*a*, *b*; *n*) ⊂  $Gr(a, n) \times Gr(b, n).$ 

Comecemos considerando a sequência tautológica sobre a grassmanniana  $Gr(a, n)$ :

$$
\mathcal{A} \rightarrowtail \mathbb{C}^n \twoheadrightarrow \mathcal{Q}_\mathcal{A},\tag{3}
$$

onde rk $\mathcal{A} = a$ . A fibra de  $\mathcal A$  sobre cada ponto de  $Gr(a, n)$  é o subespaço de posto a que o ponto representa.

**Observação 1.1** Lembremos a bem conhecida identificação do fibrado tangente

$$
TGr(a, n) = \text{Hom}(\mathcal{A}, \mathcal{Q}_{\mathcal{A}})
$$
\n<sup>(4)</sup>

que pode ser descrita como segue. Na fibra sobre o ponto  $A \in \mathcal{G}_r(a, n)$  que representa um subespaço com base  $v_1, \ldots, v_a$ , escolhemos  $v_{a+1}, \ldots, v_n$  de maneira a completar a uma base de  $\mathbb{C}^n$ . Escrevamos  $\overline{A} = \mathbb{C}^n/A$ . Dado o vetor tangente  $\alpha \in \text{Hom}(A, \overline{A})$ , tem-se associado o C[ε]-submódulo livre

$$
A_{\alpha} := \langle v_1 + \varepsilon \alpha(v_1)', \dots, v_a + \varepsilon \alpha(v_a)'\rangle \subset \mathbb{C}[\varepsilon]^n,
$$

onde  $\alpha(v_i)' \in \mathbb{C}^n$  denota qualquer levantamento de  $\alpha(v_i) \in \overline{A}$ , lembrando a relação  $\varepsilon^2 = 0$ . É fácil ver que  $A_\alpha$  independe das escolhas.

Analogamente, escrevemos

$$
\mathcal{B} \rightarrowtail \mathbb{C}^n \twoheadrightarrow \mathcal{Q}_{\mathcal{B}}
$$

para a sequência tautológica sobre a grassmanniana  $Gr(b, n)$ . Sejam  $p_a$  e  $p_b$  os mapas de projeção do produto cartesiano sobre  $Gr(a, n)$  e  $Gr(b, n)$ , respectivamente.

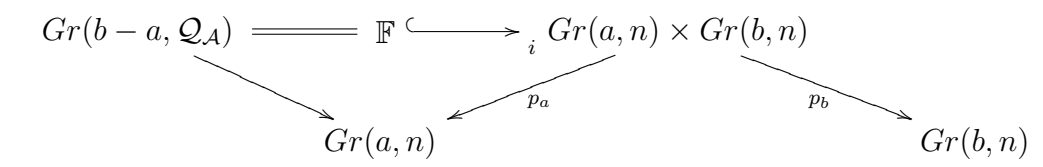

**Proposição 1.2** *A variedade bandeira*  $\mathbb{F}$  *é igual o lugar de zeros de uma seção do*  $fibrado vectorial Hom(A, Q_B)$  *sobre*  $Gr(a, n) \times Gr(b, n)$ *, a saber, obtida por composição das sequˆencias tautol´ogicas acima,*

$$
A \longrightarrow \mathbb{C}^n \longrightarrow \mathcal{Q}_B. \tag{5}
$$

**Prova.** Omitindo-se os pullbacks por *p<sup>a</sup>* e *pb*, obtemos o seguinte diagrama sobre  $Gr(a, n) \times Gr(b, n)$ :

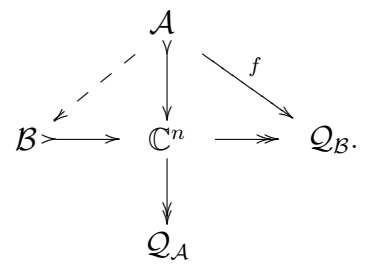

Observe que a fibra de A sobre um ponto  $(A, B) \in Gr(a, n) \times Gr(b, n)$  é um subespaço da fibra de *B*, se e somente se, estamos sobre um ponto de F. Mas quando isto ocorre, o mapa *f* : *A* →  $\mathcal{Q}_B$  obtido por composição dos mapas naturais é nulo na fibra sobre  $(A, B)$ . Reciprocamente, se *f* é nulo na referida fibra, segue  $A \subset B$ , ou seja,  $(A, B) \in \mathbb{F}$ . Assim,  $\mathbb{F}$  é dado intrinsecamente como o lugar de zeros de uma seção do fibrado vetorial  $Hom(\mathcal{A}, \mathcal{Q}_{\mathcal{B}})$ .

**Proposição 1.3** *A variedade bandeira*  $\mathbb{F}$  *é isomorfa ao fibrado em grassmannianas,*  $Gr(b - a, \mathcal{Q}_\mathcal{A})$ *. sobre*  $Gr(a, n)$ *. Em particular, tem dimensão*  $a(b - a) + b(n - b)$ *.* 

**Prova.** O fibrado em grassmannianas  $Gr(b - a, \mathcal{Q}_A)$  possui fibra de dimensão (*b − a*)(*n − a −* (*b − a*)) = (*b − a*)(*n − b*) sobre *Gr*(*a, n*). Nota¸c˜oes como na prova da proposição 1.2, sobre um ponto  $(A, B) \in \mathbb{F}$ , temos o diagrama de espaços vetoriais

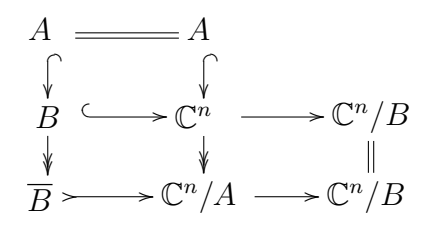

Ou seja, restrito a **F**, resulta um fibrado vetorial quociente  $\overline{B} = B/A$ , de posto *b* − *a*, contido em  $\mathcal{Q}_A.$  E vice-versa. Assim,  $\mathbb F$ é naturalmente identificado com o fibrado  $Gr(b-a, \mathcal{Q}_\mathcal{A})$  sobre  $Gr(a, n)$ .

**Observação 1.4** O leitor mais versado em funtor de pontos não terá dificuldades em refinar a argumentação acima na linguagem apropriada.

**Corolário 1.5** *O fibrado normal da inclusão*  $\mathbb{F} \subset Gr(a,n) \times Gr(b,n)$ ,  $\mathcal{N}_{\mathbb{F}}$ , é natu*ralmente isomorfo a* Hom $(A, Q_B)|_F$ .

**Prova.** Notação como em  $(1.1, p. 15)$ , Sejam  $(\alpha, \beta) \in \text{Hom}(A, \overline{A}) \times \text{Hom}(B, \overline{B})$ vetor tangente a  $Gr(a, n) \times Gr(b, n)$  em um ponto  $(A, B) \in \mathbb{F}$ . Escolhemos uma base

$$
v_1, \ldots, v_a, v_{a+1}, \ldots, v_b, \ldots, v_n \in \mathbb{C}^n
$$

de maneira que os *a* (resp. *b*) primeiros *v<sup>i</sup>* 's formam base de *A* (resp. *B*). Considere o diagrama

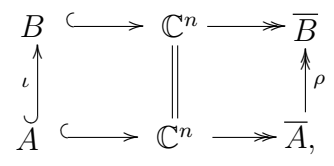

fibra sobre  $(A, B)$  de um diagrama análogo para os fibrados tautológicos  $A, Q_A, \ldots$ , etc.. Enviamos  $(\alpha, \beta)$  em  $\rho \circ \alpha + \beta \circ \iota \in \text{Hom}(A, B)$ . O mapa

$$
Hom(A, \overline{A}) \times Hom(B, \overline{B}) \xrightarrow{\delta} Hom(A, \overline{B})
$$
  

$$
(\alpha, \beta) \xrightarrow{\rho \circ \alpha + \beta \circ \iota}
$$

assim definido é claramente sobrejetivo. De fato, todo mapa linear  $\gamma : A \rightarrow \overline{B}$  se estende a  $\tilde{\gamma}: B \to \overline{B}$ , com  $\gamma = \tilde{\gamma} \circ \iota$ . Examinemos núcleo de  $\delta$ . Se  $\rho \circ \alpha + \beta \circ \iota = 0$ , temos *β*(*v<sub>i</sub>*) = −*ρα*(*v<sub>i</sub>*)*, i* = 1*..a*. Logo, vale a inclusão de ℂ[*ε*]−módulos livres

$$
A_{\alpha} = \langle v_1 + \varepsilon \alpha(v_1)', \dots, v_a + \varepsilon \alpha(v_a)'\rangle \subset \langle v_1 + \varepsilon \beta(v_1)', \dots, v_b + \varepsilon \beta(v_b)'\rangle = B_{\beta}.
$$

Logo, o  $\mathbb{C}[\varepsilon]$ -ponto de  $Gr(a, n) \times Gr(b, n)$  pertence a  $\mathbb{F}$ . Assim, temos  $(\alpha, \beta) \in T_{(A, B)}\mathbb{F}$ . Comparando posto, concluímos

$$
\begin{cases}\nT_{(A,B)}\mathbb{F} = \{ (\alpha, \beta) \in \text{Hom}(A, \overline{A}) \times \text{Hom}(B, \overline{B}) \mid \rho \circ \alpha + \beta \circ \iota = 0 \}, \quad e \\
\mathcal{N}_{\mathbb{F}} = \text{Hom}(\mathcal{A}, \mathcal{Q}_{\mathcal{B}}).\n\end{cases}
$$

 $\Box$ 

 $\Box$ 

Tendo explicitado os mapas de fibrados

$$
T\mathbb{F} \longrightarrow (TGr(a, n) \oplus TGr(b, n))|_{\mathbb{F}} \longrightarrow Hom(\mathcal{A}, \mathcal{Q}_{\mathcal{B}})|_{\mathbb{F}}
$$
(6)  

$$
\downarrow
$$
  

$$
Hom(\mathcal{A}, \mathcal{Q}_{\mathcal{A}})_{\mathbb{F}} \oplus Hom(\mathcal{B}, \mathcal{Q}_{\mathcal{B}})_{\mathbb{F}}
$$

vamos dualizar para descrever o fibrado cotangente  $\Omega_{\mathbb{F}} = T\mathbb{F}^{\vee}$  de modo a relacioná-lo com matrizes nilpotentes.

$$
\text{Hom}(\mathcal{Q}_{\mathcal{B}},\mathcal{A})|_{\mathbb{F}} \rightarrowtail \text{Hom}(\mathcal{Q}_{\mathcal{A}},\mathcal{A})|_{\mathbb{F}} \oplus \text{Hom}(\mathcal{Q}_{\mathcal{B}},\mathcal{B})|_{\mathbb{F}} \rightarrow \Omega_{\mathbb{F}}.
$$
 (7)

# Proposição 1.6

$$
\Omega_{\mathbb{F}} = \{ \rho \in \text{Hom}(\mathbb{C}^n, \mathbb{C}^n) \times \mathbb{F} \mid \rho(\mathbb{C}^n) \subseteq \mathcal{B}, \ \rho(\mathcal{B}) \subseteq \mathcal{A}, \ \rho(\mathcal{A}) = 0 \}.
$$

**Prova.** Seja

$$
\Omega' = \{ \rho \in \text{Hom}(\mathbb{C}^n, \mathbb{C}^n) \mid \rho(\mathbb{C}^n) \subseteq \mathcal{B}, \ \rho(\mathcal{B}) \subseteq \mathcal{A}, \ \rho(\mathcal{A}) = 0 \}.
$$

Queremos provar que  $\Omega' = \Omega_{\mathbb{F}}$ . Defina

$$
\psi: \text{Hom}(\mathcal{Q}_\mathcal{A}, \mathcal{A}) \oplus \text{Hom}(\mathcal{Q}_\mathcal{B}, \mathcal{B})|_{\mathbb{F}} \longrightarrow \text{Hom}(\mathbb{C}^n, \mathbb{C}^n)
$$

$$
(\alpha, \beta) \longmapsto \rho := \widetilde{\alpha} - \widetilde{\beta}
$$

onde  $\widetilde{\alpha}$ e $\widetilde{\beta}$ são construídos a partir de $\alpha$ e $\beta$  por composição com os mapas tautológicos (setas diagonais), como mostra o diagrama abaixo:

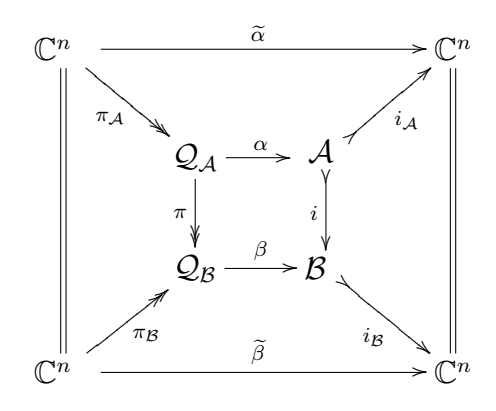

Fazendo as contas em uma fibra,  $\tilde{\alpha}(\mathbb{C}^n) \subset \mathcal{A} \subset \mathcal{B}$  e  $\beta(\mathbb{C}^n) \subset \mathcal{B}$ , então ( $\tilde{\alpha} - \mathbb{C}^n$ )  $\subset \mathcal{B}$  $\widetilde{\beta}$ )( $\mathbb{C}^n$ )  $\subset \mathcal{B}$ .

Do mesmo modo,  $\widetilde{\alpha}(\mathcal{B}) \subset \widetilde{\alpha}(\mathbb{C}^n) \subset \mathcal{A}$  e  $\widetilde{\beta}(\mathcal{B}) = 0 \subset \mathcal{A}$ . Logo  $(\widetilde{\alpha} - \widetilde{\beta})(\mathcal{B}) \subset \mathcal{A}$ .<br>Também  $\widetilde{\alpha}(\mathcal{A}) = 0$  e  $\widetilde{\beta}(\mathcal{A}) \subset \widetilde{\beta}(\mathcal{B}) = 0$  serve so sue  $(\widetilde{\alpha} - \widetilde{\beta})(\mathcal{A$ Também,  $\widetilde{\alpha}(A) = 0$  e  $\beta(A) \subset \beta(B) = 0$ , segue-se que  $(\widetilde{\alpha} - \beta)(A) = 0$ .<br>Portante  $\alpha = \widetilde{\alpha} \quad \widetilde{\beta} \subset \Omega'$ Portanto,  $\rho = \tilde{\alpha} - \beta \in \Omega'.$ 

## *1. GENERALIDADES* 19

Vejamos que ker $(\psi) = \text{Hom}(\mathcal{Q}_\mathcal{B}, \mathcal{A})|_{\mathbb{F}}$ , por meio da aplicação dual  $\delta^\vee$  de (6). Se  $\widetilde{\alpha} = \beta$ , então  $\beta(\mathbb{C}^n) \subset \mathcal{A}$ . Por isso e pela definição de  $\beta$ , vem que  $\beta$  se fatora por *A*.<br>Logo existe um morfismo  $\sigma: \Omega \to A$  tel sue *i* e  $\sigma = \beta$ . Logo, existe um morfismo  $\sigma$  :  $\mathcal{Q}_B \to \mathcal{A}$  tal que  $i \circ \sigma = \beta$ .

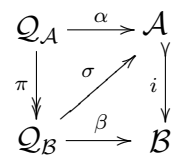

Reciprocamente, se existe tal mapa  $\sigma$ , defina  $\alpha = \sigma \circ \pi$  e  $\beta = i \circ \sigma$ . Neste caso,  $\widetilde{\alpha} = i_{\mathcal{A}} \circ \alpha \circ \pi_{\mathcal{A}} \in \widetilde{\beta} = i_{\mathcal{B}} \circ \beta \circ \pi_{\mathcal{B}}$ . Como  $\pi \circ \pi_{\mathcal{A}} = \pi_{\mathcal{B}} \in i_{\mathcal{B}} \circ i = i_{\mathcal{A}}$ , temos

$$
\widetilde{\alpha} = i_{\mathcal{A}} \circ \alpha \circ \pi_{\mathcal{A}} = (i_{\mathcal{B}} \circ i) \circ (\sigma \circ \pi) \circ \pi_{\mathcal{A}} = i_{\mathcal{B}} \circ (i \circ \sigma) \circ (\pi \circ \pi_{\mathcal{A}}) = i_{\mathcal{B}} \circ \beta \circ \pi_{\mathcal{B}} = \widetilde{\beta}.
$$

Assim, o mapa  $\psi$  se fatora por  $\Omega_{\mathbb{F}}$ , que é o quociente da sequência na horizontal:

$$
\text{Hom}(\mathcal{Q}_{\mathcal{B}},\mathcal{A})|_{\mathbb{F}} \longrightarrow^{\delta^{\vee}} \text{Hom}(\mathcal{Q}_{\mathcal{A}},\mathcal{A}) \oplus \text{Hom}(\mathcal{Q}_{\mathcal{B}},\mathcal{B})|_{\mathbb{F}} \longrightarrow^{\Omega} \longrightarrow^{\Omega}
$$

Ainda numa fibra sobre  $\mathbb{F}$ , a representação matricial em blocos de  $\rho \in \Omega'$  é da forma

$$
\rho = \left( \begin{array}{ccc} 0 & * & * \\ 0 & 0 & * \\ 0 & 0 & 0 \\ \sqrt{4} & \frac{0}{B/A} & \frac{0}{C^n/B} \end{array} \right).
$$

Com isso, concluimos que *ψ* é sobrejetivo e podemos calcular facilmente o posto de  $\Omega'$ . A saber,

$$
rk \Omega' = a(b-a) + b(n-b)
$$

o qual coincide com o posto de Ω. Portanto,  $Ω = Ω'$ .

Mais geralmente, o mesmo tipo de argumentação mostra o seguinte.

**Proposição 1.7** *O fibrado cotangente da variedade bandeira*  $\mathbb{F}(a_1, \ldots, a_k; n)$  pode ser *descrito por:*

$$
\Omega_{\mathbb{F}} = \{((V_1, \dots, V_k), A) \in \mathbb{F} \times \text{Hom}(\mathbb{C}^n, \mathbb{C}^n) \mid A(V_{l+1}) \subseteq V_l, \forall l = 0, \dots, k-1, V_0 = 0.\}.
$$

Acabamos de descrever geometricamente o fibrado cotangente de uma variedade bandeira. Um ponto importante a observar é que a forma apresentada de um elemento de  $\Omega$  sobre um ponto da bandeira base  $\mathbb{F}(a_1, \dots, a_k; n) \subset Gr(a_1, n) \times \dots \times Gr(a_k, n)$ 

.

*.*

´e uma matriz triangular estritamente superior, portanto nilpotente. Numa base, a matriz poder ser representada da forma:

$$
A = \begin{pmatrix} 0 & * & * & \cdots & * \\ 0 & 0 & * & \cdots & * \\ \vdots & \vdots & \vdots & \vdots & \vdots \\ 0 & 0 & 0 & \cdots & 0 \\ \sqrt{4_1} & \sqrt{4_2}/A_1 & \sqrt{4_3}/A_2 & \cdots & \sqrt{4_k} \end{pmatrix}
$$

A partir de agora, salvo menção em contrário,  $\mathbb{F} = \mathbb{F}(0, 1, 2, \ldots, n-1; n)$  é a bandeira completa. Escreveremos, por simplicidade,  $\Omega = \Omega_{\mathbb{F}}$  o fibrado cotangente.

**Corolário 1.8** *O fibrado cotangente*  $\Omega$  *da bandeira completa*  $\mathbb{F}$  *é naturalmente isomorfo ao subfibrado do fibrado trivial*  $\mathbb{F} \times \text{Hom}(\mathbb{C}^n, \mathbb{C}^n)$  *de*  $\mathbb{F}$ *,* 

$$
\Omega = \left\{ ((V_1, V_2, \cdots, V_n), A) \in \mathbb{F} \times \text{Hom}(\mathbb{C}^n, \mathbb{C}^n) \mid A(V_1) = 0, A(V_2) \subseteq V_1, A(V_3) \subseteq V_2, \cdots, A(V_n) \subseteq V_{n-1} \right\}.
$$

**Observação 1.9** Como nosso interesse é na variedade projetiva de matrizes nilpotentes, vamos estabelecer a seguinte notação e listar alguns fatos pertinentes. Seja  $\mathcal{H} = \text{Hom}(\mathbb{C}^n, \mathbb{C}^n)$ , que podemos pensar como o espaço vetorial das matrizes  $n \times n$ . Seja  $\mathbb{P}(\mathcal{H})$  o espaço projetivo associado. Seja  $u \in \mathcal{H} \otimes \mathcal{O}_{\mathcal{H}}(1)$  a seção universal,

$$
\mathcal{O}^n \xrightarrow{u} \mathcal{O}_{\mathcal{H}}(1)^n.
$$

Numa representação matricial, as entradas de *u* são coordenadas homogêneas em  $\mathbb{P}(\mathcal{H})$ . Agora vamos focar na projetivização

$$
\mathbb{P}(\Omega) \subset \mathbb{F} \times \mathbb{P}(\mathcal{H}).
$$

Denotemos por  $V_i \subset \mathbb{F} \times \mathbb{C}^n$  o subfibrado tautológico de posto *i* sobre  $Gr(i, n)$ . Fazendo o pullback para  $\mathbb{F} \times \mathbb{P}(\mathcal{H})$ , temos o diagrama

*V*1 0 *u*<sup>1</sup> *⊂ V*<sup>2</sup> }z z z z z z *u*2 *⊂ · · · ⊂ V<sup>n</sup>−*<sup>1</sup> *un−*<sup>1</sup> *⊂ O<sup>n</sup> H u* {<sup>v</sup> v v *V*1(1) *⊂ V*2(1) *⊂ · · · ⊂ V<sup>n</sup>−*<sup>1</sup>(1) *⊂ OH*(1)*<sup>n</sup>* (8)

em que as setas tracejadas existem sobre  $\mathbb{P}(\Omega)$ . Denotando por  $\overline{V}_i = \mathcal{O}_{\mathcal{H}}^n / \mathcal{V}_i$  o fibrado quociente, temos homomorfismos induzidos  $u_i$ :  $\mathcal{O}_{\mathcal{H}}^n \to \overline{\mathcal{V}}_i(1)$ . Segue do corolário 1.8 que  $\mathbb{P}(\Omega)$  é definido em  $\mathbb{F} \times \mathbb{P}(\mathcal{H})$  pela anulação de todos os  $u_i$ 's,  $i = 1 \dots n - 1$ .

**Proposição 1.10** *Seja*  $\Omega$  *o fibrado cotangente da bandeira completa*  $\mathbb{F}$  *e*  $\overline{\mathcal{N}}$  *o fecho projetivo do cone*  $N$ *. Então, existe um mapa birracional natural*  $\mathbb{P}(\Omega) \to \overline{N}$  que *desingulariza*  $\overline{\mathcal{N}}$ *.* 

## *1. GENERALIDADES* 21

**Prova.** O mapa natural é definido pela projeção de  $\mathbb{P}(\Omega) \subset \mathbb{F} \times \mathbb{P}(\text{Hom}(\mathbb{C}^n, \mathbb{C}^n))$ sobre o segundo fator. Cada elemento  $A$  na imagem por esta projeção é um operador nilpotente. Para ver que  $\mathbb{P}(\Omega)$  é suave, note que se trata de uma fibração sobre a variedade F. A birracionalidade resulta de que, sobre o aberto em que a forma de Jordan de A consiste em um só bloco, as imagens de  $A^i$ ,  $i = 1 \dots n$  fornecem a única bandeira  $f \in \mathbb{F}$  tal que  $(f, A) \in \mathbb{P}(\Omega)$ .

Observação 1.11 Registramos a conta de dimensão,

$$
\dim \mathbb{P}(\Omega) = (n-1) + (n-2) + \dots + 1 + \frac{n(n-1)}{2} - 1
$$
  
=  $n(n-1) - 1 = n^2 - n - 1$   
=  $\dim \overline{\mathcal{N}}$ .

# 1.2 Explosão de um fibrado projetivo ao longo de um subfi**brado**

**Proposição 1.12** Considere a sequência exata de fibrados vetoriais sobre uma var*iedade X,*

$$
\mathcal{F} \longrightarrow \mathcal{E} \stackrel{\phi}{\longrightarrow} \overline{\mathcal{E}}.
$$

*Ent˜ao,*

- *1.*  $\mathbb{P}(\mathcal{F})$  *é o lugar de indeterminação do mapa racional*  $\psi$  :  $\mathbb{P}(\mathcal{E}) \longrightarrow \mathbb{P}(\overline{\mathcal{E}})$  *de proje¸c˜ao;*
- *2. o* fibrado normal da inclusão  $\mathbb{P}(\mathcal{F}) \subset \mathbb{P}(\mathcal{E})$  é  $\mathcal{N} = \overline{\mathcal{E}} \otimes \mathcal{O}_{\mathcal{F}}(1)$ ;
- 3. *a explosão de*  $\mathbb{P}(\mathcal{E})$  *ao longo de*  $\mathbb{P}(\mathcal{F})$  *é naturalmente isomorfa ao fibrado pro* $j$ etivo  $\mathbb{P}(\mathcal{E}_{\mathcal{F}})$  *com base*  $\mathbb{P}(\overline{\mathcal{E}})$ *, onde*  $\mathcal{E}_{\mathcal{F}} = \phi^{-1}\mathcal{O}_{\overline{\mathcal{E}}}(-1)$ *é o fibrado vetorial definido no diagrama abaixo:*

$$
\mathcal{F} \longrightarrow \mathcal{E}_{\mathcal{F}} \longrightarrow \mathcal{O}_{\overline{\mathcal{E}}}(-1) \tag{9}
$$
\n
$$
\downarrow \qquad \qquad \downarrow \qquad \qquad \downarrow
$$
\n
$$
\mathcal{F} \longrightarrow \mathcal{E} \longrightarrow \mathcal{E} \downarrow
$$
\n
$$
\mathcal{Q}_{\overline{\mathcal{E}}} \longrightarrow \mathcal{Q}_{\overline{\mathcal{E}}}
$$

*4. se*  $\widetilde{\psi}$  *denota o mapa estrutural de*  $\mathbb{P}(\mathcal{E}_\mathcal{F})$  *em*  $\mathbb{P}(\overline{\mathcal{E}})$ *, então* 

$$
\widetilde{\psi}^{\star}\mathcal{O}_{\overline{\mathcal{E}}}(1) \simeq \mathcal{O}_{\mathcal{E}}(1) \otimes \mathcal{O}(-E),
$$

*em que E denota o divisor excepcional da explos˜ao.*

**Prova.** Temos por construção  $\mathbb{P}(\mathcal{E}_\mathcal{F}) \subset \mathbb{P}(\mathcal{E}) \times_X \mathbb{P}(\overline{\mathcal{E}})$ , inclusão de fibrados projetivos com base  $\mathbb{P}(\overline{\mathcal{E}})$ . Seja  $\pi : \mathbb{P}(\mathcal{E}_\mathcal{F}) \longrightarrow \mathbb{P}(\mathcal{E})$  projeção no primeiro fator. Provaremos que  $\pi$  se identifica à explosão em tela. Observemos logo que rk  $\mathcal{F} = \text{rk } \mathcal{E}_{\mathcal{F}} - 1$ . Portanto  $E := \pi^{-1} \mathbb{P}(\mathcal{F})$  é um divisor de Cartier em  $\mathbb{P}(\mathcal{E}_{\mathcal{F}})$ . Consideremos o pullback do diagrama (9) ao fibrado  $\mathbb{P}(\mathcal{E}_{\mathcal{F}}) \stackrel{\psi}{\longrightarrow} \mathbb{P}(\overline{\mathcal{E}})$ . Omitindo pullbacks por simplicidade, acoplamos à sequencia exata superior a nova peça,

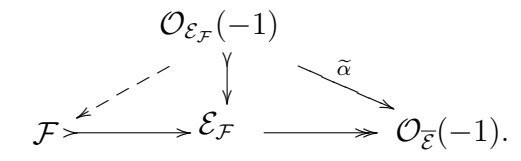

Note que  $\tilde{\alpha} = 0$  sobre um ponto  $t \in \mathbb{P}(\mathcal{E}_{\mathcal{F}})$  se e só se  $t \in E$ . Assim, no aberto complementar de E, temos que  $\mathbb{P}(\mathcal{E}_\mathcal{F})$  se identifica ao gráfico do mapa racional de projeção  $\psi : \mathbb{P}(\mathcal{E}) \dashrightarrow \mathbb{P}(\overline{\mathcal{E}})$ . Como o complementar de um divisor de Cartier é esquematicamente denso, podemos concluir que  $\mathbb{P}(\mathcal{E}_\mathcal{F})$  é igual à aderência do gráfico. Verifiquemos que a explosão também coincide com essa aderência. Argumentando agora com o diagrama sobre  $\mathbb{P}(\mathcal{E}),$ 

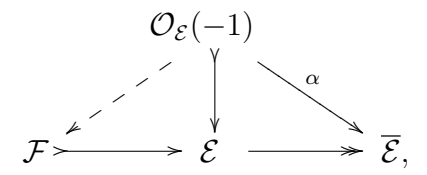

vemos que *α* se anula sobre um ponto  $t \in \mathbb{P}(\mathcal{E})$  se e só se  $t \in \mathbb{P}(\mathcal{F})$ . Portanto, o esquema de indeterminação da projeção  $\psi$  coincide com os zeros da seção  $\alpha \otimes \mathcal{O}_{\mathcal{E}}(1)$ de  $\mathcal{G} := \overline{\mathcal{E}} \otimes \mathcal{O}_{\mathcal{E}}(1)$ , a saber, precisamente o subfibrado  $\mathbb{P}(\mathcal{F})$ . O ideal dos zeros é a imagem da co-seção,  $\alpha^\vee \otimes \mathcal{O}_{\mathcal{E}}(-1)$  :  $\mathcal{G}^\vee$  →  $I ⊆ \mathcal{O}_{\mathbb{P}(\mathcal{E})}$ . Já que a codimensão de P(*F*) em P(*E*) coincide com o posto do fibrado *E ⊗ O<sup>F</sup>* (1), segue-se que o fibrado normal da inclusão  $\mathbb{P}(\mathcal{F})$  ⊂  $\mathbb{P}(\mathcal{E})$  é  $\mathcal{N} = \overline{\mathcal{E}} \otimes \mathcal{O}_{\mathcal{F}}(1)$ , como pode ser visto em [1, proposition 2.6. Deduzimos uma sobrejeção de feixes de álgebras graduadas sobre  $\mathbb{P}(\mathcal{E}),$ 

$$
\text{Sim}(\mathcal{G}^{\vee}) \longrightarrow \bigoplus I^{i}.
$$

Tomando Proj's, obtemos

$$
\mathbb{P}(\mathcal{E}) \times_X \mathbb{P}(\overline{\mathcal{E}}) = \mathbb{P}(\mathcal{G}) = \text{Proj}(\text{Sim}(\mathcal{G}^{\vee})) \supset \text{Proj}(\bigoplus I^i) = \widetilde{\mathbb{P}(\mathcal{E})}.
$$

Sobre o aberto complementar de  $\mathbb{P}(\mathcal{F}) \subset \mathbb{P}(\mathcal{E})$  temos  $I = \mathcal{O}_{\mathbb{P}(\mathcal{E})}$ , de maneira que  $\widetilde{\mathbb{P}(\mathcal{E})}$  também coincide com a aderência do gráfico. Por fim, o pullback da sobrejeção  $\mathcal{G}^{\vee} \longrightarrow I$  para  $\mathbb{P}(\overline{\mathcal{E}})$  induz as sobrejeções

$$
\mathcal{G}^{\vee} \longrightarrow I \otimes \mathcal{O}_{\widetilde{\mathbb{P}(\mathcal{E})}} \longrightarrow \mathcal{O}_{\widetilde{\mathbb{P}(\mathcal{E})}}(-E),
$$
  

$$
\widetilde{\psi}^{\star}\overline{\mathcal{E}} \longrightarrow \pi^{\star}\mathcal{O}_{\mathcal{E}}(1) \otimes \mathcal{O}_{\widetilde{\mathbb{P}(\mathcal{E})}}(-E) = \widetilde{\psi}^{\star}\mathcal{O}_{\overline{\mathcal{E}}}(1).
$$

# *2. PARES COMUTANTES DE ORDEM* 2 23

Usaremos a proposição acima para identificar pontos fixos sob uma certa ação de  $\mathbb{C}^\star$ induzida na explosão. Em uma fibra, cada fator da sequência exata dada em  $(9)$  é um  $\mathbb{C}^*$ –espaço vetorial: o termo central é soma direta dos extremos.

Preliminares feitas, passemos a estudar os pares de matrizes nilpotentes comutantes.

# **2 Pares comutantes de ordem** 2

Nesta seção, calcularemos o grau da variedade projetiva formada por pares de matrizes nilpotentes comutantes de ordem 2, a qual denotaremos  $\mathbb{V}_2$ . Agora  $A$  é nilpotente se e somente se  $tr(A)=det(A)=0$ . Explicitamente, A é da forma:

$$
A = \left(\begin{smallmatrix} a_{11} & a_{12} \\ a_{21} & -a_{11} \end{smallmatrix}\right); \quad a_{11}^2 + a_{12}a_{21} = 0.
$$

Ou seja, podemos pensar nas nilpotentes  $2 \times 2$  como uma cônica

$$
Q \subset \mathbb{P}^2 = \mathbb{P}(sl_2),
$$

onde  $sl_2$  representa as matrizes de ordem 2 com traço nulo. A única forma de Jordan que temos aqui é  $A_0 = \begin{pmatrix} 0 & 1 \\ 0 & 0 \end{pmatrix}$ . Um cálculo imediato mostra que, para cada A, o comutador nilpotente  $C_A$  é formado pelos múltiplos escalares de  $A$ .

Assim, observamos que a variedade  $\mathbb{V}_2$  dos pares de nilpotentes comutantes  $2\times 2$ nada mais é que a imagem de  $Q \times \mathbb{P}^1$  pelo mergulho de Segre:

$$
\mathbb{P}^2 \times \mathbb{P}^1 \hookrightarrow \mathbb{P}^5
$$
  

$$
([A], [a, b]) \mapsto [aA, bA]
$$

Podemos calcular agora o grau desta imagem.

**Teorema 2.1** grau $V_2 = 4$ .

**Prova.** Sejam  $H = c_1(\mathcal{O}_{\mathbb{P}^5}(1)), h_1 = c_1(\mathcal{O}_{\mathbb{P}^1}(1)), h_2 = c_1(\mathcal{O}_{\mathbb{P}^2}(1))$  as classes hiperplanas. Pelo mergulho de Segre, o pullback de *H* é igual a  $h_2 + h_1$ . Logo,

$$
\deg \mathbb{V}_2 = \int_{\mathbb{V}_2} H^2 = \int_{Q \times \mathbb{P}^1} (h_2 + h_1)^2 = \int_{Q \times \mathbb{P}^1} 2h_2 h_1 = 2 \cdot 2 \cdot 1 = 4.
$$

**Obs.** O número 4 obtido no teorema anterior é confirmado pelo cálculo direto feito em singular,  $[11]$ . Veja o apêndice A, seção 2, p. 126.

 $\Box$ 

Um ponto que vale a pena ressaltar, é que o número obtido não é consequência do caso geral, já conhecido. De fato, sabemos que (cf.  $[35]$ ) sem a condição de nilpotência sobre  $A \in B$ , a variedade dos pares comutantes tem dimensão 5 e grau 3. Impor em  $A \in B$  a condição de nilpotência, significa:

 $tr(A)=tr(B)=det(A)=det(B)=0.$ 

Como a condição de traço nulo é um hiperplano transversal, temos que a variedade dos pares comutantes de tra¸co nulo tem dimens˜ao 3 e o grau 3 permanece.

Se além de traço nulo, exigirmos que *A* e *B* tenham determinantes nulos, a variedade formada por pares deste tipo comutantes teria dimensão 1 e grau  $3.4 = 12$ .

Mas a variedade projetiva definida por pares nilpotentes comutantes tem efetivamente dimensão 2 e, como acabamos de verificar, o grau 4. A aparente discrepância se explica visto que a sequência  $tr(A), tr(B), det(A), det(B)$  não é regular.

# **3 Pares comutantes de ordem** 3

Nesta seção, estudaremos a variedade projetiva formada por pares de matrizes nilpotentes de ordem 3, a qual denotaremos  $\mathbb{V}_3$ . O objetivo é calcular o grau desta variedade.

Considere a sequência tautológica de  $\mathbb{P}^2$ 

$$
\mathcal{O}(-1) \rightarrowtail \mathbb{C}^3 \twoheadrightarrow \mathcal{Q}.
$$

Notações como na seção 1.1, p. 14, observamos que neste caso, a bandeira  $\mathbb{F} =$  $\mathbb{P}(\mathcal{Q})$ , é um  $\mathbb{P}^1$ −fibrado sobre  $\mathbb{P}^2$ . Nossa bandeira aqui, é simplesmesnte um ponto contido em uma reta, ou seja,  $P \in r$ . Logo, temos a torre de fibrações,

$$
\mathbb{P}(\Omega)\xrightarrow{\quad (\mathbb{P}^2)\quad} \mathbb{F}\xrightarrow{\quad (\mathbb{P}^1)\quad} \mathbb{P}^2.
$$

Escolhida uma base  $\{v_1, v_2, v_3\}$  de  $\mathbb{C}^3$ , consideremos a bandeira  $\{\langle v_1 \rangle, \langle v_1, v_2 \rangle, \mathbb{C}^3\}$ . Cada elemento da fibra de  $\mathbb{P}(\Omega)$ , escrito nesta base tem a forma de uma matriz triangular superior n˜ao nula, a menos de fator constante,

$$
A = \left(\begin{smallmatrix} 0 & a_{12} & a_{13} \\ 0 & 0 & a_{23} \\ 0 & 0 & 0 \end{smallmatrix}\right),
$$

onde os  $a_{ij}$  são coordenadas homogêneas no  $\mathbb{P}^2$ -fibra. Se  $A$  é geral, seu comutador nilpotente é dado pelas potências de A, exceto a identidade.

Queremos construir uma modificação  $\mathbb{P}(\Omega)'$  de  $\mathbb{P}(\Omega)$ , sobre a qual exista um subfibrado de posto 2 do fibrado trivial  $\mathrm{Hom}(\mathbb{C}^3,\mathbb{C}^3)$  , cuja fibra em cada ponto funcione como o comutador nilpotente deste ponto.

# *3. PARES COMUTANTES DE ORDEM* 3 25

Em outras palavras, considere o mapa racional de fibrados sobre F,

$$
\mathbb{P}(\Omega) \xrightarrow{ \phi} Gr(2,\Omega) \subset (Gr(2, \text{Hom}(\mathbb{C}^3, \mathbb{C}^3)) \n A \xrightarrow{\phi} \langle A, A^2 \rangle.
$$
\n(10)

Note que é invariante pela ação do grupo de automorfismos de  $\mathbb{C}^3$ .

Construiremos  $\mathbb{P}(\Omega)'$ , birracional a  $\mathbb{P}(\Omega)$ , de modo que o levantamento do mapa racional  $\phi$  seja um morfismo de  $\mathbb{P}(\Omega)'$  para  $Gr(2, \Omega)$ . O fibrado tautológico deste fibrado em grassmannianas possui posto 2, e seu pullback para  $\mathbb{P}(\Omega)'$  será a desejada extensão à fronteira do fibrado de comutadores.

**Proposição 3.1**  $Seja \mathcal{L} = \{((v_1, v_2, v_3), A) \in \Omega \mid A(v_1) = A(v_2) = 0, A(v_3) \subset \langle v_1 \rangle \}.$ *Ent˜ao*

(i)  $\mathcal{L}$  *é* um subfibrado de posto 1 de  $\Omega$ *, sobre*  $\mathbb{F}$ *.* 

**(ii)**  $\mathbb{F} \simeq Z = \mathbb{P}(\mathcal{L})$  *é uma seção de*  $\mathbb{P}(\Omega)$  *sobre* **F**.

**(ii)** *A indeterminação do mapa*  $\phi$  *definido em* (10) *coincide com Z*.

**Prova.** Seja  $A = \begin{pmatrix} 0 & a_{12} & a_{13} \\ 0 & 0 & a_{23} \\ 0 & 0 & 0 \end{pmatrix} \in \mathbb{P}(\Omega)$  sobre a bandeira fixa. Temos o subespaço gerado,

$$
\langle A, A^2 \rangle = \left\langle \left( \begin{smallmatrix} 0 & a_{12} & a_{13} \\ 0 & 0 & a_{23} \\ 0 & 0 & 0 \end{smallmatrix} \right), \left( \begin{smallmatrix} 0 & 0 & a_{12}a_{23} \\ 0 & 0 & 0 \\ 0 & 0 & 0 \end{smallmatrix} \right) \right\rangle \subset \left\langle \left( \begin{smallmatrix} 0 & a_{12} & 0 \\ 0 & 0 & a_{23} \\ 0 & 0 & 0 \end{smallmatrix} \right), \left( \begin{smallmatrix} 0 & 0 & 1 \\ 0 & 0 & 0 \\ 0 & 0 & 0 \end{smallmatrix} \right) \right\rangle =: \mathcal{C}_A.
$$

No aberto onde  $a_{12}a_{23} \neq 0$ , os subespaços escritos acima têm dimensão 2 e temos a igualdade:

$$
\langle A, A^2 \rangle = \mathcal{C}_A.
$$

Concluímos que  $C_A$  deixa de ter dimensão 2, exatamente quando  $a_{12} = a_{23} = 0$ . Ou seja, o lugar de indeterminação é  $\mathbb{P}(\mathcal{L})$ .

Sejam  $A = \begin{pmatrix} 0 & a_{12} & a_{13} \\ 0 & 0 & a_{23} \\ 0 & 0 & 0 \end{pmatrix} \in \mathbb{P}(\Omega)$ ,  $B = \begin{pmatrix} 0 & b_{12} & b_{13} \\ 0 & 0 & b_{23} \\ 0 & 0 & 0 \end{pmatrix}$  $=$  ∩ *∈* Ω. Temos a composição de homomorfismo de fibrados vetoriais

$$
\mathcal{O}_{\Omega}(-1)\otimes\Omega\longrightarrow\Omega\otimes\Omega\longrightarrow\operatorname{Hom}(\mathcal{O}^3,\mathcal{O}^3)
$$

que, na fibra sobre *A* se expressa por

$$
AB - BA = \begin{pmatrix} 0 & 0 & a_{12}b_{23} - b_{12}a_{23} \\ 0 & 0 & 0 \\ 0 & 0 & 0 \end{pmatrix}.
$$

Olhando para *B* como o vetor coluna  $(b_{12}, b_{13}, b_{23})^T$ , temos assim um homomorfismo  $\Omega$   $\stackrel{\kappa}{\longrightarrow}$   $\mathcal{L}(1)$  ⊂ Hom $(\mathcal{O}^3, \mathcal{O}^3)(1)$ , que se expressa por  $B \mapsto a_{12}b_{23} - b_{12}a_{23}$ , lembrando que as coordenadas homogêneas  $a_{ij}$  são seções de  $\mathcal{O}_{\Omega}(1)$ . É claro que  $AB - BA = 0$ se e só se  $B \in \ker \kappa_A$ .

Logo, para que dim  $C_A = 2$ , devemos ter dim ker  $\kappa_A = 2$ , ou seja, o posto deverá ser máximo. O ideal de Fitting dos menores  $1 \times 1$  de  $\kappa$  é  $\mathcal{I}_1 = \langle a_{12}, a_{23} \rangle$ . Observe que  $\mathcal{Z}(\mathcal{I}_1) = \mathbb{P}(\mathcal{L}).$ 

Portanto, no complementar do conjunto de zeros do ideal  $\mathcal{I}_1$ , temos posto $(\kappa) = 1$ .

Por outro lado, a partir da sequência exata  $\mathcal{L} \rightarrow \Omega \rightarrow \Omega/\mathcal{L}$ , como esperado, pela proposição 1.12, p. 21, notamos que  $\mathbb{P}(\mathcal{L})$  é exatamente a indeterminação do mapa racional:

$$
\mathbb{P}(\Omega) \longrightarrow \mathbb{P}(\Omega/\mathcal{L})
$$
  
\n
$$
\begin{pmatrix} 0 & a_{12} & a_{13} \\ 0 & 0 & a_{23} \\ 0 & 0 & 0 \end{pmatrix} \longrightarrow \begin{pmatrix} 0 & a_{12} & 0 \\ 0 & 0 & a_{23} \\ 0 & 0 & 0 \end{pmatrix}.
$$

Em cada fibra, este mapa pode ser identificado à projeção

$$
\mathbb{P}^2 \longrightarrow \mathbb{P}^1
$$
  

$$
(a_{12} : a_{13} : a_{23}) \rightarrow (a_{12} : a_{23})
$$

centrada no ponto  $P = (0:1:0) \in \mathbb{P}^2$ .

# **3.1 Explos˜ao da projetiviza¸c˜ao do fibrado cotangente**

Denotaremos  $\mathbb{P}(\Omega)$ <sub>1</sub>, a explosão de  $\mathbb{P}(\Omega)$  ao longo da seção  $\mathbb{P}(\mathcal{L})$ .

Pela proposição 1.12, temos que  $\mathbb{P}(\Omega)_1$  é uma  $\mathbb{P}^1$ -fibração sobre  $\mathbb{P}(\Omega/\mathcal{L})$ .

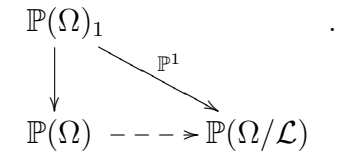

Em coordenadas, temos

$$
\mathbb{P}(\Omega)_1 = \left\{ \begin{bmatrix} \begin{pmatrix} 0 & a_{12} & a_{13} \\ 0 & 0 & a_{23} \\ 0 & 0 & 0 \end{pmatrix}, \begin{pmatrix} 0 & x_{12} & 0 \\ 0 & 0 & x_{23} \\ 0 & 0 & 0 \end{pmatrix} \end{bmatrix} \in \mathbb{P}(\Omega) \times \mathbb{P}(\Omega/\mathcal{L}) \mid a_{12}x_{23} = a_{23}x_{12} \right\}.
$$

Tomamos *x*<sup>23</sup> como coordenada afim do P 1 , fibra de P(Ω*/L*) sobre a bandeira completa F. Note que neste aberto, um elemento da fibra de  $\mathbb{P}(\Omega)$ <sub>1</sub> sobre  $\mathbb{P}(\Omega/\mathcal{L})$  é da forma

$$
A' = \begin{pmatrix} 0 & a_{12} & a_{13} \\ 0 & 0 & a_{12}x_{23} \\ 0 & 0 & 0 \end{pmatrix} = a_{12} \begin{pmatrix} 0 & 1 & 0 \\ 0 & 0 & x_{23} \\ 0 & 0 & 0 \end{pmatrix} + a_{13}E_{13},
$$

onde abreviamos

$$
E_{13} = \left(\begin{smallmatrix} 0 & 0 & 1 \\ 0 & 0 & 0 \\ 0 & 0 & 0 \end{smallmatrix}\right).
$$

Seja $a_{12}$  coordenada afim desta última fibra. Então,

$$
A' = \left(\begin{smallmatrix} 0 & a_{12} & 1 \\ 0 & 0 & a_{12}x_{23} \\ 0 & 0 & 0 \end{smallmatrix}\right).
$$

Assim, para  $B = \begin{pmatrix} 0 & b_{12} & b_{13} \\ 0 & 0 & b_{23} \\ 0 & 0 & 0 \end{pmatrix}$  , temos que  $A'B - BA' = 0 \Leftrightarrow \begin{pmatrix} 0 & 0 & a_{12}b_{23} - b_{12}a_{12}x_{23} \\ 0 & 0 & 0 \\ 0 & 0 & 0 \end{pmatrix}$  $= 0 \Leftrightarrow a_{12} \begin{pmatrix} 0 & 0 & b_{23} - b_{12}x_{23} \\ 0 & 0 & 0 \\ 0 & 0 & 0 \end{pmatrix} = 0.$ 

## *3. PARES COMUTANTES DE ORDEM* 3 27

Fatorando-se  $a_{12}$ , vem que  $b_{23} = b_{12}x_{23}$ . Ou ainda, o comutador limite é:

$$
\mathcal{C}(A') = \begin{pmatrix} 0 & b_{12} & b_{13} \\ 0 & 0 & b_{12}x_{23} \\ 0 & 0 & 0 \end{pmatrix} = b_{12} \begin{pmatrix} 0 & 1 & 0 \\ 0 & 0 & x_{23} \\ 0 & 0 & 0 \end{pmatrix} + b_{13}E_{13}.
$$
 (11)

Estas contas mostram que no aberto em que o divisor excepcional possui equação local  $a_{12}$ , obtemos um espaço de dimensão 2 bem-definido, como solução do sistema  $A'B - BA' = 0.$ 

Analogamente, se tomarmos  $x_{12}$  como coordenada da fibra de  $\mathbb{P}(\Omega/\mathcal{L})$ , obteremos

$$
\mathcal{C}(A') = \left(\begin{smallmatrix} 0 & b_{23}x_{12} & b_{13} \\ 0 & 0 & b_{23} \\ 0 & 0 & 0 \end{smallmatrix}\right) = b_{23} \left(\begin{smallmatrix} 0 & x_{12} & 0 \\ 0 & 0 & 1 \\ 0 & 0 & 0 \end{smallmatrix}\right) + b_{13}E_{13}.
$$

Portanto, sobre cada ponto  $A' \in \mathbb{P}(\Omega)$ <sub>1</sub>, produzimos um espaço de dimensão 2, o qual chamamos fibrado dos comutadores e continuaremos a denotar *C*.

Temos a seguinte torre:

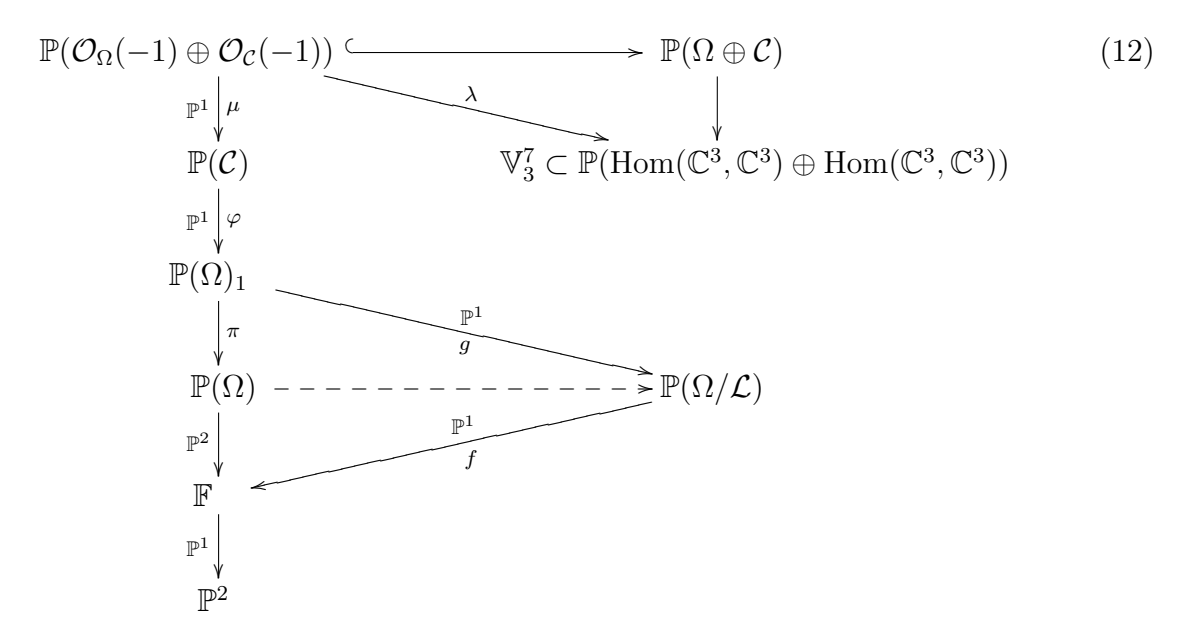

**Proposição 3.2**  $\lambda$  **é** *um morfismo genericamente injetivo sobre*  $\mathbb{V}_3$ *.* 

**Prova.** Sobre a bandeira fixa, tome  $U \subset \mathbb{P}(\Omega)$  um aberto, onde os elementos são da forma  $\begin{pmatrix} 0 & 1 & a_{13} \\ 0 & 0 & a_{23} \\ 0 & 0 & 0 \end{pmatrix}$ . Seja  $A \in U$ . Como este aberto não intersecta  $\mathbb{P}(\mathcal{L})$ , então podemos identificar  $(A, X) = A' = \pi^{-1}(A) = A$ , pois a explosão é um isomorfismo em  $\mathbb{P}(\Omega) - \mathbb{P}(\mathcal{L})$ . Assim,

$$
B' = \varphi^{-1}(A') = \left\{ tA + sE_{13} = \begin{pmatrix} 0 & t & ta_{13} + s \\ 0 & 0 & ta_{23} \\ 0 & 0 & 0 \end{pmatrix}, \ [s, t] \in \mathbb{P}^1 \right\}.
$$

Tomando em  $\mathbb{P}^1$  o aberto dado por  $s \neq 0$ , segue-se que,

$$
[(\alpha,\beta)]' = \mu^{-1}(B') = \left\{ \left( u \begin{pmatrix} 0 & 1 & a_{13} \\ 0 & 0 & a_{23} \\ 0 & 0 & 0 \end{pmatrix}, v \begin{pmatrix} 0 & t & ta_{13}+1 \\ 0 & 0 & ta_{23} \\ 0 & 0 & 0 \end{pmatrix} \right) \mid [u,v] \in \mathbb{P}^1 \right\}.
$$

Escolhendo nesse  $\mathbb{P}^1$  o aberto  $v \neq 0$ , vem,

$$
[(\alpha,\beta)]=\lambda([(\alpha,\beta)']')=\left\{\left(\left(\begin{smallmatrix}0 & u & ua_{13} \\ 0 & 0 & ua_{23} \\ 0 & 0 & 0\end{smallmatrix}\right), \ \left(\begin{smallmatrix}0 & t & ta_{13}+1 \\ 0 & 0 & ta_{23} \\ 0 & 0 & 0\end{smallmatrix}\right)\right) \ | \ (t,u)\in\mathbb{C}^2\right\}.
$$

Como  $\alpha$  e  $\beta$  são nilpotentes e também  $\alpha\beta = \beta\alpha$ , concluimos que a imagem de  $\lambda$  está contida em V.

Do par obtido acima, se tivermos  $(\alpha, \beta) = (\alpha', \beta')$ , ou seja,

$$
\left(\begin{pmatrix}0 & u & u_{013} \\ 0 & 0 & u_{023} \\ 0 & 0 & 0\end{pmatrix}, \begin{pmatrix}0 & t & t_{013}+1 \\ 0 & 0 & t_{023} \\ 0 & 0 & 0\end{pmatrix}\right) = \left(\begin{pmatrix}0 & u' & u'a'_{13} \\ 0 & 0 & u'a'_{23} \\ 0 & 0 & 0\end{pmatrix}, \begin{pmatrix}0 & t' & t'a'_{13}+1 \\ 0 & 0 & t'a'_{23} \\ 0 & 0 & 0\end{pmatrix}\right)
$$

da igualdade entre as coordenadas, obtemos  $u = u'$  e  $t = t'$ . Portanto  $\alpha \in \beta$  ficam unicamente determinados neste aberto. Isso mostra que  $\lambda$  é injetiva num aberto.

Como P(*O*Ω(*−*1)*⊕OC*(*−*1)) ´e uma variedade projetiva, ent˜ao a imagem de *λ* ´e um fechado de  $\mathbb{V}_3$ . Já que essas duas variedades possuem mesma dimensão e o mapa é genericamente injetivo, segue que  $\lambda(\mathbb{P}(\mathcal{O}_{\Omega}(-1)\oplus \mathcal{O}_{\mathcal{C}}(-1))) = \mathbb{V}_3$ , pois  $\mathbb{V}_3$  é irredutível. Isso mostra que  $\lambda$  é um mapa birracional sobre  $\mathbb{V}_3$ , como queríamos.

# **3.2 C´alculo do grau**

Fixemos algumas notações que usaremos na prova do cálculo do grau de  $\mathbb{V}_3$ .

Sejam

$$
\mathcal{B} = \mathcal{O}_{\Omega}(-1) \oplus \mathcal{O}_{\mathcal{C}}(-1)
$$

e

$$
\mathbb{P}^{17} = \mathbb{P}(\text{Hom}(\mathbb{C}^3, \mathbb{C}^3) \oplus \text{Hom}(\mathbb{C}^3, \mathbb{C}^3)).
$$

Sejam  $\begin{cases} H = c_1(\mathcal{O}_{\mathbb{P}^{17}}(1)) \\ H' = c_1(\mathcal{O}_{\mathbb{P}(\mathcal{B})}(1)) \end{cases}$  as classes hiperplanas.

**Teorema 3.3** deg $V_3 = 72$ .

**Prova.** As contas abaixo serão justificadas logo em seguida.

$$
\deg \mathbb{V}_{3} = \int_{\mathbb{V}_{3}} H^{7} \stackrel{[1]}{=} \int_{\mathbb{P}(B)} \lambda^{*}(H)^{7} = \int_{\mathbb{P}(B)} H^{7} \stackrel{[2]}{=} \int_{\mathbb{P}(C)} s_{6}(\mathcal{B})
$$
\n
$$
\stackrel{[3]}{=} \int_{\mathbb{P}(C)} \sum_{i=0}^{6} s_{i}(\mathcal{O}_{C}(-1)) s_{6-i}(\mathcal{O}_{\Omega}(-1))
$$
\n
$$
\stackrel{[4]}{=} \int_{\mathbb{P}(C)} \sum_{i=1}^{6} c^{i} h^{6-i} \stackrel{[5]}{=} \int_{\mathbb{P}(\Omega)_{1}} \sum_{i=1}^{6} s_{i-1}(\mathcal{C}) h^{6-i} = \int_{\mathbb{P}(\Omega)_{1}} \sum_{i=0}^{5} s_{i}(\mathcal{C}) h^{5-i}
$$
\n
$$
\stackrel{[6]}{=} \int_{\mathbb{P}(\Omega)_{1}} h^{5} - h^{4}c_{1} + h^{3}(c_{1}^{2} - c_{2}) + h^{2}(-c_{1}^{3} + 2c_{1}c_{2}) + h(-c_{1}^{4} + 3c_{1}^{2}c_{2} + c_{2}^{2})
$$
\n
$$
+ (c_{1}^{5} - 2c_{1}^{3}c_{2} - 3c_{1}c_{2}^{2})
$$
\n
$$
\stackrel{[7]}{=} \sum_{P \in \mathbb{P}(\Omega)_{1}^{T}} \frac{(c_{1}^{T}(\mathcal{O}_{\Omega}(1)|_{P})^{5} - c_{1}^{T}(\mathcal{O}_{\Omega}(1)|_{P})^{4}c_{1}^{T}(\mathcal{C}|_{P}) + \dots) \cap [P]}{c_{5}^{T}(\mathcal{N}_{P/\mathbb{P}(\Omega)_{1}})}
$$
\n
$$
\stackrel{[8]}{=} 72.
$$

 $\boxed{1}$  Vale pela fórmula de projeção e birracionalidade de  $\lambda$ :

$$
H^7 \cap [\mathbb{V}] = \lambda_*((\lambda^* H)^7 \cap [\mathbb{P}(\mathcal{B})]).
$$

 $\boxed{2}$  Vale pela definição de classe de Segre, omitindo-se  $\mu$ <sup>\*</sup>,

$$
\mu_*((H')^7 \cap [\mathbb{P}(\mathcal{B})]) = \mu_*((H')^7 \cap \mu^*[\mathbb{P}(\mathcal{C})]) = s_{7-1}(\mathcal{B}) \cap [\mathbb{P}(\mathcal{C})].
$$

 $\boxed{3}$  Vale pela fórmula de Whitney,

$$
\mathcal{O}_{\Omega}(-1) \rightarrow \mathcal{B} \twoheadrightarrow \mathcal{O}_{\mathcal{C}}(-1) \Rightarrow s_6(\mathcal{B}) = \sum_{i=0}^{6} s_i(\mathcal{O}_{\mathcal{C}}(-1))s_{6-i}(\mathcal{O}_{\Omega}(-1)).
$$

 $4$  Sejam  $c = c_1(\mathcal{O}_\mathcal{C}(1))$  e  $h = c_1(\mathcal{O}_\Omega(1))$ . Como  $c(\mathcal{O}_{\mathcal{C}}(-1)) = 1 - c_1(\mathcal{O}_{\mathcal{C}}(1)) = 1 - c$ , então

$$
s(\mathcal{O}_{\mathcal{C}}(-1)) = \frac{1}{1-c} = 1 + c + c^2 + \dots
$$

Assim,  $s_i(\mathcal{O}_{\mathcal{C}}(-1)) = c^i$ . Analogamente,  $s_i(\mathcal{O}_{\Omega}(-1)) = h^i$ . 5 Defini¸c˜ao de classe de Segre, omitindo-se *ϕ<sup>∗</sup>*

$$
\varphi_*(c^i \cap [\mathbb{P}(\mathcal{C})]) = \varphi_*(c^i \cap \varphi^*[\mathbb{P}(\Omega)_1]) = s_{i-1}(\mathcal{C}) \cap [\mathbb{P}(\Omega)_1].
$$

 $6 \leq 6$  Segue do fato de que a classe de Segre é a inversa formal da classe de Chern (cf. [18, pág.  $50$ ].

 $7$  Vale pela fórmula dos resíduos de Bott (cf. [29, pág 30, teorema 2.5.1]).

 $|8|$  Segue do cálculo detalhado na próxima subseção.  $\square$ 

# **3.3 Determina¸c˜ao de pontos fixos**

Vamos considerar o toro unidimensional  $T = \mathbb{C}^*$  agindo naturalmente em  $\mathbb{C}^n$ . Sejam  $w_1, \ldots, w_n \in \mathbb{Z}$  (a princípio apenas inteiros distintos). *T* age na base canônica:

$$
t.e_i = t^{w_i} e_i. \tag{13}
$$

Temos ações naturais induzidas nas potências exteriores, simétricas, produtos tensoriais, duais e projetivizações destes. Por exemplo,

1.  $T \times \Lambda$ *k*  $\mathbb{C}^n \to \bigwedge$ *k*  $\mathbb{C}^n$  :  $t.(e_{i_1} \wedge \cdots \wedge e_{i_k}) = t^{w_{i_1} + \cdots + w_{i_k}} e_{i_1} \wedge \cdots \wedge e_{i_k}.$ 2.  $T \times \check{C}^n \to \check{C}^n$ :  $t.x_i = t^{-w_i}x_i$ . 3.  $T \times S_d \check{\mathbb{C}}^n \to S_d \check{\mathbb{C}}^n$ :  $t.(x_{i_1} \cdots x_{i_d}) = t^{-w_{i_1} - \cdots - w_{i_d}} x_{i_1} \cdots x_{i_d}.$ 

**Proposi¸c˜ao 3.4** *Seja V um espa¸co vetorial de dimens˜ao finita m sobre* C*, com base {v*1*, . . . , vm}. Suponha que T* = C *<sup>∗</sup> age na base da forma*

$$
t.v_i = t^{w_i}v_i.
$$

 $Se$  *exatamente*  $r$  *dentre os pesos*  $w_i$ 's são iguais, então a ação induzida em  $\mathbb{P}(V)$ *possui um* P *<sup>r</sup>−*<sup>1</sup> *fixo mas n˜ao admite* P *<sup>r</sup> fixo.*

**Prova.** Reordenando, se necessário, podemos supor que  $w_1 = w_2 = \cdots = w_r$ . Um ponto fixo de  $\mathbb{P}(V)$  satisfaz,

$$
t.\left(\sum_{i=1}^m a_i v_i\right) = \sum_{i=1}^m a_i t^{w_i} v_i = \lambda \left(\sum_{i=1}^m a_i v_i\right), \quad \lambda \neq 0.
$$

Digamos que  $a_i \neq 0$ , para algum  $1 \leq i \leq r$ . Então,  $\lambda = w_i = w_1$  e para  $r+1 \leq j \leq m$ ,  $t_{\text{emos }a_j = 0$ . Nesse caso,

$$
P = \sum_{i=1}^{r} a_i v_i
$$

é fixo. Portanto, temos um  $\mathbb{P}^{r-1}$  fixo sob a ação induzida. Argumenta-se de forma análoga para a inexistência de  $\mathbb{P}^r$  fixo.  $\Gamma$  fixo.

**Corolário 3.5** *Com as notações da proposição anterior, se os pesos w'<sub>i</sub>s são dois a dois distintos, ent˜ao todos os pontos fixos em* P(*V* ) *s˜ao isolados.*

## *3. PARES COMUTANTES DE ORDEM* 3 31

Voltando à situação de comutantes nilpotentes  $3\times3$ , teremos uma ação induzida em cada variedade e nas fibras de cada fibrado considerado acima. Com isto, calcularemos os pontos fixos em  $\mathbb{P}(\Omega)$ <sub>1</sub> e para cada ponto fixo, as classes de Chern equivariantes

$$
c_1^T(\mathcal{O}_{\Omega}(1)|_P), c_1^T(\mathcal{C}|_P), c_2^T(\mathcal{C}|_P) e c_5^T(\mathcal{N}_{P/\mathbb{P}(\Omega)_1}|_P).
$$

No nosso caso, todos os pontos fixos serão isolados. Portanto, o normal que aparece como denominador na fórmula de Bott ( $[29, \text{pág } 30, \text{teorema } 2.5.1]$ ) é o espaço tangente no ponto fixo em questão. Ou seja,  $\mathcal{N}_{P/\mathbb{P}(\Omega)_1} = T_P \mathbb{P}(\Omega)_1$ .

# **A¸c˜ao induzida em** P 2

Como ilustração do corolário 3.5, faremos explicitamente a ação em  $\mathbb{P}^2$ , induzida de  $\mathbb{C}^3$ .

Seja  $a = [a_1, a_2, a_3] \in \mathbb{P}^2$ . Então, *T* age em *a*, da forma:

$$
t.a = [t^{w_1}a_1, t^{w_2}a_2, t^{w_2}a_3].
$$

Assim,  $t.a = a$  se e só se  $\sqrt{ }$  $\left\{\right\}$  $\mathcal{L}$  $t^{w_1}a_1 = \lambda a_1$  $t^{w_2}a_2 = \lambda a_2$  $t^{w_3}a_3 = \lambda a_3$ . Se  $a_i \neq 0$ , então  $\lambda = t^{w_i}$  e as

 $rela\tilde{q}$ <del>c</del><sup>*w*</sup><sub>*j*</sub><sup>*w*</sup><sub>*j*</sub><sup>*w*</sup><sub>*i*</sub><sup>*w*</sup><sub>*i*</sub><sup>*w*</sup><sub>*i*</sub><sub>*m*</sub><sub>*i*</sub><sub>*n*</sub><sup>*i*</sup><sub>*n*</sub><sub>*i*</sub><sub>*n*</sub><sup>*i*</sup><sub>*n*</sub><sup>*i*</sup><sub>*n*</sub><sup>*i*</sup><sub>*n*</sub><sup>*i*</sup><sub>*n*</sub><sup>*i*</sup><sub>*n*</sub><sup>*i*</sup><sub>*n*</sub><sup>*i*</sup><sub>*n*</sub><sup>*i*</sup><sub>*n*</sub><sup>*i*</sup><sub>*n*</sub><sup>*i*</sup><sub>*n*</sub><sup>*i*</sup><sub>*n*</sub><sup>*i*</sup><sub>*n*</sub><sup>*i</sup>*  $t^{w_k - w_i} a_k = 0$ , são válidas apenas quando  $a_j = a_k = 0$ , pois os pesos são distintos dois a dois

Isto mostra que sob esta ação, os pontos fixos são justamente os 3 básicos:

$$
e_1 = [1, 0, 0], e_2 = [0, 1, 0], e_3 = [0, 0, 1].
$$

#### **A¸c˜ao induzida em** F

Lembramos que  $\mathbb{F} = \mathbb{P}(\mathcal{Q})$ , onde  $\mathcal Q$  é o quociente da sequência tautológica de  $\mathbb{P}^2$ .

Vejamos como fica esta ação induzida nas fibras.

$$
\mathbb{F}_{e_i} = \mathbb{P}(\mathbb{C}^3/\langle e_i \rangle).
$$

Então, um elemento da fibra possui um representante da forma  $v = a_j e_j + a_k e_k$ , com  $j, k \neq i$  e  $a_j \neq 0$  ou  $a_k \neq 0$ . Assim,

$$
t.v = a_j t^{w_j} e_j + a_k t^{w_k} e_k.
$$

Deste modo, *v* é ponto fixo se e só se  $a_j = 0$  ou  $a_k = 0$ , ou seja, os pontos fixos em **F** são do tipo  $l_{ij} = \langle e_i \rangle$  ⊂  $\langle e_i, e_j \rangle$ , para  $j \neq i \in \{1, 2, 3\}$ . Neste caso, temos que as bandeiras completas são da forma  $\langle e_i \rangle \subset \langle e_i, e_j \rangle \subset \langle e_i, e_j, e_k \rangle$ , com  $\{i, j, k\} = \{1, 2, 3\}.$ Temos aqui, 6 pontos fixos.

#### **A¸c˜ao induzida em** P(Ω)

A ação em  $\mathbb{C}^3$ , induz uma ação em  $Hom(\mathbb{C}^3, \mathbb{C}^3) = \mathbb{C}^{3 \vee} \otimes \mathbb{C}^3$ , que se restringe aos pontos de Ω. Temos

$$
\mathbb{P}(\Omega) \hookrightarrow \mathbb{P}(\text{Hom}(\mathbb{C}^3, \mathbb{C}^3)) = \mathbb{P}(\mathbb{C}^{3 \vee} \otimes \mathbb{C}^3).
$$

A base canônica de  $\mathbb{C}^{3\vee}\otimes\mathbb{C}^3$  é  $\{E_{lm}=e_m{}^{\vee}\otimes e_l\}$ , onde  $(e_m{}^{\vee}\otimes e_l)(e_n)=(e_m{}^{\vee}(e_n))e_l$ . Então,

$$
t.E_{lm} = t^{w_l - w_m} E_{lm}
$$
, com  $0 \neq w_i - w_j \neq w_l - w_m \neq 0$ .

**Proposição 3.6** *A diagonal*  $\{A \in \mathbb{P}(\mathbb{C}^{3 \vee} \otimes \mathbb{C}^3) \mid A_{ij} = 0, \ \forall i \neq j\} \subset \mathbb{P}(\mathbb{C}^{3 \vee} \otimes \mathbb{C}^3) \notin \mathbb{P}(\mathbb{C}^{3 \vee} \otimes \mathbb{C}^3)$ *fixa pela a¸c˜ao induzida.*

**Prova.** Os pontos de  $\mathbb{P}(\mathbb{C}^{3 \vee} \otimes \mathbb{C}^3)$  são da forma

$$
A = \sum_{1 \le i,j \le 3} a_{ij} E_{ij}.
$$

Assim,

$$
t.\left(\sum_{1\leq i,j\leq 3}a_{ij}E_{ij}\right)=\sum_{1\leq i,j\leq 3}a_{ij}t^{w_i-w_j}E_{ij}.
$$

O ponto *A* é fixo, se e só se  $a_{ij}(t^{w_i-w_j} - \lambda) = 0$ , para algum  $\lambda \in \mathbb{C}^*$ . Se  $a_{ij} \neq 0$ , para  $i \neq j$ , então necessariamente, os demais coeficientes  $a_{kl} = 0$ . Temos assim 6 pontos fixos isolados:  $E_{ij}$  com  $i \neq j$ . Mas, se  $a_{ii} \neq 0$ , então  $\lambda = 1$  e os coeficientes que deverão ser nulos são os  $a_{kl}$ , com  $k \neq l$ . Ou seja, a diagonal, que tem dimensão projetiva 2, também é fixa.  $\Box$ 

Estamos com sorte, pois os elementos que estão em  $\mathbb{P}(\Omega)$  devem satisfazer

 $E_{lm}(e_i) = 0, E_{lm}(e_j) \subset \langle e_i \rangle, E_{lm}(e_k) \subset \langle e_i, e_j \rangle.$ 

Portanto, uma conta direta, mostra que:  $\mathbb{P}(\Omega)_{l_{ij}} = \{E_{ij}, E_{ik}, E_{jk}\}.$  Logo, temos aqui 6*.*3 = 18 pontos fixos, todos isolados.

E os elementos que estão em  $\mathbb{P}(\mathcal{L})$  devem satisfazer

$$
E_{lm}(e_i) = E_{lm}(e_j) = 0, \ E_{lm}(e_k) \subset \langle e_i \rangle.
$$

Assim,  $\mathbb{P}(\mathcal{L})_{l_{ij}} = \{E_{ik}\}\$ , como esperávamos, pois  $\mathbb{P}(\mathcal{L})$  é uma seção equivariante de  $\mathbb{P}(\Omega)$  sobre F. Vemos que, dos 18 pontos fixos de  $\mathbb{P}(\Omega)$ , 6 estão em  $\mathbb{P}(\mathcal{L})$ .

# *3. PARES COMUTANTES DE ORDEM* 3 33

#### **Ação induzida em**  $\mathbb{P}(\Omega)_1$

Sabemos que  $\mathbb{P}(\Omega)$ <sub>1</sub> =  $\mathbb{P}(\Omega)$ <sub>*C*</sub>) = { $(A, X) \in \mathbb{P}(\Omega) \times \mathbb{P}(\Omega/\mathcal{L})$  |  $a_{12}x_{23} = a_{23}x_{12}$ }. Como  $Ω<sub>L</sub>$  vive na sequência exata  $L$   $\rightarrow$   $Ω<sub>L</sub>$   $\rightarrow$   $O<sub>Ω/L</sub>(−1)$ , temos que as fibras

$$
(\Omega_{\mathcal{L}})_{E_{lm}} = \mathcal{L}_{E_{lm}} \oplus \mathcal{O}_{\Omega/\mathcal{L}}(-1)_{E_{lm}}.
$$

Logo,  $(\mathbb{P}(\Omega)_1)_{E_{ij}} = \mathbb{P}\langle E_{ik}, E_{ij} \rangle$  e  $(\mathbb{P}(\Omega)_1)_{E_{jk}} = \mathbb{P}\langle E_{ik}, E_{jk} \rangle$ .

Estes pontos que formam uma base para cada fibra s˜ao fixos. De fato, seja *A ∈*  $\mathbb{P}(\Omega/\mathcal{L})_{E_{ij}}$ . Então,  $A = a_{13}E_{ik} + a_{12}E_{ij}$ . A ação induzida nas fibras é dada por

$$
t.A = a_{13}t^{w_i - w_k}E_{ik} + a_{12}t^{w_i - w_j}E_{ij}.
$$

Observe que se A é fixo e  $a_{13} \neq 0$ , então  $a_{12} = 0$  e vice-versa. Daí segue o afirmado. Dessa forma, os pontos fixos em  $\mathbb{P}(\Omega)$ <sub>1</sub> são:

$$
(l_{ijk}, E_{ij}, E_{ij}), (l_{ijk}, E_{ij}, E_{ik}), (l_{ijk}, E_{jk}, E_{jk}), (l_{ijk}, E_{jk}, E_{ik})
$$

onde a primeira coordenada é a escolha de  $l_{ijk} \in \mathbb{F}$ , a segunda coordenada vem de  $\mathbb{P}(\Omega/\mathcal{L})$  e a terceira está na fibra de  $\mathbb{P}(\Omega)$ <sub>1</sub> sobre  $\mathbb{P}(\Omega/\mathcal{L})$ .

Calculados os pontos fixos até  $\mathbb{P}(\Omega)$ <sub>1</sub>, ainda precisamos dos dados:

$$
c_1^T(\mathcal{O}_{\Omega}(1)|_P), c_1^T(\mathcal{C}|_P), c_2^T(\mathcal{C}|_P), c_5^T(\mathcal{N}_{P/\mathbb{P}(\Omega)_1}|_P)
$$

em cada um destes pontos.

Lembremos uma parte do diagrama (12),

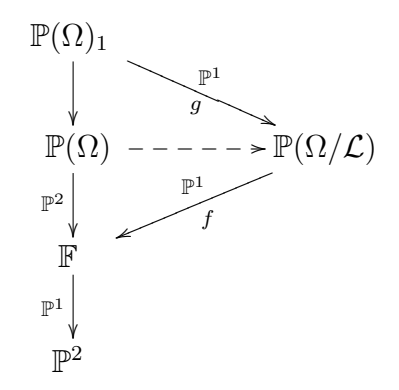

e observamos que o espaço tangente  $T_P \mathbb{P}(\Omega)_1$  se decompõe como  $\mathbb{C}^\star$ -módulo na forma  $T_P \mathbb{P}(\Omega) = T_g \oplus T_f \oplus T \mathbb{F}$ ,

com

$$
T\mathbb{F} = T\mathbb{P}^2 \oplus T_{\mathbb{F}/\mathbb{P}^2} = t^{w_j - w_i} + t^{w_k - w_i} + t^{w_k - w_j}.
$$
 (14)

Aqui, por simplicidade, omitimos os pontos  $g(P)$ ,  $fg(P)$  na base dos fibrados. Adotamos igualmente a convenção de ([29, pág 34 e 35]), indicando por  $t^w$  o auto-espaço associado ao mesmo caracter.

Faremos com detalhes a explicitação dos pesos para um ponto fixo típico. Os demais seguem de modo análogo.

Seja  $P = (l_{ijk}, E_{ij}, E_{ik})$ . Então, o tangente da fibra sobre  $g(P)$  e  $fg(P)$  tem decomposições em autofibrados da forma:

$$
T_g = \frac{t^{w_i - w_j}}{t^{w_i - w_k}} = t^{w_k - w_j} \tag{15}
$$

e

$$
T_f = \frac{t^{w_j - w_k}}{t^{w_i - w_j}} = t^{2w_j - w_k - w_i}.
$$
\n(16)

Já que em cada ponto fixo o espaço tangente é a soma dos tangentes cujas decomposições foram listadas em  $(14)$ ,  $(15)$  e  $(16)$ , temos (com abuso de notação):

$$
T\mathbb{P}(\Omega)_1 = T\mathbb{P}^2 \oplus T_{\mathbb{F}/\mathbb{P}^2} \oplus T_g \oplus T_f
$$

ou seja,

$$
T\mathbb{P}(\Omega)_1 = t^{w_j - w_i} + t^{w_k - w_i} + t^{w_k - w_j} + t^{w_k - w_j} + t^{2w_j - w_k - w_i}.
$$

Em pontos fixos isolados, o espaço tangente coincide com o normal. Pela fórmula de Whitney, concluímos que  $c_5^T(\mathcal{N}_{P/\mathbb{P}(\Omega)_1}|_P)$  é representada pelos pesos:

$$
(w_j - w_i)(w_k - w_i)(w_k - w_j)(w_k - w_j)(2w_j - w_k - w_i).
$$

Também representamos  $c_1^T(\mathcal{O}(1)|_P)$  pelo peso

$$
w_i - w_k.
$$

As contas em coordenadas locais mostram que o ponto fixo P considerado aqui é a origem do nosso sistema (cf.  $11$ ). E portanto, o subespaço de comutadores sobre este ponto é dado por

$$
\mathcal{C}_P = \langle E_{ij}, E_{ik} \rangle,
$$

ou seja, a decomposição de  $\mathcal{C}_P$  como soma de subfibrado de posto 1 é dada por

$$
\mathcal{C}_P = t^{w_i - w_j} + t^{w_i - w_k}.
$$

Por fim, calculamos os pesos das classes  $c_1^T(\mathcal{C}|_P)$  e  $c_2^T(\mathcal{C}|_P)$ , dadas respectivamente pela soma e pelo produto dos pesos da fibra de *C* sobre *P*.

Procedemos de maneira análoga para cada um dos 4 pontos fixos típicos.

Voltando à expressão dada pela fórmula de Bott, usamos o MAPLE para substituir os pesos na fórmula do grau e somar (cf. apêndice  $A$ , seção 3.2). Em resumo, temos demonstrado o seguinte.

# *4. PARES COMUTANTES DE ORDEM* 4 35

#### **Teorema 3.7** deg $\mathbb{V}_3 = 72$ *.*

Como uma verificação, fizemos o cálculo do grau diretamente usando SINGU-LAR,  $|11|$ . Incluímos o código no apêndice A, seção  $3.1$ .

Uma forma alternativa foi implementada pelo professor André Meireles, a quem deixamos aqui nossos agradecimentos. O código feito pelo professor André encontra-se também no apêndice  $A$ , seção 3.3.

A diferença entre as contas de  $(A, 3.2)$  e  $(A, 3.3)$ , é que na primeira substituímos praticamente na m˜ao os pesos e depois variamos a bandeira. J´a no segundo, os pesos foram obtidos construindo as fibrações.

# **4 Pares comutantes de ordem** 4

Nesta seção, calcularemos o grau da variedade projetiva formada por pares de matrizes nilpotentes comutantes de ordem 4. Denotaremos tal variedade por  $\mathbb{V}_4$ .

Como nos casos anteriores, tentamos também calcular o grau de  $\mathbb{V}_4$  usando singu- $LAR$ ,  $[11]$ . Mas as contas não terminam! Nem mesmo sobre um corpo de característica positiva obtivemos qualquer resposta. Isso nos motivou ainda mais a determinar o grau desta variedade com uma abordagem mais geométrica.

Para começar, lembramos que as possíveis formas de Jordan nilpotentes de ordem  $4, s\tilde{a}o:$ 

$$
A_{(4)} = \begin{pmatrix} 0 & 1 & 0 & 0 \\ 0 & 0 & 1 & 0 \\ 0 & 0 & 0 & 1 \\ 0 & 0 & 0 & 0 \end{pmatrix}, \quad A_{(3,1)} = \begin{pmatrix} 0 & 1 & 0 & 0 \\ 0 & 0 & 1 & 0 \\ 0 & 0 & 0 & 0 \\ 0 & 0 & 0 & 0 \end{pmatrix}, \quad A_{(2,2)} = \begin{pmatrix} 0 & 1 & 0 & 0 \\ 0 & 0 & 0 & 0 \\ 0 & 0 & 1 & 0 \\ 0 & 0 & 0 & 0 \end{pmatrix}, \quad A_{(2,1,1)} = \begin{pmatrix} 0 & 1 & 0 & 0 \\ 0 & 0 & 0 & 0 \\ 0 & 0 & 0 & 0 \\ 0 & 0 & 0 & 0 \end{pmatrix},
$$

onde os índices representam partições de 4, que correspondem a exatamente uma forma de Jordan nilpotente.

Genericamente, o comutador nilpotente de uma matriz A de ordem 4 é dado por  $\langle A, A^2, A^3 \rangle$ . Como  $A_{(4)}$  representa a órbita aberta, temos que o comutador de  $A_{(4)}$ possui dimens˜ao correta (igual a 3). Entretanto, temos o exemplo

 $\begin{pmatrix} 0 & 1 & 0 & 0 \\ 0 & 0 & 0 & 1 \\ 0 & 0 & 0 & 1 \\ 0 & 0 & 0 & 0 \end{pmatrix}$  cujo comutador é dado por  $\begin{pmatrix} a_1 & a_2 & a_3 & a_4 \\ 0 & a_1 & 0 & a_3 \\ a_5 & a_6 & a_7 & a_8 \\ a & a_5 & 0 & a_7 \end{pmatrix}$ ). Sua parte nilpotente é dada pelo ideal  $a_3a_5 + a_7^2$ ,  $a_1 + a_7$ .

O nosso objetivo ´e construir um fibrado de posto 3 tal que a fibra represente os limites de comutador nilpotente de um operador nilpotente.

Neste caso, um ponto da bandeira completa F corresponde a *P ∈ r ⊂ α*, um ponto marcado em uma reta contida em um plano de P 3 . Sobre a bandeira fixa, considere o mapa racional:

$$
\varphi : \mathbb{P}(\Omega) \quad \longrightarrow \quad Gr = Gr(3, \Omega) \n A \quad \longmapsto \quad \langle A, A^2, A^3 \rangle.
$$
\n(17)

 $\Box$ 

A tarefa é obter uma modificação  $\mathbb{P}(\Omega)'$  de  $\mathbb{P}(\Omega)$  tal que o mapa

$$
\mathbb{P}(\Omega)' \longrightarrow Gr(3,\Omega)
$$

seja um morfismo que resolve as indeterminações de *ϕ*. O fibrado dos comutadores limite será o pullback por este morfismo do fibrado tautológico do fibrado em grassmannianas  $Gr(3, \Omega)$ .

Observemos que, de forma intrínseca, o mapa  $(17)$  é construído como segue. Com a notação de  $(1.9)$ , p. 20, o mapa universal  $\mathcal{O}^n \stackrel{u}{\longrightarrow} \mathcal{O}_{\mathcal{H}}(1)^n$  corresponde à seção tautológica  $O_{\mathcal{H}}(-1)$  →  $\mathcal{H}$ . Tomando produto tensorial, vem

$$
\mathcal{O}_{\mathcal{H}}(-2) \longrightarrow \mathcal{H} \otimes \mathcal{H} \longrightarrow \mathcal{H}
$$

que corresponde à composição de homomorfismos

$$
\mathcal{O}^n \xrightarrow{u} \mathcal{O}_{\mathcal{H}}(1)^n \xrightarrow{u(1)} \mathcal{O}_{\mathcal{H}}(2)^n.
$$

Verifica-se facilmente que  $\mathcal{O}_{\mathcal{H}}(-2) \longrightarrow \mathcal{H}$  fatora por  $\Omega$ : se *A* respeita uma bandeira, o mesmo ocorre para  $A^2$ . Analogamente para  $\mathcal{O}_{\mathcal{H}}(-3) \longrightarrow \mathcal{H}$ . Temos assim o homomorfismo de fibrados sobre  $\mathbb{P}(\Omega)$ ,

$$
\mathcal{O}_{\mathcal{H}}(-1) \oplus \mathcal{O}_{\mathcal{H}}(-2) \oplus \mathcal{O}_{\mathcal{H}}(-3) \longrightarrow \Omega
$$

que na fibra sobre  $A \in \mathbb{P}(\Omega)$  envia  $(a_1A, a_2A^2, a_3A^3)$  em  $\sum a_iA^i \in \Omega$ , onde  $a_i \in \mathbb{C}$ .

# Lugar de indeterminação do mapa  $\varphi$

Seja

$$
A = \begin{pmatrix} 0 & a_{12} & a_{13} & a_{14} \\ 0 & 0 & a_{23} & a_{24} \\ 0 & 0 & 0 & a_{34} \\ 0 & 0 & 0 & 0 \end{pmatrix} \in \mathbb{P}(\Omega), \tag{18}
$$

tudo na fibra sobre a bandeira fixa  $\langle e_1 \rangle, \langle e_1, e_2 \rangle, \langle e_1, e_2, e_3 \rangle.$ 

Então, temos que

$$
A^{2} = \begin{pmatrix} 0 & 0 & a_{12}a_{23} & a_{12}a_{24} + a_{13}a_{34} \\ 0 & 0 & a_{23}a_{34} \\ 0 & 0 & 0 & 0 \\ 0 & 0 & 0 & 0 \end{pmatrix} \quad e \quad A^{3} = \begin{pmatrix} 0 & 0 & 0 & a_{12}a_{23}a_{34} \\ 0 & 0 & 0 & 0 \\ 0 & 0 & 0 & 0 \\ 0 & 0 & 0 & 0 \end{pmatrix}.
$$

Logo, como subespaço gerado, no aberto em que  $a_{12}a_{23}a_{34} \neq 0$ , vale

$$
\langle A, A^2, A^3 \rangle \subset \left\langle \left( \begin{smallmatrix} 0 & a_{12} & a_{13} & 0 \\ 0 & 0 & a_{23} & a_{24} \\ 0 & 0 & 0 & a_{34} \\ 0 & 0 & 0 & 0 \end{smallmatrix} \right), \left( \begin{smallmatrix} 0 & 0 & a_{12}a_{23} & 0 \\ 0 & 0 & 0 & a_{23}a_{34} \\ 0 & 0 & 0 & 0 \\ 0 & 0 & 0 & 0 \end{smallmatrix} \right), E_{14} \right\rangle,
$$

onde abreviamos  $E_{14} = \begin{pmatrix} 0 & 0 & 0 & 1 \\ 0 & 0 & 0 & 0 \\ 0 & 0 & 0 & 0 \\ 0 & 0 & 0 & 0 \end{pmatrix}$ . Em geral, este subespaço tem dimensão 3, mas tem dimensão mínima 1.
#### *4. PARES COMUTANTES DE ORDEM* 4 37

Como mencionado acima, nosso objetivo é construir uma compactificação de um aberto de  $\mathbb{P}(\Omega)$ , munido de um fibrado  $\mathcal{C}$ , de posto 3 em todos os pontos, que fornecerá o comutador limite.

A exemplo do caso 3 *×* 3, considere o seguinte subfibrado vetorial de posto 1 de Ω sobre F:

$$
\mathcal{L} = \left\{ \begin{array}{c} ((v_1, v_2, v_3, v_4), A) \in \mathbb{F} \times \text{Hom}(\mathbb{C}^4, \mathbb{C}^4) \, | \, A(v_1) = A(v_2) = A(v_3) = 0, \\ A(v_4) \subseteq \langle v_1 \rangle \end{array} \right\}. \tag{19}
$$

Considere também o seguinte subfibrado vetorial de posto 3 de  $\Omega$  sobre F:

$$
\mathcal{M} = \left\{ \begin{array}{c} ((v_1, v_2, v_3, v_4), A) \in \mathbb{F} \times \text{Hom}(\mathbb{C}^4, \mathbb{C}^4); \\ A(v_1) = A(v_2) = 0, \ A(v_3) \subseteq \langle v_1 \rangle, A(v_4) \subseteq \langle v_1, v_2 \rangle \end{array} \right\}
$$
(20)

Temos que  $\mathcal L$  é subfibrado vetorial de M. A fibra de M sobre uma bandeira fixa de  $\mathbb{C}^4,$ pode ser representada na forma

$$
\mathcal{M} = \begin{pmatrix} 0 & 0 & a_{13} & a_{14} \\ 0 & 0 & 0 & a_{24} \\ 0 & 0 & 0 & 0 \\ 0 & 0 & 0 & 0 \end{pmatrix} . \tag{21}
$$

Seja 
$$
B = \begin{pmatrix} 0 & b_{12} & b_{13} & b_{14} \\ 0 & 0 & b_{23} & b_{24} \\ 0 & 0 & 0 & b_{34} \end{pmatrix} \in \Omega
$$
. Calculamos  
\n $AB - BA = \begin{pmatrix} 0 & 0 & a_{12}b_{23} - b_{12}a_{23} & a_{12}b_{24} + a_{13}b_{34} - b_{12}a_{24} - b_{13}a_{34} \\ 0 & 0 & 0 & a_{23}b_{34} - b_{23}a_{34} \\ 0 & 0 & 0 & 0 \\ 0 & 0 & 0 & 0 \end{pmatrix} \in \mathcal{M}(1)$ .

Seja

$$
\kappa : \Omega \longrightarrow \mathcal{M} \otimes \mathcal{O}(1) \tag{22}
$$

$$
B \longmapsto AB - BA.
$$

Olhando para *B* como o vetor coluna  $(b_{12}, b_{13}, b_{14}, b_{23}, b_{24}, b_{34})^T$ , temos a representação matricial,

$$
[\kappa] = \begin{pmatrix} -a_{23} & 0 & 0 & a_{12} & 0 & 0 \\ 0 & 0 & 0 & -a_{34} & 0 & a_{23} \\ -a_{24} & -a_{34} & 0 & 0 & a_{12} & a_{13} \end{pmatrix}.
$$
 (23)

Claramente,  $AB - BA = 0$  se e só se  $B \in \text{ker } \kappa_A$ .

Assim, para que  $\dim \mathcal{C}_A = 3$ , devemos ter dim ker  $\kappa = 3$ , ou seja, o posto da matriz  $\kappa$  deverá ser máximo.

Observemos que *κ* define um mapa racional

$$
\mathbb{P}(\Omega) \longrightarrow Gr(3, \Omega)
$$
\n
$$
A \longmapsto \ker \kappa_A
$$
\n(24)

que coincide com (17), p. 35 ao menos sobre o aberto em que  $A^3 \neq 0$ . Por abuso, vamos nos referir ao mapa acima tamb´em pela letra *ϕ*.

Seja  $\mathcal{I}_j \kappa = \text{Im}(\wedge^j \Omega \otimes \wedge^j (\mathcal{M}(1))^{\vee} \to \mathcal{O})$  induzido pelo mapa  $\wedge^j \kappa$ . Observe que  $\mathcal{I}_i \kappa$  é gerado pelos menores de tamanho *j* da matriz *κ*. Dizemos que  $\mathcal{I}_i \kappa$  é o ideal de Fitting de tamanho *j* da matriz  $[\kappa]$  (cf.  $[12, \text{pág } 492]$ ).

O fato central é que o lugar de indeterminação de  $\varphi$  é dado por  $\mathcal{I}_{3}\kappa$ , excluídas componentes divisoriais. Ora, temos localmente, em virtude de (23),

$$
\mathcal{I}_3\kappa = a_{23} \cdot \langle a_{34}^2, a_{23}a_{34}, a_{12}a_{34}, a_{12}a_{23}, a_{12}^2, a_{12}a_{24} - a_{13}a_{34} \rangle.
$$

O fator  $a_{23}$  corresponde à equação local do divisor de Cartier definido, na notação de (1.8), p. 20, por *A*(*V*3) *⊂ V*1. De fato, como *A*(*V*3) *⊂ V*2*, A*(*V*2) *⊂ V*1, temos o mapa de fibrados em retas induzido,  $\overline{A}: V_3/V_2 \to V_2/V_1$ , cuja anulação se exprime por  $a_{23} = 0$ .

A decomposição primária do segundo fator apresenta a componente prima  $\langle a_{12}, a_{34} \rangle$ , e a componente primária imersa  $\langle a_{34}^2, a_{23}, a_{12}a_{34}, a_{12}a_{24} - a_{13}a_{34}, a_{12}^2 \rangle$  com primo associado  $\langle a_{12}, a_{23}, a_{34} \rangle$ .

Como não sabemos lidar com a teoria de interseção da variedade obtida por explosão do esquema de indeterminação, nosso plano é efetuar uma sequencia de explosões com centros lisos e geometricamente significativos, visando "principalizar" os ideais de Fitting de *κ*. Usaremos os seguintes fatos bem conhecidos:

- A formação de ideais de Fitting comuta com mudança de base, cf. [12, pág 193].
- Se os referidos ideais são principais, então a imagem (e consequentemente o núcleo) é localmente livre, cf.  $[15, \text{lemma } 3.3]$ .

Consideremos em particular

$$
\mathcal{I}_1 \kappa = \langle a_{12}, a_{13}, a_{23}, a_{24}, a_{34} \rangle \tag{25}
$$

cujo esquema de zeros está contido no lugar de indeterminação do mapa  $\varphi$  definido em (17). Servirá como centro de nossa

#### **4.1 Primeira explos˜ao.**

**Proposição 4.1**  $\mathbb{P}(\mathcal{L})$  *é definido por*  $\mathcal{I}_{1}$ *k.* 

**Prova.** Evidente, tendo em vista  $(25)$ ,  $(18)$ ,  $p. 36$  e  $(19)$ ,  $p. 37$ .

Da sequência exata

$$
\mathcal{L} \rightarrowtail \Omega \twoheadrightarrow \Omega/\mathcal{L},
$$

notamos que  $\mathbb{P}(\mathcal{L})$  é exatamente o lugar de indeterminação do mapa racional:

$$
\mathbb{P}(\Omega) \dashrightarrow \mathbb{P}(\Omega/\mathcal{L}).
$$

#### *4. PARES COMUTANTES DE ORDEM* 4 39

Denotamos a explosão de  $\mathbb{P}(\Omega)$  ao longo de  $\mathbb{P}(\mathcal{L})$  por  $\mathbb{P}(\Omega)$ <sub>1</sub> =  $\mathbb{P}(\Omega)$  (cf. proposição 1.12, p. 21), que é uma  $\mathbb{P}^1$ -fibração sobre  $\mathbb{P}(\Omega/\mathcal{L})$ . Temos assim o diagrama

$$
E_1 \longrightarrow \mathbb{P}(\Omega)_1 \longrightarrow \mathbb{P}(\Omega) \times \mathbb{P}(\Omega/\mathcal{L})
$$
  
\n
$$
\downarrow \qquad \qquad \pi_1 \downarrow \qquad \qquad \mathbb{P}^1
$$
  
\n
$$
\mathbb{P}(\mathcal{L}) \longrightarrow \mathbb{P}(\Omega) \longrightarrow - \xrightarrow{\phi} \mathbb{P}(\Omega/\mathcal{L})
$$

onde  $E_1$  é o divisor excepcional da explosão.

Em coordenadas, de modo análogo ao caso  $3 \times 3$ ,

$$
\mathbb{P}(\Omega)_1 = \left\{ \left[ \begin{array}{ccc} 0 & a_{12} & a_{13} & a_{14} \\ 0 & 0 & a_{23} & a_{24} \\ 0 & 0 & 0 & a_{34} \\ 0 & 0 & 0 & 0 \end{array} \right], \underbrace{\begin{pmatrix} 0 & x_{12} & x_{13} & 0 \\ 0 & 0 & x_{23} & x_{24} \\ 0 & 0 & 0 & x_{34} \\ 0 & 0 & 0 & 0 \end{pmatrix}}_{x} \right] \in \mathbb{P}(\Omega) \times \mathbb{P}(\Omega/\mathcal{L}) \mid a_{ij} x_{kl} = a_{kl} x_{ij} \right\}.
$$

No aberto de  $\mathbb{P}(\Omega/\mathcal{L})$  onde  $x_{13} \neq 0$ , temos  $x_{12}, x_{23}, x_{24}, x_{34}$  as coordenadas locais do P 4 , fibra de P(Ω*/L*) sobre a bandeira completa F. Note que neste aberto, um elemento da fibra de  $\mathbb{P}(\Omega)_1$  sobre  $\mathbb{P}(\Omega/\mathcal{L})$  é da forma

$$
A' = a_{13}x + E_{14} = \begin{pmatrix} 0 & a_{13}x_{12} & a_{13} & 1 \\ 0 & 0 & a_{13}x_{23} & a_{13}x_{24} \\ 0 & 0 & 0 & a_{13}x_{34} \\ 0 & 0 & 0 & 0 \end{pmatrix}
$$

em que  $a_{13}$  é a coordenada afim do  $\mathbb{P}^1$ −fibrado  $\mathbb{P}(\Omega)$ <sub>1</sub> sobre  $\mathbb{P}(\Omega)$ .

Então, novamente, como subespaço gerado, no aberto onde  $x_{12}x_{23}x_{34} \neq 0$ ,

$$
\langle A', A'^2, A'^3 \rangle \subseteq \left\langle \begin{pmatrix} 0 & x_{12} & 1 & 0 \\ 0 & 0 & x_{23} & x_{24} \\ 0 & 0 & 0 & x_{34} \\ 0 & 0 & 0 & 0 \end{pmatrix}, \begin{pmatrix} 0 & 0 & x_{12}x_{23} & 0 \\ 0 & 0 & 0 & x_{23}x_{34} \\ 0 & 0 & 0 & 0 \\ 0 & 0 & 0 & 0 \end{pmatrix}, E_{14} = \begin{pmatrix} 0 & 0 & 0 & 1 \\ 0 & 0 & 0 & 0 \\ 0 & 0 & 0 & 0 \\ 0 & 0 & 0 & 0 \end{pmatrix} \right\rangle.
$$

Ou seja, por continuidade, em  $\mathbb{P}(\Omega)$ <sub>1</sub>, temos um subespaço bem definido de dimens˜ao pelo menos 2, em cada ponto.

Portanto, o mapa racional *ϕ* se levanta a um novo mapa racional

$$
\varphi_1: \mathbb{P}(\Omega)_1 \quad \dashrightarrow \quad Gr(3, \Omega_{\mathcal{L}}) \\
 A' \quad \mapsto \quad \langle A', A'^2, A'^3 \rangle.
$$

**Obs.** Repare que as contas locais foram feitas na vizinhança em que  $a_{13}$  foi escolhida como equação do divisor excepcional. Note ainda, que se tivéssemos tomado  $a_{12}$  ou  $a_{34}$  como equação local do divisor excepcional, já teríamos posto máximo. Mas estamos trabalhando com o caso mais degenerado, o que significa coordenadas locais em torno da órbita fechada pela ação do estabilizador da bandeira.

### **4.2 Segunda explos˜ao.**

**Proposição 4.2** *Notação como em* (21), p. 37, seja  $\mathbb{P}(\mathcal{M})_1$  *o transformado estrito*  $de \mathbb{P}(\mathcal{M})$  pela explosão de  $\mathbb{P}(\Omega)$  ao longo da seção  $\mathbb{P}(\mathcal{L})$ . Então,  $\mathbb{P}(\mathcal{M})_1$  é a indeter*mina¸c˜ao do mapa de proje¸c˜ao*

$$
\mathbb{P}(\Omega)_1 \dashrightarrow \mathbb{P}(\Omega/\mathcal{M}).
$$

**Prova.** Observe que  $\mathbb{P}(\mathcal{M}) = \mathcal{Z}(\langle a_{12}, a_{23}, a_{34} \rangle)$ . Então, o transformado estrito de  $\mathbb{P}(\mathcal{M})$  pela explosão de  $\mathbb{P}(\Omega)$  ao longo de  $\mathbb{P}(\mathcal{L})$  é localmente

$$
\mathbb{P}(\mathcal{M})_1 = \mathbb{P}(\mathcal{M}_{\mathcal{L}}) = \mathcal{Z}(\langle x_{12}, x_{23}, x_{34} \rangle).
$$

Revendo a condição  $A'B = BA'$  em coordenadas locais,

$$
\kappa' = \begin{pmatrix} -a_{13}x_{23} & 0 & 0 & a_{13}x_{12} & 0 & 0 \\ 0 & 0 & 0 & -a_{13}x_{34} & 0 & a_{13}x_{23} \\ -a_{13}x_{24} & -a_{13}x_{34} & 0 & 0 & a_{13}x_{12} & a_{13} \end{pmatrix} = a_{13} \begin{pmatrix} -x_{23} & 0 & 0 & x_{12} & 0 & 0 \\ 0 & 0 & 0 & -x_{34} & 0 & x_{23} \\ -x_{24} & -x_{34} & 0 & 0 & x_{12} & 1 \end{pmatrix}
$$

cumprimos a tarefa de principalizar  $\mathcal{I}_1\kappa$ .

Fazendo eliminação gaussiana, obtém-se:

$$
\left(\begin{smallmatrix} -x_{23} & 0 & 0 & x_{12} & 0 & 0 \\ x_{23}x_{24} & x_{23}x_{34} & 0 & -x_{34} & -x_{23}x_{12} & 0 \\ -x_{24} & -x_{34} & 0 & 0 & x_{12} & 1 \end{smallmatrix}\right).
$$

O segundo ideal de Fitting é gerado pelos menores  $2 \times 2$  de *κ'*. Ou equivalentemente, pode ser obtido tomando-se as entradas complementares da coluna e da linha que contém o pivo 1, após a eliminação gaussiana. Ou seja,

$$
\mathcal{I}_2 = \langle x_{12}, x_{23}, x_{34} \rangle,
$$

que coincide com o ideal do transformado estrito de  $\mathbb{P}(\mathcal{M})_1$ .

A partir da sequência exata

$$
\mathcal{M} \rightarrowtail \Omega \twoheadrightarrow \Omega/\mathcal{M}
$$

em  $\mathbb{P}(\Omega)$ , sabemos que  $\mathbb{P}(\mathcal{M})$  é a indeterminação do mapa quociente:

$$
\mathbb{P}(\Omega) \dashrightarrow \mathbb{P}(\Omega/\mathcal{M}).
$$

Tal mapa racional levanta para o mapa racional

$$
\mathbb{P}(\Omega)_1 \dashrightarrow \mathbb{P}(\Omega/\mathcal{M})
$$

cuja indeterminação agora é  $\mathbb{P}(\mathcal{M})_1$ .

Pela sequência exata  $M/L \rightarrow \Omega/L \rightarrow \Omega/M$  de fibrados quocientes sobre F, notamos que  $\mathbb{P}(\mathcal{M}/\mathcal{L})$  é o lugar de indeterminação do mapa racional:

$$
\mathbb{P}(\Omega/\mathcal{L}) \dashrightarrow \mathbb{P}(\Omega/\mathcal{M})
$$

que uma vez resolvido, resolve automaticamente (veja diagrama) a indeterminação do anterior.

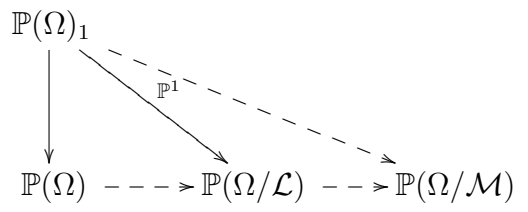

### *A. PARES COMUTANTES DE ORDEM 4* 41

Seja  $\mathbb{P}(\Omega/\mathcal{L})_1 = \mathbb{P}((\Omega/\mathcal{L})_{\mathcal{M}/\mathcal{L}})$  a explosão de  $\mathbb{P}(\Omega/\mathcal{L})$  ao longo de  $\mathbb{P}(\mathcal{M}/\mathcal{L})$ . Então,  $\mathbb{P}(\Omega/\mathcal{L})_1$  é uma  $\mathbb{P}^2$ -fibração sobre  $\mathbb{P}(\Omega/\mathcal{M})$ .

Seja  $\mathbb{P}(\Omega)_2$  o produto fibrado  $\mathbb{P}(\Omega)_1 \times_{\mathbb{P}(\Omega/\mathcal{L})} \mathbb{P}(\Omega/\mathcal{L})_1$  sobre  $\mathbb{P}(\Omega/\mathcal{L})$ . Em resumo,

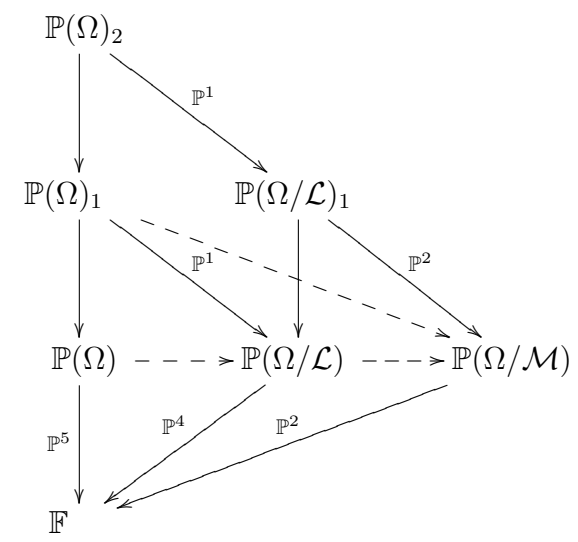

Em coordenadas, podemos escrever

$$
\mathbb{P}(\Omega/\mathcal{L})_1 = \left\{ \left[ \begin{pmatrix} 0 & x_{12} & x_{13} & 0 \\ 0 & 0 & x_{23} & x_{24} \\ 0 & 0 & 0 & x_{34} \\ 0 & 0 & 0 & 0 \end{pmatrix}, \begin{pmatrix} 0 & z_{12} & 0 & 0 \\ 0 & 0 & z_{23} & 0 \\ 0 & 0 & 0 & z_{34} \\ 0 & 0 & 0 & 0 \end{pmatrix} \right] \in \mathbb{P}(\Omega/\mathcal{L}) \times \mathbb{P}(\Omega/\mathcal{M}) \left| \begin{array}{c} x_{ij}z_{kl} = x_{kl}z_{ij} \\ j = i + 1 \\ e \\ e \\ l = k + 1 \end{array} \right\}.
$$

No aberto em que  $z_{23} \neq 0$ , escrevemos

$$
Z = \begin{pmatrix} 0 & z_{12} & 0 & 0 \\ 0 & 0 & 1 & 0 \\ 0 & 0 & 0 & z_{34} \\ 0 & 0 & 0 & 0 \end{pmatrix} \in \mathbb{P}(\Omega/\mathcal{M}).
$$

Então,

$$
X' = \begin{pmatrix} 0 & x_{23}z_{12} & 1 & 0 \\ 0 & 0 & x_{23} & x_{24} \\ 0 & 0 & 0 & x_{23}z_{34} \\ 0 & 0 & 0 & 0 \end{pmatrix} = x_{23}Z + Y \in \mathbb{P}(\Omega/\mathcal{L})_1, \text{ com } Y = \begin{pmatrix} 0 & 0 & 1 & 0 \\ 0 & 0 & 0 & x_{24} \\ 0 & 0 & 0 & 0 \\ 0 & 0 & 0 & 0 \end{pmatrix} \in \mathbb{P}(\mathcal{M}/\mathcal{L})
$$

De modo análogo, temos

$$
A'' = \begin{pmatrix} 0 & a_{13}x_{23}z_{12} & a_{13} & 1 \\ 0 & 0 & a_{13}x_{23} & a_{13}x_{24} \\ 0 & 0 & 0 & 0 & 0 \end{pmatrix} = a_{13}x_{23}Z + a_{13}Y + E_{14} \in \mathbb{P}(\Omega)_2,
$$
  

$$
(A'')^2 = a_{13}^2x_{23}^2 \begin{pmatrix} 0 & 0 & z_{12} & 0 \\ 0 & 0 & 0 & z_{34} \\ 0 & 0 & 0 & 0 \end{pmatrix} + a_{13}^2x_{23}(x_{24}z_{12} + z_{34})E_{14}
$$
  

$$
(A'')^3 = a_{13}^3x_{23}^3z_{12}z_{34}E_{14}
$$

e

Assim, no aberto onde  $a_{13}^3 x_{23}^3 z_{12} z_{34} \neq 0$ , o subespaço gerado pelas potências de  $A''$  é dado por

$$
\langle A'', A''^2, A''^3 \rangle = \left\langle \begin{pmatrix} 0 & x_{23}z_{12} & 1 & 0 \\ 0 & 0 & x_{23} & x_{24} \\ 0 & 0 & 0 & x_{23}z_{34} \\ 0 & 0 & 0 & 0 \end{pmatrix}, \begin{pmatrix} 0 & 0 & z_{12} & 0 \\ 0 & 0 & 0 & z_{34} \\ 0 & 0 & 0 & 0 \\ 0 & 0 & 0 & 0 \end{pmatrix}, E_{14} \right\rangle
$$

Ou ainda, por eliminação gaussiana,

$$
\langle A'', A''^2, A''^3 \rangle = \left\langle \begin{pmatrix} 0 & x_{23}z_{12} & 1 & 0 \\ 0 & 0 & x_{23} & x_{24} \\ 0 & 0 & 0 & x_{23}z_{34} \\ 0 & 0 & 0 & 0 \end{pmatrix}, \begin{pmatrix} 0 & -x_{23}z_{12}^2 & 0 & 0 \\ 0 & 0 & -x_{23}z_{12} & z_{34} - x_{24}z_{12} \\ 0 & 0 & 0 & -x_{23}z_{12}z_{34} \\ 0 & 0 & 0 & 0 \end{pmatrix}, E_{14} \right\rangle. (26)
$$

E este subespaço continua com dimensão pelo menos 2.

Agora, temos um novo mapa racional  $\varphi_2$ , obtido por levantamento de  $\varphi_1$ :

$$
\varphi_2: \mathbb{P}(\Omega)_2 \longrightarrow Gr(3, \Omega)
$$
  

$$
A'' \mapsto \langle A'', A''^2, A''^3 \rangle.
$$

**Obs.** Note que  $\langle A'', A''^2, A''^3 \rangle$  tem dimensão 3 fora do conjunto de zeros do ideal gerado pelas entradas do segundo gerador apresentado em (26), ou seja, o ideal

$$
\mathcal{J} = \langle -x_{23}z_{12}, z_{34} - x_{24}z_{12} \rangle.
$$

o qual possui decomposição primária

$$
\mathcal{J} = \langle z_{12}, z_{34} \rangle \cap \langle x_{23}, z_{34} - x_{24}z_{12} \rangle.
$$

#### **4.3 Terceira explos˜ao.**

Revendo a condição  $A''B = BA''$  em coordenadas locais, obtemos a matriz

$$
\kappa'' = \begin{pmatrix} -x_{23} & 0 & 0 & x_{23}z_{12} & 0 & 0 \\ x_{23}x_{24} & x_{23}^2z_{34} & 0 & -x_{23}z_{34} & -x_{23}^2z_{12} & 0 \\ -x_{24} & -x_{34} & 0 & 0 & x_{12} & 1 \end{pmatrix}.
$$

Notamos que podemos fatorar *x*<sup>23</sup> nas duas primeiras linhas, pois as componentes divisoriais dos ideais de Fitting s˜ao irrelevantes. Obtemos assim uma matriz cujo posto mínimo é igual a 2.

Fazendo eliminação gaussiana, obtemos uma nova matriz. Por abuso de notação, continuamos denotando por *κ*<sup>"</sup> a matriz modificada como acima:

$$
\kappa'' = \left(\begin{smallmatrix} -1 & 0 & 0 & z_{12} & 0 & 0 \\ 0 & x_{23}z_{34} & 0 & x_{24}z_{12} - z_{34} & -x_{23}z_{12} & 0 \\ 0 & -x_{23}z_{34} & 0 & -x_{24}z_{12} & x_{23}z_{12} & 1 \end{smallmatrix}\right).
$$

Com isto, o ideal de Fitting dos menores  $3 \times 3$  é:

$$
\mathcal{I}_3 = \langle x_{23}z_{34}, x_{24}z_{12} - z_{34}, -x_{23}z_{12} \rangle = \langle z_{12}, z_{34} \rangle \cap \langle x_{23}, z_{34} - x_{24}z_{12} \rangle,
$$

o qual apresenta duas componentes. Chamaremos

$$
\mathcal{I}_{3,1} = \langle z_{12}, z_{34} \rangle \quad e \quad \mathcal{I}_{3,2} = \langle x_{23}, z_{34} - x_{24} z_{12} \rangle, \tag{27}
$$

as duas componentes primárias do ideal  $\mathcal{I}_3$ .

Neste caso, faremos duas explosões, uma para  $\mathcal{I}_{3,1}$  e outra para o transformado estrito de  $\mathcal{I}_{3,2}$ .

**Proposição 4.3**  $\mathcal{Z}(\mathcal{I}_{3,2})$  *e seu transformado estrito pela explosão de*  $\mathbb{P}(\Omega)$ <sub>2</sub> *ao longo de*  $\mathcal{Z}(\mathcal{I}_{3,1})$  *são isomorfos.* 

**Prova.** Temos que

$$
\mathcal{I}_{3,1}+\mathcal{I}_{3,2}=\langle x_{23}, z_{12}, z_{34}\rangle.
$$

Portanto, *Z*(*I*3*,*1) *∩ Z*(*I*3*,*2) ´e um divisor de Cartier em *Z*(*I*3*,*2). Isto nos diz que a explosão de  $\mathcal{Z}(\mathcal{I}_{3,2})$  ao longo de sua interseção com  $\mathcal{Z}(\mathcal{I}_{3,1})$  é um isomorfismo com a base.

#### **parte I: explos˜ao ao longo de uma componente do ideal de Fitting** 3 *×* 3

Considere o seguinte subfibrado vetorial de posto 4 de  $\Omega$  sobre  $\mathbb{F}$ :

$$
\mathcal{R} = \left\{ ((v_1, v_2, v_3, v_4), A) \in \mathbb{F} \times \text{Hom}(\mathbb{C}^4, \mathbb{C}^4) \middle| \begin{array}{c} A(v_1) = A(v_2) = 0, \\ A(v_3) \subseteq \langle v_1, v_2 \rangle \\ A(v_4) \subseteq \langle v_1, v_2 \rangle \end{array} \right\}.
$$

Como feito para  $\mathcal L$  e  $\mathcal M$ , (cf.  $(19)$ , p. 37, e  $(20)$ , p. 37) podemos representar um elemento de *R* como uma matriz:

$$
\mathcal{R} = \left(\begin{smallmatrix} 0 & 0 & a_{13} & a_{14} \\ 0 & 0 & a_{23} & a_{24} \\ 0 & 0 & 0 & 0 \\ 0 & 0 & 0 & 0 \end{smallmatrix}\right).
$$

Observe que localmente, temos

$$
\mathbb{P}(\mathcal{R}) = \mathcal{Z}(\langle a_{12}, a_{34} \rangle). \tag{28}
$$

**Proposição 4.4**  $Seja \mathbb{P}(\mathcal{R})_2$  *o transformado estrito de*  $\mathbb{P}(\mathcal{R})$  *pelas duas explosões* anteriores. Então,  $\mathbb{P}(\mathcal{R})_2$  é o lugar de indeterminação do mapa racional

$$
\mathbb{P}(\Omega)_2 \dashrightarrow \mathbb{P}(\Omega/\mathcal{R}),
$$

*obtido por levantamento do mapa quociente*

$$
\mathbb{P}(\Omega) \dashrightarrow \mathbb{P}(\Omega/\mathcal{R}).
$$

**Prova.** As equações que definem a explosão de  $\mathbb{P}(\Omega)$  ao longo de  $\mathbb{P}(\mathcal{L})$  no aberto em que  $x_{13} \neq 0$  são  $a_{12} = a_{13}x_{12}$ ,  $a_{23} = a_{13}x_{23}$ ,  $a_{24} = a_{13}x_{24}$ ,  $a_{34} = a_{13}x_{34}$ .

Substituímos tais equações no ideal que define localmente  $\mathbb{P}(\mathcal{R})$ , (cf. 28). Obtemos o seu transformado estrito, tamb´em em coordenadas locais,

$$
\mathbb{P}(\mathcal{R})_1 = \mathbb{P}(\mathcal{R}_\mathcal{L}) = \mathcal{Z}(\langle x_{12}, x_{34} \rangle).
$$

Repetindo o argumento para a segunda explosão, notamos que o transformado estrito de  $\mathbb{P}(\mathcal{R})_1$  é dado por

$$
\mathbb{P}(\mathcal{R})_2=\mathcal{Z}(\langle z_{12},z_{34}\rangle).
$$

Lembrando da decomposição primária do ideal de Fitting  $\mathcal{I}_3$  dos menores  $3\times 3$ da matriz que representa a condição de comutatividade, cf.  $((27), p. 42)$ , notamos que  $\mathbb{P}(\mathcal{R})_2 = \mathcal{Z}(\mathcal{I}_{3,1}).$ 

Façamos primeiramente a explosão de  $\mathbb{P}(\Omega)$ <sub>2</sub> ao longo de  $\mathbb{P}(\mathcal{R})_2$ .

A nível de  $\mathbb{P}(\Omega)$ , temos a sequência exata  $\mathcal{R} \rightarrow \Omega \rightarrow \Omega/\mathcal{R}$ . Então,  $\mathbb{P}(\mathcal{R})$  é a indeterminação do mapa racional:

$$
\mathbb{P}(\Omega) \dashrightarrow \mathbb{P}(\Omega/\mathcal{R}).
$$

Tal mapa racional levanta para

$$
\mathbb{P}(\Omega)_1 \dashrightarrow \mathbb{P}(\Omega/\mathcal{R})
$$

cuja indeterminação é  $\mathbb{P}(\mathcal{R})_1 = \mathbb{P}(\mathcal{R}_\mathcal{L})$ , o transformado estrito de  $\mathbb{P}(\mathcal{R})$  pela explosão de  $\mathbb{P}(\Omega)$  ao longo de  $\mathbb{P}(\mathcal{L})$ .

Observe a sequência exata  $\mathcal{R}/\mathcal{L} \rightarrow \Omega/\mathcal{L} \rightarrow \Omega/\mathcal{R}$  a nível de  $\mathbb{P}(\Omega)$ . Então,  $\mathbb{P}(\mathcal{R}/\mathcal{L})$  $\acute{e}$  a indeterminação do mapa racional:

$$
\mathbb{P}(\Omega/\mathcal{L}) \dashrightarrow \mathbb{P}(\Omega/\mathcal{R}).
$$

Este por sua vez, levantou para

$$
\mathbb{P}(\Omega/\mathcal{L})_1 \dashrightarrow \mathbb{P}(\Omega/\mathcal{R})
$$

cuja indeterminação ficou  $\mathbb{P}(\mathcal{R}/\mathcal{L})_1 = \mathbb{P}((\mathcal{R}/\mathcal{L})_{\mathcal{M}/\mathcal{L}})$ . Por fim, considere a sequência exata  $\mathcal{R}/\mathcal{M} \rightarrow \Omega/\mathcal{M} \rightarrow \Omega/\mathcal{R}$  em  $\mathbb{P}(\Omega)$ . Então,  $\mathbb{P}(\mathcal{R}/\mathcal{M})$  é a indeterminação do mapa racional

$$
\mathbb{P}(\Omega/\mathcal{M})\dashrightarrow \mathbb{P}(\Omega/\mathcal{R})
$$

que uma vez resolvida, resolve por pullback a indeterminação de cada um dos mapas

anteriores, como esquematizado no diagrama abaixo.

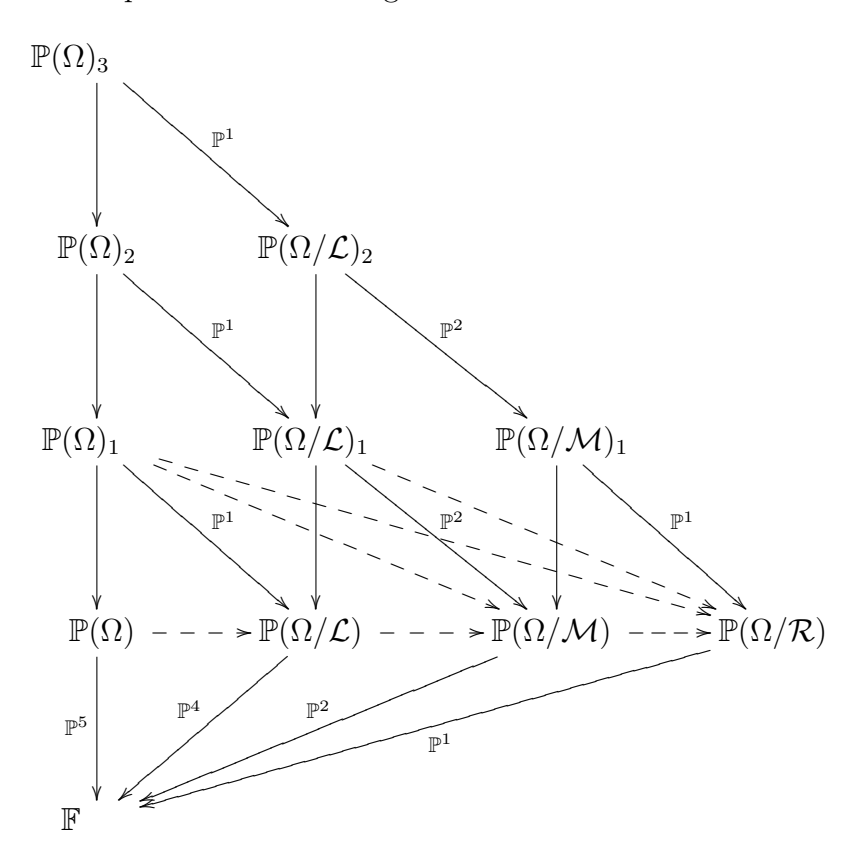

Sabemos que a explosão de  $\mathbb{P}(\Omega/M)$  ao longo de  $\mathbb{P}(\mathcal{R}/\mathcal{M})$  é como nos casos anteriores,  $\mathbb{P}(\Omega/\mathcal{M})_1 = \mathbb{P}((\Omega/\mathcal{M})_{\mathcal{R}/\mathcal{M}})$ , uma  $\mathbb{P}^1$ -fibração sobre  $\mathbb{P}(\Omega/\mathcal{R})$ .

Em coordenadas locais, escolher *z*<sup>12</sup> como gerador do divisor excepcional, corresponde a escolhermos uma coordenada afim

$$
W = \left(\begin{smallmatrix} 0 & 1 & 0 & 0 \\ 0 & 0 & 0 & 0 \\ 0 & 0 & 0 & w_{34} \\ 0 & 0 & 0 & 0 \end{smallmatrix}\right) \in \mathbb{P}(\Omega/\mathcal{R}).
$$

Logo,

$$
Z' = \begin{pmatrix} 0 & z_{12} & 0 & 0 \\ 0 & 0 & 1 & 0 \\ 0 & 0 & 0 & z_{12}w_{34} \\ 0 & 0 & 0 & 0 \end{pmatrix} \in \mathbb{P}(\Omega/\mathcal{M})_1, \text{ com } z_{23} = 1.
$$
  
Então,  $X'' = \begin{pmatrix} 0 & x_{23}z_{12} & 1 & 0 \\ 0 & 0 & x_{23} & x_{24} \\ 0 & 0 & 0 & z_{23}z_{12}w_{34} \\ 0 & 0 & 0 & 0 \end{pmatrix} \in \mathbb{P}(\Omega/\mathcal{L})_2$  no aberto em que  $x_{13} \neq 0$  e  
 $\begin{pmatrix} 0 & a_{13}x_{23}z_{12} & a_{13} & 1 \\ 0 & 0 & 0 & 0 \end{pmatrix}$ 

$$
A''' = \begin{pmatrix} 0 & a_{13}x_{23}z_{12} & a_{13} & 1 \\ 0 & 0 & a_{13}x_{23} & a_{13}x_{24} \\ 0 & 0 & 0 & a_{13}x_{23}z_{12}w_{34} \\ 0 & 0 & 0 & 0 \end{pmatrix} \in \mathbb{P}(\Omega)_3.
$$

E o subespaço gerado pelas potências de  $A'''$ se expressa como

$$
\langle A''', (A''')^2, (A''')^3 \rangle \subseteq \left\langle \begin{pmatrix} 0 & x_{23}z_{12} & 1 & 0 \\ 0 & 0 & x_{23} & x_{24} \\ 0 & 0 & 0 & x_{23}z_{12}w_{34} \\ 0 & 0 & 0 & 0 \end{pmatrix}, \begin{pmatrix} 0 & 0 & 1 & 0 \\ 0 & 0 & 0 & w_{34} \\ 0 & 0 & 0 & 0 \\ 0 & 0 & 0 & 0 \end{pmatrix}, E_{14} \right\rangle,
$$

ou melhor,

$$
\langle A''', (A''')^2, (A''')^3 \rangle \subseteq \left\langle \begin{pmatrix} 0 & x_{23}z_{12} & 1 & 0 \\ 0 & 0 & x_{23} & x_{24} \\ 0 & 0 & 0 & x_{23}z_{12}w_{34} \\ 0 & 0 & 0 & 0 \end{pmatrix}, \begin{pmatrix} 0 & -x_{23}z_{12} & 0 & 0 \\ 0 & 0 & -x_{23} & w_{34} - x_{24} \\ 0 & 0 & 0 & -x_{23}z_{12}w_{34} \\ 0 & 0 & 0 & 0 \end{pmatrix}, E_{14} \right\rangle,
$$

continua com dimens˜ao m´ınima 2. E tem dimens˜ao 3 fora do conjunto de zeros do ideal

$$
\mathcal{J}'=\langle x_{23},w_{34}-x_{24}\rangle.
$$

Então,  $\mathcal{Z}(\mathcal{J}')$  é o lugar de indeterminação do mapa ainda racional  $\varphi_3$ ,

$$
\varphi_3: \mathbb{P}(\Omega)_3 \longrightarrow Gr(3, \Omega)
$$
  

$$
A'''\mapsto \langle A''', (A''')^2, (A''')^3 \rangle.
$$

#### **parte II: explos˜ao do ideal de Fitting** 3 *×* 3 **novo**

Se fizermos novamente a condição de comutatividade, observaremos que a matriz do sistema

$$
\kappa''' = \begin{pmatrix} -1 & 0 & 0 & z_{12} & 0 & 0 \\ 0 & x_{23}w_{34} & 0 & x_{24} - w_{34} & -x_{23} & 0 \\ 0 & -x_{23}z_{12}w_{34} & 0 & -x_{24}z_{12} & x_{23}z_{12} & 1 \end{pmatrix}, \tag{29}
$$

continua com posto mínimo igual a 2, porém o ideal dos menores  $3 \times 3$  é agora,

$$
\langle x_{23}, x_{24}-w_{34}\rangle.
$$

Reconhecemos que é o ideal obtido da saturação com respeito à equação local do divisor excepcional, do transformado total do ideal  $\mathcal{I}_{3,2}$  (cf. decomposição  $(27)$ , p. 42).

Lembremos que

- $a_{ij}$  são as coordenadas de  $\mathbb{P}(\Omega)$ ,
- $x_{kl}$  são as coordenadas da fibra do excepcional  $E_1$  sobre  $\mathbb{P}(\mathcal{L}),$
- $\bullet$   $z_{mn}$  de  $E_2$  sobre  $\mathbb{P}(\mathcal{M})_1$  e
- $w_{pq}$  de  $E_3$  sobre  $\mathbb{P}(\mathcal{R})_2$ .

Olhando para as coordenadas que figuram nos geradores do ideal  $\mathcal{J}' = \langle x_{23}, w_{34} - x_{24} \rangle$ , desconfiamos que o lugar definido por este ideal é transformado estrito de um lugar que existia antes. Mais precisamente,

**Proposição 4.5**  $O$  esquema de zeros do ideal  $\mathcal{J}'$  é o transformado estrito pela última  $explosão$ , da imagem inversa a  $\mathbb{P}(\Omega)$ <sub>2</sub> de uma seção do  $\mathbb{P}^2$ −*fibrado*  $\mathbb{P}(\Omega/\mathcal{L})$ <sub>1</sub> sobre  $\mathbb{P}(\Omega/M)$ .

#### *4. PARES COMUTANTES DE ORDEM* 4 47

**Prova.** Notações como na seção 4.2, p. 39,  $\mathbb{P}(\Omega/\mathcal{L})_1$  é a explosão de  $\mathbb{P}(\Omega/\mathcal{L})$  ao longo de  $\mathbb{P}(\mathcal{M}/\mathcal{L})$ . Podemos escrever:

$$
\mathbb{P}(\Omega/\mathcal{L})_1 = \left\{ \begin{bmatrix} 0 & x_{12} & x_{13} & 0 \\ 0 & 0 & x_{23} & x_{24} \\ 0 & 0 & 0 & x_{34} \\ 0 & 0 & 0 & 0 \end{bmatrix}, \begin{pmatrix} 0 & z_{12} & 0 & 0 \\ 0 & 0 & z_{23} & 0 \\ 0 & 0 & 0 & z_{34} \\ 0 & 0 & 0 & 0 \end{pmatrix} \right\} \in \mathbb{P}(\Omega/\mathcal{L}) \times \mathbb{P}(\Omega/\mathcal{M}) \begin{bmatrix} x_{12}z_{23} = x_{23}z_{12} \\ x_{12}z_{34} = x_{34}z_{12} \\ x_{23}z_{34} = x_{34}z_{23} \end{bmatrix}
$$

que é um  $\mathbb{P}^2$ −fibrado sobre  $\mathbb{P}(\Omega/\mathcal{M})$ .

Seja  $\mathcal{Z}_1 = \{ [X, Z] \in \mathbb{P}(\Omega/\mathcal{L})_1 \mid x_{23} = x_{13}z_{34} - x_{24}z_{12} = 0 \}.$  Trata-se de uma subvariedade de codimensão 2 de  $\mathbb{P}(\Omega/\mathcal{L})_1$ . Note que  $\mathcal{Z}_1$  é uma seção de  $\mathbb{P}(\Omega/\mathcal{L})_1$ , pois é definida por equações lineares nas coordenadas da fibra.

Lembramos que  $\mathbb{P}(\Omega/\mathcal{L})_2$  é o produto fibrado  $\mathbb{P}(\Omega/\mathcal{L})_1 \times_{\mathbb{P}(\Omega/\mathcal{M})} \mathbb{P}(\Omega/\mathcal{M})_1$ . Seja  $\pi : \mathbb{P}(\Omega/\mathcal{L})_2 \longrightarrow \mathbb{P}(\Omega/\mathcal{L})_1$  a projeção.

Seja  $\mathcal{Z}_2$  o transformado estrito de  $\mathcal{Z}_1$  a  $\mathbb{P}(\Omega/\mathcal{L})_2$ . Em coordenadas,

$$
\mathcal{Z}_2 = \left\{ \left( \begin{smallmatrix} 0 & x_{23}z_{12} & 1 & 0 \\ 0 & 0 & x_{23} & x_{24} \\ 0 & 0 & 0 & x_{23}z_{12}w_{34} \\ 0 & 0 & 0 & 0 \end{smallmatrix} \right) \in \mathbb{P}(\Omega/\mathcal{L})_2 \mid x_{23} = w_{34} - x_{24} = 0 \right\}.
$$

Denotemos por  $\mathcal{Z}_3$  a imagem inversa de  $\mathcal{Z}_2$  a  $\mathbb{P}(\Omega)_3$ . Ou seja,

$$
\mathcal{Z}_3 = \left\{ \begin{pmatrix} 0 & a_{13}x_{23}z_{12} & a_{13} & 1 \\ 0 & 0 & a_{13}x_{23} & a_{13}x_{24} \\ 0 & 0 & 0 & a_{13}x_{23}z_{12}w_{34} \\ 0 & 0 & 0 & 0 \end{pmatrix} \in \mathbb{P}(\Omega)_3 \mid x_{23} = w_{34} - x_{24} = 0 \right\},\,
$$

cujo ideal coincide localmente com  $\mathcal{J}' = \mathcal{I}_{3,2}$ .

Tomando-se como equação do divisor excepcional qualquer dos geradores do ideal  $\mathcal{J}'$ , observe que a matriz do sistema  $(29)$  tem agora, posto máximo. Portanto, o levantamento  $\varphi_4$  do mapa racional  $\varphi_3$  está bem definido:

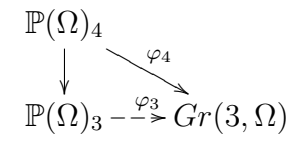

**Teorema 4.6** *Existe um fibrado de posto* 3 *sobre* P(Ω)4*, que estende o fibrado dos comutadores nilpotentes.*

**Prova.** Notemos que no aberto  $U \subset \mathbb{P}(\Omega)$  no qual  $a_{12}a_{23}a_{34} \neq 0$ , temos definido um fibrado de posto 3, o qual chamamos fibrado dos comutadores, cuja fibra sobre  $A \in U$  é dado pelas potências: *A*,  $A^2$ ,  $A^3$ .

Seja  $\mathcal C$  o fibrado tautológico de  $Gr(3, \Omega)$ . Então,  $(\varphi_4)^*\mathcal C$  é um fibrado de posto 3 sobre  $\mathbb{P}(\Omega)_4$ , que coincide com o fibrado dos comutadores em *U*.

**Observa¸c˜ao 4.7** Por simplicidade, omitiremos o pullback e chamaremos o P <sup>2</sup>*−*fibrado projetivo  $\mathbb{P}(\mathcal{C})$  sobre  $\mathbb{P}(\Omega)_4$  de fibrado dos comutadores limite.

### **4.4 C´alculo do grau**

Um ponto de  $\mathbb{P}(\mathcal{C})$  corresponde a um par  $([A_4], [B]) \in \mathbb{P}(\Omega)_4 \times \mathbb{P}(\Omega)$ . Mas a nossa variedade inicial

 $\mathbb{V}_4 = \mathbb{P}(\{(A, B) \in \mathcal{N} \times \mathcal{N} \mid AB = BA\}) \subset \mathbb{P}(\text{Hom}(\mathbb{C}^n, \mathbb{C}^n) \times \text{Hom}(\mathbb{C}^n, \mathbb{C}^n))$ é a projetivização do par.

Observe que dim  $\mathbb{P}(\mathcal{C}) = 11 + 2 = 13$ . E como foi discutido no início do capítulo, cf (1), dim V<sup>4</sup> = 4<sup>2</sup>*−*2 = 14. O que falta para que tenhamos um mapa genericamente injetivo para  $\mathbb{V}_4$  é o  $\mathbb{P}^1$ -fibrado sobre  $\mathbb{P}(\mathcal{C})$  dado pela projetivização da soma direta  $\mathcal{O}_{\Omega}(-1) \oplus \mathcal{O}_{\mathcal{C}}(-1)$ 

dos fibrados tautológicos de  $\mathbb{P}(\Omega)$  e  $\mathbb{P}(\mathcal{C})$ , respectivamente. Para uma discussão da relação projetivo versus bi-projetivo, cf.  $[35, \text{pág 8}]$ .

A torre seguinte resume todas as fibrações e explosões feitas nesta seção.

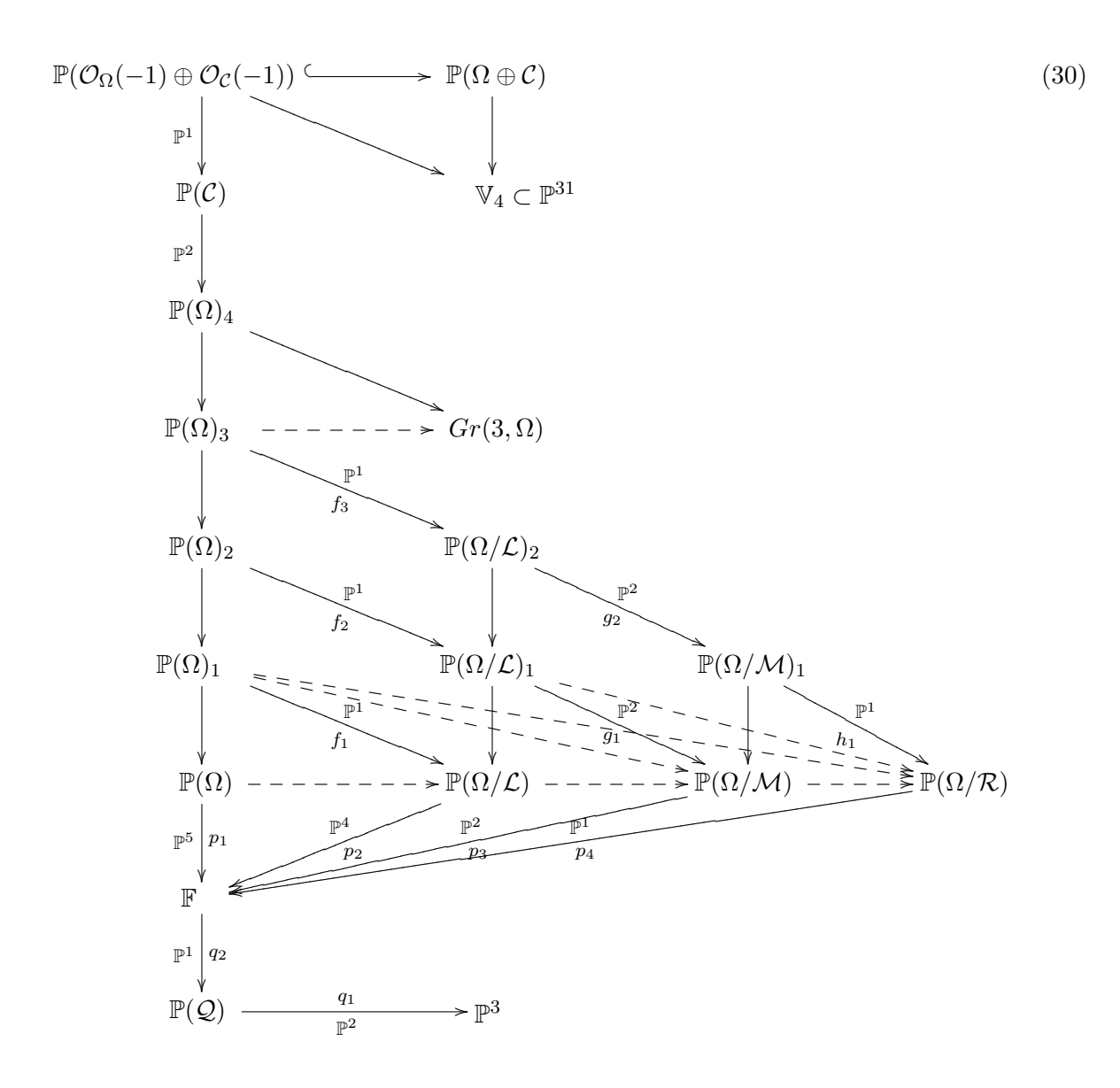

**Teorema 4.8** deg $V_4 = 5440$ .

**Prova.**

$$
\begin{split}\n\deg \mathbb{V} &= \int_{\mathbb{V}} H^{14} \frac{\boxed{\text{F.P.}}}{\text{F}} \int_{\mathbb{P}(B)} \lambda^*(H)^{14} \frac{\boxed{\text{def Segre}}}{\text{F}} \int_{\mathbb{P}(C)} s_{13}(\mathcal{B}) \\
&\frac{\boxed{\text{Whitney}}}{\text{F}}} \\
&= \int_{\mathbb{P}(C)} \sum_{i=0}^{13} s_i (\mathcal{O}_C(-1)) s_{13-i} (\mathcal{O}_\Omega(-1)) \\
&= \int_{\mathbb{P}(C)} \sum_{i=2}^{13} a^i h^{13-i} \frac{\boxed{\text{def Segre}}}{\text{F}} \int_{\mathbb{P}(\Omega)_4} \sum_{i=2}^{13} s_{i-2}(\mathcal{C}) h^{13-i} \\
&= \int_{\mathbb{P}(\Omega)_4} \sum_{i=0}^{11} s_i(\mathcal{C}) h^{11-i} = \int_{\mathbb{P}(\Omega)_4} s_0(\mathcal{C}) h^{11} + s_1(\mathcal{C}) h^{10} + \dots + s_{11}(\mathcal{C}) \\
&= \int_{\mathbb{P}(\Omega)_4} h^{11} - h^{10} c_1(\mathcal{C}) + \dots + (-c_1^{11} + 56c_1^6 c_3 c_2 - 105c_1^4 c_3 c_2^2 + 60c_1^3 c_3^2 c_2 \\
&- 30c_3^2 c_2^2 c_1 + 10c_1^9 c_2 - 9c_1^8 c_3 - 36c_1^7 c_2^2 - 21c_1^5 c_3^2 + 56c_1^5 c_2^3 - 10c_1^2 c_3^3 \\
&- 35c_1^3 c_2^4 + 4c_3^3 c_2 + 6c_2^5 c_1 - 5c_2^4 c_3)\n\end{split}
$$
\n
$$
\begin{split}\n&\frac{\text{Bott}}{\text{F}} \\
&= \sum_{P \in \mathbb{P}(\Omega)_4} \frac{(c_1^T (\mathcal{O}_\Omega(1)|_P)^{11} - c_1^T (\mathcal{O}_\Omega(1)|_P)^{10} c_1^T (\mathcal{C}|_P) + \dots) \cap [P] \\
&=
$$

## **4.5 Descri¸c˜ao dos pontos fixos**

Do mesmo modo que procedemos na seção anterior (cf.  $13$ ), começamos com uma ação em  $\mathbb{C}^4$ . Calcularemos os pontos fixos sob esta ação em  $\mathbb{P}^3$  e nas fibras que aparecem ao longo da torre construída.

## **A¸c˜ao induzida em** P 3

Contas análogas às feitas para o caso  $3 \times 3$ , mostra que sob esta ação, os pontos fixos de  $\mathbb{P}^3$  são justamente os 4 básicos, que denotaremos ainda por:

$$
e_1 = [1, 0, 0, 0], e_2 = [0, 1, 0, 0], e_3 = [0, 0, 1, 0], e_4 = [0, 0, 0, 1].
$$

Nos cálculos abaixo, abusamos notação, omitindo restrições a fibras.

#### **A¸c˜ao induzida em** P(*Q*)

Lembrando que  $\mathcal Q$  é o quociente tautológico de  $\mathbb P^3,$  então na fibra de um ponto fixo *ei* , temos:

$$
\mathbb{P}(\mathcal{Q})_{e_i} = \mathbb{P}(\mathbb{C}^4/\langle e_i \rangle).
$$

Então, um elemento da fibra possui um representante da forma  $0 \neq u = a_j e_j + a_j e_j$  $a_k e_k + a_l e_l$ , com  $j, k, l \neq i$  e  $j, k, l$  distintos dois a dois. Assim,

$$
t.u = a_j t^{w_j} e_j + a_k t^{w_k} e_k + a_l t^{w_l} e_l.
$$

Deste modo, *u* é ponto fixo se e só se somente um dos coeficientes for não-nulo, ou seja, os pontos fixos em  $\mathbb{P}(\mathcal{Q})$  são do tipo  $l_{ij} = \langle e_i \rangle \subset \langle e_i, e_j \rangle$ , para  $j \neq i \in \{1, 2, 3, 4\}.$ Temos aqui, 12 pontos fixos.

#### **A¸c˜ao induzida em** F

Como F é a projetivização do fibrado quociente da sequência tautológica de  $\mathbb{P}(\mathcal{Q})$ , a fibra em um ponto fixo típico  $\acute{e}$ :

$$
\mathbb{F}_{l_{ij}} = \mathbb{P}(\mathbb{C}^4/\langle e_i, e_j \rangle).
$$

Então, um elemento da fibra possui um representante da forma  $0 \neq v = a_k e_k + a_l e_l$ com  $k, l \neq i, j \in k \neq l$ . Assim,

$$
t.v = a_k t^{w_k} e_k + a_l t^{w_l} e_l.
$$

Deste modo, *v* é ponto fixo se e só se  $a_k = 0$  ou  $a_l = 0$ , ou seja, os pontos fixos em F são do tipo  $\alpha_{ijk} = \langle e_i \rangle \subset \langle e_i, e_j \rangle \subset \langle e_i, e_j, e_k \rangle$ , para  $i \neq j \neq k \neq i \in \{1, 2, 3, 4\}$ . Neste caso, temos que as bandeiras completas fixas pela ação são da forma

$$
\langle e_i \rangle \subset \langle e_i, e_j \rangle \subset \langle e_i, e_j, e_k \rangle \subset \langle e_i, e_j, e_k, e_l \rangle,
$$

com *i, j, k, l* todos distintos. Temos aqui, 24 pontos fixos.

#### Ação induzida em  $\mathbb{P}(\Omega)$

A ação em  $\mathbb{C}^4$ , induz uma ação natural em  $\mathbb{P}(\Omega)$ , pois  $\Omega$  é um subfibrado invariante de  $\mathbb{F} \times \text{Hom}(\mathbb{C}^4, \mathbb{C}^4)$ .

$$
\mathbb{P}(\Omega) \hookrightarrow \mathbb{P}(\mathrm{Hom}(\mathbb{C}^4, \mathbb{C}^4)) = \mathbb{P}(\mathbb{C}^{4 \vee} \otimes \mathbb{C}^4).
$$

#### *4. PARES COMUTANTES DE ORDEM 4* 51

Neste caso, analogamente ao que vimos na proposição 3.6, aparecem pontos fixos não-isolados (diagonal), e outros da forma  $E_{mn}$ , com  $m \neq n$ , que são isolados. Mas os elementos que obedecem a bandeira, devem satisfazer

$$
E_{mn}(e_i)=0, E_{mn}(e_j) \subset \langle e_i \rangle, E_{mn}(e_k) \subset \langle e_i, e_j \rangle, E_{mn}(e_l) \subset \langle e_i, e_j, e_k \rangle.
$$

Portanto, uma conta direta, mostra que:

$$
\mathbb{P}(\Omega)_{\alpha_{ijk}} = \{E_{12}^{ijk}, E_{13}^{ijk}, E_{14}^{ijk}, E_{23}^{ijk}, E_{24}^{ijk}, E_{34}^{ijk}\},\
$$

com  $E_{12}^{ijk} = E_{ij} = e_i \otimes \tilde{e}_j$ , por exemplo.

Segue que temos aqui 24.6=144 pontos fixos, todos isolados em  $\mathbb{P}(\Omega)$ .

Como as variedades são todas homogêneas, sobre cada base fixa para  $\mathbb{C}^4$ , a situação ´e exatamente a mesma. Portanto, para fixar id´eias, estudaremos tudo sobre a bandeira fixa

$$
\langle e_1 \rangle \subset \langle e_1, e_2 \rangle \subset \langle e_1, e_2, e_3 \rangle \subset \langle e_1, e_2, e_3, e_4 \rangle
$$

e depois faremos este ponto base variar ao longo dos 24 pontos fixos de  $\mathbb F$  já calculados.

Assim, temos no primeiro degrau da torre a seguinte descrição para os pontos fixos nesta fibra fixa de uma vez por todas:

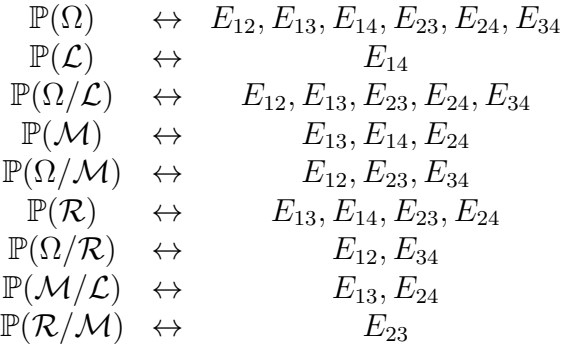

#### **Ação induzida em**  $\mathbb{P}(\Omega)_1$

Por construção,  $\mathbb{P}(\Omega)$ <sub>1</sub> é um  $\mathbb{P}^1$ -fibrado sobre  $\mathbb{P}(\Omega/\mathcal{L})$ . E pela proposição 1.12, cada  $\mathbb{P}^1$  fibra, é a projetivização da soma direta  $\mathcal{L} \oplus \mathcal{O}_{\Omega/\mathcal{L}}(-1)$ .

Como  $\mathbb{P}(\Omega/\mathcal{L}) = \mathbb{P}\langle E_{12}, E_{13}, E_{23}, E_{24}, E_{34} \rangle$  e  $\mathbb{P}(\mathcal{L}) = \mathbb{P}\langle E_{14} \rangle$ , então para cada ponto fixo  $E_{ij} \in \langle E_{12}, E_{13}, E_{23}, E_{24}, E_{34} \rangle$ ,

$$
(\mathbb{P}(\Omega)_1)_{E_{ij}} = \{aE_{14} + bE_{ij} \mid [a, b] \in \mathbb{P}^1\}.
$$

Portanto, a ação induzida em cada fibra é da forma:

$$
t.(aE_{14} + bE_{ij}) = at^{w_1 - w_4}E_{14} + bt^{w_i - w_j}E_{ij}.
$$

Como podemos tomar os pesos genéricos,  $w_i - w_j \neq w_1 - w_4$ ,  $\forall \{i, j\} \neq \{1, 4\}$ , então os pontos fixos desta fibra são exatamente os geradores da fibra,  $\langle E_{14}, E_{ij} \rangle$ . Já que podemos ver  $\mathbb{P}(\Omega)$ <sub>1</sub>  $\subset \mathbb{P}(\Omega) \times \mathbb{P}(\Omega/\mathcal{L})$ , representaremos os pontos fixos de  $\mathbb{P}(\Omega)$ <sub>1</sub> como pares. Ou seja,

$$
\mathbb{P}(\Omega)_1: (E_{14}, E_{ij}), (E_{ij}, E_{ij})
$$
\n(31)

com (*ij*) *∈ {*(12)*,*(13)*,*(23)*,*(24)*,*(34)*}*. Logo, temos (para cada bandeira fixa) 5*.*2 = 10 pontos fixos em  $\mathbb{P}(\Omega)_1$ .

#### **Ação induzida em**  $\mathbb{P}(\Omega)_2$

Por construção,  $\mathbb{P}(\Omega)_2$  é o produto fibrado de  $\mathbb{P}(\Omega)_1$  com  $\mathbb{P}(\Omega/\mathcal{L})_1$  sobre  $\mathbb{P}(\Omega/\mathcal{L})$ . Então, primeiro precisamos identificar os pontos fixos de  $\mathbb{P}(\Omega/\mathcal{L})_1$ .

Este último, por sua vez, é um  $\mathbb{P}^2$ -fibrado sobre  $\mathbb{P}(\Omega/\mathcal{M})$ . E cada  $\mathbb{P}^2$  fibra, é a projetivização da soma direta  $(M/L) \oplus \mathcal{O}_{\Omega/M}(-1)$ . Como  $\mathbb{P}(\Omega/M) = \mathbb{P}\langle E_{12}, E_{23}, E_{34} \rangle$ e  $\mathbb{P}(\mathcal{M}/\mathcal{L}) = \mathbb{P}\langle E_{13}, E_{24} \rangle$ , então para cada ponto fixo  $E_{kl} \in \langle E_{12}, E_{23}, E_{34} \rangle$ ,

$$
(\mathbb{P}(\Omega/\mathcal{L})_1)_{E_{kl}} = \{aE_{13} + bE_{24} + cE_{kl} \mid [a, b, c] \in \mathbb{P}^2\}.
$$

Portanto, a ação induzida em cada fibra é da forma:

$$
t.(aE_{13} + bE_{24} + cE_{kl}) = at^{w_1 - w_3}E_{13} + bt^{w_2 - w_4}E_{24} + ct^{w_k - w_l}E_{kl}.
$$

Tomando os pesos tais que  $w_1 - w_3 \neq w_k - w_l \neq w_2 - w_4$ ,  $\forall \{k, l\}$  disponível, concluimos que os pontos fixos desta fibra são exatamente os geradores da fibra,  $\langle E_{13}, E_{24}, E_{kl}\rangle$ . Olhando  $\mathbb{P}(\Omega/\mathcal{L})_1 \subset \mathbb{P}(\Omega/\mathcal{L}) \times \mathbb{P}(\Omega/\mathcal{M})$ , representaremos os pontos fixos de  $\mathbb{P}(\Omega/\mathcal{L})_1$ como pares. Ou seja,

$$
\mathbb{P}(\Omega/\mathcal{L})_1: (E_{13}, E_{kl}), (E_{24}, E_{kl}), (E_{kl}, E_{kl})
$$
\n(32)

com (*kl*) *∈ {*(12)*,*(23)*,*(34)*}*. Logo, temos (para cada bandeira fixa) 3*.*3 = 9 pontos fixos em  $\mathbb{P}(\Omega/\mathcal{L})_1$ .

Lembrando que  $\mathbb{P}(\Omega)$ <sub>2</sub> é o produto fibrado:

$$
\mathbb{P}(\Omega)_2 = \mathbb{P}(\Omega)_1 \times_{\mathbb{P}(\Omega/\mathcal{L})} \mathbb{P}(\Omega/\mathcal{L})_1 \subset \mathbb{P}(\Omega) \times \mathbb{P}(\Omega/\mathcal{L}) \times \mathbb{P}(\Omega/\mathcal{M}),
$$

podemos listar os pontos fixos de  $\mathbb{P}(\Omega)_2$ . A saber, de (31) e (32),

$$
\mathbb{P}(\Omega)_2: (E_{14}, E_{13}, E_{kl}), (E_{14}, E_{24}, E_{kl}), (E_{14}, E_{kl}, E_{kl})(E_{13}, E_{13}, E_{kl}), (E_{24}, E_{24}, E_{kl}), (E_{kl}, E_{kl}, E_{kl})
$$
\n(33)

com  $(kl) \in \{(12), (23), (34)\}$ . Segue daí, que são  $3.6 = 18$  pontos fixos em  $\mathbb{P}(\Omega)_2$ .

#### Ação induzida em  $\mathbb{P}(\Omega)_{3}$

Por construção,  $\mathbb{P}(\Omega)_{3}$  é o produto fibrado de  $\mathbb{P}(\Omega)_{2}$  com  $\mathbb{P}(\Omega/\mathcal{L})_{2}$  sobre  $\mathbb{P}(\Omega/\mathcal{L})_{1}$ . Então, primeiro precisamos identificar os pontos fixos de  $\mathbb{P}(\Omega/\mathcal{L})_2$ .

#### *4. PARES COMUTANTES DE ORDEM* 4 53

Mas também,  $\mathbb{P}(\Omega/\mathcal{L})_2$  é o produto fibrado de  $\mathbb{P}(\Omega/\mathcal{L})_1$  com  $\mathbb{P}(\Omega/\mathcal{M})_1$  sobre  $\mathbb{P}(\Omega/M)$ . Ou seja, antes de qualquer coisa, devemos identificar os pontos fixos de  $\mathbb{P}(\Omega/M)_1$ .

Este último, por sua vez, é um  $\mathbb{P}^1$ -fibrado sobre  $\mathbb{P}(\Omega/\mathcal{R})$ . E cada  $\mathbb{P}^1$  fibra, é a projetivização da soma direta  $(\mathcal{R}/\mathcal{M}) \oplus \mathcal{O}_{\Omega/\mathcal{R}}(-1)$ .

Como  $\mathbb{P}(\Omega/\mathcal{R}) = \mathbb{P}\langle E_{12}, E_{34} \rangle$  e  $\mathbb{P}(\mathcal{R}/\mathcal{M}) = \mathbb{P}\langle E_{23} \rangle$ , então para cada ponto fixo  $E_{mn} \in \langle E_{12}, E_{34} \rangle$ ,

$$
(\mathbb{P}(\Omega/\mathcal{M})_1)_{E_{mn}} = \{aE_{23} + bE_{mn} \mid [a, b] \in \mathbb{P}^1\}.
$$

Portanto, a ação induzida em cada fibra é da forma:

$$
t.(aE_{23} + bE_{mn}) = at^{w_2 - w_3}E_{23} + bt^{w_m - w_n}E_{mn}.
$$

Como podemos tomar os pesos distintos dois a dois, concluímos que os pontos fixos desta fibra são exatamente os geradores da fibra,  $\langle E_{23}, E_{mn} \rangle$ . Olhando  $\mathbb{P}(\Omega/\mathcal{M})_1 \subset$  $\mathbb{P}(\Omega/\mathcal{M}) \times \mathbb{P}(\Omega/\mathcal{R})$ , representaremos os pontos fixos de  $\mathbb{P}(\Omega/\mathcal{M})_1$  como pares. Ou seja,

$$
\mathbb{P}(\Omega/\mathcal{M})_1: (E_{23}, E_{mn}), (E_{mn}, E_{mn})
$$
\n
$$
(34)
$$

com (*mn*) *∈ {*(12)*,*(34)*}*. Logo, temos (para cada bandeira fixa) 2*.*2 = 4 pontos fixos em  $\mathbb{P}(\Omega/\mathcal{M})_1$ , pela ação do toro  $\mathbb{C}^*$  em  $\mathbb{C}^4$ .

Tendo identificado os pontos de  $\mathbb{P}(\Omega/\mathcal{M})_1$ , já que

$$
\mathbb{P}(\Omega/\mathcal{L})_2 = \mathbb{P}(\Omega/\mathcal{L})_1 \times_{\mathbb{P}(\Omega/\mathcal{M})} \mathbb{P}(\Omega/\mathcal{M})_1 \subset \mathbb{P}(\Omega/\mathcal{L}) \times \mathbb{P}(\Omega/\mathcal{M}) \times \mathbb{P}(\Omega/\mathcal{R}),
$$

podemos listar os pontos fixos de  $\mathbb{P}(\Omega/\mathcal{L})_2$ . Pela descrição feita em (32) e (34),

$$
\mathbb{P}(\Omega/\mathcal{L})_2: (E_{13}, E_{23}, E_{mn}), (E_{24}, E_{23}, E_{mn}), (E_{23}, E_{23}, E_{mn})(E_{13}, E_{mn}, E_{mn}), (E_{24}, E_{mn}, E_{mn}), (E_{mn}, E_{mn}, E_{mn})
$$
(35)

com  $(mn) \in \{(12), (34)\}$ . Segue daí, que são  $2.6 = 12$  pontos fixos em  $\mathbb{P}(\Omega/\mathcal{L})_2$ .

Finalmente chegamos em  $\mathbb{P}(\Omega)$ <sub>3</sub>. Lembrando que

$$
\mathbb{P}(\Omega)_3 = \mathbb{P}(\Omega)_2 \times_{\mathbb{P}(\Omega/\mathcal{L})_1} \mathbb{P}(\Omega/\mathcal{L})_2 \subset \mathbb{P}(\Omega) \times \mathbb{P}(\Omega/\mathcal{L}) \times \mathbb{P}(\Omega/\mathcal{M}) \times \mathbb{P}(\Omega/\mathcal{R}),
$$

podemos listar os pontos fixos de  $\mathbb{P}(\Omega)$ <sub>3</sub> como quádruplas. De (33) e (35),

$$
\mathbb{P}(\Omega)_3: \t(E_{13}, E_{13}, E_{23}, E_{mn}), (E_{24}, E_{24}, E_{23}, E_{mn}), (E_{23}, E_{23}, E_{23}, E_{mn})(E_{14}, E_{13}, E_{23}, E_{mn}), (E_{14}, E_{24}, E_{23}, E_{mn}), (E_{14}, E_{23}, E_{23}, E_{mn})(E_{13}, E_{13}, E_{mn}, E_{mn}), (E_{24}, E_{24}, E_{mn}, E_{mn}), (E_{mn}, E_{mn}, E_{mn}, E_{mn})(E_{14}, E_{13}, E_{mn}, E_{mn}), (E_{14}, E_{24}, E_{mn}, E_{mn}), (E_{14}, E_{mn}, E_{mn}, E_{mn})
$$
(36)

 $com$  (*mn*) ∈ {(12), (34)}. Segue daí, que são 2.12 = 24 pontos fixos em  $\mathbb{P}(\Omega)_{3}$ .

#### **Ação induzida em**  $\mathbb{P}(\Omega)_4$

Para esta última explosão, usaremos uma estratégia um pouco diferente.

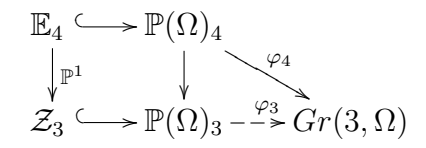

Precisamos identificar dos 24 pontos que temos em  $\mathbb{P}(\Omega)$ <sub>3</sub>, quais estão em  $\mathcal{Z}_3$  e quais estão em P(Ω)<sub>3</sub> − Z(*J'*). Já que  $\mathcal{Z}_3$  tem codimensão 2 em P(Ω)<sub>3</sub>, então o divisor excepcional  $E_4$  desta explosão é uma  $\mathbb{P}^1$ −fibração sobre  $\mathcal{Z}_3$ .

**Exemplo.** Observando as sucessivas equações dos divisores excepcionais nas vizinhanças coordenadas que estudamos, temos na origem o ponto fixo  $(E_{14}, E_{13}, E_{23}, E_{12})$ . Como não temos um espaço de dimensão 3 bem definido, significa que este é um ponto típico de  $\mathcal{Z}_3$ . Para este ponto, teremos dois pontos fixos na fibra do excepcional  $\mathbb{E}_4$ . Tomando-se:

 $\mathbb{E}_4 = \langle x_{23} \rangle \leftrightarrow E_{23} \text{ e } \mathbb{E}_4 = \langle x_{24} - w_{34} \rangle \leftrightarrow E_{24}.$ 

Conseguimos então, dois pontos fixos típicos da fibra de  $E_4$  sobre  $\mathcal{Z}_3$ :

$$
(E_{14}, E_{13}, E_{23}, E_{12}, E_{23}) \cdot (E_{14}, E_{13}, E_{23}, E_{12}, E_{24}). \tag{37}
$$

em que a última coordenada representa o comutador limite.

Fazendo o análise local para cada um dos outros 23 pontos de  $\mathbb{P}(\Omega)$ <sub>3</sub>, conseguimos não apenas determinar os que estão no centro de explosão, como também o  $\mathbb{P}^1$ -fibra de  $\mathbb{E}_4$  e o comutador de cada ponto fixo de  $\mathbb{P}(\Omega)_4$ .

 $\mathcal{Z}_3: (E_{14}, E_{13}, E_{23}, E_{12}), (E_{14}, E_{24}, E_{23}, E_{34}), (E_{13}, E_{13}, E_{23}, E_{12}), (E_{24}, E_{24}, E_{23}, E_{34})$ (*E*14*, E*13*, E*12*, E*12)*,*(*E*14*, E*24*, E*34*, E*34)*,*(*E*13*, E*13*, E*12*, E*12)*,*(*E*24*, E*24*, E*34*, E*34)

Ou ainda, são todos os pontos em que a segunda coordenada é  $E_{13}$  e a quarta é  $E_{12}$ , ou os pontos em que a segunda coordenada é  $E_{24}$  e a quarta é  $E_{34}$ .

Os demais 16 pontos, estão em  $\mathbb{P}(\Omega)_{3} - \mathcal{Z}_{3}$ . Isto significa que já possuem um comutador limite de dimensão 3.

Escrevendo os pontos de  $\mathbb{P}(\Omega)$ <sub>4</sub> com 5 coordenadas, sendo que as quatro primeiras estão em  $\mathbb{P}(\Omega)_3$ , e a última está no comutador limite, temos:

$$
\mathbb{P}(\Omega)_4 - \mathbb{E}_4: (E_{14}, E_{13}, E_{23}, E_{34}, E_{24}), (E_{14}, E_{24}, E_{23}, E_{12}, E_{13})(E_{13}, E_{13}, E_{23}, E_{34}, E_{24}), (E_{24}, E_{24}, E_{23}, E_{12}, E_{13})(E_{14}, E_{23}, E_{23}, E_{12}, E_{13}), (E_{14}, E_{23}, E_{23}, E_{34}, E_{24})(E_{23}, E_{23}, E_{23}, E_{12}, E_{13}), (E_{23}, E_{23}, E_{23}, E_{34}, E_{24})(E_{14}, E_{13}, E_{34}, E_{34}, E_{24}), (E_{14}, E_{24}, E_{12}, E_{12}, E_{13})(E_{13}, E_{13}, E_{34}, E_{34}, E_{24}), (E_{24}, E_{24}, E_{12}, E_{12}, E_{13})(E_{14}, E_{12}, E_{12}, E_{12}, E_{13}), (E_{14}, E_{34}, E_{34}, E_{34}, E_{24})(E_{12}, E_{12}, E_{12}, E_{13}, E_{13}), (E_{34}, E_{34}, E_{34}, E_{34}, E_{24})
$$

e também

$$
\mathbb{E}_{4}: (E_{14}, E_{13}, E_{23}, E_{12}, E_{23}), (E_{14}, E_{13}, E_{23}, E_{12}, E_{24})(E_{14}, E_{24}, E_{23}, E_{34}, E_{23}), (E_{14}, E_{24}, E_{23}, E_{34}, E_{13})(E_{13}, E_{13}, E_{23}, E_{12}, E_{23}), (E_{13}, E_{13}, E_{23}, E_{12}, E_{24})(E_{24}, E_{24}, E_{23}, E_{34}, E_{23}), (E_{24}, E_{24}, E_{23}, E_{34}, E_{13})(E_{14}, E_{13}, E_{12}, E_{12}, E_{12}), (E_{14}, E_{13}, E_{12}, E_{12}, E_{24})(E_{14}, E_{24}, E_{34}, E_{34}, E_{34}), (E_{14}, E_{24}, E_{34}, E_{34}, E_{13})(E_{13}, E_{13}, E_{12}, E_{12}, E_{12}), (E_{13}, E_{13}, E_{12}, E_{12}, E_{24})(E_{24}, E_{24}, E_{34}, E_{34}, E_{34}), (E_{24}, E_{24}, E_{34}, E_{34}, E_{13}).
$$

Portanto, temos 32 pontos fixos em  $\mathbb{P}(\Omega)_4$ .

**Proposição 4.9** O comutador limite de um ponto fixo da forma  $(a, b, c, d, e) \in \mathbb{P}(\Omega)_4$ *´e:*

$$
\mathcal{C}_{(a,b,c,d,e)} = \langle b, e, E_{14} \rangle. \tag{40}
$$

**Prova.** Note que a primeira coordenada de  $(a, b, c, d, e)$  é tal que  $a = E_{14}$  ou  $a = b$ .

Se  $a = E_{14}$ , então  $A = ux + E_{14}$ , onde  $u \in \mathbb{C}$  e  $x$  é uma matriz que possui sua entrada *x*<sup>14</sup> nula e na origem do sistema de coordenadas coincide com *b*. Assim, por continuidade, temos que  $\langle A, A^2, A^3 \rangle = \langle x, A^2, E_{14} \rangle$ , que na origem coincide com o subespaço gerado por  $\langle b, e, E_{14} \rangle$ , onde a segunda coordenada completa o comutador, por construção.

Se  $a = b$ , então  $A = x + uE_{14}$ . Novamente por limite,  $\langle A, A^2, A^3 \rangle = \langle x, A^2, E_{14} \rangle$ , que na origem coincide com o subespaço gerado por  $\langle b, e, E_{14} \rangle$ , como no primeiro caso.  $\Box$ 

Com isso, concluímos a contagem dos pontos fixos e da fibra que representa o comutador de cada um destes pontos.

Para usarmos a fórmula de Bott, precisamos da contribuição do espaço normal ao longo de cada ponto fixo. Como todos os pontos fixos são isolados, tal cálculo se resume à descrição do espaço tangente em cada um destes pontos.

#### Descrição do espaço tangente em cada ponto fixo

Primeiramente, observe que  $T_P \mathbb{P}(\Omega)$ <sub>3</sub> é soma dos espaços tangentes das fibras (cf. diagrama 30):

$$
T_P \mathbb{P}(\Omega)_3 = T_{f_3} \oplus T_{g_2} \oplus T_{h_1} \oplus T_{p_4} \oplus T_{\mathbb{F}}
$$

onde

$$
T_{\mathbb{F}} = T_{q_2} \oplus T_{q_1} \oplus T\mathbb{P}^3.
$$

**Obs.** Se  $P \in \mathbb{P}(\Omega)_4 - \mathbb{E}_4$ , então  $T_P \mathbb{P}(\Omega)_4 = T_P \mathbb{P}(\Omega)_3$  onde, por abuso de notação, estamos usando *P* tanto para um ponto de  $\mathbb{P}(\Omega)$ <sub>4</sub> quanto um outro de  $\mathbb{P}(\Omega)$ <sub>3</sub>.

 $\text{Se } P \in \mathbb{E}_4$ , então  $T_P \mathbb{P}(\Omega)_4 = \mathcal{O}_{E_4}(-1) \oplus T_{E_4/\mathcal{Z}_3} \oplus T\mathcal{Z}_3$ . Mas pela definição de  $\mathcal{Z}_3$ (cf. proposição 4.5, p. 46), o espaço tangente em um ponto de  $\mathcal{Z}_3$  é da forma:

$$
T_P\mathcal{Z}_3=T_{f_3}\oplus T_{h_1}\oplus T_{p_4}\oplus T_{\mathbb{F}}.
$$

Pela sequência exata

$$
T\mathcal{Z}_3 \rightarrowtail T\mathbb{P}(\Omega)_3 \rightarrowtail \mathcal{N}_{\mathcal{Z}_3}
$$

temos que em cada fibra o espaço tangente  $T\mathbb{P}(\Omega)$ <sub>3</sub> é soma direta dos extremos:

$$
T\mathbb{P}(\Omega)_3 = T\mathcal{Z}_3 \oplus \mathcal{N}_{\mathcal{Z}_3}.
$$

Portanto, o espaço normal de  $\mathcal{Z}_3$  em  $\mathbb{P}(\Omega)_3$ , é simplesmente o tangente da fibra do mapa  $g_2$ . Façamos a descrição explícita em um ponto fixo típico.

**Exemplo.** Seja  $P = (E_{14}, E_{13}, E_{23}, E_{12}, E_{24}) \in \mathbb{P}(\Omega)_4$ . Notações compatíveis com as adotadas na página 15, escrevemos os tangentes das fibras como soma de auto-sub-fibrados,

$$
T_{f_3} = \frac{t^{w_1 - w_3}}{t^{w_1 - w_4}} = t^{w_4 - w_3}
$$
  
\n
$$
T_{g_2} = \frac{t^{w_2 - w_4}}{t^{w_1 - w_3}} + \frac{t^{w_2 - w_3}}{t^{w_1 - w_3}} = t^{w_2 + w_3 - w_1 - w_4} + t^{w_2 - w_1}
$$
  
\n
$$
T_{h_1} = \frac{t^{w_1 - w_2}}{t^{w_2 - w_3}} = t^{w_1 + w_3 - w_2}
$$
  
\n
$$
T_{p_4} = \frac{t^{w_3 - w_4}}{t^{w_1 - w_2}} = t^{w_2 + w_3 - w_1 - w_4}
$$

Nesse caso, a decomposição em auto-sub-fibrados do tangente a  $\mathcal{Z}_3$  é da forma

$$
(T\mathcal{Z}_3)_P = t^{w_4-w_3} + t^{w_1+w_3-2w_2} + t^{w_2+w_3-w_1-w_4} + T_{\mathbb{F}}
$$

e

$$
(\mathcal{N}_{\mathcal{Z}_3})_P = T_{g_2} = t^{w_2 + w_3 - w_1 - w_4} + t^{w_2 - w_1}.
$$

Portanto, o tangente da fibra de  $E_4$  sobre  $\mathcal{Z}_3$  tem pesos:

$$
(T_{E_4/\mathcal{Z}_3})_P = \frac{t^{w_2 - w_3}}{t^{w_2 - w_4}} = t^{w_4 - w_3} \quad \text{ou} \quad \frac{t^{w_2 - w_1}}{t^{w_2 + w_3 - w_1 - w_4}} = t^{w_4 - w_3}.
$$

E o normal da inclusão de  $E_4 \subset \mathbb{P}(\Omega)_4$  é:

$$
\mathcal{O}_{E_4}(-1) = \frac{t^{w_2 - w_4}}{t^{w_1 - w_3}} = t^{w_2 + w_3 - w_1 - w_4}.
$$

 $Logo, T_P \mathbb{P}(\Omega)_4 = \mathcal{O}_{E_4}(-1) ⊕ T_{E_4/Z_3} ⊕ T\mathcal{Z}_3$ . Ou seja,

$$
T_P \mathbb{P}(\Omega)_4 = t^{w_2+w_3-w_1-w_4} + t^{w_4-w_3} + t^{w_4-w_3} + t^{w_1+w_3-2w_2} + t^{w_2+w_3-w_1-w_4} + T_{\mathbb{F}}.
$$

Procedemos de modo análogo para cada ponto fixo. Usamos o SINGULAR, [11] para fazer estes cálculos e encontramos o número 5440 (cf. apêndice  $A$ , seção 4).

# Capítulo 2

# Superfícies contendo duas retas

# 1 Introdução

Neste capítulo, estudaremos uma componente do esquema de Hilbert que parametriza esquemas de dimensão 1 e polinômio de Hilbert  $2t + 2$  em  $\mathbb{P}^3$ . Foi provado por Harris (cf. [22]), que este esquema possui duas componentes. A saber, uma  $\mathbb{H}_1$  que parametriza cônica mais um ponto e outra  $\mathbb{H}_2$  cujo membro genérico são duas retas reversas não ordenadas em  $\mathbb{P}^3$ . Esta segunda componente é a que estudaremos aqui.

J. A. D. Maia, em sua tese de doutorado (cf. [28]), também estudou a componente  $\mathbb{H}_2$ . A diferença foi a parametrização, que foi feita ordenando as retas. Com isso, ele obteve um recobrimento 2 : 1 da componente mencionada. Para finalizar, ele fez o cálculo do grau da variedade das superfícies de grau  $d$  em  $\mathbb{P}^3$  que contém duas retas e três retas.

Na nossa abordagem, identificamos a componente  $\mathbb{H}_2$ , com o esquema de Hilbert de 2 pontos não-ordenados na quádrica de Plücker. Conseguimos assim, um mapa  $1:1$  para  $\mathbb{H}_2$ .

Como exemplo enumerativo, calculamos também o grau da variedade definida por superfícies de grau  $d$  em  $\mathbb{P}^3$  que contém 2 retas. Confirmamos assim, fórmula obtida em [28].

# **2 Preliminares**

Inicialmente, lembraremos alguns fatos básicos sobre hipersuperfícies que contêm subespaços lineares.

Seja  $\mathbb{P}^N$  o espaço que parametriza as hipersuperfícies de grau  $d$  em  $\mathbb{P}^n$ . O número de monômios de grau $d$  em  $n+1$  variáveis é ( $\binom{d+n}{n}$ . Isto é,

$$
N = \left(\begin{array}{c} d+n \\ n \end{array}\right) - 1. \tag{1}
$$

Dizer que  $L \subset F$  significa que  $F(P) = 0$ , para todo ponto  $P \in L$ . Isto define condições polinomiais sobre os coeficientes de F, portanto forma uma subvariedade  $\mathbb{Y}_d \subset \mathbb{P}^N$ . Gostaríamos de responder a questões do tipo: qual a dimensão de  $\mathbb{Y}_d$ ? E o grau?

Observe que  $L \subset F$ , implica que  $r = \dim L \leq \dim F = n - 1$ .

Em geral, temos o simples exercício,

**Proposição 2.1** *Uma hipersuperfície não-singular em*  $\mathbb{P}^n$ , de grau maior ou igual *que* 2*, contém subespaços lineares de dimensão no máximo*  $\left\lfloor \frac{n-1}{2} \right\rfloor$ *.* 

**Prova.** Por uma mudança de coordenadas, podemos supor  $L: x_{r+1} = \ldots = x_n = 0$ um subespaço linear de dimensão *r*. Então, os pontos de L são da forma  $P =$  $[a_0, \ldots, a_r, 0, \ldots, 0]$ . Se  $L \subset F$ , então  $F = x_{r+1} F_{r+1} + \ldots + x_n F_n$ , onde deg  $F_i = d - 1$ e *d* é o grau de *F*. Podemos supor que  $F_{r+2}$  não contém  $x_{r+1}$ ,  $F_{r+3}$  não contém  $x_{r+1}, x_{r+2}$ , e assim por diante.

O gradiente de *F* nos pontos  $P \in L$  é:

$$
\nabla F(P) = (0, \ldots, 0, F_{r+1}(P), \ldots, F_n(P)).
$$

Como F é não-singular, o conjunto de zeros do gradiente em qualquer ponto deve ser vazio. E isso ocorre apenas se tivermos mais condições que a dimensão. Logo, *n* − *r* > *r*, ou seja, *r* <  $\frac{n}{2}$ .

Em  $\mathbb{P}^2$ , por exemplo, só faz sentido perguntar se  $F$  contém uma reta. Mas uma curva de grau  $d \geq 2$  contém uma reta se e só se  $F = LG$ , onde deg  $G = d - 1$ . Além disso, *F* contém *k* retas se e só se *F* contém *k* fatores lineares e em particular,  $d \geq k$ .

Para entendermos o que se passa em dimensão superior, seja  $r < \frac{n}{2}$ . Considere a seguinte variedade de incidência:

$$
\mathbb{X}_d = \{ (L, F) \in Gr(r+1, \mathbb{C}^{n+1}) \times \mathbb{P}^N \mid L \subset F \}.
$$

Sejam  $\pi_1$  a projeção de  $\mathbb{X}_d$  no fator  $Gr(r+1,\mathbb{C}^{n+1}),$  e  $\pi_2$  a restrição da projeção de  $Gr(r+1,\mathbb{C}^{n+1}) \times \mathbb{P}^N$  no fator  $\mathbb{P}^N$ . Observe que  $\mathbb{Y}_d = \pi_2(\mathbb{X}_d)$ .

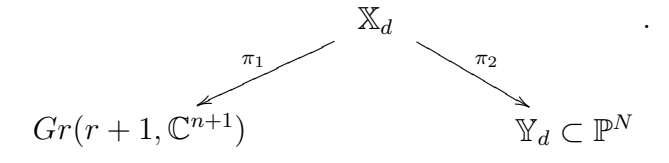

Com essas notações, temos a seguinte:

**Proposição 2.2** *Para cada*  $L \in Gr(r+1, \mathbb{C}^{n+1})$ *, a fibra*  $\pi_1^{-1}(L)$  *tem dimensão projetiva*  $N - \frac{d+r}{d}$  $\binom{+r}{d}$ .

#### **Prova.** Veja [21, p. 152]

Observe que o número encontrado na proposição acima é positivo, pois  $r < \frac{n}{2}$ . Segue-se que  $\mathbb{X}_d$  é um fibrado projetivo sobre  $Gr(r+1,\mathbb{C}^{n+1})$ . Portanto, podemos calcular a dimens˜ao de X*d*.

**Corolário 2.3** dim  $\mathbb{X}_d = (r+1)(n-r) + N - \left(\frac{d+r}{d}\right)^r$  $\binom{+r}{d}$ .

Olhando para a projeção  $\pi_2 : \mathbb{X}_d \to \mathbb{Y}_d$ , pelo teorema da dimensão das fibras (cf. [39, pág 52, teorema 5.2]), temos que se  $F \in \mathbb{P}^N$ , então

dim  $\pi_2^{-1}(F) \ge \dim \mathbb{X}_d - \dim \mathbb{Y}_d \ge (r+1)(n-r) + N - \binom{d+r}{d}$ *d*<sup>+*r*</sup></sup> $)$  − *N* = (*r*+1)(*n*−*r*)−( $\frac{d+r}{d}$  $\binom{+r}{d}$ .

Se o último número obtido for  $\geq 0$ , significa que toda hipersuperfície de grau *d* contém pelo menos um subespaço linear de dimensão  $r$ . Então,  $\mathbb{Y}_d = \mathbb{P}^N$ . Os casos interessantes ocorrem quando  $(r + 1)(n - r) - \frac{d+r}{d}$  $\binom{+r}{d}$  < 0, ou seja,  $\binom{d+r}{d}$  $\binom{+r}{d}$  >  $(r+1)(n-r)$ . Esta desigualdade dá uma cota inferior para o grau d.

Por exemplo,

- $n = 3, r = 1: d \geq 4.$
- $n = 4, r = 1: d \geq 6.$
- $n = 5$ ,  $r = 1$ :  $d \ge 8$ .
- $n = 5$ ,  $r = 2$ :  $d > 4$ .

Vale a pena observar que em  $\mathbb{P}^3$ , toda hipersuperfície cúbica contém pelo menos uma reta. O teorema de Cayley-Salmon afirma que são exatamente 27, no caso nãosingular.

Já discutimos condições sobre *r* e sobre *d*. Agora, poderíamos impor a condição de *F* conter mais subespaços lineares. Em [21, pág 47], podemos encontrar discussões sobre o assunto.

Em particular, estudaremos o caso de superfícies contendo 2 retas.

# **3 Duas retas em** P 3

Como mencionamos no início deste capítulo, nosso objetivo é obter uma parametrização para a família de pares não-ordenados de retas em  $\mathbb{P}^3$ . Uma parametrização do espaço de duas retas ordenadas em P 3 foi feita por J.A.D. Maia em [28]. Em linhas gerais, tal parametrização foi obtida por explosão do produto cartesiano de duas cópias da

grassmanniana de retas de  $\mathbb{P}^3$  ao longo da diagonal.

Para iniciarmos nosso estudo, sejam  $x_0, x_1, x_2, x_3$  coordenadas homogêneas de  $\mathbb{P}^3$ . Seja  $Gr(2, 4)$  a grassmaniana de retas de  $\mathbb{P}^3$ . Pelo mergulho de Plücker, sabemos que  $Gr(2, 4)$  se identifica a uma hipersuperfície quádrica  $Q$  em  $\mathbb{P}(\bigwedge$ 2  $\mathbb{C}^4$ ). Os pontos de  $Q$  correspondem aos vetores decomponíveis do espaço vetorial  $\bigwedge$ 2 C 4 . Sejam  $z_{01}, z_{02}, z_{03}, z_{12}, z_{13}, z_{23} \text{ coordinates homog\^eneas de } \mathbb{P}(\bigwedge$ 2 C 4 ). Nestas coordenadas, *Q*  $\acute{e}$  a hiperquádrica definida pela equação

$$
z_{01}z_{23} - z_{02}z_{13} + z_{03}z_{12} = 0.
$$

Queremos calcular o grau da variedade projetiva cujos pontos correspondem a superfícies de grau  $d$  em  $\mathbb{P}^3$  que contêm duas retas (não-ordenadas).

Lembramos que  $\mathrm{Hilb^{2t+2}(\mathbb{P}^{3})}$  é o esquema de Hilbert que parametriza subesquemas de  $\mathbb{P}^3$  com polinômio de Hilbert  $2t + 2$ . Este possui duas componentes (cf. [22]): denotamos  $\mathbb{H}_1$  a componente que parametriza configurações de uma cônica com um ponto e a por  $\mathbb{H}_2$  a que parametriza duas retas.

Descreveremos explicitamente o esquema de Hilbert de dois pontos em *Q*, o qual será denotado  $\text{Hilb}^2(Q)$ . Nosso principal resultado é o seguinte.

**Teorema 3.1**  $\mathbb{H}_2$  *e* Hilb<sup>2</sup>(*Q*) *são isomorfos.* 

## **3.1 O espa¸co de parˆametros**

Seja  $\mathbb{P}^N$  o espaço de parâmetros das hipersuperfícies de grau  $d$  em  $\mathbb{P}^3$ ,  $N = \binom{d+3}{3} - 1$ . Defina o subesquema  $\mathbb{X} \subset \mathbb{P}^N \times \text{Hilb}^2(Q)$ ,

$$
\mathbb{X} = \{ (F, l_1 + l_2) \in \mathbb{P}^N \times \text{Hilb}^2(Q) \mid l_i \in F \}
$$

onde escrevemos  $l_1 + l_2$  a união esquemática de  $l_1$  e  $l_2$ .

Podemos considerar a projeção de X em cada um dos fatores do produto  $\mathbb{P}^N\times$ Hilb<sup>2</sup>(Q). A projeção no fator Hilb<sup>2</sup>(Q) é um fibrado projetivo, com fibras de dimens˜ao *N −*2(*d*+1), para *d ≥* 2, por uma conta de regularidade (cf. [28, prop. 4.3.3]).

O objetivo é calcular o grau da imagem da projeção no fator  $\mathbb{P}^N$ . Chamaremos  $\mathbb{Y}_d$ o subesquema de  $\mathbb{P}^N$  que parametriza as hipersuperfícies de grau  $d$  em  $\mathbb{P}^3$  que contêm duas retas não ordenadas.

O primeiro passo é colocar coordenadas em  $\mathrm{Hilb}^2(Q)$ . Para isto, considere o mapa racional

$$
Gr(2, \bigwedge^{2} \mathbb{C}^{4}) \xrightarrow{f} \ast Hilb^{2}(Q)
$$
\n
$$
L \longmapsto L \cap Q
$$
\n(2)

#### *3. DUAS RETAS EM* P

Observe que *L* é uma reta do  $\mathbb{P}^5$  onde  $Q$  mergulha e que genericamente,  $L \cap Q$ marca dois pontos em *Q*. Temos 3 casos:

1.  $L ∩ Q$  são dois pontos distintos.

2. *L* ∩ *Q* é um ponto duplo, juntamente com uma direção, definida por *L*.

3.  $L ∩ Q = L$ .

Notamos que o mapa  $f$  não está definido nas retas de  $\mathbb{P}^5$  contidas na quádrica de Plücker *Q*.

**Proposição 3.2** *Seja Z o lugar de indeterminação do mapa* (2) *definido acima. Ent˜ao,*

$$
Z \simeq \{ (P, \alpha) \in \mathbb{P}^3 \times \check{\mathbb{P}}^3 \mid P \in \alpha \}.
$$

**Prova.** *Z* é o lugar das retas de  $\mathbb{P}^5$  que estão contidas na quádrica de Plücker *Q*.

Lembramos (cf. [21, pág 67]) que cada reta  $L \subset Q$  parametriza um feixe plano de retas em  $\mathbb{P}^3$ , ou seja, são as retas de  $\mathbb{P}^3$  contidas em um plano e que passam por um ponto deste plano. Assim, temos que

$$
Z \simeq \{ (P, \alpha) \in \mathbb{P}^3 \times \mathbb{P}^{\vee 3} \mid P \in \alpha \}.
$$

 $\Box$ 

**Obs.** Geometricamente, um ponto de *Z* pode ser identificado com uma bandeira parcial  $P \in \alpha$  em  $\mathbb{P}^3$ , cf. seção 1.1 do capítulo 1.

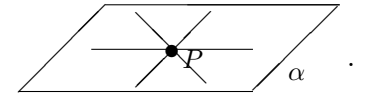

**Proposi¸c˜ao 3.3** *Com a identifica¸c˜ao feita na proposi¸c˜ao anterior, Z ´e um* P <sup>2</sup>*−fibrado sobre*  $\check{\mathbb{P}}^3$ .

**Prova.** Considere a sequência tautológica sobre  $\mathbb{P}^3$ :

$$
\mathcal{O}_{\mathbb{P}^3}(-1) \rightarrowtail \mathbb{C}^4 \twoheadrightarrow \mathcal{A}
$$

e a sequência tautológica dual sobre  $\check{\mathbb{P}}^3 = Gr(3, 4)$ :

$$
\mathcal{B}\rightarrowtail\mathbb{C}^4\twoheadrightarrow\mathcal{O}_{\check{\mathbb{P}}^3}(1).
$$

Encaixando estas duas, obtemos o diagrama:

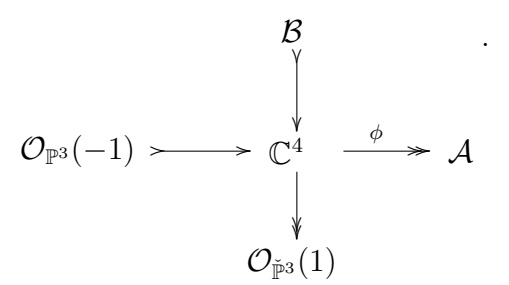

Sobre  $\mathbb{P}(\mathcal{B})$ , este último diagrama induz

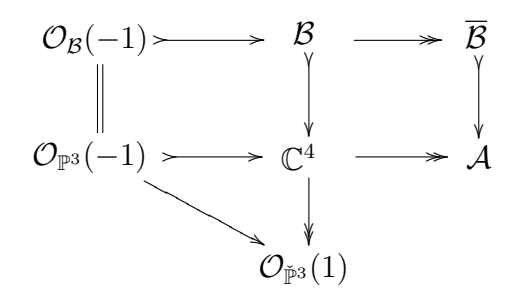

onde  $\overline{B}$  é o quociente tautológico de  $\mathbb{P}(\mathcal{B})$ .

Observe que a composta  $\mathcal{O}_{\mathbb{P}^3}(-1) \rightarrowtail \mathbb{C}^4 \rightarrowtail \mathcal{O}_{\check{\mathbb{P}}^3}(1)$  se anula apenas quando o primeiro mapa se fatora por *B*.

Na fibra sobre um  $\alpha \in \check{\mathbb{P}}^3$ ,  $\mathcal{B}_\alpha$  é o subespaço dado pela equação  $\alpha = 0$ . Então, geometricamente, a anulação desta composição significa escolher um ponto neste subespaço. Portanto, temos a descrição de  $Z \simeq \mathbb{P}(\mathcal{B})$ , como fibrado sobre  $\check{\mathbb{P}}^3$ .  $\Box$ 

# $3.2$   $\,$  Inclusão do feixe plano na grassmanniana de retas de  $\mathbb{P}^{5}$

Para obter o mapa intrínseco que inclui  $Z$  em  $Gr(2, \Lambda)$ 2  $\mathbb{C}^4$ ), tome a sequência tautológica sobre  $\mathbb{P}(\mathcal{B})$ :

$$
\mathcal{O}_{\mathcal{B}}(-1) \rightarrowtail \mathcal{B} \twoheadrightarrow \overline{\mathcal{B}}.
$$

onde posto  $\mathcal{B} = 3$  e posto  $\overline{\mathcal{B}} = 2$ .

Mais uma vez, em pullbacks, temos que  $\mathcal{O}_{\mathcal{B}}(-1) \simeq \mathcal{O}_{\mathbb{P}^3}(-1)$ . O mapa induzido Λ 2  $\mathcal{B} \twoheadrightarrow \!\!\bigwedge$ 2  $\mathcal B$  nos fornece um núcleo  $\mathcal B'$  de posto 2, subfibrado do fibrado trivial  $(\wedge$ 2  $\mathbb{C}^4$ ) ×  $\mathbb{P}(\mathcal{B})$ . Isto nos diz que temos um morfismo na grassmanniana  $Gr(2, \Lambda)$ 2  $\mathbb{C}^4$ ):

$$
\mathbb{P}(\mathcal{B}) \longrightarrow Gr(2, \bigwedge^2 \mathbb{C}^4)
$$
  

$$
(P \in \alpha) \longmapsto \mathcal{B}'_{P \in \alpha}
$$

Para fixar idéias, digamos que

$$
P = e_0 = (1:0:0:0) \quad e \quad \alpha = \{x_1 = 0\}.
$$

Então,

$$
\mathcal{B}_{P \in \alpha} = \langle e_0, e_2, e_3 \rangle \quad e \quad \overline{\mathcal{B}}_{P \in \alpha} = \langle e_2, e_3 \rangle.
$$

Daí,

$$
(\bigwedge^2 \mathcal{B})_{P \in \alpha} = \langle e_0 \wedge e_2, e_0 \wedge e_3, e_2 \wedge e_3 \rangle, \ (\bigwedge^2 \overline{\mathcal{B}})_{P \in \alpha} = \langle e_2 \wedge e_3 \rangle \text{ e } \mathcal{B'}_{P \in \alpha} = \langle e_0 \wedge e_2, e_0 \wedge e_3 \rangle.
$$

Para estender o mapa racional  $f$  definido em  $(2)$ , faremos a explosão de  $Gr(2, \Lambda)$ 2 C 4 ) ao longo de *Z*. Com isso, conseguiremos marcar dois pontos sobre cada reta contida na quádrica; e portanto teremos um mapa bem definido para  $\mathrm{Hilb}^2(Q)$ .

#### **Explos˜ao**

Queremos descrever o lugar de indeterminação do mapa racional f definido em  $(2)$ , de modo a identificarmos o divisor excepcional da explosão intrinsecamente.

**Proposição 3.4** O lugar de indeterminação do mapa f é lugar dos zeros de uma *se¸c˜ao regular*

$$
\mathcal{O} \to S_2 \mathcal{R}^\vee \otimes \bigwedge^4 \mathbb{C}^4 \tag{3}
$$

*que ser´a definida na prova.*

**Prova.** Considere a sequência tautológica sobre  $Gr(2, \Lambda)$ 2  $\mathbb{C}^4$ ):

$$
\mathcal{R} \rightarrowtail \bigwedge^2 \mathbb{C}^4 \twoheadrightarrow \mathcal{T}
$$

e a sua dual:

$$
\mathcal{R}^{\vee} \twoheadleftarrow \bigwedge^2 \mathbb{C}^{4 \vee} \hookleftarrow \mathcal{T}^{\vee}.
$$

Note que a fibra de  $\mathcal{R}^{\vee}$  sobre uma reta de  $\mathbb{P}^{5},$  são as formas lineares que sobrevivem módulo as equações que definem tal reta.

A forma quadrática

$$
z_{01}z_{23}-z_{02}z_{13}+z_{03}z_{12},
$$

que define a quádrica de Plücker, corresponde a uma aplicação linear simétrica

$$
\bigwedge^2\mathbb{C}^4 \stackrel{q}{\longrightarrow} \bigwedge^2\mathbb{C}^{4\vee}\otimes \bigwedge^4\mathbb{C}^4.
$$

Então, por composição com os mapas tautológicos (horizontais),

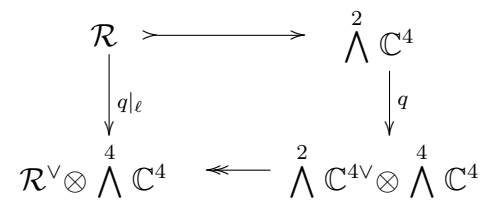

resulta o homomorfismo de fibrados

$$
q|_{\ell} : \mathcal{R} {\longrightarrow} \mathcal{R}^\vee {\otimes} \bigwedge^4 \mathbb{C}^4.
$$

Na proposição 3.7, faremos os cálculos em coordenadas locais, para verificarmos que  $q|_{\ell}$  se anula exatamente nas fibras nas quais a reta base está contida em *Q*. Observemos que  $q|_{\ell}$  é uma seção de Hom $(\mathcal{R}, \mathcal{R}^{\vee} \otimes \Lambda)$ 4  $\mathbb{C}^4$ ) que é de fato simétrica: *q| ∨ ` ⊗* V 4  $\mathbb{C}^4 = q|_{\ell}$ . Portanto, é de fato uma seção do subfibrado 4 4

$$
S_2\mathcal{R}^\vee\otimes \bigwedge_4^{\bullet}\mathbb{C}^4\subset \text{Hom}(\mathcal{R},\mathcal{R}^\vee\otimes \bigwedge^4\mathbb{C}^4).
$$

Portanto,  $Z = Z(\mathcal{O} \to S_2 \mathcal{R}^{\vee} \otimes \mathcal{A})$  $\mathbb{C}^4$ ). Concluiremos também a partir das contas locais (cf. corolário 3.8), que a seção é regular.  $\Box$ 

**Corolário 3.5** *Com as notações da proposição anterior, temos:* 

- *1. O* fibrado normal da inclusão  $Z ⊂ Gr(2, ∛$ 2  $\mathbb{C}^4$ ) é S<sub>2</sub>R<sup>∨</sup>⊗ ∧ 4  $\mathbb{C}^4$  *restrito a* Z.
- 2. *O* divisor excepcional da explosão é  $\mathbb{P}(S_2 \mathcal{R}^{\vee} \otimes \wedge)$ 4  $\mathbb{C}^4$ )| $_Z$ .

Geometricamente, significa que sobre cada ponto de *Z*, que representa uma reta contida em *Q*, estamos colocando o espaço das formas quadráticas que sobrevivem no quociente pela equação da reta; cada ponto deste espaço marca dois pontos sobre esta reta.

Lembremos do mapa racional

$$
Gr(2, \bigwedge^2 \mathbb{C}^4) \xrightarrow{f} \text{Hilb}^2(Q) .
$$

$$
L \longmapsto L \cap Q
$$

Sabemos que a explosão ao longo do lugar de indeterminação de f pode ser vista como um subesquema dado pelo fecho do gráfico de f (cf. [23, pág 28]):

$$
G' = \{ (L, p_1 + p_2) \in Gr(2, \bigwedge^2 \mathbb{C}^4) \times \text{Hilb}^2(Q) \, | \, p_1 + p_2 \subset L \}. \tag{4}
$$

**Teorema 3.6** *O mapa de projeção de G' para*  $\text{Hilb}^2(Q)$  *é um isomorfismo.* 

**Prova.** Se  $p_1 \neq p_2$ , então existe uma única reta *L* que contém ambos; e se  $p_1 = p_2$ , cada direção escolhida L define um ponto em Hilb<sup>2</sup>(Q). Logo o mapa é bijetivo. É um morfismo, por construção. Como  $\mathrm{Hilb}^2(Q)$  é suave e portanto normal, segue do teorema principal de Zariski (cf.<sup>[30</sup>, pág 209]) que temos um isomorfismo.  $\Box$ 

# **3.3 Mergulho de** *G<sup>0</sup>* **na grassmanniana de** 4 **qu´adricas**

Lembramos que queremos calcular o grau da variedade formada por hipersuperfícies de  $\mathbb{P}^3$  contendo duas retas.

Genericamente, dada  $L \in Gr(2, \Lambda)$ 2  $\mathbb{C}^4$ ), temos que  $L \cap Q = P_1 + P_2$ . Agora, cada ponto de  $Q$  corresponde a uma reta em  $\mathbb{P}^3$ , digamos que  $P_i$  corresponde a  $l_i$ , para  $i = 1, 2$ . Sejam  $l_i : f_i = g_i = 0$ , as duas equações lineares definindo cada uma destas retas. Então, o ideal de  $l_1 + l_2$  é  $\langle f_1 f_2, f_1 g_2, g_1 f_2, g_1 g_2 \rangle$ , se  $l_1 \neq l_2$ .

Provaremos que *G*<sup>*'*</sup> admite um mergulho natural para  $Gr(4, S_2\mathbb{C}^{4\vee})$ .

Quando a reta está contida em *Q*, não temos a princípio, os dois pontos e portanto as quatro quádricas. Mas a explosão contorna este problema.

Temos ainda, que se  $l_1$  e  $l_2$  são como acima, a equação de uma superfície de grau *d* contendo a união  $l_1 + l_2$  está contido no ideal  $\langle f_1 f_2, f_1 g_2, g_1 f_2, g_1 g_2 \rangle$ .

#### **Coordenadas locais**

Devemos escolher coordenadas em torno de uma reta que esteja contida em *Q*. Digamos,

$$
L: \begin{cases} z_{01} = a_{11}z_{13} + a_{12}z_{23} \\ z_{02} = a_{21}z_{13} + a_{22}z_{23} \\ z_{03} = a_{31}z_{13} + a_{32}z_{23} \\ z_{12} = a_{41}z_{13} + a_{42}z_{23} \end{cases}
$$

onde  $a_{ij}$  são coordenadas afins em  $Gr(2, \bigwedge$ 2  $\mathbb{C}^4$ ). Substituindo as relações acima na equação da quádrica de Plücker, obtemos

$$
q_L := (a_{31}a_{41} - a_{21})z_{13}^2 + (a_{11} - a_{22} + a_{31}a_{42} + a_{32}a_{41})z_{13}z_{23} + (a_{12} + a_{32}a_{42})z_{23}^2
$$
 (5)

A condição para que a reta L esteja contida em  $Q \notin q_L = 0$ .

Então, o ideal do lugar de indeterminação Z nestas coordenadas é dado por

$$
I = \langle a_{31}a_{41} - a_{21}, a_{11} - a_{22} + a_{31}a_{42} + a_{32}a_{41}, a_{12} + a_{32}a_{42} \rangle.
$$
 (6)

Na prova da proposição 3.4, prometemos fazer as contas locais para verificarmos o lugar de anulação do mapa  $q_\ell$ . Façamos isto.

**Proposição 3.7** *Seja*  $q|_\ell$  *o mapa definido na prova da proposição* 3.4, p. 63*. Então*,  $q|_{\ell}$  *se anula exatamente nas fibras sobre*  $L \subset Q$ *.* 

**Prova.** Com as coordenadas locais introduzidas logo acima, temos que  $q|_{\ell}(L) = q_L$ . Ou seja,  $q|_{\ell}(L) = 0$  se e somente se,  $L \subset Q$ , como queríamos.

 $\bf{Corolário 3.8}$  *A seção*  $s: \mathcal{O} \rightarrow S_2 \mathcal{R}^\vee \otimes \bigwedge$ 4  $\mathbb{C}^4$  *definida na proposição* 3.4 é regular.

**Prova.** A codimensão de  $Z$  em  $Gr(2, \Lambda)$ 2  $\mathbb{C}^4$ ) é 3. Este também é o número de equações que definem a seção *s*, como verificado em coordenadas locais na proposição anterior. A partir das equações explicitadas em  $(6)$ , notamos que 3 das variáveis podem ser escritas como função das demais. Concluímos que tais equações formam uma sequência regular.  $\Box$ 

Tendo pagado nossa dívida, voltemos à análise do ideal

$$
I = \langle a_{31}a_{41} - a_{21}, a_{11} - a_{22} + a_{31}a_{42} + a_{32}a_{41}, a_{12} + a_{32}a_{42} \rangle \tag{7}
$$

definido em  $(6)$ , como o ideal que expressa a condição de  $L \subset Q$ , lugar de indeterminação do mapa racional  $f$  (cf.  $(2)$ , p. 60).

Observe que se escolhermos  $a_{12} + a_{32}a_{42}$  como equação do divisor excepcional, teremos na explosão,

$$
a_{31}a_{41} - a_{21} = (a_{12} + a_{32}a_{42})b_1, \quad a_{11} - a_{22} + a_{31}a_{42} + a_{32}a_{41} = (a_{12} + a_{32}a_{42})b_2, \tag{8}
$$

com *b*1*, b*<sup>2</sup> coordenadas da fibra do excepcional sobre *Z*.

A imagem inversa de  $q_L$  pelo mapa birracional que define a explosão é dada por

$$
(a_{12} + a_{32}a_{42})(b_1z_{13}^2 + b_2z_{13}z_{23} + z_{23}^2) = 0.
$$

Cancelando a equação do divisor excepcional, temos a forma quadrática binária  $q'_L = b_1 z_{13}^2 + b_2 z_{13} z_{23} + z_{23}^2$ nunca nula, que marca dois pontos mesmo quando *L ⊂ Q*.

Em termos intrínsecos, a imagem da co-seção  $s^{\vee}$  :  $S_2 \mathcal{R} \otimes \bigwedge$ 4  $\mathbb{C}^{4\vee} \rightarrow \mathcal{O}$  é o ideal de Z. Explodindo, obtemos as sobrejeções

$$
S_2 \mathcal{R} \otimes \bigwedge^4 \mathbb{C}^{4 \vee} |_{G'} \longrightarrow I(Z) \otimes \mathcal{O}_{G'} \longrightarrow \mathcal{O}_{G'}(-E).
$$

Dualizando, resulta a seção nunca nula  $s' : \mathcal{O}_{G'} \rightarrow S_2 \mathcal{R}^\vee \otimes \bigwedge$ C <sup>4</sup> *⊗ O*(*−E*).

## $\operatorname{Correspondència: \, pontos \, de \, \mathbb{Q}, \, retas \, em \, \mathbb{P}^3}$

Como toda forma binária é produto de fatores lineares, digamos que

$$
b_1 z_{13}^2 + b_2 z_{13} z_{23} + z_{23}^2 = (z_{23} - c_1 z_{13})(z_{23} - c_2 z_{13}).
$$

Isto nos fornece as relações de funções simétricas

$$
\begin{cases}\nb_1 = c_1 c_2 \\
b_2 = -c_1 - c_2.\n\end{cases} (9)
$$

Dois pontos na quádrica de Plücker, correspondem a duas retas em  $\mathbb{P}^3$ . Lembramos explicitamente como recuperar a reta de P 3 correspondente a um dado ponto de *Q*.

#### 3. DUAS RETAS EM  $\mathbb{P}^3$

Cada fator linear da fatoração  $b_1 z_{13}^2 + b_2 z_{13} z_{23} + z_{23}^2 = (z_{23} - c_1 z_{13})(z_{23} - c_2 z_{13}),$ corresponde a um ponto de *Q*.

O primeiro fator  $z_{23} - c_1 z_{13}$ , corresponde a substituir  $z_{23} = c_1 z_{13}$  nas equações locais de *L*. Obtemos assim, o ponto na quádrica de Plücker

 $P_1 = (a_{11} + a_{12}c_1 : a_{21} + a_{22}c_1 : a_{31} + a_{32}c_1 : a_{41} + a_{42}c_1 : 1 : c_1).$ Analogamente, o ponto

 $P_2 = (a_{11} + a_{12}c_2 : a_{21} + a_{22}c_2 : a_{31} + a_{32}c_2 : a_{41} + a_{42}c_2 : 1 : c_2)$  $\acute{\text{e}}$  obtido a partir do segundo fator  $z_{23} - c_2 z_{13}$ .

Agora, cada  $P_i \in Q$  corresponde a uma reta  $l_i \subset \mathbb{P}^3$ . Sabemos de Plücker que  $P_i$ pode ser obtido pelos menores 2*×*2 de uma matriz 2*×*4, que representa *l<sup>i</sup>* . Como cada  $P_i$  está no aberto  $U_{13}$ , o determinante do menor correspondente à entrada não-nula de *P<sup>i</sup>* deve ser igual a 1.

Explicitamente, a matriz  $2 \times 4$  que representa cada  $l_i$  e suas respectivas equações  $em \mathbb{P}^3$ , são:

$$
l_1 = \begin{pmatrix} a_{11} + a_{12}c_1 & 0 & -(a_{41} + a_{42}c_1) & -1 \\ a_{31} + a_{32}c_1 & 1 & c_1 \end{pmatrix} \leftrightarrow \begin{cases} x_0 = (a_{31} + a_{32}c_1)x_1 & -(a_{11} + a_{12}c_1)x_3 \\ x_2 = c_1x_1 & +(a_{41} + a_{42}c_1)x_3 \end{cases}
$$

e

$$
l_2 = \begin{pmatrix} a_{11} + a_{12}c_2 & 0 & -(a_{41} + a_{42}c_2) & -1 \\ a_{31} + a_{32}c_2 & 1 & c_2 \end{pmatrix} \leftrightarrow \begin{cases} x_0 = (a_{31} + a_{32}c_2)x_1 & -(a_{11} + a_{12}c_2)x_3 \\ x_2 = c_2x_1 + (a_{41} + a_{42}c_2)x_3 \end{cases}
$$

Enquanto  $l_1 \neq l_2$ , o ideal da união  $l_1 + l_2$  é o produto das formas lineares que definem *l*<sup>1</sup> e *l*2. Sejam

$$
\begin{cases}\nf_1 = x_0 - (a_{31} + a_{32}c_1)x_1 + (a_{11} + a_{12}c_1)x_3 \\
g_1 = x_2 - c_1x_1 - (a_{41} + a_{42}c_1)x_3 \\
f_2 = x_0 - (a_{31} + a_{32}c_2)x_1 + (a_{11} + a_{12}c_2)x_3 \\
g_2 = x_2 - c_2x_1 - (a_{41} + a_{42}c_2)x_3\n\end{cases} (10)
$$

 $l_1+l_2$ :  $\langle f_1, g_1 \rangle \langle f_2, g_2 \rangle = \langle f_1 f_2, g_1 f_2, f_1 g_2, g_1 g_2 \rangle = \langle f_1 f_2, f_1 g_2 + g_1 f_2, f_1 g_2 - g_1 f_2, g_1 g_2 \rangle.$ Segue que, depois da explosão, usando  $(8)$  e  $(9)$ ,

$$
f_1 f_2 = x_0^2 + (a_{32}b_2 - 2a_{31})x_0x_1 + (2a_{11} - a_{12}b_2)x_0x_3 + (a_{31}^2 - a_{31}a_{32}b_2 + a_{31}^2b_1)x_1^2
$$
  
+
$$
((a_{12}a_{31} + a_{11}a_{32})b_2 - 2a_{11}a_{31} - a_{12}a_{32}b_1)x_1x_3 + (a_{11}^2 + a_{12}b_2 + a_{12}^2b_1)x_3^2
$$

$$
f_1g_2 + g_1f_2 = 2x_0x_2 + (a_{11}a_{42}b_2 - 2a_{12}a_{42}b_1 + a_{12}a_{41}b_2 - 2a_{11}a_{41})x_3^2 + (2a_{11} - a_{12}b_2)x_2x_3
$$
  
+
$$
(2(a_{32}a_{42} - a_{12})b_1 + (a_{11} - a_{31}a_{42} - a_{32}a_{41})b_2 + 2a_{31}a_{41})x_1x_3
$$
  
+
$$
(a_{42}b_2 - 2a_{41})x_0x_3 + (a_{32}b_2 - 2a_{31})x_1x_2 + (2a_{32}b_1 - a_{31}b_2)x_1^2 + b_2x_0x_1
$$

$$
f_1g_2 - g_1f_2 = (c_1 - c_2)(x_0x_1 + (a_{11}a_{42} - a_{12}a_{41})x_3^2 + a_{12}x_2x_3 + (a_{32}a_{41} - a_{31}a_{42} + a_{11})x_1x_3 + a_{42}x_0x_3 - a_{32}x_1x_2 - a_{31}x_1^2)
$$

$$
g_1g_2 = x_2^2 + b_2x_1x_2 + (a_{42}b_2 - 2a_{41})x_2x_3 + b_1x_1^2 + (2a_{42}b_1 - a_{41}b_2)x_1x_3 + (a_{41}^2 - a_{41}a_{42}b_2 + a_{42}^2b_1)x_3^2.
$$
\n
$$
(11)
$$

Note que temos 4 quádricas independentes, no aberto onde  $c_1 \neq c_2$ . Mas o mapa se estende, pois podemos cancelar o fator  $c_1 - c_2$ : existe um limite e portanto, as 4 quádricas independentes em todos os pontos de  $G'$ .

*.*

#### **Estudo de ´orbitas**

Uma reta em  $\mathbb{P}^5$  pode ser transversal a quádrica de Plücker (caso genérico) ou ser tangente ou estar contida.

Nos exemplos a seguir, destacamos pontos típicos de Hilb<sup>2</sup> $Q$ , provenientes de cada posição possível de uma reta com relação a quádrica de Plücker *Q*.

1. Reta transversal.

Seja  $L: z_{02} = z_{03} = z_{12} = z_{13} = 0$ , reta em  $\mathbb{P}^5$ .

Neste caso,  $L ∩ Q = e_0 ∧ e_1 + e_2 ∧ e_3$ . Como  $P_1 = e_0 ∧ e_1$  é imagem pelo mapa de Plücker da reta  $l_1$  passando por  $e_0$  e  $e_1$ , que é definida pelas equções  $\langle x_2, x_3 \rangle$ e analogamente, temos que  $P_2 = e_2 \wedge e_3$  corresponde à  $l_2 : \langle x_0, x_1 \rangle$ . Logo,

$$
l_1 + l_2 : \langle x_0 x_2, x_0 x_3, x_1 x_2, x_1 x_3 \rangle. \tag{12}
$$

Isto significa que o ideal da união é dado por quatro equações quadráticas.

2. Reta tangente.

Seja  $L: \left\{ \begin{array}{c} z_{02} = z_{03} = z_{12} = 0 \end{array} \right.$ <sup>2</sup> $\alpha$ <sub>23</sub> = <sup>2</sup><sub>12</sub> − <sup>0</sup> ⊂  $\mathbb{P}^5$  uma reta tangente a quádrica de Plücker.

Neste caso,  $L ∩ Q = 2(e_1 ∧ e_3)$ . Isto nos diz que a reta  $L$  é tangente a  $Q$  no ponto  $P = e_1 \wedge e_3$ . Como no item anterior,  $P$  é imagem pelo mapa de Plücker da reta *l* definida pelas equações  $\langle x_0, x_2 \rangle$ . Note que,

$$
\langle x_0, x_2 \rangle^2 = \langle x_0^2, x_0 x_2, x_2^2 \rangle
$$

´e o ideal de um subesquema de grau 3.

Mas o ponto duplo possui mais informação, que é a direção da reta tangente à qual ele pertence. Sabemos que um ponto de L é da forma:

$$
(z_{01}:0:0:0:z_{13}:z_{01}).
$$

Então, em torno do ponto P, podemos escrever a equação da reta tangente como  $(e_1 \wedge e_3) + t(e_0 \wedge e_1 + e_2 \wedge e_3) = (t: 0: 0: 0: 1:t)$ , com  $t^2 = 0$ .

Com isso, o ponto da reta tangente  $(t:0:0:0:1:t) \in Q$ , corresponde à reta em  $\mathbb{P}^3$  passando pelos pontos  $P_1^t = (0:1:t:0)$  e  $P_2^t = (-t:0:0:1)$ . Tal reta possui equações  $l_t$ :  $\langle x_0 + tx_3, x_2 - tx_1 \rangle$ .

Assim, 
$$
l + l_t : \langle x_0, x_2 \rangle \langle x_0 + tx_3, x_2 - tx_1 \rangle
$$
.

Ou seja,

$$
l + l_t : \begin{cases} q_1 = x_0(x_0 + tx_3) \\ q_2 = x_0(x_2 - tx_1) \\ q_3 = x_2(x_0 + tx_3) \\ q_4 = x_2(x_2 - tx_1) \end{cases}
$$

*.*

#### 3. DUAS RETAS EM  $\mathbb{P}^3$

Ou equivalentemente,

$$
l + l_t : \begin{cases} q_1 = x_0(x_0 + tx_3) \\ q_2 = x_0(x_2 - tx_1) \\ q_3 - q_2 = t(x_2x_3 + x_0x_1) \\ q_4 = x_2(x_2 - tx_1) \end{cases}, \quad t \neq 0.
$$

Fazendo  $t \to 0$ , temos  $l_t \to l$  e o ideal da reta dupla é portanto,

$$
l + l : \langle x_0^2, x_0 x_2, x_2^2, x_2 x_3 + x_0 x_1 \rangle.
$$
 (13)

Novamente, após o limite, obtemos quatro equações quadráticas.

3. Reta contida na quádrica de Plücker

Consideremos  $L : (z_{01} = z_{02} = z_{03} = z_{12} = 0) \subset Q$ .

Neste caso, antes da explosão, não sabemos determinar as equações quadráticas, pois os dois pontos de *Q* n˜ao est˜ao definidos.

Porém, a fibra do divisor excepcional  $E = \mathbb{P}(S_2 \mathcal{R}^\vee \otimes \bigwedge)$ 4  $\mathbb{C}^4|_Z$ ) sobre esta reta é um  $\mathbb{P}^2$ . Explicitamente, temos  $\mathcal{R}_L^{\vee} = \langle z_{13}, z_{23} \rangle$ . Segue-se daí que

$$
E_L = \mathbb{P}(\langle z_{13}^2, z_{13}z_{23}, z_{23}^2 \rangle).
$$

Escolher um elemento desse  $\mathbb{P}^2$  é equivalente a escolher dois pontos na reta  $L \subset Q$ . Portanto, façamos dois subexemplos típicos:

 $(e)$  Seja  $F = (z_{13}^2 - z_{13}z_{23}) \in E_L$ .

Neste caso,  $F = 0 \Leftrightarrow z_{13} = 0$  ou  $z_{13} = z_{23}$ . Então, marcamos os seguintes pontos na reta:  $P_1 = (0:0:0:0:0:1) = e_2 \wedge e_3$  e  $P_2 = (0:0:0:0:0:1)$ 1 : 1) =  $e_1 \wedge e_3 + e_2 \wedge e_3 = (e_1 + e_2) \wedge e_3$ , os quais correspondem às retas  $\text{coplanares } l_1 : \langle x_0, x_1 \rangle \in l_2 : \langle x_0, x_1 - x_2 \rangle.$ Logo,

$$
l_1 + l_2 : \langle x_0^2, x_0 x_1, x_0 (x_1 - x_2), x_1 (x_1 - x_2) \rangle.
$$
 (14)

Observe que neste caso temos um ponto imerso, definido pelas equações  $x_0 = x_1 = x_2 = 0.$ 

Isto ocorre pois  $l_1$  e  $l_2$  são concorrentes neste ponto distinguido

$$
e_3=(0:0:0:1).
$$

(b) Seja  $F = z_{13}^2 \in E_L$ .

Agora,  $F = 0$  marca o ponto duplo  $2P = (0:0:0:0:0:1) = e_2 \wedge e_3$  na reta, o qual corresponde à reta:  $l : \langle x_0, x_1 \rangle$ .

Novamente, o ponto duplo vem munido da direção da reta L. Vejamos que um ponto de *L* é da forma:  $(0:0:0:0:z_{13}:z_{23})$ . Então, em torno do ponto *P*, podemos escrever a equação da reta *L* como  $(e_2 \wedge e_3) + t(e_1 \wedge e_3) =$  $(0:0:0:0:t:1)$ . Este ponto corresponde à reta em  $\mathbb{P}^3$  passando pelos pontos  $P_1^t = (0 : t : 1 : 0)$  e  $P_2^t = (0 : 0 : 0 : 1)$ . Tal reta possui equações  $l_t$  :  $\langle x_0, x_1 - tx_2 \rangle$ . Assim,  $l + l_t$  :  $\langle x_0, x_1 \rangle \langle x_0, x_1 - tx_2 \rangle$ .

Ou seja,

$$
l + l_t : \begin{cases} q_1 = x_0^2 \\ q_2 = x_0 x_1 \\ q_3 = x_0 (x_1 - tx_2) \\ q_4 = x_1 (x_1 - tx_2) \end{cases}
$$

Ou equivalentemente,

$$
l + l_t : \begin{cases} q_1 = x_0^2 \\ q_2 = x_0 x_1 \\ q_2 - q_3 = tx_0 x_2 \\ q_4 = x_1(x_1 - tx_2) \end{cases}, \quad t \neq 0.
$$

Fazendo  $t \to 0$ , temos  $l_t \to l$  e o ideal da reta dupla é portanto,

$$
l + l : \langle x_0^2, x_0 x_1, x_1^2, x_0 x_2 \rangle = x_0 \langle x_0, x_1, x_2 \rangle + \langle x_1^2 \rangle.
$$
 (15)

*.*

Novamente, aparece um ponto imerso, definido por  $x_0 = x_1 = x_2 = 0$ .

O ponto imerso  $e_3$  e o plano  $x_0 = 0$  que aparecem nos dois subitens (a) e (b) acima é a configuração parametrizada pela reta L deste caso, pela identificação

 $\mathbb{P}(\mathcal{B}) \simeq Z$ 

que vimos na prova de proposição 3.3.

 $\bf{Proposição 3.9}$  *A ação em*  $\mathbb{P}^3$  *por mudança de coordenadas induz uma ação em G*<sup>*'*</sup> *com uma ´unica ´orbita fechada.*

**Prova.** Temos 3 subconjuntos invariantes em  $G = Gr(2, \Lambda)$ 2  $\mathbb{C}^4$ : a órbita aberta, formada pelas retas transversas; a única órbita fechada em  $G \notin \mathbb{Z}$ , formada pelas retas contidas em  $Q$ ; por fim, as retas tangentes, que se distribuem em 2 órbitas. De fato, projetivo tangente a um ponto de *Q*, digamos  $P = \langle x_0, x_1 \rangle$ , é  $\mathbb{P}(\text{Hom}(\langle x_0, x_1 \rangle, \langle x_2, x_3 \rangle)),$ duas órbitas sob a ação do estabilizador de P, dadas por posto 1 ou 2.

Um ponto de *G*<sup>*'*</sup>, a explosão de *G* ao longo de *Z*, a menos de mudança de coordenadas, coincide com alguma das 4 configurações estudadas nos exemplos acima.

Para mostrar a unicidade da órbita fechada, notamos que pela mudança de coordenadas

$$
\begin{array}{rcl}\nx_2 & \mapsto & x_0 + tx_2 \\
x_3 & \mapsto & x_1 + tx_3\n\end{array}, \quad t \neq 0,
$$

#### 3. DUAS RETAS EM  $\mathbb{P}^3$

o ideal das retas reversas (cf. 12) se transforma em

$$
l_1 + l_2^t = \langle x_0^2 + tx_0x_2, x_0x_1 + tx_0x_3, x_0x_1 + tx_1x_2, x_1^2 + tx_1x_3 \rangle
$$

ou ainda,

$$
\langle x_0^2 + tx_0x_2, x_0x_3 - x_1x_2, x_0x_1 + tx_1x_2, x_1^2 + tx_1x_3 \rangle.
$$

Quando  $t \to 0$ , o ideal  $l_1 + l_2^t \to \langle x_0^2, x_0x_3 - x_1x_2, x_0x_1, x_1^2 \rangle$ . Olhando para  $tx_2$ , quando *t* tende a 0 achamos o limite

$$
x_0 \langle x_0, x_3, x_1 \rangle + \langle x_1^2 \rangle
$$

que é como em  $(15)$ .

Analogamente, se  $x_3 \rightarrow 0$ , o ideal obtido no exemplo tangente (cf. 13) se transforma em

$$
x_0 \langle x_0, x_1, x_2 \rangle + \langle x_2^2 \rangle.
$$

O mesmo ocorre se trocamos  $x_2$  por  $x_1+tx_2$ , com  $t \neq 0$  em (14), pois modificamos o ideal para ser

$$
x_0\langle x_0, x_1, x_2\rangle + \langle x_1^2 - tx_1x_2\rangle.
$$

O ideal obtido por limite quando *t* tende a 0  $\acute{e}$  do tipo (15) também.

**Proposição 3.10** *Seja*  $Gr(4, S_2 \mathbb{C}^{4\vee})$  a grassmanniana de quatro quádricas indepen*dentes em* P 3 *. Existe um mergulho natural*

$$
\iota: G' \hookrightarrow Gr(4, S_2 \mathbb{C}^{4\vee})
$$
\n<sup>(16)</sup>

*que estende o mapa* (cf. p. 65)*, dado pelo produto das equa¸c˜oes que definem l*<sup>1</sup> *e l*2*, no aberto em que*  $l_1 \neq l_2$ *.* 

**Prova.** Primeiro, notamos que *ι* está definido em todos os pontos de *G<sup>'</sup>*.

Pela proposição 3.9, sabemos que G<sup>*'*</sup> admite uma única órbita fechada. Nesse caso, para mostrarmos que *ι* é injetivo, basta mostrarmos numa vizinhança da órbita fechada. O mapa em coordenadas em uma tal vizinhança foi explicitado em  $(11)$ . Note que a matriz dos coeficientes dos geradores do subespaço tem posto máximo  $(= 4)$ . Portanto, *ι* é um mergulho.

**Teorema 3.11**  $\mathbb{H}_2$  *e* Hilb<sup>2</sup>(*Q*) *são isomorfos.* 

**Prova.** Pelo teorema 3.6, temos o isomorfismo Hilb<sup>2</sup> $Q \simeq G'$ . A proposição 3.10, mostra a existência de um mergulho  $G' \hookrightarrow Gr(4, S_2\mathbb{C}^{4\vee}).$ 

Por outro lado,  $\mathbb{H}_2 \hookrightarrow Gr(4, S_2 \mathbb{C}^{4\vee})$ , pois o ideal que define a união esquemática de duas retas tem regularidade igual a 2.

Pelo mergulho de Plücker, temos um isomorfismo de um aberto  $U\subset \mathbb{H}_2$ com um aberto *V* ⊂ Hilb<sup>2</sup>Q. Portanto, restrito a *U*, o mergulho  $\mathbb{H}_2$   $\hookrightarrow$  *Gr*(4, S<sub>2</sub>C<sup>4∨</sup>) se fatora por  $V$ ; tal fatoração se estende por continuidade.

Obtemos assim, um mapa genericamente injetivo de  $\mathbb{H}_2$  em Hilb<sup>2</sup> $Q$ , que é um isomorfismo pelo teorema principal de Zariski.

#### **Descrição intrínseca do mapa** *ι*

Descreveremos intrinsecamente o mergulho da explosão  $G'$  na grassmanniana de 4 quádricas.

Registramos aqui, nossos agradecimentos a Enrico Arrondo, por sua fundamental contribuição nesta parte do trabalho.

Considere a sequência de Euler dual sobre  $\mathbb{P}^3$ :

$$
\Omega \rightarrowtail \mathcal{O}_{\mathbb{P}^3}(-1)^{\oplus 4} \twoheadrightarrow \mathcal{O}_{\mathbb{P}^3}.
$$

Observe que torcendo a sequência acima por  $\mathcal{O}_{\mathbb{P}^3}(k)$ , resulta

$$
\Omega(k) \rightarrow \mathcal{O}_{\mathbb{P}^3}(k-1)^{\oplus 4} \rightarrow \mathcal{O}_{\mathbb{P}^3}(k). \tag{17}
$$

**Proposição 3.12**  $\Omega(k)$  *não tem seções globais se*  $k \leq 1$ *.* 

**Prova.** Cf. [34, pág 7-8] e/ou [10, teorema 1.6].

Lembramos a noção de regularidade, [31, pág 99]. Um feixe *F* é *m*−regular, se  $H^{i}(\mathcal{F}(m - i)) = 0$ , para todo *i >* 0. A regularidade do feixe  $\mathcal{F}$  é o menor inteiro positivo *m* tal que  $\mathcal F$  é *m*−regular.

**Proposição 3.13** O fibrado cotangente  $\Omega$  de  $\mathbb{P}^3$  tem regularidade igual a 2.

**Prova.** Basta lembrarmos que  $H^{i}(\Omega(2 - i)) = 0$ , para todo *i >* 0 e também  $h<sup>1</sup>(Ω(1 – 1)) = 1$  (cf. [34, pág 8, Fórmula de Bott]).

**Corolário 3.14**  $\Omega(2)$  *é gerado por suas seções globais* H<sup>0</sup>( $\Omega(2)$ )*.* 

**Prova.** Ver proposição  $\begin{bmatrix} 31 \\ 99 - 100 \end{bmatrix}$ , item  $\begin{bmatrix} a' \\ c \end{bmatrix}$ .

Vamos descrever o mapa  $H^0(\Omega(2)) \to \Omega(2)$ . Para isso, façamos  $k = 2$  em (17) e consideremos a sequência de cohomologias:

$$
H^{0}(\Omega(2)) \longrightarrow H^{0}(\mathcal{O}_{\mathbb{P}^{3}}(1))^{\oplus 4} \longrightarrow H^{0}(\mathcal{O}_{\mathbb{P}^{3}}(2))
$$
\n
$$
\parallel \qquad \qquad \parallel \qquad \qquad \parallel
$$
\n
$$
\Lambda^{2} \mathbb{C}^{4} \longrightarrow \mathbb{C}^{4} \otimes \mathbb{C}^{4} \longrightarrow S_{2} \mathbb{C}^{4} \vee
$$
\n
$$
(18)
$$
### 3. DUAS RETAS EM  $\mathbb{P}^3$

Então,  $H^0(\Omega(2))$  é gerado por  $x_i \wedge x_j$ .

Por outro lado, fixando base  $dx_0$ ,  $dx_1$ ,  $dx_2$ ,  $dx_3$  em  $\mathcal{O}_{\mathbb{P}^3}^{\oplus 4}$ , um elemento típico do fibrado  $\mathcal{O}_{\mathbb{P}^3}(1)^{\oplus 4}$  é uma forma  $A_0 dx_0 + A_1 dx_1 + A_2 dx_2 + A_3 dx_3$ , onde  $A_i$  é um polinômio homogêneo de grau 1. E este elemento é enviado a  $A_0x_0+A_1x_1+A_2x_2+A_3x_3 \in \mathcal{O}_{\mathbb{P}^3}(2)$ pelo último mapa da sequência (17).

Logo, Ω(2) são as formas  $A_0dx_0 + A_1dx_1 + A_2dx_2 + A_3dx_3$  com a relação  $A_0x_0 +$  $A_1x_1+A_2x_2+A_3x_3=0$ . Note que  $x_idx_j-x_jdx_i \in \Omega(2)$ , para quaisquer índices  $i < j$ .

Então, temos um mapa natural

$$
H^{0}(\Omega(2)) \longrightarrow \Omega(2)
$$
  

$$
x_{i} \wedge x_{j} \longmapsto x_{i}dx_{j} - x_{j}dx_{i}
$$

Seja  $A = \sum$ *i<j*  $a_{ij}x_i$  ∧  $x_j$  ∈ H<sup>0</sup>(Ω(2)). Então temos a seção

$$
\mathcal{O}_{\mathbb{P}^3} \xrightarrow{s_A} \Omega(2)
$$
  
1 
$$
\longmapsto \sum_{i < j} a_{ij}(x_i dx_j - x_j dx_i)
$$

Assim, dadas duas seções globais $s_A,s_B$  de $\Omega(2),$ podemos definir um homomorfismo

$$
\varphi: \mathcal{O}_{\mathbb{P}^3}^{\oplus 2} \longrightarrow \Omega(2) \tag{19}
$$

*.*

*.*

que em coordenadas locais, é representado por uma matriz  $3 \times 2$ .

Proposição 3.15 *Temos uma correspondência entre os mapas genericamente inje* $tivos \varphi$  *construídos como em* (19) *e os pontos da grassmaniana*  $Gr(2, \Lambda)$ 2  $\mathbb{C}^4$ ).

**Prova.** Dado  $\varphi$ , temos duas seções independentes  $s_A$ ,  $s_B$  de  $\Omega(2)$ , que correspondem a um ponto

$$
\langle A, B \rangle \in Gr(2, \bigwedge^2 \mathbb{C}^{4 \vee}) \simeq Gr(2, \bigwedge^2 \mathbb{C}^{4 \vee} \otimes \bigwedge^4 \mathbb{C}^4),
$$

onde o mapa que define este isomorfismo é dado por multiplicação de um determinante não-nulo, o que não altera o subespaço. Explicitamente,

$$
Gr(2, \bigwedge^{2} \mathbb{C}^{4\vee} \otimes \bigwedge^{4} \mathbb{C}^{4}) \longrightarrow Gr(2, \bigwedge^{2} \mathbb{C}^{4\vee})
$$

 $\langle A\otimes a_0\wedge\ldots\wedge a_3,B\otimes b_0\wedge\ldots\wedge b_3\rangle\longmapsto \langle \det(a_0,\ldots,a_3)A,\det(b_0,\ldots,b_3)B\rangle = \langle A,B\rangle.$ 

Além disso, pela aplicação linear simétrica q induzida pela quádrica de Plücker, temos o isomorfismo,

$$
\bigwedge^2 \mathbb{C}^{4\vee} \otimes \bigwedge^4 \mathbb{C}^4 \longrightarrow \bigwedge^2 \mathbb{C}^4
$$
  

$$
(\alpha \wedge \beta) \otimes (e_0 \wedge e_1 \wedge e_2 \wedge e_3) \longmapsto \sum_{\sigma} (-1)^{sgn(\sigma)} \alpha(e_i) \beta(e_j) e_k \wedge e_l
$$

onde a soma é sobre todas as permutações  $\sigma$  de  $\{0, 1, 2, 3\}$ . Segue-se que  $\langle A, B \rangle$  define um ponto  $\langle A, B' \rangle$  em  $Gr(2, \Lambda)$ 2  $\mathbb{C}^4$ ).

 $Reciprocamente, dado \langle A', B' \rangle \in Gr(2, \Lambda)$ 2  $\mathbb{C}^4$ ), voltando com os isomorfismos acima, obtemos duas seções independentes de  $\Omega(2)$  e portanto um mapa  $\varphi$ .

**Exemplo:** Sejam  $A' = e_0 \wedge e_1 \in B' = e_2 \wedge e_3$ . Então,  $\langle A', B' \rangle \in Gr(2, \Lambda)$ 2  $\mathbb{C}^4$ ). Este ponto corresponde a

$$
\langle (x_2 \wedge x_3) \otimes e_0 \wedge \ldots \wedge e_3, (x_0 \wedge x_1) \otimes e_0 \wedge \ldots \wedge e_3 \rangle \in Gr(2, \bigwedge^2 \mathbb{C}^{4} \vee \otimes \bigwedge^4 \mathbb{C}^4).
$$

Por sua vez, este último ponto é levado a  $\langle x_2 \wedge x_3, x_0 \wedge x_1 \rangle \in Gr(2, \bigwedge)$ 2 C 4*∨* ). Logo, temos as formas

$$
s_A = x_2 dx_3 - x_3 dx_2 \quad e \quad s_B = x_0 dx_1 - x_1 dx_0,
$$

as quais definem um mapa  $\varphi$ , que no aberto  $U_0 \subset \mathbb{P}^3$  é representado pela matriz

$$
\left(\begin{smallmatrix} 0 & 1 \\ -x_3 & 0 \\ x_2 & 0 \end{smallmatrix}\right).
$$

Seus menores  $2 \times 2$  são  $x_2 = x_3 = 0$ . Repetindo o argumento no aberto  $U_3$ , obtemos  $x_0 = x_1 = 0$ . Significa que nesta fibra, o lugar singular de  $\varphi$  é a união das retas reversas cujas equações são  $x_2 = x_3 = 0$  e  $x_0 = x_1 = 0$ .

**Obs.** Considere a seção  $s = s_A + s_B$ , com  $s_A$  e  $s_B$  definidas como no exemplo acima. Ou seja,

$$
s = x_0 dx_1 - x_1 dx_0 + x_2 dx_3 - x_3 dx_2.
$$

Notamos que no aberto  $U_0$ , por exemplo, temos que  $s|_{U_0} = dx_1 + x_2 dx_3 - x_3 dx_2$ não se anula. Nos demais abertos a situação é a mesma, ou seja, *s* é uma seção nunca nula de  $Ω(2)$ .

Sabemos que se existe tal seção, então a classe de Chern top do fibrado  $\Omega(2)$  é nula (cf. [18, proposition 14.1]. No apêndice B, seção 1, usamos SCHUBERT e MAPLE para verficarmos que  $c_3(\Omega(2)) = 0$ .

#### 3. DUAS RETAS EM  $\mathbb{P}^3$

Na mesma parte do apêndice, usamos a fórmula de Porteous (cf. [18, cf. theorem] 14.4]) para verificarmos que o grau do lugar singular de um mapa *ϕ* definido como em  $(19)$   $(i.e.,$  onde o posto do morfismo  $\acute{e}$  menor ou igual que 1)  $\acute{e}$  igual a 2.

#### **O lugar singular de** *ϕ*

Seja *X* o lugar singular de um mapa *ϕ* genericamente injetivo como em (19), p. 73.

A codimens˜ao esperada para variedades determinantais (cf. [21, proposition 12.2,  $pág 151$ ) nos diz que codim  $X = 2$ .

Observe que *X* é o lugar dos zeros da seção  $\wedge^2 \varphi$ . Ou seja,

 $\alpha$ 

$$
X = \mathcal{Z}(\mathcal{O}_{\mathbb{P}^3} = \bigwedge^2 \mathcal{O}_{\mathbb{P}^3} \xrightarrow{\wedge^2 \varphi} \bigwedge^2 \Omega(2))
$$
 (20)

Dualizando, temos

$$
\bigwedge^2 T\mathbb{P}^3(-2) \to \mathcal{I}(X) \subset \mathcal{O}_{\mathbb{P}^3}.
$$

D. Bazan e E. Mezzetti, (cf. [5, pág 192]) obtiveram a seguinte resolução do ideal *I*(*X*):

$$
0 \longrightarrow \bigwedge^3 T\mathbb{P}^3(-2) \otimes \tilde{\mathcal{O}_{\mathbb{P}^3}}^{\oplus 2} \stackrel{\psi}{\longrightarrow} \bigwedge^2 T\mathbb{P}^3(-2) \stackrel{(\wedge^2 \varphi)}{\longrightarrow} \mathcal{O}_{\mathbb{P}^3} \longrightarrow \mathcal{O}_X \longrightarrow 0. \tag{21}
$$

Vejamos que o ideal de *X* é gerado por 4 quádricas. Faremos isto, tensorizando a sequência

$$
0 \longrightarrow \bigwedge^3 T\mathbb{P}^3(-2) \otimes \mathcal{O}_{\mathbb{P}^3} \xrightarrow{\psi} \bigwedge^2 T\mathbb{P}^3(-2) \xrightarrow{(\wedge^2 \varphi)} \mathcal{I}(X) \longrightarrow 0
$$

por  $\mathcal{O}_{\mathbb{P}^3}(2)$ . Queremos calcular as seções globais de cada termo resultante. Os resultados algébricos seguintes, dão algumas identidades que serão necessárias para o cálculo em questão.

#### **Resultados alg´ebricos**

**Lema 3.16** *Sejam*  $A, B, C$  *fibrados vetoriais de postos*  $1, n + 1, n$ *, respectivamente e seja a sequˆencia exata*

$$
\mathcal{A} \stackrel{\alpha}{\rightarrow} \mathcal{B} \stackrel{\beta}{\rightarrow} \mathcal{C}.\tag{22}
$$

*Ent˜ao, as seguintes sequˆencias s˜ao exatas:*

1.  $A \otimes \wedge^2 C \stackrel{\alpha_3}{\rightarrow} \wedge^3 \mathcal{B} \stackrel{\wedge^3 \beta}{\rightarrow} \wedge^3 C$ . 2.  $\mathcal{A} \otimes \mathcal{C} \stackrel{\alpha_2}{\rightarrowtail} \wedge^2 \mathcal{B} \stackrel{\wedge^2 \beta}{\rightarrowtail} \wedge^2 \mathcal{C}$ .

*E* vale o isomorfismo  $\wedge^{n+1} \mathcal{B} \simeq \mathcal{A} \otimes \wedge^n \mathcal{C}$ .

**Prova.** Veja [1, (2.9) p. 20].

**Corolário 3.17** *Considere a sequência de Euler sobre*  $\mathbb{P}^3$ 

$$
\mathcal{O}_{\mathbb{P}^3} \stackrel{\alpha}{\rightarrow} \mathcal{O}_{\mathbb{P}^3}(1)^{\oplus 4} \stackrel{\beta}{\rightarrow} T\mathbb{P}^3. \tag{23}
$$

*Ent˜ao, as seguintes sequˆencias s˜ao exatas:*

 $1. \ \mathcal{O}_{\mathbb{P}^3} \otimes \wedge^2 T \mathbb{P}^3 \stackrel{\alpha_3}{\rightarrow} \wedge^3 (\mathcal{O}_{\mathbb{P}^3}(1)^{\oplus 4}) \stackrel{\wedge^3 \beta}{\rightarrow} \wedge^3 T \mathbb{P}^3.$ 2.  $\mathcal{O}_{\mathbb{P}^3} \otimes T\mathbb{P}^3 \stackrel{\alpha_2}{\rightarrow} \wedge^2(\mathcal{O}_{\mathbb{P}^3}(1)^{\oplus 4}) \stackrel{\wedge^2 \beta}{\rightarrow} \wedge^2 T\mathbb{P}^3$ .

 $A$ *lém disso, vale o isomorfismo*  $\wedge^4(\mathcal{O}_{\mathbb{P}^3}(1)^{\oplus 4}) \simeq \mathcal{O}_{\mathbb{P}^3} \otimes \wedge^3 T \mathbb{P}^3$ .

 $\Box$ 

Usaremos as identidades do corolário 3.17 para o cálculo do polinômio de Hilbert do ideal  $\mathcal{I}(X)$ .

$$
\textbf{Lema 3.18 }\stackrel{p}{\bigwedge} T\mathbb{P}^3(k) \simeq \stackrel{p}{\bigwedge} T\mathbb{P}^3 \otimes \mathcal{O}(pk).
$$

**Prova.** Consideremos a sequência de Euler

$$
\mathcal{O}_{\mathbb{P}^3} \stackrel{\alpha}{\rightarrow} \mathcal{O}_{\mathbb{P}^3}(1)^{\oplus 4} \stackrel{\beta}{\rightarrow} T\mathbb{P}^3.
$$

Pelo corolário 3.17, temos

$$
\mathcal{O}_{\mathbb{P}^3} \otimes \bigwedge^{p-1} T \mathbb{P}^3 \stackrel{\alpha_p}{\rightarrow} \bigwedge^{p} (\mathcal{O}_{\mathbb{P}^3}(1)^{\oplus 4}) \stackrel{\wedge^p \beta}{\rightarrow} \bigwedge^{p} T \mathbb{P}^3.
$$

ou seja,

$$
\bigwedge^{p-1} T\mathbb{P}^3 \stackrel{\alpha_p}{\rightarrowtail} \mathcal{O}_{\mathbb{P}^3}(p)^{\oplus \binom{4}{p}} \stackrel{\wedge^p \beta}{\rightarrow} \bigwedge^p T\mathbb{P}^3.
$$

Tensorizamos agora por  $\mathcal{O}(pk)$  e obtemos:

$$
\bigwedge^{p-1} T\mathbb{P}^3 \otimes \mathcal{O}(pk) \longrightarrow \bigwedge^{\alpha_p(pk)} \mathcal{O}_{\mathbb{P}^3}(pk+p)^{\oplus {4 \choose p}} \xrightarrow{\wedge^p \beta(pk)} \bigwedge^p T\mathbb{P}^3 \otimes \mathcal{O}(pk). \tag{24}
$$

Por outro lado, torcendo-se a sequência de Euler por  $\mathcal{O}(k)$ , obtemos:

$$
\mathcal{O}_{\mathbb{P}^3}(k) \longrightarrow \xrightarrow{\alpha(k)} \mathcal{O}_{\mathbb{P}^3}(k+1)^{\oplus 4} \xrightarrow{\beta(k)} \mathcal{TP}^3(k).
$$

#### 3. DUAS RETAS EM  $\mathbb{P}^3$

Então, pelo lema 3.16, também é exata a sequência

$$
\mathcal{O}_{\mathbb{P}^3}(k)\otimes\bigwedge^{p-1}T\mathbb{P}^3(k)\xrightarrow{\alpha(k)_p}\bigwedge^p\mathcal{O}_{\mathbb{P}^3}(k+1)^{\oplus 4}\xrightarrow{\wedge^p\beta(k)}\bigwedge^pT\mathbb{P}^3(k).
$$

que podemos escrever na forma

$$
\mathcal{O}_{\mathbb{P}^3}(k) \otimes \bigwedge^{p-1} T\mathbb{P}^3(k) \xrightarrow{\alpha(k)_p} \mathcal{O}_{\mathbb{P}^3}(pk+p)^{\oplus \binom{4}{p}} \xrightarrow{\beta(k)_p} \bigwedge^p T\mathbb{P}^3(k). \tag{25}
$$

Notamos que se  $p = 2$ , as sequências  $(24)$  e  $(25)$  se resumem a

$$
T\mathbb{P}^3(2k) \longrightarrow \xrightarrow{\alpha_2(2k)} \mathcal{O}_{\mathbb{P}^3}(2k+2)^{\oplus 6} \longrightarrow^{\wedge^2 \beta(2k)} \bigwedge^2 T\mathbb{P}^3 \otimes \mathcal{O}(2k)
$$

e

$$
T\mathbb{P}^3(2k) \longrightarrow \overset{\alpha(k)_2}{\longrightarrow} \mathcal{O}_{\mathbb{P}^3}(2k+2)^{\oplus 6} \overset{\beta(k)_2}{\longrightarrow} \overset{2}{\bigwedge} T\mathbb{P}^3(k)
$$

respectivamente.

Pela unicidade do quociente, vê-se que  $\bigwedge$ 2 *T*<sup>P</sup><sup>3</sup> ⊗  $\mathcal{O}(2k)$   $\simeq$   $\bigwedge$ 2  $T\mathbb{P}^{3}(k).$ O caso geral, segue por indução sobre  $p$ .

#### **O ideal de** *X* **´e gerado por** 4 **qu´adricas**

Lembramos que genericamente, o ideal de duas retas em  $\mathbb{P}^3$  é definido por 4 equações quadráticas. Queremos mostrar que  $X$  (cf.  $(20)$ , p. 75) genericamente é união de duas retas reversas. Provaremos que o ideal de X é gerado em grau a partir de 2 por seções globais e que o número de geradores em grau 2 é 4, identicamente ao caso de duas retas.

**Proposição 3.19** *Seja*  $\mathcal{I} = \mathcal{I}(X)$  *o ideal de X. A regularidade de*  $\mathcal{I}$  *é igual a* 2*.* 

Prova. Lembramos da sequência exata (21), resolução do ideal  $\mathcal{I}:$ 

$$
0\longrightarrow \bigwedge^3 T{\mathbb P}^3(-2)\otimes \mathcal O_{{\mathbb P}^3}{}^{\oplus 2}\stackrel{\psi}{\longrightarrow} \bigwedge^2 T{\mathbb P}^3(-2)\stackrel{(\wedge^2\varphi)^\vee}{\longrightarrow} \mathcal I\longrightarrow 0.
$$

Sejam

$$
\mathcal{E} = \bigwedge^3 T \mathbb{P}^3(-2) \otimes \mathcal{O}_{\mathbb{P}^3} \oplus 2 = (\Omega^3(2))^{\vee} \otimes K \otimes \mathcal{O}_{\mathbb{P}^3} \oplus 2
$$

e

$$
\mathcal{F} = \bigwedge^2 T\mathbb{P}^3(-2) = (\Omega^2)^{\vee} \otimes K,
$$

onde as segundas igualdades seguem do lema  $3.18$  e da lembrança de que o fibrado canônico de  $\mathbb{P}^3$ é

$$
K = \Omega^3 = \mathcal{O}_{\mathbb{P}^3}(-4).
$$

Para que *I* seja 2*−*regular, devemos mostrar que H*<sup>i</sup>* (*I*(2*−i*)) = 0 para todo *i >* 0.

Torcemos a sequência  $0 \longrightarrow \mathcal{E} \longrightarrow \mathcal{F} \longrightarrow \mathcal{I} \longrightarrow 0$  por  $\mathcal{O}(2-i)$  e escremos a sequência exata longa de cohomologias:

$$
\ldots \longrightarrow H^{i}(\mathcal{F}(2-i)) \longrightarrow H^{i}(\mathcal{I}(2-i)) \longrightarrow H^{i+1}(\mathcal{E}(2-i)) \longrightarrow \ldots
$$

Por dualidade de Serre e fórmula de Bott (cf. [34, pág 7-8]), temos que

 $\int$  H<sup>*i*</sup>( $\mathcal{F}(2-i)$ ) = 0, para todo *i*  $\neq$  0;

 $H^{i+1}(\mathcal{E}(2 - i)) = 0$ , para todo  $i \neq -1$ .

Portanto, o termo  $H^{i}(\mathcal{I}(2 - i)) = 0$ , para todo *i* > 0.

Para que a regularidade seja 2, devemos mostrar que existe *j >* 0 tal que h*<sup>j</sup>* (*I*(1*−*  $j$ ))  $\neq$  0. Afirmamos que isto ocorre para  $j = 1$ .

De fato, novamente pela sequência de cohomologias:

$$
\ldots \longrightarrow H^1(\mathcal{F}) \longrightarrow H^1(\mathcal{I}) \longrightarrow H^2(\mathcal{E}) \longrightarrow \ldots
$$

temos as seguintes dimensões dos termos,  $h^{i}(\mathcal{E}) = 0$ ,  $\forall i$  e  $h^{1}(\mathcal{F}) = 1$ . Logo,  $h^{1}(\mathcal{I}) = 1$ .  $\Box$ 

**Corolário 3.20** *O ideal de X é gerado por equações quadráticas.* 

Se a regularidade é 2, significa que o feixe de ideais  $\mathcal{I}(k)$  é gerado por seções globais, se  $k \geq 2$ .

**Proposição 3.21** *O ideal de X é gerado por um sistema de* 4 *quádricas. Em outras*  $palavras, h^{0}(\mathcal{I}(2)) = 4.$ 

**Prova.** Notações e argumentos como na prova da proposição 3.19, tensorizamos a sequência

$$
0\longrightarrow \mathcal{E}\longrightarrow \mathcal{F}\longrightarrow \mathcal{I}\longrightarrow 0
$$

por  $\mathcal{O}(2)$  e escremos os termos iniciais da sequência exata longa de cohomologias:

$$
0 \longrightarrow H^0(\mathcal{E}(2)) \longrightarrow H^0(\mathcal{F}(2)) \longrightarrow H^0(\mathcal{I}(2)) \longrightarrow H^1(\mathcal{E}(2)) \longrightarrow \dots
$$

Agora,

$$
h^{i}(\mathcal{E}(2)) = 2h^{3-i}(\Omega^{3}) = \begin{cases} 0, & \text{se } i \neq 0 \\ 2, & \text{se } i = 0 \end{cases}
$$

$$
\theta
$$

$$
h^{i}(\mathcal{F}(2)) = h^{3-i}(\Omega^{2}(-2)) = \begin{cases} 0, & \text{se } i \neq 0 \\ 6, & \text{se } i = 0 \end{cases}
$$

Note que vale a soma alternada das dimensões:

$$
h^{0}(\mathcal{E}(2)) - h^{0}(\mathcal{F}(2)) + h^{0}(\mathcal{I}(2)) = 0.
$$

Portanto,  $h^0(\mathcal{I}(2)) = 4$ .

#### *X* **´e genericamente o lugar de duas retas reversas**

Vamos mostrar que o polinômio de Hilbert de  $X$  é igual a  $2t+2$ . Mas Hilb $^{2t+2} \mathbb{P}^3$  possui duas componentes. Para mostrarmos que  $X$  é a componente correta, cujo membro genérico é união de duas retas reversas, basta verificarmos que a coincidência ocorre genericamente.

#### **Proposição 3.22** O polinômio de Hilbert de  $X \notin 2t + 2$ .

Prova. O polinômio de Hilbert de X é a dimensão do feixe de seções globais de  $\mathcal{O}_X(d)$ . Notações e argumentos como na proposição anterior, lembramos da sequência  $(21)$  e a tensorizamos por  $\mathcal{O}(d)$ :

$$
0 \longrightarrow \mathcal{E}(d) \longrightarrow \mathcal{F}(d) \longrightarrow \mathcal{O}_{\mathbb{P}^3}(d) \longrightarrow \mathcal{O}_X(d) \longrightarrow 0
$$

Temos que

$$
0 \longrightarrow H^0(\mathcal{E}(d)) \longrightarrow H^0(\mathcal{F}(d)) \longrightarrow H^0(\mathcal{O}_{\mathbb{P}^3}(d)) \longrightarrow H^0(\mathcal{O}_X(d)) \longrightarrow H^1(\mathcal{E}(d)) \longrightarrow \cdots
$$

Novamente por dualidade e fórmula de Bott,

$$
\begin{cases}\n\mathbf{h}^{0}(\mathcal{E}(d)) = 2\mathbf{h}^{3}(\Omega^{3}(2-d)) = 2\left(\begin{array}{c}d+1\\d-2\end{array}\right) \\
\mathbf{h}^{0}(\mathcal{F}(d)) = \mathbf{h}^{3}(\Omega^{2}(-d)) = (d-1)\left(\begin{array}{c}d+2\\d\end{array}\right) \\
\mathbf{h}^{1}(\mathcal{E}(d)) = 0.\n\end{cases}
$$

Pela cohomologia de fibrados em retas sobre  $\mathbb{P}^n$  (cf. [19, pág 159, prop 8.4.1] e/ou  $[34, \text{pág } 8]$ , temos

$$
h^0(\mathcal{O}_{\mathbb{P}^3}(d)) = \left(\begin{smallmatrix} d+3 \\ 3 \end{smallmatrix}\right)
$$

Podemos escrever a soma alternada

$$
h^{0}(\mathcal{E}(d)) - h^{0}(\mathcal{F}(d)) + h^{0}(\mathcal{O}_{\mathbb{P}^{3}}(d)) - h^{0}(\mathcal{O}_{X}(d)) = 0.
$$

Logo, o polinômio de Hilbert de *X* é dado pela expressão:

$$
h_X(d) = h^0(\mathcal{O}_X(d)) = 2\left(\begin{smallmatrix} d+1 \\ d-2 \end{smallmatrix}\right) - (d-1)\left(\begin{smallmatrix} d+2 \\ d \end{smallmatrix}\right) + \left(\begin{smallmatrix} d+3 \\ 3 \end{smallmatrix}\right).
$$

Expandindo os binomiais, resulta  $h_X(d) = 2(d+1)$ .

**Corolário 3.23** *Seja*  $\varphi$  *definido como em* (19)*. Se*  $\varphi$  *é genérico, então o seu lugar singular ´e a uni˜ao de duas retas reversas.*

**Prova.** Dado  $\varphi$  genérico, o esquema de zeros de  $\stackrel{2}{\wedge} \varphi$  é Cohen-Macaulay, da codimensão correta. Visto que o seu polinômio de Hilbert é o correto, temos um par de retas reversas em  $\mathbb{P}^3$ .

Mais detalhes, podem ser vistos em [5].

O mapa racional  $i: Gr(2, \Lambda)$ 2  $\mathbb{C}^4$ ) -- $\rightarrow$   $Gr(4, S_2 \mathbb{C}^{4\vee})$  é definido da seguinte forma: dado um ponto  $\langle A, B' \rangle \in Gr(2, \Lambda)$ 2 C 4 ), associamos por um isomorfismo descrito na prova da proposição 3.15, um ponto  $\langle A, B \rangle \in Gr(2, \Lambda)$ 2 C 4*∨* ), que podemos ver como duas seções globais independentes de  $\Omega(2)$ . Estas seções definem um homomorfismo  $\varphi_{AB}: \mathcal{O}^{\oplus 2} \to \Omega(2).$ 

Na codimensão correta, o lugar singular  $X = \text{sing}(\varphi)$  é a união de duas retas. Então,  $\iota(\langle A', B' \rangle)$  é o subespaço de quatro quadráticas que definem o ideal  $\mathcal{I}(X)$ .

**Obs.** A regularidade deste ideal garante que obtemos o sistema de cúbicas contendo duas retas, multiplicando a parte de grau dois,  $\mathcal{I}_2$ , por formas lineares. Quárticas contendo duas retas, multiplicando os geradores do ideal que define as duas retas por formas quadráticas. E assim por diante.

## **3.4 Superfícies de grau** *d* **contendo duas retas**

Notações como em  $(4)$ , p. 64, lembramos que *G*<sup>*f*</sup> foi obtida por explosão da grassmaniana de retas de  $\mathbb{P}^5$  ao longo dos feixes planos contidos na quádricas de Plücker  $Q \subset \mathbb{P}^5$ . Mostramos que *G*<sup>*i*</sup> e Hilb<sup>2</sup> $Q$  são isomorfos (cf. teorema 3.6).

Seja  $\mathcal{E}$  o fibrado tautológico de  $Gr(4, S_2\mathbb{C}^{4\vee})$ . Então,  $\iota^*\mathcal{E} \rightarrowtail S_2\mathbb{C}^{4\vee} \times G'$  sobre  $G'$ .

Se fizermos o produto tensorial do mapa injetivo de fibrados acima, pelo fibrado das formas de grau *d −* 2, o qual denotaremos *S<sup>d</sup>−*<sup>2</sup>C 4*∨* , e em seguida efetuarmos a multiplicação, a composta nos fornece o seguinte mapa

$$
S_{d-2}\mathbb{C}^{4\vee}\otimes\iota^*\mathcal{E}\stackrel{g}{\longrightarrow}S_d\mathbb{C}^{4\vee}
$$

que terá o posto correto, no sentido que em cada fibra, as relações formam um subespa¸co de dimens˜ao 2*d*+2, se e somente se o grau *d* for maior ou igual que a regularidade, a qual sabemos pela proposição 3.19, ser igual a 2.

Logo,  $\mathcal{X}_d = \text{Im}(g)$  é um fibrado vetorial de posto  $\binom{d+3}{3} - 2(d+1)$ , sobre *G'*. Denotaremos  $\mathbb{X}_d$  o espaço total da projetivização de  $\mathcal{X}_d$ . Assim,

$$
\mathbb{X}_d = \{ (l_1 + l_2, F) \in G' \times \mathbb{P}^N \mid l_1 + l_2 \subset F \},\tag{26}
$$

onde  $\mathbb{P}^N$  é o espaço de parâmetros de hipersuperfícies de grau  $d$  em  $\mathbb{P}^3$ , ou seja,  $N = \left(\frac{d+3}{3}\right) - 1.$ 

Seja  $\pi_1$  a projeção de  $\mathbb{X}_d$  no fator *G*<sup>*'*</sup>. Sabemos que para cada ponto  $l_1 + l_2 \in G'$ , temos uma fibra de dimens˜ao projetiva *N −* 2(*d* + 1). Logo,

$$
\dim X_d = N - 2(d+1) + 8 = N - 2d + 6. \tag{27}
$$

#### 3. DUAS RETAS EM  $\mathbb{P}^3$

Consideremos agora,  $\pi_2$ , a restrição a  $\mathbb{X}_d$  da projeção de  $\mathbb{P}^N \times G'$  no fator  $\mathbb{P}^N$ . Chamaremos  $\mathbb{Y}_d$  a imagem  $\pi_2(\mathbb{X}_d)$ .

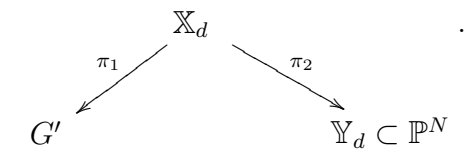

**Proposição 3.24** *Se*  $d \geq 4$ *, então*  $\pi_2$  *é* genericamente injetivo.

**Prova.** Primeiramente, devemos notar que uma fibra genérica é finita. A prova pode ser vista em [28, proposição 4.3.4]. A mesma referência, mostra que uma superfície genérica que contém duas retas, contém exatamente duas. Portanto, a cardinalidade de uma fibra genérica é igual a 1, pois parametrizamos pares de retas não ordenados.

A proposição acima, mostra que o grau de  $\mathbb{Y}_d \subset \mathbb{P}^N$  é igual ao grau de um zerociclo em  $\mathbb{X}_d$ , por fórmula de projeção.

Em resumo, temos o seguinte diagrama:

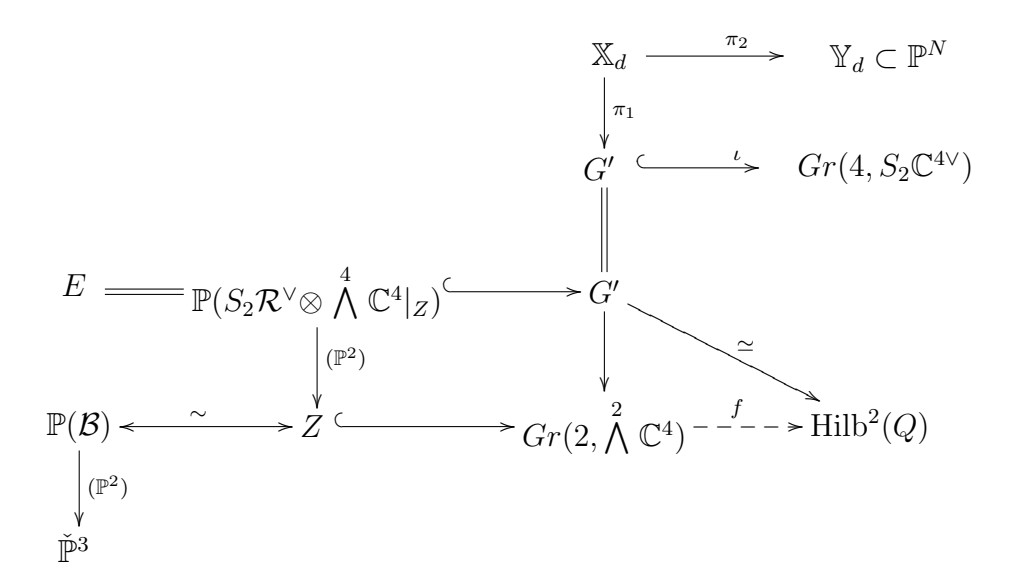

#### **3.5 C´alculo do grau**

Nesta seção, faremos o cálculo do grau de Y<sub>d</sub>. Em [28, 4.6.1], J.A.D. Maia usou o teorema de Grothendieck-Riemann-Roch para mostrar que o grau em questão é polinomial em *d*, de grau no máximo 24.

Usaremos este resultado e aplicaremos a fórmula de resíduos de Bott para realizar o cálculo para  $3 \leq d \leq 27$ . Em seguida, uma interpolação polinomial nos diz qual é a expressão do grau de  $\mathbb{Y}_d$  em função de *d*.

O resultado principal, que pode ser comparado ao  $[28, \text{teorema } 4.6.1]$ , é o seguinte:

*O grau de* $\mathbb{Y}_d$  **⊂**  $\mathbb{P}^N$ *é* 

$$
\frac{1}{3317760}d(d-1)(d-2)(45d^{13}+135d^{12}-345d^{11}+2655d^{10}-9115d^{9} +15657d^{8}-7371d^{7}-157707d^{6}+716586d^{5}-1767492d^{4} +3318376d^{3}-4244928d^{2}+3723264d-5460480).
$$

**Prova:**

$$
\begin{split}\n\deg \mathbb{Y}_{d} &= \int_{\mathbb{Y}_{d}} H^{N-2d+6} \frac{\text{Fórmula de projeção}}{\text{=}} \int_{\mathbb{X}_{d}} \pi_{2}^{*}(H)^{N-2d+6} \\
&\frac{\text{Def. classe de Segre}}{\text{=}} \int_{G'} s_{8}(\mathcal{X}_{d}) \\
&= \int_{G'} c_{1}^{8} - 7c_{1}^{6}c_{2} + 6c_{1}^{5}c_{3} + 15c_{1}^{4}c_{2}^{2} - 5c_{1}^{4}c_{4} + 4c_{1}^{3}c_{5} - 20c_{1}^{3}c_{2}c_{3} + 12c_{1}^{2}c_{2}c_{4} \\
&\quad - 3c_{1}^{2}c_{6} + 6c_{1}^{2}c_{3}^{2} - 10c_{1}^{2}c_{2}^{3} + 12c_{1}c_{2}^{2}c_{3} - 6c_{1}c_{2}c_{5} + 2c_{1}c_{7} - 6c_{1}c_{3}c_{4} \\
&\quad + c_{2}^{4} - 3c_{2}^{2}c_{4} - 3c_{2}c_{3}^{2} + 2c_{2}c_{6} + 2c_{3}c_{5} + c_{4}^{2} - c_{8} \\
&\frac{\text{Bott}}{\text{=}} \sum_{P \in (G')^{T}} \frac{(c_{1}^{T}(\mathcal{X}_{d}|_{P})^{8} - 7c_{1}^{T}(\mathcal{X}_{d}|_{P})^{6}c_{2}^{T}(\mathcal{X}_{d}|_{P}) + \ldots) \cap [P]}{c_{8}^{T}(\mathcal{N}_{P/G'})} \\
&\frac{\text{subseqão}}{\text{=}} \frac{1}{3317760} d(d-1)(d-2)(45d^{13} + 135d^{12} - 345d^{11} + 2655d^{10} \\
&\quad - 9115d^{9} + 15657d^{8} - 7371d^{7} - 157707d^{6} + 716586d^{5} - 1767492d^{4} \\
&\quad + 3318376d^{3} - 4244928d^{2} + 3723264d - 5460480).
$$

A última igualdade do teorema acima, será justificada pelas subseções seguintes.

#### **Pontos fixos**

Nesta seção, faremos o cálculo do grau de  $\mathbb{Y}_d$ , para  $3 \leq d \leq 27$ . Interpolando os resultados, obteremos a fórmula desejada para o grau de  $\mathbb{Y}_d$ .

Para efetuarmos os cálculos nos casos que queremos, usamos a fórmula dos resíduos de Bott (cf. [29, pág 30, teorema 2.5.1]). Para isto, precisamos calcular pontos fixos e seus respectivos pesos, de modo análogo ao feito no capítulo anterior.

#### 3. DUAS RETAS EM  $\mathbb{P}^3$

1.  $\check{\mathbb{P}}^3$ 

Da discussão feita na página 30, a ação natural de  $\mathbb{C}^4$  induz uma em  $\check{\mathbb{P}}^3,$  cujos pontos fixos são isolados. Na verdade, são justamente os 4 básicos distintos:

$$
x_0, x_1, x_2, x_3.
$$

2.  $\mathbb{P}(\mathcal{B})$ 

Lembramos que  $\mathbb{P}(\mathcal{B})$  é um  $\mathbb{P}^2$ −fibrado sobre  $\check{\mathbb{P}}^3$  (cf. 3.3). Vejamos como fica ação induzida nas fibras.

$$
\mathbb{P}(\mathcal{B})_{\alpha_i} = \{ P \in \mathbb{P}^3 \mid P \in \alpha \}.
$$

Assim,  $\mathbb{P}(\mathcal{B})_{x_i} = \mathbb{P}\langle e_j, e_k, e_l \rangle$ , onde  $j, k, l \neq i$ . Seja  $u \in \mathbb{P}(\mathcal{B})_{x_i}$ . Então,

$$
t.u = a_j t^{w_j} e_j + a_k t^{w_k} e_k + a_l t^{w_l} e_l.
$$

Deste modo,  $u \notin$  ponto fixo se e só se somente um dos coeficientes for nãonulo, ou seja, os pontos fixos da fibra sobre cada  $x_i$  são do tipo  $(e_j \subset x_i)$ , para  $j \neq i \in \{0, 1, 2, 3\}$ . Temos aqui,  $4 \times 3 = 12$  pontos fixos.

 $\mathbf{Proposição } 3.26 \; Gr(2, \Lambda)$ 2 C 4 ) *possui* 15 *pontos fixos isolados, dos quais* 12 *est˜ao em* P(*B*) *e os* 3 *restantes no complementar.*

**Prova.** Observe que pelo mergulho de Plücker,  $Gr(2, \bigwedge$ 2  $\mathbb{C}^4$ )  $\subset \mathbb{P}$   $\left(\bigwedge^2$ 2  $(\wedge$ 2  $\mathbb{C}^4)\bigg),$ podemos determinar os pontos fixos da grassmanniana pela condição de ser um ponto fixo do espaço projetivo onde ela mergulha e ser um vetor decomponível. Pela proposição  $3.4, p.$   $30$  e corolário  $3.5,$  temos  $12$  pontos isolados e um  $\mathbb{P}^2$  fixos em  $\mathbb{P} \left( \bigwedge^2 \right)$ 2  $(\wedge$ 2  $\mathbb{C}^{4}$ ), cujos pesos são respectivamente  $2w_{n} + w_{p} + w_{q}$ , com  $n, p, q$ dois a dois distintos, e  $w_0 + w_1 + w_2 + w_3$ .

Os pontos fixos que são isolados estão todos na grassmanniana. Afirmamos que estes são exatamente os pontos fixos de  $\mathbb{P}(\mathcal{B})$ .

De fato, notações como na seção 3.2, p. 62, lembramos que o mergulho  $\mathbb{P}(\mathcal{B})$  →  $Gr(2, \bigwedge$ 2  $\mathbb{C}^4$ ) aplica  $(e_n \subset x_m)$  em  $\mathcal{B}'_{(e_n \subset x_m)} = \langle e_{np}, e_{nq} \rangle = e_n \wedge \langle e_p, e_q \rangle$ , com

 $(n, m, p, q)$  uma permutação de  $(0, 1, 2, 3)$ . Portanto, o peso de um ponto fixo desse tipo é  $2w_n + w_p + w_q$ .

Para o <sup>p2</sup> fixo, apenas os geradores  $e_{01} \wedge e_{23}, e_{02} \wedge e_{13}, e_{03} \wedge e_{12}$  são decomponíveis. Estes pontos fixos estão no complementar  $G - \mathbb{P}(\mathcal{B})$ .

Logo, os pontos fixos da grassmanniana são todos os 15 básicos de P  $\bigwedge^2$ 2  $(\wedge$ 2  $\mathbb{C}^4)$ .  $\Box$ 

Vimos na proposição 3.3, p. 61, que  $Z \simeq \mathbb{P}(\mathcal{B})$ . Então, temos 12 pontos fixos em  $Z$ , que são os que representam retas de  $\mathbb{P}^5$  contidas na quádrica de Plücker  $Q$ . Assim, os 3 do tipo  $e_{ij} \wedge e_{kl}$ , com todos os índices distintos são pontos fixos do complementar  $Gr(2, \Lambda)$ 2  $\mathbb{C}^4$ ) − *Z*.

#### 3. Pontos fixos de  $G'$

Como  $G' - E \simeq G - Z$  são abertos invariantes, então por abuso, dizemos que os pontos fixos de  $G' - E$  são os mesmos 3 pontos fixos de  $G - Z$ .

Vejamos como fica a ação na fibra de  $E = \mathbb{P}(S_2R^{\vee} \otimes \bigwedge)$ 4  $\mathbb{C}^4|_Z$  sobre os pontos de *Z*, onde  $\mathcal R$  é o fibrado tautológico da grassmanniana  $Gr(2, \bigwedge$ 2  $\mathbb{C}^4$ ) − *Z*.

$$
E_{\langle e_{jk}, e_{jl} \rangle} = \mathbb{P}(\langle z_{jk}^2, z_{jk} z_{jl}, z_{jl}^2 \rangle \otimes e_{0123}),
$$

onde denotamos  $z_{mn} = \tilde{e}_m \wedge \tilde{e}_n$  e o determinante  $e_{0123} = \langle e_0 \wedge e_1 \wedge e_2 \wedge e_3 \rangle$ . Por isso, a ação em  $z_{mn}$  é da forma:

$$
t.z_{mn} = t^{-w_m - w_n} z_{mn}.
$$

Temos que a ação induzida nas fibras do divisor excepcional E se exprime como:

$$
t.((az_{jk}^2 + bz_{jk}z_{jl} + cz_{jl}^2) \otimes (de_{0123}))
$$
  
\n
$$
= (at^{-2w_j - 2w_k}z_{jk}^2 + bt^{-2w_j - w_k - w_l}z_{jk}z_{jl} + ct^{-2w_j - 2w_l}z_{jl}^2) \otimes (dt^{w_0 + w_1 + w_2 + w_3}e_{0123})
$$
  
\n
$$
= d(at^{w_i - w_j - w_k + w_l}z_{jk}^2 + bt^{w_i - w_j}z_{jk}z_{jl} + ct^{w_i - w_j + w_k - w_l}z_{jl}^2) \otimes e_{0123}.
$$

Portanto, os pontos fixos nesta fibra são da forma:

$$
z_{jk}^2 \otimes e_{0123}
$$
,  $z_{jk}z_{jl} \otimes e_{0123}$ ,  $z_{jl}^2 \otimes e_{0123}$ .

Obtemos aqui  $12 \times 3 = 36$  pontos fixos em *E*, totalizando  $3 + 36 = 39$  em *G<sup>'</sup>*.

#### *3. DUAS RETAS EM* P

Como vimos nos exemplos da seção 3.3, para cada ponto de  $G'$ , temos 4 equações quadráticas associadas. Por exemplo, com notações de  $((16), p. 71)$ , temos

$$
\iota(e_{01}\wedge e_{23})=\langle x_2,x_3\rangle\langle x_0,x_1\rangle=\langle x_0x_2,x_0x_3,x_1x_2,x_1x_3\rangle.
$$

Isto nos diz que a decomposição em autoespaços da imagem de *ι* se apresenta como

$$
t^{-w_0-w_2}+t^{-w_0-w_3}+t^{-w_1-w_2}+t^{-w_1-w_3}.
$$

Descrição das quádricas:

No que segue,  $\{i, j, k, l\} = \{1, 2, 3, 4\}$ . Para cada tipo de ponto fixo de *G*<sup>*i*</sup>, explicitamos o sistema de 4 quádricas e os respectivos pesos.

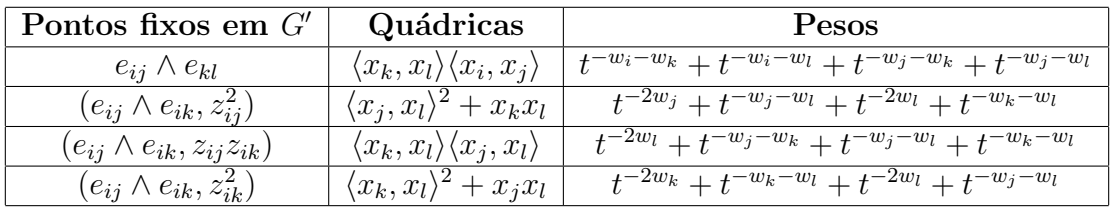

Para entendermos como as contas continuam, faremos o exemplo de cúbicas contendo duas retas.

#### **Exemplo.**  $d = 3$ .

A decomposição de  $S_1\mathbb{C}^{4\vee}$  é  $t^{-w_0} + t^{-w_1} + t^{-w_2} + t^{-w_3}$ . Sobre cada ponto fixo de  $G'$  temos 12 pontos fixos na fibra de  $\mathbb{X}_d$ .

De fato, o número de monômios de grau 3 em 4 variáveis é  $\binom{3+3}{3} = 20$ . Como o polinômio de Hilbert dos pontos de  $G'$  é igual a  $2t + 2$ , então para que uma superfície genérica de grau 3 contenha duas retas, devemos impor  $2.3 + 2 = 8$  condições sobre os coeficientes da equação da cúbica. Desse modo, temos sobre cada ponto de  $G'$ , um espaço de dimensão 20 − 8 = 12 gerado por monômios cúbicos independentes. Como os pesos são todos distintos, tais geradores são pontos fixos pela ação induzida.

Vejamos que para  $L = e_{01} \land e_{23} \in G' - E$ , temos:

$$
L.S_1 = \langle x_0x_2, x_0x_3, x_1x_2, x_1x_3 \rangle. \langle x_0, x_1, x_2, x_3 \rangle.
$$

Expandindo, otbemos a decomposição em autoespaços,

$$
t^{-2w_0-w_2} + t^{-2w_0-w_3} + t^{-w_0-w_1-w_2} + t^{-w_0-w_1-w_3} + t^{2w_1-w_2} + t^{-2w_1-w_3} + t^{-w_0-2w_2} + t^{-w_0-w_2-w_3} + t^{-w_1-2w_2} + t^{-w_1-w_2-w_3} + t^{-w_0-2w_3} + t^{-w_1-2w_3}.
$$

Daqui, obtemos as classes de Chern *T*-invariantes do fibrado  $\mathcal{X}_d$  necessárias para o teorema  $3.25$ , p. 82. A saber (cf. [29, pág 31]),

 $c_1^T$  = soma dos pesos

 $c_2^T$  = soma dos produtos dois a dois dos pesos

e assim por diante.

Como todos os pontos fixos são isolados, o espaço normal coincide com o tangente, ou seja,  $\mathcal{N}_{P/G'} = T_P G'$ .

Para calcularmos  $c_8^T(T_PG')$ , devemos distinguir se o ponto fixo está no excepcional *E* ou no complementar  $G' - E$ .

### **Espa¸co tangente sobre os pontos fixos**

1.  $P \in G' - E$ :

Por abuso de notação, se  $P \in G' - E$  escrevemos  $P$  também para sua imagem em *G*. Assim,

$$
T_P G' = T_P G = \text{Hom}(\mathcal{R}, \mathcal{T})|_P
$$
, (cf. [1, proposition 2.7]).

Por exemplo, se  $P = e_{01} \wedge e_{23}$ , temos que

 $T_P G' = \langle e_{01}, e_{23} \rangle \otimes \langle e_{02}, e_{03}, e_{12}, e_{13} \rangle$ 

Portanto, os pesos de  $T_PG'$  são

$$
t^{w_2-w_1}+t^{w_3-w_1}+t^{w_2-w_0}+t^{w_3-w_0}+t^{w_0-w_3}+t^{w_0-w_2}+t^{w_1-w_3}+t^{w_1-w_2}.
$$

Procedemos analogamente para os outros 2 pontos fixos em  $G' - E$ .

2.  $P \in E$ :

 $T_P G' = \mathcal{O}_E(-1) \oplus T_{E/Z} \oplus T_{Z/\check{P}^3} \oplus T\check{\mathbb{P}}^3$ .

Por exemplo, se  $P = (e_{01} \wedge e_{02}, z_{02}^2 \otimes e_{0123})$ , temos que  $P$  vive sobre  $x_3 \in \mathbb{P}^3$ . Então,

$$
T_{x_3}\check{\mathbb{P}}^3 = \langle x_3 \rangle \otimes \langle x_0, x_1, x_2 \rangle = t^{w_3 - w_0} + t^{w_3 - w_1} + t^{w_3 - w_2}.
$$
 (28)

A fibra de  $\mathbb{P}(\mathcal{B})$  sobre  $x_3$  é  $\langle e_0, e_1, e_2 \rangle$ . Daí, vem que *P* vive sobre  $e_0$ , que é o ponto do plano  $x_3 = 0$ . Ou seja,

$$
T_{Z/\check{P}^3} = \langle e_0 \rangle \otimes \langle e_1, e_2 \rangle = t^{w_1 - w_0} + t^{w_2 - w_0}.
$$
 (29)

A configuração  $e_0 \in \{x_3 = 0\}$  é parametrizada pela reta  $e_{01} \wedge e_{02}$  contida na qu´adrica de Pl¨ucker *Q*.

O divisor excepcional  $E = \mathbb{P}(\mathcal{N})$ , onde  $\mathcal{N}$  é o fibrado normal da inclusão  $Z \subset G$ . Temos a sequência exata:

$$
TZ \rightarrowtail TG|_Z \twoheadrightarrow \mathcal{N}.
$$

Assim, os pesos do normal  $N$  são obtidos pela diferença dos pesos de  $TG|_Z$ pelos de  $TZ$  no ponto  $e_{01} \wedge e_{02}$ .

#### 3. DUAS RETAS EM  $\mathbb{P}^3$

Por (28) e (29), temos

$$
TZ = T_{Z/\check{\mathbb{P}}^3} \oplus T_{\check{\mathbb{P}}^3} = t^{w_1 - w_0} + t^{w_2 - w_0} + t^{w_3 - w_0} + t^{w_3 - w_1} + t^{w_3 - w_2}
$$

e novamente por  $[1, \text{proposição } 2.7]$ ,

$$
TG|_{Z} = \langle e_{01}, e_{02} \rangle \otimes \langle e_{03}, e_{12}, e_{13}, e_{23} \rangle
$$
  
=  $t^{w_3-w_1} + t^{w_2-w_0} + t^{w_3-w_0} + t^{w_2+w_3-w_0-w_1}$   
+  $t^{w_3-w_2} + t^{w_1-w_0} + t^{w_1+w_3-w_0-w_2} + t^{w_3-w_0}.$ 

Concluímos que a decomposição em pesos da fibra de  $N$  sobre  $Z$  é

$$
w_2 + w_3 - w_0 - w_1, w_1 + w_3 - w_0 - w_2, w_3 - w_0.
$$

**OBS.** Já vimos na proposição 3.5, que  $E = \mathbb{P}(S_2 \mathcal{R}^\vee \otimes \det(\mathbb{C}^4)|_Z)$ . Este por sua vez, tem decomposição em subfibrados com pesos

$$
t^{-w_0-w_1+w_2+w_3}+t^{-w_0+w_1-w_2+w_3}+t^{-w_0+w_3},
$$

o que é compatível com a descrição da decomposição em auto-sub-fibrados do normal *N* feita logo acima.

Queremos calcular os pesos do espaço tangente da fibra de E sobre Z. Estamos fazendo o exemplo em que a forma quadrática escolhida é  $z_{02}^2$  torcida pelo determinante  $e_{0123}$ . Logo,

$$
T_{E/Z} = \langle z_{02}^2 \otimes e_{0123} \rangle \otimes \langle z_{01} z_{02} \otimes e_{0123}, z_{01}^2 \otimes e_{0123} \rangle = t^{2w_2 - 2w_1} + t^{w_2 - w_1}.
$$

Finalmente, calculemos  $\mathcal{O}_E(-1)$  no ponto fixo considerado,

$$
\mathcal{O}_E(-1) = z_{02}^2 \otimes e_{0123} = t^{w_1 + w_3 - w_0 - w_2}.
$$

Logo, obtemos

$$
T_PG' = +t^{2w_0-2w_2} + t^{2w_2-2w_1} + t^{w_2-w_1} + t^{w_1-w_0} + t^{w_2-w_0} + t^{w_3-w_1} + t^{w_3-w_2}.
$$

Procedemos assim para cada um dos outros 35 pontos fixos que estão em E.

Usamos o singular,  $[11]$  para calcular o grau para  $3 \leq d \leq 27$  (cf. seção 2 do apêndice  $B$ ) e obtivemos a tabela  $2.1$ , p. 88.

Em seguida, interpolamos os resultados da tabela e finalmente concluímos que o grau de  $\mathbb{Y}_d$  é como enunciado em 3.25, p. 82.

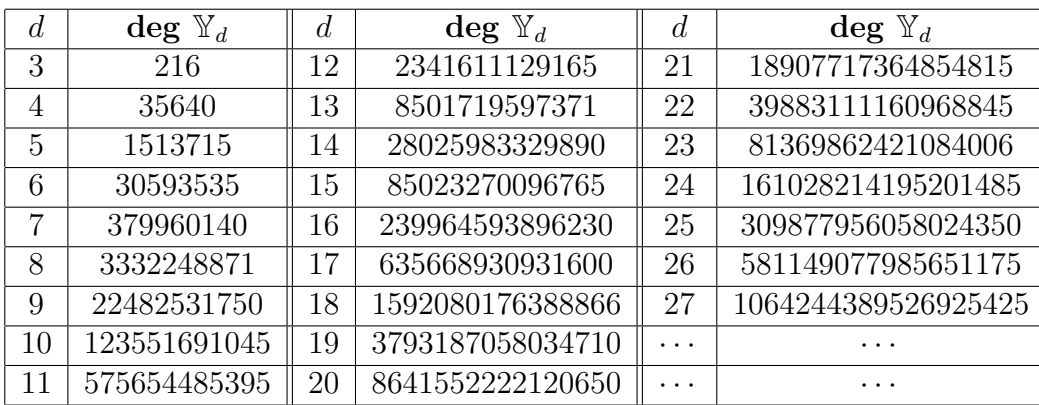

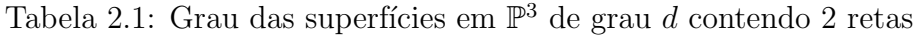

## 4 Duas retas em  $\mathbb{P}^n$

O objetivo desta seção, é indicar brevemente uma generalização para  $\mathbb{P}^n$  do que fizemos na seção anterior para duas retas em  $\mathbb{P}^3$ .

Duas retas gerais em  $\mathbb{P}^n$  geram um  $\mathbb{P}^3$  dentro de  $\mathbb{P}^n$ . No caso de estrutura dupla, temos igualmente um  $\mathbb{P}^3$  bem determinado. A ideia é simplesmente fibrar toda a construção sobre *Gr*(4,  $\mathbb{C}^{n+1}$ ), a grassmanniana de 3−espaços lineares em  $\mathbb{P}^n$ .

Oportunamente, pretendemos calcular o grau das hipersuperfícies de  $\mathbb{P}^n$  de grau  $d$  contendo 2 retas, como uma generalização do caso  $n = 3$ .

# Capítulo 3

## **Esquema de Hilbert de pontos em**  $\mathbb{P}$ 3

Neste capítulo, nosso objetivo principal é dar uma descrição geométrica para um espaço de parâmetros de 4 pontos em  $\mathbb{P}^3$ .

Denotemos Hilb<sup>*r* $\mathbb{P}^n$ </sup> o esquema de Hilbert de *r* pontos em  $\mathbb{P}^n$ .

Vamos descrever algumas generalidades sobre Hilb<sup>r</sup> $\mathbb{P}^n$ , tais como conexidade, componentes irredutíveis e dimensão.

A conexidade de Hilb<sup>*r*</sup> $\mathbb{P}^n$  foi feita por R. Hartshorne (cf. [24]).

D. Avritzer e I. Vainsencher provaram que Hilb<sup>r</sup> $\mathbb{P}^n$  mergulha na grassmanniana de subespaços de *S<sub>r</sub>*C<sup>n+1∨</sup> de codimensão *r* (cf. [3, proposition 2.1]). Embora este resultado tenha sido enunciado para  $n = 2$ , o argumento usado se estende para  $n \geq 2$ .

Para a descrição de componentes e dimensão, começamos com os casos imediatos, nos quais o esquema de Hilbert é isomorfo a um espaço projetivo, ocorrem se:

1. 
$$
r = 1
$$
:  $Hilb^1 \mathbb{P}^n = \mathbb{P}^n$ 

2.  $n = 1$ : Hilb<sup>r</sup> $\mathbb{P}^1 \simeq \mathbb{P}^r$ 

De fato, escolher  $r$  pontos em  $\mathbb{P}^1$  equivale a definir uma forma binária de grau *r*, ou seja,

 $a_0x^r + a_1x^{r-1}y + \ldots + a_ry^r.$ 

O que corresponde a dar um ponto  $[a_0, a_1, \ldots, a_r] \in \mathbb{P}^r$ .

J. Forgaty [16, theorem 2.4], mostrou que Hilb<sup>r</sup> $\mathbb{P}^2$  é irredutível, liso e possui dimens˜ao 2*r*.

A. Iarrobino [26] mostrou que Hilb<sup>*r*</sup> $\mathbb{P}^n$  é irredutível se e somente se dim Hilb<sup>*r*</sup> $\mathbb{P}^n$  = *nr*.

Um trabalho mais recente [8], mostra que dim Hilb<sup>*r*</sup> $\mathbb{P}^3$  é irredutível se *r*  $\leq 7$ , entre outros casos. Também descreve as componentes de  $\text{Hilb}^8\mathbb{P}^4$ , dando assim um contra-exemplo da conjectura de Forgaty (cf.  $[16, p\dot{a}g 520]$ ).

Observamos que o esquema de Hilbert de pontos em uma superfície  $(\text{dim}2)$  é amplamente estudado (cf. [32], [7], [25], por exemplo).

Passemos ao estudo de configurações de pontos em  $\mathbb{P}^3$ . Lembramos que nosso interesse principal é a descrição de Hilb ${}^4\mathbb{P}^3.$  Mas antes, discutiremos rapidamente o caso Hilb<sup>2</sup> $\mathbb{P}^n$ . Também falaremos de Hilb<sup>3</sup> $\mathbb{P}^3$ , que vem a ser consequência da construção de Hilb<sup>3</sup> $\mathbb{P}^2$ .

# **1** Hilb<sup>2</sup> $\mathbb{P}^n$

Lembramos que no capítulo anterior, estudamos uma componente de  $\text{Hilb}^{2t+2} \mathbb{P}^3$ , usando uma identificação com Hilb<sup>2</sup>Q, onde Q é a quádrica de Plücker contida em  $\mathbb{P}^5$ .

 $Hilb<sup>2</sup>Q$  foi parametrizado notando que 2 pontos estão alinhados, levando ao mapa que associa uma reta de  $\mathbb{P}^5$ , a sua interseção com  $Q$ .

Escolher um ponto no esquema de Hilbert  $\text{Hilb}^2\mathbb{P}^n$ , corresponde a dar dois pontos não ordenados em  $\mathbb{P}^n$  e uma direção. Analogamente, podemos marcar primeiramente uma reta (que define a direção) e depois marcamos dois pontos sobre esta reta.

Explicitamente, seja  $Gr(2, n+1)$  a grassmanniana de retas de  $\mathbb{P}^n$ , ou equivalentemente, de 2-planos em  $\mathbb{C}^{n+1}$ . Considere a sequência tautológica sobre  $Gr(2, n+1)$ :

$$
\mathcal{A} \rightarrowtail \mathbb{C}^{n+1} \twoheadrightarrow \mathcal{B},
$$

e sua dual

$$
\check{\mathcal{B}} \rightarrowtail \check{\mathbb{C}}^{n+1} \twoheadrightarrow \check{\mathcal{A}}.
$$

Dada uma reta $L \subset \mathbb{P}^n$ , marcar dois pontos nesta, significa tomar um ponto *q* da fibra  $\mathbb{P}(S_2\tilde{\mathcal{A}})_L$ , que são as formas quadráticas não-nulas, que sobrevivem no quociente pela equa¸c˜ao de *L*. Ou seja,

$$
\text{Hilb}^2 \mathbb{P}^n \simeq \mathbb{P}(S_2 \check{\mathcal{A}}).
$$

Além disso, Hilb<sup>2</sup> $\mathbb{P}^n$  é irredutível, pois é um  $\mathbb{P}^2$ −fibrado sobre a grassmanniana, que é irredutível.

Já que  $S_2\AA$  é um fibrado de posto 3 sobre a gassmanniana  $Gr(2, n+1)$ , segue que

$$
\dim \text{Hilb}^2 \mathbb{P}^n = 2n.
$$

No caso particular  $n = 3$ , temos que Hilb<sup>2</sup> $\mathbb{P}^3$  mergulha na grassmanniana  $Gr(8, S_2\mathbb{C}^{4\vee})$ (cf.  $[3,$  proposition 2.1]).

Tal mergulho é dado por

$$
\mathbb{P}(S_2\check{\mathcal{A}}) \xrightarrow{\phi} Gr(8, S_2)
$$
  
(L, q) 
$$
\xrightarrow{\phi} L.S_1 + q,
$$
 (1)

## 2.  $HILB<sup>3</sup> $\mathbb{P}^3$$

onde denotamos  $S_d = S_d \mathbb{C}^{4\vee}$ .

**Obs.** Olhemos para Hilb<sup>2</sup> $Q$  como um subesquema de Hilb<sup>2</sup> $\mathbb{P}^5$ :

Hilb<sup>2</sup>Q = {
$$
P_1 + P_2 \in
$$
Hilb<sup>2</sup> $\mathbb{P}^5$ ;  $P_i \in Q$ ,  $i = 1, 2$  }.

Notamos que a codimensão de Hilb<sup>2</sup> $Q$  em Hilb<sup>2</sup> $\mathbb{P}^5$  é 2. Número este, que reflete as duas equações que descrevem as condições  $P_i \in Q$ .

# **2** Hilb<sup>3</sup> $\mathbb{P}^3$

Um ponto genérico de Hilb<sup>3</sup> $\mathbb{P}^3$  define um triângulo com vértices não ordenados. Digamos  $P_0 + P_1 + P_2$ . Escolhendo, por exemplo,  $P_0$  para ser o primeiro, podemos traçar duas retas: uma reta  $l_1$  por  $P_0$  e  $P_1$  e outra  $l_2$  por  $P_0$  e  $P_2$ .

Agora pensemos na construção contrária. Tome duas retas  $l_1$  e  $l_2$  incidentes num ponto  $P_0$ . Marque um ponto  $P_1 \in l_1$  e outro  $P_2 \in l_2$ . Obtemos assim, um triângulo, porém com vértices ordenados. O espaço de parâmetros assim obtido, é um recobrimento  $3:1$  para Hilb<sup>3</sup> $\mathbb{P}^3$ .

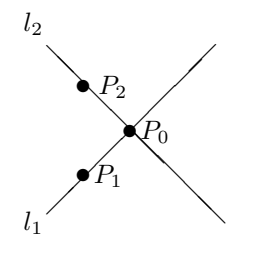

## **2.1 Espa¸co de parˆametros**

Seguiremos a construção do espaço de parâmetros de duas retas ordenadas feita em [28]. Em linhas gerais, toma-se uma reta fixa  $l_0$  e outra reta variável  $l_1$ . E feita a explosão de  $Gr(2, 4)$  ao longo do ponto  $l_0$ .

O espaço de parâmetros é obtido quando variamos também  $l_0$ . Mas não há perda de generalidade em considerar  $l_0$  fixa para a construção, pois mudança de coordenadas  $\acute{e}$  uma ação transitiva.

#### **Explosão de**  $Gr(2, 4)$  **no ponto**  $l_0$

Seja  $l_0: x_0 = x_1 = 0$  uma reta fixa e seja

$$
l_1: \begin{cases} x_0 + a_{11}x_2 + a_{12}x_3 = 0\\ x_1 + a_{21}x_2 + a_{22}x_3 = 0 \end{cases}
$$
 (2)

*.*

uma reta variável.

A exemplo do que fizemos página 67 para retas não ordenadas, o ideal da união esquemática  $l_0 + l_1$  é dado por

$$
l_0 + l_1 : \begin{cases} Q_1 = x_0^2 + a_{11}x_0x_2 + a_{12}x_0x_3, \\ Q_2 = x_0x_1 + a_{11}x_1x_2 + a_{12}x_1x_3, \\ Q_3 = x_1^2 + a_{21}x_1x_2 + a_{22}x_1x_3, \\ Q_4 = x_0x_1 + a_{21}x_0x_2 + a_{22}x_0x_3 \end{cases}
$$

ou ainda,

$$
l_0 + l_1 : \begin{cases} Q_1 & = & x_0^2 + a_{11}x_0x_2 + a_{12}x_0x_3, \\ Q_2 & = & x_0x_1 + a_{11}x_1x_2 + a_{12}x_1x_3, \\ Q_3 & = & x_1^2 + a_{21}x_1x_2 + a_{22}x_1x_3, \\ Q_4 - Q_2 & = & a_{21}x_0x_2 + a_{22}x_0x_3 - a_{11}x_1x_2 - a_{12}x_1x_3. \end{cases}
$$

Observe que não temos 4 quádricas independentes se e somente se  $a_{11} = a_{12} =$  $a_{21} = a_{22} = 0$ , ou seja, se  $l_0 = l_1$ . Em outras palavras, no aberto  $U = Gr(2, 4) - l_0$ da grassmanniana, temos definido em fibrado de quádricas de posto 4. Queremos estender tal fibrado a uma compactificação de U, modificando a fronteira.

A explosão  $G_0$  de  $Gr(2, 4)$  no ponto  $l_0$  resolve a indeterminação: terá um fibrado de quádricas de posto 4 em todos os pontos.

Escolhendo  $a_{21}$  para ser a equação local do divisor excepcional, obtemos as relações

$$
\begin{cases}\n a_{11} = a_{21}a_2 \\
 a_{12} = a_{21}a_3 \\
 a_{22} = a_{21}a_4\n\end{cases}
$$

Assim, o ideal de  $l_0 + l_1$ , após saturação pela equação do divisor excepcional fica da forma:

$$
l_0 + l_1 : \begin{cases} Q_1 = x_0^2 + a_{21}a_2x_0x_2 + a_{21}a_3x_0x_3, \\ Q_2 = x_0x_1 + a_{21}a_2x_1x_2 + a_{21}a_3x_1x_3, \\ Q_3 = x_1^2 + a_{21}x_1x_2 + a_{21}a_4x_1x_3, \\ Q'_4 = x_0x_2 + a_4x_0x_3 - a_2x_1x_2 - a_3x_1x_3. \end{cases} (3)
$$

Doravante, simplificamos a notação, abreviamos  $a_{21}$  por  $a_1$ , a equação local do divisor excepcional.

Temos portanto, construído  $G_0$ , a explosão de  $Gr(2, 4)$  no ponto  $l_0$ .

#### Divisor de retas incidentes a  $l_0$

Seja  $\mathbb{I}_0 \subset G_0$  o divisor das retas incidentes a  $l_0$ .

A saber, nestas coordenadas locais, exigir que  $l_0$  e  $l_1$  se intersectem, é exigir que o sistema homogêneo

$$
l_0 \cap l_1 : \begin{cases} x_0 & = 0\\ x_1 & = 0\\ x_0 + a_1 a_2 x_2 + a_1 a_3 x_3 & = 0\\ x_1 + a_1 x_2 + a_1 a_4 x_3 & = 0 \end{cases} \tag{4}
$$

### 2.  $HILB<sup>3</sup> $\mathbb{P}^3$$

admita solução não trivial. Fora do divisor excepcional (cuja equação local é  $a_1$ ), isto ocorre se e só se  $x_3 \neq 0$ . Sobre o divisor excepcional, as retas coincidem e temos um ponto marcado em  $l_0 = l_1$ , que por limite satisfaz a mesma condição. Neste caso, o ponto de incidência

$$
P = l_0 \cap l_1 = (0:0:-a_4:1) \tag{5}
$$

e da terceira e quarta equações do sistema (4), obtemos a equação do divisor de incidência:

$$
\mathbb{I}_0 = \mathcal{Z}(a_3 - a_2 a_4) \subset G_0.
$$
\n<sup>(6)</sup>

Impondo nas equações (2) de  $l_1$  as equações da explosão e a relação de incidência (6), obtemos

$$
l'_1: \left\{\begin{array}{rcl} x_0 + a_1 a_2 (x_2 + a_4 x_3) & = & 0 \\ x_1 + a_1 (x_2 + a_4 x_3) & = & 0 \end{array}\right..
$$

A proposição seguinte dá uma descrição intrínseca de  $\mathbb{I}_0$ .

**Proposição 2.1** *O divisor de incidência*  $\mathbb{I}_0$  *é uma*  $\mathbb{P}^1$ −*fibração sobre*  $l_0 \times \check{l_0}$ *.* 

**Prova.** Consideremos  $l_0 \times l_0 = \mathbb{P}(\langle e_2, e_3 \rangle) \times \mathbb{P}(\langle x_2, x_3 \rangle)$ . Para cada ponto deste  $\mathbb{P}^1 \times \mathbb{P}^1$ , temos uma família a um parâmetro das retas de  $\mathbb{P}^3$  que passam por um ponto  $P \in l_0$  e que estão contidas em um plano  $\alpha \in l_0$ .

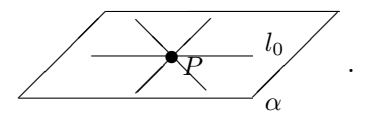

Seja  $\mathbb{I}_0$  o divisor de incidência em  $G_0$ , das retas incidentes a  $l_0$ . Notamos que para cada  $l_1 \in \mathbb{I}_0$ , temos bem definido um ponto P na interseção  $l_0 \cap l_1$  e um plano  $\alpha$  que contém  $l_0$  e  $l_1$ . Reciprocamente, para cada  $(P, \alpha) \in l_0 \times \check{l_0}$ , temos um  $\mathbb{P}^1$  de retas de I0, passando por *P* e contidas em *α*.

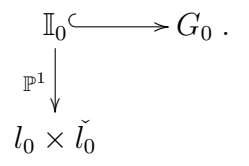

Portanto, I<sub>0</sub> é uma  $\mathbb{P}^1$ −fibração sobre  $l_0 \times \check{l_0}$ . □

#### **A variedade de incidˆencia**

At´e o momento, temos duas retas incidentes num ponto *P*. Basta portanto, marcarmos pontos adicionais,  $P_0 \in l_0$  e  $P_1 \in l'_1$ . Para isto, colocamos formas lineares  $f_0$ ,  $f_1$ que não se anulam módulo as equações das referidas retas.

Lembramos da sequência tautológica de  $G = Gr(2, 4)$ :

$$
\mathcal{A} \rightarrowtail \mathbb{C}^4 \rightarrowtail \mathcal{B} \tag{7}
$$

e sua dual

$$
\check{\mathcal{B}} \rightarrowtail \check{\mathbb{C}}^4 \twoheadrightarrow \check{\mathcal{A}}.
$$

Observamos que sobre qualquer ponto  $l \in G$ , o fibrado  $\check{\mathcal{A}}_l$  é formado por equações lineares módulo a equação de *l*. Desse modo, tomar um ponto da  $\mathbb{P}^1$ −fibra  $\mathbb{P}(\check{\mathcal{A}}_l)$ equivale a um ponto na reta *l*.

Como  $\check{\mathcal{A}}$  e  $\check{\mathcal{A}}_{l_0} = \langle \overline{x_2}, \overline{x_3} \rangle$  são ambos fibrados vetoriais de posto 2 sobre  $G_0$ , podemos tomar a imagem recíproca de cada um pela inclusão  $\mathbb{I}_0 \subset G_0$ , projetivizá-los e definir o produto fibrado sobre  $\mathbb{I}_0$ . Omitindo-se os pullbacks, temos

$$
\mathbb{J} := \mathbb{P}(\langle \overline{x_2}, \overline{x_3} \rangle) \times_{\mathbb{I}_0} \mathbb{P}(\tilde{\mathcal{A}}),
$$

$$
\xrightarrow{\mathbb{P}^1 \times \mathbb{P}^1} \downarrow
$$

$$
\mathbb{I}_0 \xrightarrow{\mathbb{I}_0 \times \mathbb{I}_0} G_0
$$

um  $\mathbb{P}^1 \times \mathbb{P}^1$ −fibrado sobre I<sub>0</sub>. Denotamos J o espaço total e o denominaremos por *variedade de incidˆencia*.

Por construção, temos provado a proposição seguinte.

**Proposição 2.2** *A variedade de incidência*  $\mathbb{J}$  *é uma*  $\mathbb{P}^1 \times \mathbb{P}^1$ *-fibração sobre*  $\mathbb{I}_0$ *.* 

 $\Box$ 

Note que na origem do nosso sistema de coordenadas, o ponto de incidência é

$$
O = (0:0:0:1).
$$

Em coordenadas locais, um ponto do  $\mathbb{P}^1 \times \mathbb{P}^1$  − fibra é um par de formas lineares em *x*<sup>2</sup> e *x*3:

$$
(f_0, f_1) = (b_1x_2 + b_2x_3, c_1x_2 + c_2x_3),
$$

onde *f*<sub>0</sub> marca um ponto *P*<sub>0</sub> ∈ *l*<sub>0</sub> e *f*<sub>1</sub> marca outro ponto *P*<sub>1</sub> ∈ *l*<sub>1</sub>.

Para continuar o estudo local, devemos escolher uma vizinhança de J que permita enxergar o colapso de  $P_0$  e de  $P_1$  com o ponto de incidência  $P$ .

**Proposição 2.3** *O par*  $\{(x_2, x_2)\}\in \mathfrak{m}$  *a órbita fechada pela ação em J do estabilizador da bandeira parcial*  $P \in \mathcal{I} \subset \alpha$ *.* 

#### 2.  $HILB<sup>3</sup> $\mathbb{P}^3$$

**Prova.** Como fixamos  $l_0$ , devemos agir com seu estabilizador. Já que na origem do nosso sistema de coordenadas temos o ponto de incidˆencia das retas dado por  $x_2 = 0$  em  $l_0$ , então a ação corresponde a seguinte mudança de coordenadas que fixa o ponto de incidência:

$$
\begin{array}{ccc}\nx_2 & \longmapsto & \lambda_1 x_2; & \lambda_1 \neq 0 \\
x_3 & \longmapsto & \lambda_2 x_2 + \lambda_3 x_3; & \lambda_3 \neq 0.\n\end{array} \tag{8}
$$

Então a ação induzida em

$$
\mathbb{P}^1 \times \mathbb{P}^1 = \check{l}_0 \times \check{l}_0 = \mathbb{P}(\langle x_2, x_3 \rangle) \times \mathbb{P}(\langle x_2, x_3 \rangle),
$$

pode ser representada por uma matriz triangular  $g = \begin{pmatrix} \lambda_1 & 0 \\ \lambda_2 & \lambda_2 \end{pmatrix}$  $\lambda_1 \lambda_2 \lambda_3$ , com  $\lambda_1 \cdot \lambda_3 \neq 0$ .

Notamos que o par  $(b_1x_2 + b_2x_3, c_1x_2 + c_2x_3)$  é fixo por esta ação, se existem  $\mu_0, \mu_1 \neq 0$  tais que  $g.(b_1x_2 + b_2x_3, c_1x_2 + c_2x_3) = (\mu_0(b_1x_2 + b_2x_3), \mu_1(c_1x_2 + c_2x_3)),$ para qualquer *g* como acima. Ou seja,

$$
(b_1\lambda_1 + b_2\lambda_2)x_2 + (b_2\lambda_3)x_3 = \mu_0b_1x_2 + \mu_0b_2x_3
$$
  

$$
(c_1\lambda_1 + c_2\lambda_2)x_2 + (c_2\lambda_3)x_3 = \mu_1c_1x_2 + \mu_1c_2x_3,
$$

para quaisquer  $\lambda_1, \lambda_2, \lambda_3$ , com  $\lambda_1 \lambda_3 \neq 0$ .

Desse modo, se  $b_2 \neq 0$ , então  $\mu_0 = \lambda_3$ . Daí,  $(\lambda_1 - \lambda_3)b_1 + \lambda_2b_2 = 0$ , que não é satisfeita para  $\lambda_1 = \lambda_2 = \lambda_3 = 1$ , por exemplo.

Se  $b_2 = 0$ , então para  $\mu_0 = \lambda_1$ , temos a primeira equação válida.

A mesma análise feita para  $c_2$ , mostra que o par  $(x_2, x_2)$  é o único ponto fixo. Vejamos que esta é a única órbita fechada.

Temos que  $\mathbb{P}^1 \times \mathbb{P}^1$  é um *G*−espaço, onde *G* é o grupo das matrizes triangulares inferiores com determinante não-nulo. Então a ação  $G \times (\mathbb{P}^1 \times \mathbb{P}^1) \to \mathbb{P}^1 \times \mathbb{P}^1$  admite  $\delta$ rbitas fechadas (cf. [36, lemma 2.3.3(ii)]).

Seja  $O_{(f_0,f_1)}$  uma órbita fechada. Então, temos um morfismo bijetivo  $G/P \rightarrow$  $O_{(f_0,f_1)}$ , onde *P* é um subgrupo parabólico de *P* (cf. [36, pág 102]).

Mas *G* é solúvel e conexo, então não possui subgrupos parabólicos próprios (cf. [36, proposition 6.2.5]). Já que *G* é Borel, então parabólico (cf. [36, theorem 6.2.7]), segue que *P* = *G*. Logo, a órbita fechada  $O_{(f_0, f_1)} = \{(f_0, f_1)\}.$ 

Ou seja,  $(f_0, f_1)$  é fixo por todos os elementos de *G*.

Portanto, a única órbita fechada é  $(f_0, f_1) = (x_2, x_2)$ .

Pelo exposto, faremos as contas no aberto em que  $f_0 = x_2 + b_2x_3$  e  $f_1 = x_2 + c_2x_3$ . Então, para marcarmos 2 pontos em  $l_0$ , sendo um deles o ponto de incidência (0 : 0 : −*a*<sub>4</sub> : 1), devemos impor a quádrica

$$
q_0 = (x_2 + a_4 x_3)(x_2 + b_2 x_3)
$$

e analogamente,

$$
q_1 = (x_2 + a_4 x_3)(x_2 + c_2 x_3).
$$

Então, um ponto arbitrário de J é da forma  $(l_0 + l'_1, q_0, q_1)$ , em que  $l_0 + l'_1 \in \mathbb{I}_0$ ,  $q_0 = ff_0$  e  $q_1 = ff_1$ , onde  $f = x_2 + a_4x_3$ ,  $f_0 \in \mathbb{P}(\langle \overline{x_2}, \overline{x_3} \rangle)$  e  $f_1 \in \mathbb{P}(\check{\mathcal{A}})$ .

#### **Ideal de** 3 **pontos**

Alertamos ao leitor, que uma configuração de *r* pontos aqui, significa esquema de dimens˜ao 0 e comprimento *r*.

**Proposição 2.4** O sistema que define uma configuração de 3 pontos em  $\mathbb{P}^3$  é com*posto por* 17 *c´ubicas.*

**Prova.** O espaço de parâmetros para subesquemas de dimensão 0 e grau 3 em  $\mathbb{P}^3$ é Hilb<sup>3</sup> $\mathbb{P}^3$ , que mergulha na grassmanniana  $Gr(17, S_3)$  de 17 cúbicas (cf. [3, proposition 2.1]).

Mas podemos começar pensando nas quádricas que definem configurações de 3 pontos.

Lembramos do mergulho (1) de Hilb<sup>2</sup> $\mathbb{P}^3$  em  $Gr(8, S_2)$  e definimos

$$
J_0 = l_0 S_1 + q_0 \quad e \quad J_1 = l'_1 S_1 + q_1 \tag{9}
$$

o ideal dos dois pontos em *l*<sup>0</sup> e *l*1, respectivamente.

Usamos o singular,  $[11]$  (cf. apêndice C, seção 1.1, página 156) e calculamos a interseção  $J = J_0 \cap J_1$ . Depois, olhamos para a graduação do ideal *J*,

$$
J = J[1] + J[2] + J[3] + J[4]
$$
\n<sup>(10)</sup>

cujo somando *J*[*i*] representam os geradores de grau *i* de *J*.

Para analisarmos quádricas contendo 3 pontos, selecionamos *J*[2] e calculamos a matriz dos coeficientes de seus polinômios geradores. Tal matriz, possui posto genérico 7, mas posto mínimo 6.

Logo, temos um mapa racional

$$
\mathbb{J} \xrightarrow{\phi} Gr(7, S_2) \tag{11}
$$

que leva  $(l_0 + l'_1, q_0, q_1)$  no subespaço cujos geradores são os de  $J[2]$ .

**Proposição 2.5** *O lugar de indeterminação do mapa racional* φ *é o lugar em que as retas coincidem e as quádricas também. Ou seja,*  $l_0 = l'_1$  *e*  $q_0 = q_1$ .

**Prova.** Em coordenadas,  $\phi(l_0 + l'_1, q_0, q_1)$  é o subespaço gerado pelas quádricas:

$$
\begin{cases}\nQ_1 = a_2x_1x_0 - x_0^2 \\
Q_2 = a_2x_1^2 - x_1x_0 \\
Q_3 = a_1a_4x_3x_1 - a_1x_3x_1c_2 + x_1^2 \\
Q_4 = -a_2c_2x_3x_1 - x_2x_0 \\
Q_5 = c_2x_3x_1 + x_2x_1 \\
Q_6 = a_2x_3x_1 - x_3x_0 \\
Q_7 = a_1a_4b_2x_3^2 + a_1(a_4 + b_2)x_3x_2 + a_1x_2^2 + (b_2 - c_2)x_3x_1\n\end{cases}
$$
\n(12)

## 2.  $HILB<sup>3</sup> $\mathbb{P}^3$$

Notamos que o mapa φ definido em (11) está definido no aberto onde a quádrica *Q*<sup>7</sup> for n˜ao-nula.

Então, a indeterminação de  $\phi$  é exatamente o lugar definido pela anulação dos coeficientes de *Q*7, ou seja, pelo ideal de Fitting dos menores 7 *×* 7 da matriz dos  $coeficientes das quádricas (12):$ 

$$
\langle a_1, b_2 - c_2 \rangle.
$$

**Resolução do mapa** φ

O lugar de indeterminação do mapa racional  $\phi$  é onde as retas e as formas lineares coincidem, ou seja,  $l_0 = l'_1$  e  $f_0 = f_1$  (pois  $q_0 = q_1$ ). Explicitamente,

$$
\Delta_{\mathbb{J}} = \text{indet}(\phi) = \{ (l_0, l_1, q_0, q_1) \in \mathbb{J} \mid l_0 = l_1 \text{ e } q_0 = q_1 \}. \tag{13}
$$

Escolhendo-se  $a_1$  como equação do divisor excepcional e escrevendo  $b_2 - c_2 = ua_1$ , observamos que após saturação, ganhamos a nova quádrica:

$$
\widetilde{Q}_7 = a_4(c_2 + ua_1)x_3^2 + (a_4 + c_2 + ua_1)x_3x_2 + x_2^2 + ux_3x_1
$$

independentes das 6 anteriores. Com isso, obtemos as 7 requeridas.

Analogamente, se escolhermos  $b_2 - c_2$  como gerador do divisor excepcional, com  $a_1 = u(b_2 - c_2)$ , substituindo-se as relações e por continidade,

$$
\widetilde{Q}_7 = ua_4b_2x_3^2 + u(a_4 + b_2)x_3x_2 + ux_2^2 + x_3x_1
$$

temos também 7 quádricas independentes.

Seja  $\mathbb{J}_1$  a explosão de  $\mathbb J$  ao longo da diagonal  $\Delta_{\mathbb J}$ . Visto que explodimos o lugar de indeterminação do mapa racional  $(11)$ , então este se levanta a um morfismo  $\phi$  como apresentamos no diagrama abaixo,

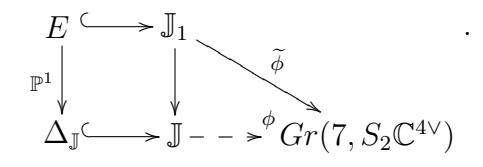

Vejamos um exemplo que mostra que quádricas não basta!

**Exemplo.** Na vizinhança na qual o divisor excepcional é gerado por  $b_2 - c_2$ , o espaço de 7 quádricas na origem é gerado por

$$
\langle x_0^2, x_1x_0, x_1^2, x_2x_0, x_2x_1, x_3x_0, x_3x_1 \rangle,
$$

cujo polinômio de Hilbert é igual a  $t + 1$ .

Isto ocorre quando os 3 pontos estão alinhados. Então, o ideal de quádricas define a reta suporte dos 3 pontos.

Precisamos de uma cúbicas para marcarmos 3 pontos nesta reta.

## **2.2 Obten¸c˜ao de c´ubicas**

Para obter o sistema de cúbicas, multiplicamos o sistema de 7 quádricas acima por formas lineares. Depois, usamos o  $SINGULAR$ , [11] para obtermos a matriz dos coeficientes (cf. p. 159).

Dividimos cada linha desta matriz por seu *mdc* e efetuamos eliminação gaussiana para calcularmos o posto, que sabemos pela proposição 2.4 deverá ser igual a 17.

Façamos as contas na vizinhança na qual *b*<sub>2</sub> − *c*<sub>2</sub> é a equação local do divisor excepcional. Chegamos aos seguintes geradores:

$$
C_1 = x_3^2 x_1 c_2 + x_3 x_2 x_1, \t C_2 = -x_3^2 x_1 c_2^2 + x_2^2 x_1 \nC_3 = x_3 x_1^2 c_2 + x_2 x_1^2, \t C_4 = x_3 x_1 x_0 c_2 + x_2 x_1 x_0 \nC_5 = a_2 x_3 x_1 x_0 - x_3 x_0^2, \t C_6 = -a_2 x_3 x_1 x_0 c_2 - x_2 x_0^2 \nC_7 = a_2 x_1^2 x_0 - x_1 x_0^2, \t C_8 = a_2^2 x_1^2 x_0 - x_0^3 \nC_9 = a_2 x_3^2 x_1 - x_3^2 x_0, \t C_{10} = -a_2 x_3^2 x_1 c_2 - x_3 x_2 x_0 \nC_{11} = a_2 x_3 x_1^2 - x_3 x_1 x_0, \t C_{12} = a_2 x_3^2 x_1 c_2^2 - x_2^2 x_0 \nC_{13} = a_2 x_1^3 - x_1^2 x_0, \t C_{14} = u a_4 b_2 x_3^2 x_1 - \ldots + x_3 x_1^2 \nC_{15} = -u^2 a_4^2 b_2^2 x_3^2 x_1 + \ldots + x_1^3, \t C_{16} = -u a_4 b_2 x_3^3 b_2 - \ldots - x_3^2 x_1 \nC_{17} = -a_4 b_2 c_2 x_3^3 - \ldots - x_2^3.
$$
\n
$$
(14)
$$

Felizmente, temos um morfismo:

$$
\mathbb{J}_1 \to Gr(17, S_3 \mathbb{C}^{4\vee}).
$$

**Proposição 2.6** *O polinômio de Hilbert de configurações parametrizadas em*  $\mathbb{J}_1$  é *igual a* 3*.*

**Prova.** Seja *I* o ideal de cúbicas descrito em (14). Notamos que na origem do sistema de coordenadas, temos 17 monômios cúbicos, dos 20 existentes nas variáveis  $x_0, x_1, x_2, x_3$ . Os únicos monômios que não figuram são  $x_2^2x_3, x_2x_3^2, x_3^3$ . Isto nos diz que estes são os geradores do quociente  $S_3/I$ . Desse modo, para  $d \geq 3$ , temos

$$
S_d/I.S_{d-1}=\langle x_2^2x_3^{d-2},x_2x_3^{d-1},x_3^d\rangle
$$

um espaço de dimensão 3. Portanto, o polinômio de Hilbert é constante e igual a 3.

Assim, o morfismo  $\mathbb{J}_1 \to Gr(17, S_3\mathbb{C}^{4\vee})$  fatora por Hilb<sup>3</sup> $\mathbb{P}^3$  num aberto de  $\mathbb{J}_1$ . Tal fatoração se estende ao fecho por continuidade.

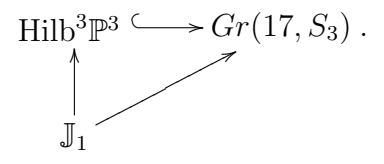

#### 2.  $HILB<sup>3</sup> $\mathbb{P}^3$$

 $\Box$ 

## **2.3** Recobrimento  $3:1$  de  $\text{Hilb}^3\mathbb{P}^3$ .

As contas locais acima foram feitas com uma reta fixa  $l_0$ .

Variando esta reta, a variedade projetiva  $G_0$ , explosão de  $Gr(2, 4)$  no ponto  $l_0$ corresponde a uma fibra da explosão do produto cartesiano  $Gr(2, 4) \times Gr(2, 4)$  ao longo de sua diagonal Δ<sub>*G*</sub>. Obtemos o espaço *Gr*(2), (cf. [28, seção 4.3.4]) que parametriza pares ordenados de retas em P 3 .

O divisor  $\mathbb{I}_0$  ⊂  $G_0$  das retas incidentes a  $l_0$  corresponde ao divisor  $Y_0$  ⊂  $Gr(2)$  de pares de retas incidentes.

A variedade de incidência J foi definida como um  $\mathbb{P}^1 \times \mathbb{P}^1$ −fibrado sobre I<sub>0</sub>. Analogamente, podemos definir *Y* , um P <sup>1</sup> *×* P <sup>1</sup>*−*fibrado sobre *Y*0, obtido pelo produto fibrado  $\mathbb{P}(\check{\mathcal{A}}) \times_{Y_0} \mathbb{P}(\check{\mathcal{A}})$ , onde  $\check{\mathcal{A}}$  é o dual do fibrado tautológico da grassmanniana *Gr*(2*,* 4).

A indeterminação do mapa racional  $\mathbb{J} \stackrel{\phi}{\dashrightarrow} Gr(7, S_2)$  é onde a reta variável coincide com  $l_0$  e as formas lineares definidas pelo  $\mathbb{P}^1 \times \mathbb{P}^1$ -fibrado também coincidem. Também temos um mapa racional  $Y \xrightarrow{\psi} Gr(7, S_2)$ , cuja indeterminação é onde as retas e as formas lineares coincidem.

Resolvemos a indeterminação de  $\phi$ , por explosão de J ao longo de indet( $\phi$ ), produzindo  $\mathbb{J}_1$  e um morfismo para  $Gr(7, S_2)$  que resultou em um morfismo para *Gr*(17*, S*<sub>3</sub>). Paralelamente, se *Y* é a explosão de *Y* ao longo de indet( $\psi$ ), obtemos morfismos para *Gr*(7*, S*2) e *Gr*(17*, S*3).

Deste modo, obtemos  $\tilde{Y}$ , irredutível e de dimensão 9.

Por outro lado, sabemos (cf.  $[8]$ ) que Hilb<sup>3</sup> $\mathbb{P}^3$  é irredutível. Portanto, (cf.  $[25]$ )

 $\dim \mathrm{Hilb}^3 \mathbb{P}^3 = 9.$ 

Assim, temos o seguinte

**Teorema 2.7**  $\widetilde{Y}$  *é um recobrimento genericamente* 3 : 1 *de* Hilb<sup>3</sup> $\mathbb{P}^3$ .

**Prova.** Consideremos o mapa

$$
\widetilde{Y} \xrightarrow{g} \text{Hilb}^3 \mathbb{P}^3
$$

$$
(l, l_1, f, f_1) \longmapsto (l \cap l_1) + (l \cap \mathcal{Z}(f)) + (l_1 \cap \mathcal{Z}(f_1))
$$

*.*

Observe que no aberto  $U \subset \text{Hilb}^3\mathbb{P}^3$  cujas configurações são de 3 pontos  $P_1+P_2+P_3$ n˜ao alinhados e n˜ao ordenados, temos 3 escolhas para o par de retas suporte. Portanto, o mapa é 3 : 1 restrito ao aberto  $g^{-1}U \subset Y$ . □

Nossa intenção em parametrizar Hilb<sup>3</sup> $\mathbb{P}^3$ , foi para que as técnicas usadas na próxima seção, para o caso de 4 pontos, sejam mais naturais.

# **3** Hilb<sup>4</sup> $\mathbb{P}^3$

Nesta seção, construiremos um espaço de parâmetros de quatro pontos ordenados em  $\mathbb{P}^3$ .

Podemos ver um ponto genérico de Hilb<sup>4</sup> $\mathbb{P}^3$  como vértices não ordenados de um tetraedro. Então, podemos escolher dois destes vértices e traçar a reta suporte. Automaticamente, os dois vértices restantes estão suportados em outra reta. Repare que temos  $\binom{4}{2} = 6$  escolhas para o primeiro par de vértices.

Pensando de trás para frente, podemos primeiramente tomar duas retas e marcar dois pontos em cada uma delas. Esta construção, seguida de uma sequência de 3 explosões, definirá um recobrimento 6 : 1 para o esquema de Hilbert de quatro pontos  $em \mathbb{P}^3$ .

No capítulo anterior, estudamos a geometria do espaço de parâmetros de duas retas em  $\mathbb{P}^3$ . E vimos que o caso de 2 retas em  $\mathbb{P}^n$  é consequência da construção feita para P 3 .

Tendo duas retas em P 3 , marcamos dois pontos em cada uma, para estudarmos configurações de 4 pontos em  $\mathbb{P}^3$ . Assim, a partir de 2 retas em  $\mathbb{P}^n$ , podemos parametrizar 4 pontos em P *n* .

Em particular, teríamos 4 pontos em  $\mathbb{P}^5$ . Impor que uma quádrupla de pontos de  $\mathbb{P}^5$  estejam na quádrica de Plücker  $Q$  corresponde a tomar 4 retas em  $\mathbb{P}^3$ .

Esta seria uma estratégia para atacar o problema de estudar a geometria e parametrizar uma componente de Hilb $4t+4}$ <sup> $\mathbb{P}^3$ . Esse é um dos nossos projetos futuros.</sup>

Na última seção deste capítulo, faremos algumas aplicações enumerativas.

**Proposi¸c˜ao 3.1** *O ideal que define uma configura¸c˜ao de* 4 *pontos em* P <sup>3</sup> *´e gerado por* 31 *qu´articas.*

**Prova.** O espaço de parâmetros para subesquemas de dimensão 0 e grau 4 em  $\mathbb{P}^3$  é Hilb<sup>4</sup> $\mathbb{P}^3$ , que mergulha na grassmanniana  $Gr(31, S_4)$  de 31 quárticas (cf. [3, proposition 2.1]).

Desse modo, teremos um morfismo do nosso espaço de parâmetros a ser construído, para a grassmanniana  $Gr(31, S_4)$ . Tal espaço, será um recobrimento 6 : 1 do esquema de Hilbert que parametriza subesquemas de  $\mathbb{P}^3$  de comprimento 0 e polinômio de Hilbert 4.

**Exemplo.** Consideremos os 4 pontos básicos de  $\mathbb{P}^3$ :

 $e_0 = (1:0:0:0), e_1 = (0:1:0:0), e_2 = (0:0:1:0), e_3 = (0:0:0:1).$ 

O ideal que define cada ponto  $e_i$  é dado por  $\langle x_j, x_k, x_l \rangle$ , onde  $\{i, j, k, l\} = \{0, 1, 2, 3\}.$ Então, denotamos

$$
e_0 + e_1 + e_2 + e_3
$$

o esquema definido pela interseção destes quatro ideais:

$$
x_2x_3, x_1x_3, x_0x_3, x_1x_2, x_0x_2, x_0x_1
$$

 $\acute{e}$  gerado por 6 quádricas.

## **3.1 Espa¸co de parˆametros**

Como no caso de 3 pontos, nossa variedade base será inicialmente  $G_0$ , a explosão da grassmaniana de retas de  $\mathbb{P}^3$ ,  $Gr(2, 4)$  no ponto  $l_0$ , onde  $l_0: x_0 = x_1 = 0$  é uma reta fixa. Lembraremos a construção de  $G_0$  daqui a pouco.

A ação de  $T = \mathbb{C}^*$  em  $\mathbb{C}^{4\vee}$ , como na página 30, induz uma ação na grassmanniana *Gr*(2*,* 4) de retas de  $\mathbb{P}^3$  para a qual do mergulho de Plücker *Gr*(2*,* 4) ⊂  $\mathbb{P}(\bigwedge$ 2 C<sup>4∨</sup>) é equivariante.

Como os pontos fixos sob esta ação são exatamente os básicos, vem que os pontos fixos de  $Gr(2, 4)$  são as 6 retas

$$
l_{ij} = \langle x_i, x_j \rangle. \tag{15}
$$

No capítulo anterior, construímos  $G'$ , espaço que parametriza duas retas em  $\mathbb{P}^3$ . Usaremos aqui  $G_0$ , variedade construída na seção 4.3 em [28], que parametriza duas retas ordenadas em  $\mathbb{P}^3$ , sendo a primeira fixa e igual a  $l_0$ .

Para a construção de  $G_0$ , é feita a explosão de  $Gr(2, 4)$  no ponto  $l_0 = l_{01}$ , o lugar de indeterminação do mapa racional

$$
Gr(2,4) \dashrightarrow Gr(4,S_2)
$$

que envia uma reta  $l_1 \in Gr(2, 4)$  nas quatro quádricas que definem a união esquemática  $l_0 + l_1$ .

#### **Pontos fixos de**  $G_0$

A explosão de  $G = Gr(2, 4)$  em  $l_0$  completa o sistema para quatro quádricas em todos os pontos. Para cada direção normal, tem-se uma quarta quádrica independente.

Geometricamente, a quarta quádrica marca um ponto em  $l_0$  e um plano contendo *l*0. Por isso, a chamamos de *excepcional geom´etrico*.

O divisor excepcional *E* é a projetivização do fibrado normal da inclusão  $\{l_0\} \subset G$ . Ou seja,

$$
\mathcal{N}_{l_0/G}=T_{l_0}G=\text{Hom}(l_0,\mathbb{C}^{4\vee}/l_0)=\langle x_0,x_1\rangle\otimes\langle x_2,x_3\rangle.
$$

**Proposição 3.2** *A decomposição do normal*  $\mathcal{N}_{l_0/G}$  *como soma de autoespaços é da forma:*

$$
\mathcal{N}_{l_0/G} = t^{w_2 - w_0} + t^{w_3 - w_0} + t^{w_2 - w_1} + t^{w_3 - w_1},\tag{16}
$$

*os quais correspondem `as respectivas escolhas para a quarta qu´adrica:*

$$
x_1x_2, \ x_1x_3, \ x_0x_2, \ x_0x_3.
$$

**Prova.** Lembramos que

$$
\mathcal{N}_{l_0/G} = T_{l_0} G = \text{Hom}(l_0, \mathbb{C}^{4\vee}/l_0).
$$

Assim, o autoespaço  $t^{w_2-w_0}$  corresponde ao homomorfismo

$$
\begin{array}{ccc}\nl_0 & \stackrel{\varphi}{\longrightarrow} & \mathbb{C}^{4\vee}/l_0 \\
x_0 & \longmapsto & x_2 \\
x_1 & \longmapsto & 0.\n\end{array}
$$

Desse modo, a reta  $l_1 = l_0$  se transforma em

$$
\langle x_0 + t\varphi(x_0), x_1 + t\varphi(x_1) \rangle = \langle x_0 + tx_2, x_1 \rangle.
$$

 $E$  o produto  $l_0.l_1$  em

$$
\langle x_0, x_1 \rangle \langle x_0 + tx_2, x_1 \rangle = \langle x_0^2, x_0x_1, x_1^2, x_1x_2 \rangle,
$$

onde  $x_1x_2$  é a quádrica que completa o sistema.

Podemos escolher os  $w_i$ <sup>*s*</sup> de modo que os pesos acima sejam todos distintos. Assim, a fibra  $E_0 = \mathbb{P}(\mathcal{N}_{l_0/G})$  tem apenas pontos fixos isolados. Logo, calculamos o espaço tangente em cada ponto fixo, como fizemos no capítulo 2, subseção  $3.5$ ,

- 1. se  $P \in G_0 E_0$ , então  $T_P G_0 = T_P G$ , por abuso de notação;
- 2. se *P* ∈ *E*<sub>0</sub>, então  $T_PG_0 = \mathcal{O}_{E_0}(-1) ⊕ T_{E_0/l_0}$ , onde =  $\mathcal{O}_{E_0}(-1)$  é o normal da inclusão  $E_0 \subset G_0$  e  $T_{E_0/l_0}$  denota o tangente da fibra do divisor excepcional  $E_0$ sobre o ponto  $l_0$ .

**Exemplo.** Seja  $P = (l_{01}, x_1x_2) \in E_0 \subset G_0$ . Pela proposição 3.2, temos

$$
\mathcal{O}_{E_0}(-1) = t^{w_2 - w_0}
$$

e

$$
T_{E_0/l_0} = \frac{t^{w_3-w_0}}{t^{w_2-w_0}} + \frac{t^{w_2-w_1}}{t^{w_2-w_0}} + \frac{t^{w_3-w_1}}{t^{w_2-w_0}} = t^{w_3-w_2} + t^{w_0-w_1} + t^{w_0+w_3-w_1-w_2}.
$$

Logo, o espaço tangente a  $G_0$  em  $P$  tem decomposição em autoespaços:

$$
T_P G_0 = t^{w_2 - w_0} + t^{w_3 - w_2} + t^{w_0 - w_1} + t^{w_0 + w_3 - w_1 - w_2}.
$$

Em resumo, temos 9 pontos fixos, como na tabela abaixo:

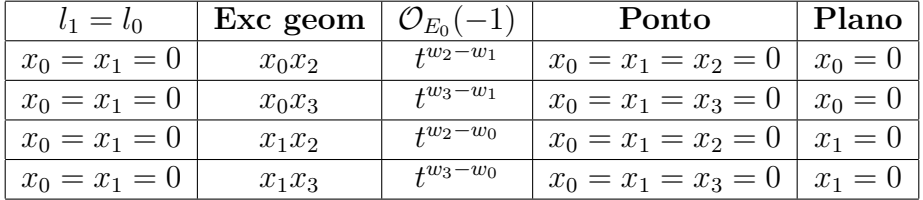

## 3.  $HILB<sup>4</sup>\mathbb{P}^{3}$

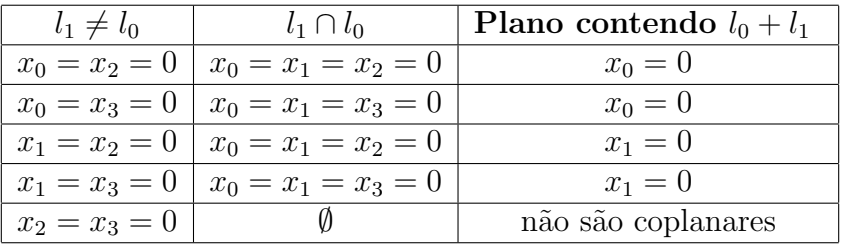

### **Estudo local**

A identificação dos pontos fixos em cada andar da torre de explosões que construiremos será feita em coordenadas locais. Desse modo, a cada explosão, escolheremos uma equação do ideal explodido para ser a equação local do divisor excepcional  $E_0$ . Assim, o peso da equação local será o peso do fibrado em retas  $\mathcal{O}_{E_0}(1)$ . Para isso, precisamos induzir uma ação nas coordenadas locais.

**Lema 3.3** *Seja G um toro. Ent˜ao, toda G−variedade pode ser coberta por abertos afins G−est´aveis.*

**Prova.** Ver [14, página 16, corolário 1.3], [37].

Vejamos que a nossa vizinhança tem uma ação induzida pela ação de  $\mathbb{C}^*$ em  $\mathbb{C}^{4\vee}.$ 

Com as mesmas coordenadas (cf. equações (2)) da seção anterior, escrevemos a reta variável,  $l_1 \in G$  de modo que na origem do nosso sistema tenhamos  $l_1 = l_0$ . Ou seja,

$$
l_1: \left\{ \begin{array}{rcl} x_0 + a_{11}x_2 + a_{12}x_3 & = & 0 \\ x_1 + a_{21}x_2 + a_{22}x_3 & = & 0 \end{array} \right.
$$

Como vimos em  $(15)$ ,  $l_0 = l_{01}$  é um ponto fixo sob a ação que estamos considerando. Note que  $t.l_1$  também pertence à mesma vizinhança escolhida.

Assim, temos uma ação induzida,

$$
t.l_1: \left\{ \begin{array}{lll} t^{-w_0}x_0 + a_{11}t^{-w_2}x_2 + a_{12}t^{-w_3}x_3 & = & 0 \\ t^{-w_1}x_1 + a_{21}t^{-w_2}x_2 + a_{22}t^{-w_3}x_3 & = & 0 \end{array} \right.,
$$

ou ainda,

$$
t.l_1: \left\{ \begin{array}{lcl} x_0 + a_{11}t^{w_0 - w_2}x_2 + a_{12}t^{w_0 - w_3}x_3 & = & 0 \\ x_1 + a_{21}t^{w_1 - w_2}x_2 + a_{22}t^{w_1 - w_3}x_3 & = & 0 \end{array} \right.
$$

Então, temos uma ação natural no anel de coordenadas locais de G:

$$
t.a_{11} = t^{w_0 - w_2} a_{11}
$$
  
\n
$$
t.a_{12} = t^{w_0 - w_3} a_{12}
$$
  
\n
$$
t.a_{21} = t^{w_1 - w_2} a_{21}
$$
  
\n
$$
t.a_{22} = t^{w_1 - w_3} a_{22}
$$
\n(17)

Como antes, se  $l_1 = l_0$ ,  $\langle x_0, x_1 \rangle^2$  é o ideal de 3 retas. Porém, para que o ideal que define a união  $l_0 + l_1$  tenha polinômio de Hilbert correto (=  $2t + 2$ ), devemos ter 4 geradores em grau 2. Para isto, explodimos a grassmanniana *G* = *Gr*(2*,* 4) no ponto *l*<sub>0</sub>. Ou seja, com as coordenadas fixadas, o centro de explosão é o ideal

$$
I_0 = \langle a_{11}, a_{12}, a_{21}, a_{22} \rangle.
$$

Cada escolha para a equação local do divisor excepcional, corresponde a uma direção, que resulta em uma escolha para a quarta quádrica que completa para quatro o número de geradores do ideal  $l_0 + l_1$ .

Faremos todas as contas a seguir para a escolha da equação local  $a_{21}$ . Ou seja,

$$
\begin{cases}\n a_{11} = a_{21}a_2 \\
 a_{12} = a_{21}a_3 \\
 a_{22} = a_{21}a_4,\n\end{cases}
$$
\n(18)

com  $a_2, a_3, a_4$  coordenadas novas em  $G_0$ .

Substituímos estas relações (18) nas equações (2) que definem  $l_1$ , e escrevendo  $a_1 := a_{21}$  por simplicidade, temos que em  $G_0: l'_1: \left\{ \begin{array}{l} x_0 + a_1(a_2x_2 + a_3x_3) = 0 \ x_1 + a_1(x_2 + a_4x_3) = 0 \end{array} \right. .$ 

A partir das relações (18), induzimos uma ação na vizinhança de  $G_0$ :

$$
t.a1 = tw1-w2a1\n t.a2 = tw0-w1a2\n t.a3 = tw0+w2-w1-w3a3\n t.a4 = tw2-w3a4.
$$
\n(19)

Lembramos (3) que o ideal de  $l_0 + l_1$ , após saturação pela equação do divisor excepcional fica da forma:

$$
l_0 + l'_1 : \begin{cases} Q_1 = & x_0^2 + a_1 a_2 x_0 x_2 + a_1 a_3 x_0 x_3, \\ Q_2 = & x_0 x_1 + a_1 a_2 x_1 x_2 + a_1 a_3 x_1 x_3, \\ Q_3 = & x_1^2 + a_1 x_1 x_2 + a_1 a_4 x_1 x_3, \\ Q'_4 = & x_0 x_2 + a_4 x_0 x_3 - a_2 x_1 x_2 - a_3 x_1 x_3. \end{cases}
$$

Portanto, a escolha que fizemos para a equação local do gerador excepcional, na origem, corresponde a escolha da quarta quádrica  $x_0x_2$ . Ou seja, estamos marcando o ponto dado por *x*<sup>2</sup> = 0 em *l*<sup>0</sup> e o plano *x*<sup>0</sup> = 0 contendo *l*0, como listado na primeira tabela 3.1, p. 103.

Note que escolher uma equação local para o divisor  $E_0$ , significa dizer o peso do autoespaço  $\mathcal{O}_{E_0}(1)$ , conormal da inclusão  $E_0 \subset G_0$  sobre  $E_0$ .

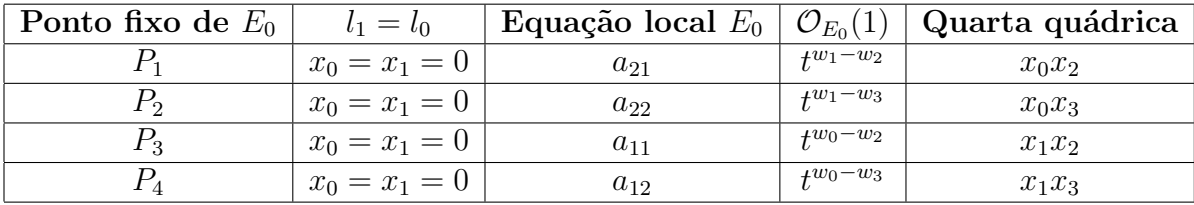

#### 3.  $HILB<sup>4</sup>P<sup>3</sup>$

Faremos todas as contas com esta escolha: quarta quádrica igual a  $x_0x_2$ , na origem. Note que tudo o que fizermos para esta escolha, obtemos para as outras  $x_0x_3, x_1x_2, x_1x_3$ , por mudança de coordenadas.

## **3.2 O espaço de parâmetros** X

Revisamos acima a construção de  $G_0$ , para explicitarmos a ação nas coordenadas locais. Lembramos que em  $G_0$ , temos duas retas: uma fixa  $l_0$  e outra variável  $l_1$ .

Vamos agora, construir uma variedade X, como uma  $\mathbb{P}^2 \times \mathbb{P}^2$ −fibração sobre  $G_0$ que marca dois pontos em cada uma das retas.

Construiremos após 3 explosões, uma modificação de X, na qual todos os pontos tenham polinômio de Hilbert igual a 4. Colocamos a reta  $l_0$  para variar para obtermos um recobrimento de Hilb<sup>4</sup> $\mathbb{P}^3$ .

Para isso, lembramos do fibrado quociente da sequência tautológica dual de  $Gr(2, 4)$ (cf.  $7, p. 94$ ):

$$
\check{\mathcal{B}} \rightarrowtail \check{\mathbb{C}}^4 \twoheadrightarrow \check{\mathcal{A}}
$$

e notamos que na fibra sobre  $l_0$ , se resume à sequência de espaços vetoriais

$$
\langle x_0,x_1\rangle\rightarrowtail\check{\mathbb{C}}^4\twoheadrightarrow\langle\overline{x_2},\overline{x_3}\rangle.
$$

De modo análogo ao que fizemos para 3 pontos (cf. pág 94), notamos que para marcarmos 2 pontos em uma reta  $l \in G = Gr(2, 4)$ , basta tomarmos uma quádrica nas variáveis que não se anulam módulo a equação da reta *l*, ou seja, um elemento não nulo na fibra  $(S_2\check{A})_l$ .

Assim, o produto fibrado  $\mathbb{P}(S_2\check{A}) \times_{G_0} \mathbb{P}(S_2\langle \overline{x_2}, \overline{x_3} \rangle)$  sobre  $G_0$  é um  $\mathbb{P}^2 \times \mathbb{P}^2$ -fibrado sobre  $G_0$ . Chamaremos  $X$  o espaço total.

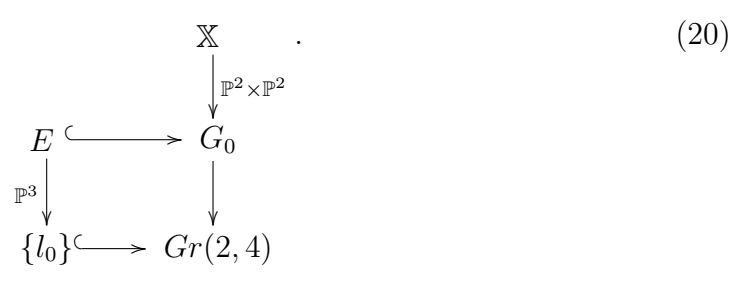

Já que começamos as contas em coordenadas locais nas quais  $l_0$  é a origem do sistema, um ponto na fibra  $(q_0, q_1) \in \mathbb{P}(S_2 \mathcal{A}) \times_{G_0} \mathbb{P}(S_2 \langle \overline{x_2}, \overline{x_3} \rangle)$  é um par de quádricas nas variáveis  $x_2$  e  $x_3$ .

#### **Coordenadas locais em** X

Quando usamos coordenadas locais, a fim de determinarmos geometricamente os centros de explosão, é suficiente efetuarmos os cálculos locais numa vizinhança de uma ´orbita fechada.

 ${\bf Proposição~3.4}$  *O par*  $\{(x_2^2, x_2^2)\}$  *é uma órbita fechada pela ação em*  $\mathbb X$  *do estabilizador da bandeira parcial*  $P \in l \subset \alpha$ *.* 

**Prova.** Prova análoga a feita na proposição  $2.3$ .

À luz da proposição acima, notamos que  $q_0$  e  $q_1$  devem ser tomados ambos na vizinhança de  $x_2^2$ . Digamos,

$$
\begin{cases}\n q_0 = x_2^2 + b_1 x_2 x_3 + b_2 x_3^2 \\
 q_1 = x_2^2 + c_1 x_2 x_3 + c_2 x_3^2\n\end{cases}.
$$
\n(21)

Temos aqui, quatro coordenadas novas. Analogamente ao que fizemos em (17) para determinarmos a ação  $t.a_{ij}$ , a ação induzida nas fibras de X sobre  $G_0$  é

$$
\begin{cases}\n t.q_0 = t^{-2w_2}x_2^2 + b_1t^{-w_2-w_3}x_2x_3 + b_2t^{-2w_3}x_3^2 \n t.q_1 = t^{-2w_2}x_2^2 + c_1t^{-w_2-w_3}x_2x_3 + c_2t^{-2w_3}x_3^2\n\end{cases}
$$

Assim, a ação nos  $b's$  e  $c's$  é da seguinte forma:

$$
\begin{cases}\n t.b_1 = t^{w_2 - w_3} b_1 \\
 t.b_2 = t^{2w_2 - 2w_3} b_2 \\
 t.c_1 = t^{w_2 - w_3} c_1 \\
 t.c_2 = t^{2w_2 - 2w_3} c_2\n\end{cases}
$$
\n(22)

## **3.3 O ideal de** 4 **pontos**

Sejam  $J_0, J_1$  os ideais que definem os dois pontos de  $l_0$  e  $l_1$ , respectivamente. Então, o ideal que define os 4 pontos genericamente é a interseção  $J_0 \cap J_1$ .

Explicitamente,

$$
J_0 = l_0 S_1 + q_0 \quad e \quad J_1 = l_1 S_1 + q_1
$$

Os geradores do ideal  $J = J_0 \cap J_1$  têm termos de grau 2, 3 e 4.

Vimos na proposição 3.1, que precisamos de um sistema de 31 quárticas independentes para gerar a união esquemática de 4 pontos em  $\mathbb{P}^3$ .

Para conseguirmos tal sistema, serão necessárias 3 explosões. As explosões têm como centros, variedades com propriedades geométricas interessantes, ou tranformados estritos destas.

A fim de que tais variedades nos sejam cada vez mais familiares, preferimos defin´ılas desde j´a. Denominaremos estas por *bidiagonal, incidˆencia e resultante*.

## 3.  $HILB<sup>4</sup> $\mathbb{P}<sup>3</sup>$$

#### A bidiagonal  $\Delta$ <sub>X</sub>

Chamaremos de *bidiagonal*, a seguinte variedade:

$$
\Delta_{\mathbb{X}} = \{ (l_0, l_1, q_0, q_1) \in \mathbb{X} \mid l_1 = l_0 \in q_1 = q_0 \}
$$
\n(23)

uma P <sup>2</sup>*−*fibra¸c˜ao sobre o divisor excepcional *E*.

Seja  $\mathbb{X}|_E$  a restrição de X ao excepcional *E*. Note que a fibra da bidiagonal  $\Delta_{\mathbb{X}}$ sobre *E* coincide com a diagonal da fibra  $\mathbb{P}^2 \times \mathbb{P}^2$  de  $\mathbb{X}|_E$ .

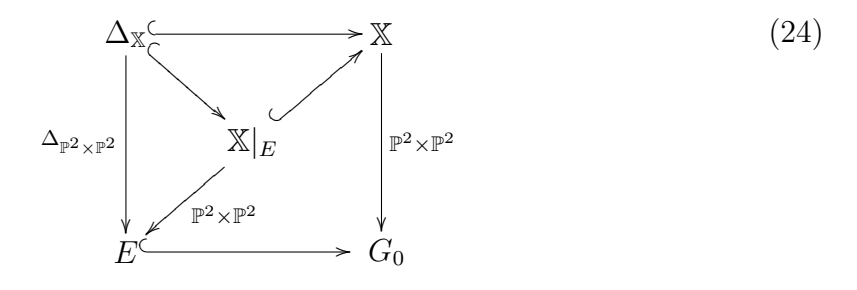

Em coordenadas locais,

$$
\Delta_{\mathbb{X}} = \mathcal{Z}(a_1, b_1 - c_1, b_2 - c_2). \tag{25}
$$

Um detalhe a notar é que as equações locais da diagonal são *homogêneas ponder*adas, isto é, para cada equação do ideal que define  $\Delta_{X}$ , percebemos que os monômios têm mesmo peso. Pelas ações definidas nas coordenadas  $a's$  (19),  $b's$  e  $c's$  (22), segue

$$
t.a_1 = t^{w_1 - w_2} a_1
$$
  
\n
$$
t.(b_1 - c_1) = t^{w_2 - w_3} (b_1 - c_1)
$$
  
\n
$$
t.(b_2 - c_2) = t^{2w_2 - 2w_3} (b_2 - c_2).
$$
\n(26)

Para cálculos usando fórmula de Bott precisamos saber os pesos do fibrado normal em cada ponto fixo.

Se cada ponto fixo for isolado, as fibras dos fibrados normal e tangente se confundem. No final das contas, precisaremos do espaço tangente em cada um destes pontos.

Para pontos que não participarão de explosão alguma, o tangente é isomorfo ao tangente calculado em X.

Porém, para pontos que participam da explosão ao longo da bidiagonal, por exemplo, o tangente terá uma parcela proveniente do normal da inclusão  $j : E_1 \hookrightarrow \mathbb{X}_1$ , o qual é dado por  $\mathcal{O}_{E_1}(-1)$ .

Denotamos por  $O(-E_1)$  o feixe de ideais de  $E_1$  sobre  $\mathbb{X}_1$ . Então seu pullback a  $E_1$  é *j*\* $\mathcal{O}(-E_1) = \mathcal{O}_{E_1}(1)$  (cf. [35, pág 53]).

Logo, a partir da equação local escolhida para gerar localmente o ideal de  $E_1$  e de seu respectivo peso, sabemos como  $\mathcal{O}_{E_1}(1)$  é escrito como autoespaço.

Portanto, sabemos determinar o tangente em cada ponto fixo isolado, apenas observando os pesos das equa¸c˜oes homogˆeneas ponderadas que definir˜ao cada centro de explosão.

Note ainda, que os pesos das três equações locais de  $\Delta_{\mathbb{X}}$  são distintos dois a dois. Isto nos diz que se começarmos explodindo a diagonal, obteremos pontos fixos isolados na fibra do excepcional (cf. proposição  $3.4$ ).

#### **A incidˆencia** J

Definimos a variedade de *incidência*, como sendo:

$$
\mathbb{J} = \{ (l_0, l_1, q_0, q_1) \in \mathbb{X} \mid l_1 \cap l_0 \ni P \in q_1(P) = 0 = q_0(P) \}. \tag{27}
$$

Lembramos que, como na seção anterior,  $\mathbb{J}$  é uma  $\mathbb{P}^1 \times \mathbb{P}^1$  fibração sobre o divisor de incidência  $\mathbb{I}_0 \subset G_0$  (cf. proposição 2.2).

Vimos também, que o divisor de incidência I<sub>0</sub> é uma P<sup>1</sup>−fibração sobre  $l_0 \times \check{l_0}$  (cf. proposição 2.1).

Em coordenadas locais, como vimos em (5) e (6), respectivamente,

$$
l_0 \cap l_1 \ni P = (0:0:-a_4:1)
$$

 $\acute{\text{e}}$  o ponto de incidência das retas  $l_0$  e  $l_1$  e o divisor de incidência  $\mathbb{I}_0$  é definido localmente pela equação:

$$
\mathbb{I}_0 = \mathcal{Z}(a_3 - a_2 a_4) \subset G_0.
$$

Para que o ponto de incidência seja raiz de  $q_0$  e  $q_1$ , as formas binárias que marcam dois pontos em *l*<sup>0</sup> e *l*<sup>1</sup> definidas em (21), devem satisfazer:

$$
\begin{cases}\n q_0(P) = 0 \quad \text{ou seja} \quad a_4^2 - b_1 a_4 + b_2 = 0 \\
 q_1(P) = 0 \quad \text{ou seja} \quad a_4^2 - c_1 a_4 + c_2 = 0\n\end{cases}.
$$

Portanto, a variedade de incidência é definida localmente pelo ideal

$$
\mathcal{I} = \langle a_3 - a_2 a_4, a_4^2 - b_1 a_4 + b_2, a_4^2 - c_1 a_4 + c_2 \rangle.
$$
 (28)

Observe que o ideal também possui como geradores, polinômios homogêneos ponderados:

$$
t.(a_3 - a_2a_4) = t^{w_0 + w_2 - w_1 - w_3}(a_3 - a_2a_4)
$$
  
\n
$$
t.(a_4^2 - b_1a_4 + b_2) = t^{2w_2 - 2w_3}(a_4^2 - b_1a_4 + b_2)
$$
  
\n
$$
t.(a_4^2 - c_1a_4 + c_2) = t^{2w_2 - 2w_3}(a_4^2 - c_1a_4 + c_2)
$$
\n(29)

pesos estes, calculados a partir das a¸c˜oes explicitadas em (19) e (22).

Note que os pesos das duas últimas equações coincidem. O que indica que se iniciarmos com a explosão ao longo da incidência, obteremos pontos fixos não isolados, dificuldade técnica que preferimos contornar.
## 3.  $HILB<sup>4</sup> $\mathbb{P}^3$$

#### **A resultante** *<*

A variedade que denominaremos *resultante*, é definida como uma  $\mathbb{P}^1 \times \mathbb{P}^1 \times \mathbb{P}^1$ −fibração sobre o divisor excepcional  $E_0 \subset G_0$ :

$$
\mathfrak{R} = \{ (l_0 + l_1, p, p_0, p_1) \in E_0 \times \mathbb{P}(S_1 \check{\mathcal{A}}_{l_0}) \times \mathbb{P}(S_1 \check{\mathcal{A}}_{l_0}) \times \mathbb{P}(S_1 \check{\mathcal{A}}_{l_0}) \},\tag{30}
$$

onde  $\tilde{A}$  é o quociente da sequência tautológica dual de  $Gr(2, 4)$ , como na página 94.

**Obs.** Por abuso de notação, estamos omitindo o pullback do fibrado  $\mathcal A$  pela inclusão  $E_0 \subset G_0$  e pelo mapa de explosão  $G_0 \to G$ , construído como em [28, seção 4.3].

O primeiro fator  $\mathbb{P}^1$ , diz qual é o fator comum a  $q_0$  e  $q_1$ . O segundo e o terceiro  $\mathbb{P}^1$ , marcam a segunda raiz de  $q_0$  e de  $q_1$ , respectivamente.

$$
\begin{array}{c} \Re \xrightarrow{\qquad f} \mathbb{X} \\ \mathbb{P}^1 \times \mathbb{P}^1 \times \mathbb{P}^1 \\ \downarrow \qquad \qquad \downarrow \mathbb{P}^2 \times \mathbb{P}^2 \\ E_0 \xrightarrow{\qquad \qquad } G_0 \end{array}
$$

**Obs.** A resultante não está mergulhada em X.

O mapa natural de  $\Re$  em  $\mathbb X$  em cada fibra é definido por

$$
f(x_2 - \alpha x_3, x_2 - \beta x_3, x_2 - \gamma x_3) = ((x_2 - \alpha x_3)(x_2 - \beta x_3), (x_2 - \alpha x_3)(x_2 - \gamma x_3))
$$
(31)

o qual deixa de ser injetivo se e somente se  $\beta = \gamma$ .

Note ainda, que a imagem de  $f$  em  $X$  é a variedade

$$
f(\mathfrak{R}) = \{ (l_0, l_1, q_0, q_1) \in \mathbb{X} \mid l_1 = l_0 \text{ e } \text{mdc}(q_0, q_1) \neq 1 \}. \tag{32}
$$

*.*

**Proposição 3.5** *A imagem da resultante*  $f(\Re) \subset \mathbb{X}$  é singular. Além disso, o lugar *singular é a bidiagonal*  $\Delta_{\mathbb{X}}$ .

**Prova.** Em coordenadas locais, a imagem da variedade resultante pelo mapa *f* é definida pela equação do divisor excepcional  $E_0$ , que expressa a condição  $l_0 = l_1$  e pela anulação da resultante de  $q_0$  e  $q_1$  (cf. equações 21), o que nos diz que  $q_0$  e  $q_1$ possuem uma raiz comum. Explicitamente,

$$
\text{Res}_{x_2}(q_0, q_1) = (-b_1b_2c_1 + b_2c_1^2 + b_1^2c_2 - b_1c_1c_2 + b_2^2 - 2b_2c_2 + c_2^2)x_3^4.
$$

Ou seja,

$$
f(\Re) = \mathcal{Z}(a_1, (b_1 - c_1)(b_1c_2 - b_2c_1) + (b_2 - c_2)^2).
$$
 (33)

Note que o ideal do lugar singular da imagem por *f* em X coincide com o ideal que define localmente a bidiagonal  $\Delta_{\mathbb{X}}$ , como vimos em (25).

Seja  $\Delta_{\Re} \subset \Re$  o lugar singular do mapa *f*, ou seja,  $f(\Delta_{\Re}) = \Delta_{\Re}$ . A fibra de  $\Delta_{\Re}$ sobre o excepcional  $E_0$  é  $\mathbb{P}^1 \times \Delta_{\mathbb{P}^1 \times \mathbb{P}^1}$ .

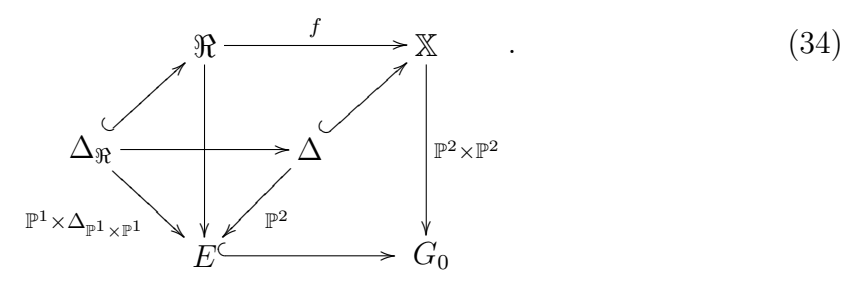

Veremos na proposição 3.9, que a explosão de X ao longo da bidiagonal  $\Delta_{\mathbb{X}}$  resolve a singularidade da imagem do mapa *f*.

A descri¸c˜ao da resultante, do lugar singular da imagem do mapa *f* e dos pesos dos geradores do ideal que define a variedade de incidência, nos induz a explodir primeiramente, X ao longo da bidiagonal  $\Delta_{\mathbb{X}}$ .

#### **Fibrado de qu´adricas**

De volta ao ideal *J* que definimos na página  $106$ ,  $J = J_0 \cap J_1$ , em que  $J_i$  é o ideal que define dois pontos em  $l_i$ , para  $i = 0, 1$ . Também mencionamos que nos geradores de *J*, figuram polinômios de grau 2, 3 e 4.

Nosso objetivo é determinar um mapa de alguma modificação de X, para a grassmanniana de 31 quárticas  $Gr(31, S_4)$ .

Lembramos que no caso de 3 pontos (cf. página 96), para que o polinômio de Hilbert seja correto em todos os pontos, precisamos de cúbicas. Mas começamos obtendo quádricas.

Para o caso de 4 pontos, como vimos na proposição 3.1, precisamos de quárticas. A exemplo de 3 pontos, obteremos primeiramente o sistema de quádricas definindo genericamente configurações de 4 pontos em  $\mathbb{P}^3$ . Depois, multiplicando-se por formas lineares, obteremos o sistema de cúbicas e a partir deste último, o de quárticas.

Notações como em (10), denominaremos *J*[2] a parte de grau 2 de *J*.

Usamos o singular,  $[11]$  (cf. apêndice C, subseção 2.1, página 169) para calcular a matriz dos coeficientes  $M_{2}$  de  $J[2]$ , com relação aos monômios quadráticos na variáveis  $x_0, \ldots, x_3$ . Tal matriz, possui posto genérico 6 e posto mínimo 4.

Temos assim, um mapa racional de  $X$  para a grassmanniana de 6 quádricas:

$$
\phi: \mathbb{X} \dashrightarrow Gr(6, S_2) \tag{35}
$$

definido pela interseção dos subespaços de codimensão 2 em  $S_2$ ,

$$
\langle l_0.S_1+q_0\rangle \cap \langle l_1.S_1+q_1\rangle.
$$

**Obs.** O lugar de indeterminação do mapa racional  $\phi$  é o ideal de Fitting gerado pelos menores  $6 \times 6$  da matriz  $M_{[2]}$ .

### 3.  $HILB<sup>4</sup> $\mathbb{P}^3$$

Verificamos (cf. apêndice 2.1, página 170) que indet( $\phi$ ) é a variedade de incidência, definido localmente em (28).

Mas a explosão ao longo da incidência produz pontos fixos que não são isolados, como observamos na página 108, o que complica as contas de fórmula de Bott.

Por isso, começaremos explodindo a bidiagonal  $\Delta_{\mathbb{X}}$ .

## **3.4 Explos˜ao ao longo da bidiagonal**

Faremos a construção de  $\mathbb{X}_1$ , a explosão de X ao longo da bidiagonal  $\Delta_{\mathbb{X}}$ .

Lembramos  $(25)$  que a bidiagonal é definida localmente como

$$
\Delta_{\mathbb{X}} = \mathcal{Z}(a_1, b_1 - c_1, b_2 - c_2),
$$

e tem codimensão 3 em X. Logo, o divisor excepcional  $E_1$ , a projetivização do fibrado normal da inclusão  $\Delta_{\mathbb{X}} \subset \mathbb{X}$ , é um  $\mathbb{P}^2$ −fibrado.

Veja o diagrama,

$$
E_1 \longrightarrow X_1
$$
  
\n
$$
\downarrow^{\mathcal{P}^2} \downarrow^{\mathcal{P}^1} \downarrow^{\mathcal{P}^1} \downarrow^{\mathcal{P}^1}
$$
  
\n
$$
\Delta_X \longrightarrow X - \stackrel{\phi}{\longrightarrow} Gr(6, S_2 \mathbb{C}^{4\vee})
$$
\n(36)

onde  $\mathbb{X}_1$  é a explosão de X ao longo da bidiagonal  $\Delta_{\mathbb{X}}$ .

**Obs.** Usando o singular, [11] fizemos as contas locais para todas as possíveis sequências de escolhas para as equações locais dos 3 divisores excepcionais das 3 explosões que estudaremos. Detalharemos aqui, uma destas sequências.

Escolhemos  $b_1 - c_1$  como equação do excepcional  $E_1$ . Sejam  $u_{01}, u_{02}$  coordenadas da fibra de  $E_1$  sobre  $\Delta_{\mathbb{X}}$ . Então, temos as relações

$$
\begin{cases}\n a_1 = u_{01}(b_1 - c_1) \\
 b_2 - c_2 = u_{02}(b_1 - c_1)\n\end{cases}
$$
\n(37)

Com esta escolha, estamos no ponto fixo cujo fibrado conormal da inclus˜ao *E*<sup>1</sup> *⊂*  $\mathbb{X}_1$ , é o autoespaço

$$
\mathcal{O}_{E_1}(1)=t^{w_2-w_3}
$$

como vimos em (26).

Tendo em vista os pesos de (26) e as relações (37), temos a ação induzida na vizinhança de  $\mathbb{X}_1$ :

$$
t.u_{01} = t^{w_1 + w_3 - 2w_2} u_{01}
$$
  
\n
$$
t.u_{02} = t^{w_2 - w_3} u_{02}.
$$
\n(38)

Substituímos as relações (37) na matriz  $M_{[2]}$  (cf. apêndice 2.1, pág 172), e saturamos com relação à equação do divisor excepcional. Obtemos uma matriz  $M'_{[2]}$  que continua com posto genérico 6 e posto mínimo 4.

Assim, temos definido o mapa  $\phi_1$ , ainda racional, que é o levantamento do mapa racional *φ*:

$$
\phi_1: \qquad \mathbb{X}_1 \quad -\quad < Gr(6, S_2 \mathbb{C}^{4\vee}).\tag{39}
$$

#### Descrição do transformado estrito da incidência J

Substituímos as relações (37) nas equações (28) que definem localmente J. Obtemos o seu transformado estrito

$$
\mathbb{J}_1 = \mathcal{Z}(u_{02} - a_4, a_3 - a_2 a_4, a_4^2 - c_1 a_4 + c_2). \tag{40}
$$

Note que o ideal local de  $\mathbb{J}_1$  também possui geradores homogêneos ponderados:

$$
t.(u02 - a4) = tw2-w3(u02 - a4)\n t.(a3 - a2a4) = tw0+w2-w1-w3(a3 - a2a4)\n t.(a42 - c1a4 + c2) = t2w2-2w3(a42 - c1a4 + c2).
$$
\n(41)

Porém agora, tais geradores possuem pesos distintos dois a dois! Note que isto n˜ao ocorria em J (cf. pesos calculados em 29).

E importante lembrarmos que  $\mathbb{J}_1$  é a explosão da variedade de incidência  $\mathbb J$  ao longo de sua interseção com a bidiagonal  $\mathbb{J} \cap \Delta_{\mathbb{X}}$ .

**Proposição 3.6**  $\mathbb{J} \cap \Delta_{\mathbb{X}}$  *é não singular e tem codimensão* 2 *em*  $\mathbb{J}$ *.* 

**Prova.** Na proposição 2.1, mostramos que I<sub>0</sub> é uma P<sup>1</sup>−fibração sobre  $l_0 \times l_0$ .

Este P<sup>1</sup>−fibrado, possui uma seção natural  $s: l_0 \times l_0 \to \mathbb{I}_0$ , definida pela escolha da própria  $l_0$ , para ser a reta variável. Notamos que a imagem desta seção coincide com a interseção de  $\mathbb{I}_0$  com o divisor excepcional  $E_0$ . Dessa forma,

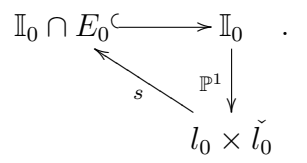

Construímos  $\mathbb{J}$  como um  $\mathbb{P}^1 \times \mathbb{P}^1$  sobre  $\mathbb{I}_0$ .

Analogamente, J *∩* ∆<sup>X</sup> pode ser vista como um P <sup>1</sup>*−*fibrado sobre I<sup>0</sup> *∩ E*0, pois  $l_0 = l_1$  e os dois pontos marcados em cada reta coincidem; tendo marcado o ponto de incidência, resta apenas um segundo ponto.

$$
\mathbb{J} \cap \Delta_{\mathbb{X}} \longrightarrow \mathbb{J} ,
$$
\n
$$
\mathbb{P}^{1} \downarrow \qquad \mathbb{P}^{1} \times \mathbb{P}^{1} \downarrow \qquad \mathbb{I}_{0} \cap E \longrightarrow \mathbb{I}_{0}
$$

o que mostra que a codimensão é 2.

# 3.  $HILB<sup>4</sup> $\mathbb{P}^3$$

Além disso, a interseção  $\mathbb{J} \cap \Delta_{\mathbb{X}}$  é dada localmente por

$$
\mathbb{J} \cap \Delta_{\mathbb{X}} = \mathcal{Z}(a_3 - a_2 a_4, a_4^2 - b_1 a_4 + b_2, a_1, b_1 - c_1, b_2 - c_2),
$$

que é claramente não-singular, pois podemos tirar em cada equação, uma coordenada como função das demais. □

Assim,  $E_1 \cap \mathbb{J}_1$  é um  $\mathbb{P}^1$ −fibrado sobre  $\mathbb{J} \cap \Delta_{\mathbb{X}}$ . Veja o diagrama,

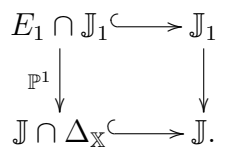

#### **Descri¸c˜ao do transformado estrito da imagem da resultante** *<*

Lembramos que *f* é o morfismo (não injetivo) de  $\Re$  em X explicitado na observação feita na página 109. Note ainda que, com a notação de  $(31)$ , p. 109,

$$
\Delta_{\mathfrak{R}} = f^* \Delta_{\mathfrak{X}} = f^* \mathcal{Z}(a_1, b_1 - c_1, b_2 - c_2) = \mathcal{Z}(\gamma - \beta). \tag{42}
$$

A explosão de X ao longo da bidiagonal produz o transformado estrito de  $f(\Re)$ . Paralelamente, podemos fazer a explosão da resultante  $\Re$  ao longo de  $\Delta_{\Re} = f^* \Delta_{\mathbb{X}}$ .

**Proposição 3.7**  $\Delta_{\Re}$  é uma subvariedade não singular de codimensão 1 em  $\Re$ .

**Prova.** A resultante  $\Re$  foi construída como um  $\mathbb{P}^1 \times \mathbb{P}^1 \times \mathbb{P}^1$ -fibrado sobre o excepcional  $E_0$ . Cada fibra de  $\Delta_{\Re}$  é um  $\mathbb{P}^1 \times \Delta_{\mathbb{P}^1 \times \mathbb{P}^1}$ , contido na fibra de  $\Re$ ,

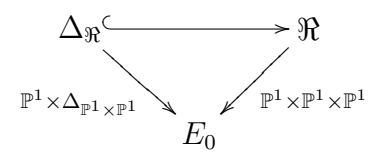

o que mostra que a codimensão é 1. Pelas equações locais  $(42)$  que definem  $\Delta_{\Re}$ , concluímos que é não-singular em *R*, como queríamos. □

**Corolário 3.8** *A explosão*  $\Re_1$  *de*  $\Re$  *ao longo de*  $\Delta_{\Re}$  *é isomorfa a*  $\Re$ *.* 

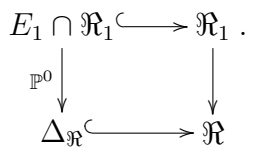

**Proposição 3.9**  $\mathbb{R}_1$  *mapeia isomorficamente sobre o transformado estrito de*  $f(\mathbb{R})$  $em X_1$ .

**Prova.** Substituindo-se as relações (37) nas expressões locais de  $f(\Re)$  dadas em (33) e saturando-se com relação à equação local  $b_1 - c_1$  de  $E_1$ , obtemos as seguintes equações para o transformado estrito de  $f(\Re)$ :

$$
f(\Re)_1 = \mathcal{Z}(u_{01}, c_2 - c_1 u_{02} + u_{02}^2). \tag{43}
$$

Logo,  $f(\Re)$ <sub>1</sub> é não singular. Seja  $f_1 : \Re_1 \to \mathbb{X}_1$  o levantamento do mapa f. Por continuidade, vem  $f_1(\Re_1) = f(\Re)_1$ . Como o mapa induzido  $f_1 : \Re_1 \to f(\Re)_1$  é finito e genericamente injetivo, o resultado segue do teorema principal de Zariski.

Como  $\Re_1$  mergulha em  $\mathbb{X}_1$  como  $f_1(\Re_1) = f(\Re)_1$ , por abuso de notação, chamaremos estes também por  $\Re_1$ .

Retornemos ao estudo do mapa para a grassmanniana  $Gr(6, S_2)$  de 6 quádricas.

## **3.5 Explos˜ao ao longo da incidˆencia**

Lembramos do mapa racional (39) para a grassmanniana *Gr*(6*, S*2).

Usamos novamente o singular, [11] (cf. apêndice C, subseção 2.1, pág 172) e calculamos o ideal de Fitting de tamanho 6 da matriz dos coeficientes da imagem do mapa racional  $\phi_1$  (cf. 39).

Em coordenadas, é dado por:

$$
\mathcal{J}_1 = \langle u_{02} - a_4, a_3 - a_2 a_4, a_4^2 - c_1 a_4 + c_2 \rangle,
$$

o qual coincide com o ideal cujos zeros definem localmente a variedade  $\mathbb{J}_1$ , explicitados em (40). Faremos agora a explosão de  $\mathbb{X}_1$  ao longo de  $\mathbb{J}_1$ .

Lembramos que  $\mathbb{J}_1$  é o transformado estrito da variedade de incidência, e tem codimensão 3 em  $\mathbb{X}_1$ .

Seja  $\mathbb{X}_2$  a explosão de  $\mathbb{J}_1$ .

Então o divisor excepcional  $E_2$ , a projetivização do fibrado normal da inclusão  $\mathbb{J}_1 \subset \mathbb{X}_1$  é um  $\mathbb{P}^2$ −fibrado sobre  $\mathbb{J}_1$ .

Escolhemos  $u_{02} - a_4$  como equação local do excepcional  $E_2$ . Escrevemos  $u_{11}, u_{12}$ as coordenadas novas em  $\mathbb{X}_2$ . Temos as seguintes relações na explosão

$$
\begin{cases}\n a_3 - a_2 a_4 = u_{11}(u_{02} - a_4) \\
 a_4^2 - c_1 a_4 + c_2 = u_{12}(u_{02} - a_4)\n\end{cases}.
$$
\n(44)

A ação induzida nas coordenadas novas tem os pesos:

$$
t.u_{11} = t^{w_0 - w_1} u_{11}
$$
  
\n
$$
t.u_{12} = t^{w_2 - w_3} u_{12}
$$
\n(45)

conforme pesos listados em (41).

## 3.  $HILB<sup>4</sup>\mathbb{P}^{3}$

Além disso, estamos no ponto fixo cujo peso do gerador local do excepcional é igual ao peso de  $u_{02} - a_4$ , ou seja,

$$
\mathcal{O}_{E_2}(1) = t^{w_2 - w_3}.
$$

Substituímos as relações  $(44)$  na matriz  $M'_{[2]}$ . Após saturação pela equação do divisor excepcional, obtemos uma nova matriz,  $M''_{[2]}$ , com posto igual a 6 em todos os pontos do aberto coordenado no qual estamos trabalhando (cf. pág 174).

Lembramos que apesar de estarmos explicitando uma sequência de escolhas para os geradores locais de  $E_1$  e  $E_2$ , fizemos as contas em todas as vizinhanças coordenadas, usando o  $SINGULAR, |11|$ .

Desse modo, o mapa  $\phi_2$ , obtido por levantamento do mapa racional  $\phi_1$  é agora um morfismo, pois explodimos o lugar de indeterminação.

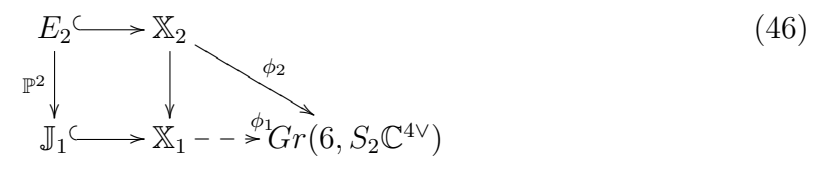

**Proposi¸c˜ao 3.10** *Existe um subfibrado de posto* 6 *de S*<sup>2</sup> *sobre* X2*, cuja fibra em cada ponto gera um ideal que define uma configura¸c˜ao de* 4 *pontos em* P 3 *.*

**Prova.** Basta tomar o pullback do tautológico da grassmanniana.

#### Fibrado de cúbicas

Vimos na proposição 3.1, que precisamos de quárticas, para que o polinômio de Hilbert seja correto.

Na seção anterior, obtivemos o sistema de quádricas. Agora, passemos ao sistema de cúbicas, multiplicando as quádricas por formas lineares.

A multiplicação da matriz  $M''_{[2]}$  pelos monômios de grau 2 nas variáveis  $x_0, \ldots, x_3$ , produz polinˆomios de grau 2, que geram um subespa¸co de dimens˜ao 6, conforme proposição 3.10.

Seja  $J''[2]$  o subespaço gerado por tais polinômios.

Definimos  $J[3] = J''[2] \cdot S_1$ , o subespaço gerado por polinômios cúbicos obtidos pelo produto de  $J''[2]$  por formas lineares.

Chamamos  $M_{3}$  a matriz dos coeficientes dos geradores de  $J_{3}$  com relação aos monômios cúbicos nas variáveis  $x_0, \ldots, x_3$ .

Usamos o SINGULAR, [11] para efetuarmos os cálculos. Encontramos posto mínimo 15 e genérico 16 para a matriz  $M_{3}$  (cf. apêndice 2.1, pág 175). Ou seja, em  $\mathbb{X}_2$ , temos um mapa racional para a grassmanniana de 16 cúbicas:

$$
\mathbb{X}_2 \quad \xrightarrow{\psi_2} \quad Gr(16, S_3 \mathbb{C}^{4\vee}) \tag{47}
$$

O lugar de indeterminação de  $\psi_2$  é o ideal de Fitting definido pelos menores de tamanho 16 da matriz  $M_{3}$ . Novamente usando o singular, [11] (cf. pág 175), obtivemos o ideal:

$$
indet(\psi_2) = \langle u_{01}, u_{02} + u_{12} + a_4 - c_1 \rangle.
$$

#### **O transformado estrito de** *<*<sup>1</sup>

Vejamos como este centro de explosão está relacionado com a resultante  $\Re$ .

**Proposi¸c˜ao 3.11** *Seja <*<sup>2</sup> *o transformado estrito de <*<sup>1</sup> *pela explos˜ao de* X<sup>1</sup> *ao longo de*  $\mathbb{J}_1$ *. Então,* indet $(\psi_2)$  *é o ideal que define localmente*  $\Re_2$  *em*  $\mathbb{X}_2$ *.* 

**Prova.** Substituímos as relações (44) nas equações que definem localmente  $\Re_1$ (cf. proposição 3.9) e depois saturamos tais equações com relação à equação local *u*<sub>02</sub> − *a*<sub>4</sub> do divisor excepcional *E*<sub>2</sub>. Obtemos o transformado estrito de  $\Re_1$ :

$$
\Re_2 = \mathcal{Z}(u_{01}, u_{02} + u_{12} + a_4 - c_1). \tag{48}
$$

 $\Box$ 

As equações de  $\Re_2$  são homogêneas ponderadas, com pesos distintos. De fato, pelos pesos calculados em (49), temos

$$
t.u_{01} = t^{w_1 + w_3 - 2w_2} u_{01}
$$
  

$$
t.(u_{02} + u_{12} + a_4 - c_1) = t^{w_2 - w_3} (u_{02} + u_{12} + a_4 - c_1).
$$
 (49)

Note que  $\Re_2$  também pode ser visto como a explosão de  $\Re_1$  ao longo de sua interseção com  $\mathbb{J}_1$ .

**Proposição 3.12**  $\mathbb{J}_1 \cap \Re_1$  *é não singular e tem codimensão* 2 *em*  $\Re_1$ .

**Prova.** Tal interseção, é dada localmente por

$$
\mathbb{J}_1 \cap \mathcal{R}_1 = \mathcal{Z}(u_{02} - a_4, a_3 - a_2 a_4, u_{02}^2 - c_1 u_{02} + c_2, u_{01}),
$$

cujas equa¸c˜oes apresentadas nos dizem que podemos tirar em cada uma delas, uma coordenada em função das demais.

Concluímos que a codimensão de  $J_1 \cap \Re_1$  em  $\mathbb{X}_1$  é 4 e em  $\Re_1$  é 2. □

Portanto,  $E_2 \cap \Re_2$  é um  $\mathbb{P}^1$ −fibrado sobre  $\mathbb{J}_1 \cap \Re_1$ .

$$
E_2 \cap \mathfrak{R}_2 \longrightarrow \mathfrak{R}_2
$$
  
\n
$$
\downarrow \qquad \qquad \downarrow
$$
  
\n
$$
\mathbb{J}_1 \cap \mathfrak{R}_1 \longrightarrow \mathfrak{R}_1
$$

Faremos agora, a explosão de  $\mathbb{X}_2$  ao longo de  $\mathbb{R}_2$ .

### 3.  $HILB<sup>4</sup> $\mathbb{P}^3$$

### **3.6 Explos˜ao ao longo da resultante**

Pra finalizar, construiremos  $\mathbb{X}_3$ , a explosão de  $\mathbb{X}_2$  ao longo de  $\mathbb{R}_2$ , onde

$$
\Re_2 = \mathcal{Z}(u_{01}, u_{02} + u_{12} + a_4 - c_1)
$$

é o transformado estrito de  $\Re_1$ , cf. prova da proposição 3.11.

Na seção 3.4, definimos  $\Re_1$  como o transformado estrito da imagem da variedade resultante  $f(\Re)$ , onde  $\Re$  é definida como em (30).

Como  $\Re_2$  tem codimensão 2 em  $\mathbb{X}_2$ , então o divisor excepcional  $E_3$ , projetivização do fibrado normal da inclusão  $\Re_2 \subset \mathbb{X}_2$ , é um  $\mathbb{P}^1$ −fibrado.

Escolhemos  $u_{02} + u_{12} + a_4 - c_1$  como equação do excepcional  $E_3$ . Obtemos o ponto fixo cujo peso do excepcional é

$$
\mathcal{O}_{E_3}(1) = t^{w_2 - w_3}.
$$

Seja *u*<sup>21</sup> a coordenada da fibra. Escrevemos

$$
u_{01} = u_{21}(u_{02} + u_{12} + a_4 - c_1), \tag{50}
$$

e a ação induzida na única coordenada local da fibra de  $E_3$  sobre  $\Re_2$  é

$$
t.u_{21} = t^{w_1 + 2w_3 - 3w_2} u_{21}.
$$
\n<sup>(51)</sup>

**Proposi¸c˜ao 3.13** *O mapa racional ψ*<sup>2</sup> *definido em* (47) *se levanta a um morfismo ψ*3*.*

**Prova.** Substituindo-se a relação  $(50)$  na matriz  $M_{3}$  (cf. página 115), após saturação com relação à equação local do divisor excepcional  $E_3$ , obtemos uma nova matriz  $M'_{[3]}$  (cf. 177), com posto 16 sempre!

Portanto, o mapa  $\psi_3$  é um mapa bem definido em todos os pontos.

Em resumo,

$$
E_3 \longrightarrow X_3
$$
  
\n
$$
\begin{array}{ccc}\n& & \psi_3 \\
& & \psi_3 \\
& & \psi_2 \\
& & & \psi_3\n\end{array}
$$
  
\n
$$
\mathfrak{R}_2 \longrightarrow X_2 - -\n\overset{\psi_2}{\longrightarrow} Gr(16, S_3 \mathbb{C}^{4\vee})
$$
\n(52)

onde X<sup>3</sup> ´e a explos˜ao de X<sup>2</sup> ao longo de *<*2.

**Proposição 3.14** *Sobre*  $\mathbb{X}_3$ *, existe um subfibrado de*  $S_3$ *, com posto* 16*, cuja fibra coincide genericamente com o sistema linear de c´ubicas que define qu´adruplas de pontos em*  $\mathbb{P}^3$ .

**Prova.** Análoga a prova da proposição 3.10. □

Vejamos um exemplo que mostra que cúbicas não basta!

**Exemplo.** Na vizinhança coordenada estudada, o espaço de 16 cúbicas independentes na origem é gerado por

 $\int x_0^3$ ,  $x_1x_0^2$ ,  $x_2x_0^2$ ,  $x_3x_0^2$ ,  $x_1^2x_0$ ,  $x_2x_1x_0$ ,  $x_3x_1x_0$ ,  $x_2^2x_0$ ,  $x_3x_2x_0$ ,  $x_3^2x_0$ ,  $x_1^3$ ,  $x_2x_1^2$ ,  $x_3x_1^2$ ,  $x_2^2x_1$ ,  $x_3x_2x_1$ ,  $x_3^2x_1$ *,*

cujo polinômio de Hilbert é igual a  $t + 1$ .

Isto ocorre quando os 4 pontos estão alinhados. Então, o ideal de cúbicas define a reta suporte dos 4 pontos.

De fato precisamos de quárticas para marcarmos 4 pontos nesta reta.

## **3.7 Obten¸c˜ao de qu´articas**

Multiplicando-se o sistema de 16 cúbicas por formas lineares, obtemos quárticas.

Seja *J*[4] o espaço de polinômios quárticos assim obtidos. Façamos a matriz dos coeficientes  $M_{4}$ , de  $J[4]$  com relação aos monômios quárticos nas variáveis  $x_0, \ldots, x_3$ .

Usamos o singular,  $\left[11\right]$  (cf. pág 178) novamente para realizarmos as contas, notando que o posto mínimo é 30.

Dividimos cada linha da matriz dos coeficientes por seu *mdc* e fizemos eliminação gaussiana. Conseguimos assim, posto 31.

Portanto, temos um limite bem definido!

Logo, temos um morfismo

$$
\varphi_3 : \mathbb{X}_3 \to Gr(31, S_4)
$$

e não precisamos fazer mais explosões.

# $3.8$  Recobrimento  $6:1$  para  $\mathrm{Hilb}^4\mathbb{P}^3$

Identicamente ao observado na seção  $2.3$  do capítulo 2, fixamos a reta  $l_0$ . Vejamos o que ocorre quando variamos  $l_0$ .

A variedade *G*0, explos˜ao de *Gr*(2*,* 4) no ponto *l*0, corresponde a uma fibra da explosão do produto cartesiano  $Gr(2, 4) \times Gr(2, 4)$  ao longo de sua diagonal  $\Delta_G$ . Obtemos o espaço *Gr*(2), (cf. [28, seção 4.3.4]) que parametriza pares ordenados de retas em  $\mathbb{P}^3$ .

Definimos X como uma <sup>p2</sup> × <sup>p2</sup>−fibração sobre *G*<sub>0</sub>. Analogamente, podemos definir pela mesma regra uma  $\mathbb{P}^2\times\mathbb{P}^2$ –fibração sobre  $Gr(2)$ . Chamaremos  $\mathbb{X}(2)$  o espaço total.

Notamos que  $X(2)$  é irredutível e de dimensão 12.

Sabemos (cf. [8]) que Hilb<sup>4</sup> $\mathbb{P}^3$  é irredutível. Portanto, (cf. [25]) dim Hilb<sup>4</sup> $\mathbb{P}^3 = 12$ .

## 3.  $HILB<sup>4</sup> $\mathbb{P}^{3}$$

**Teorema 3.15** *Existe uma modificação de*  $\mathbb{X}(2)$  *que é um recobrimento genericamente*  $6:1$  *para* Hilb<sup>4</sup> $\mathbb{P}^3$ .

Prova. Estendemos a definição das variedades: bidiagonal, incidência e resultante  $a \mathbb{X}(2)$ .

A bidiagonal em  $\mathbb{X}(2)$ , são pares de retas coincidentes e formas quadráticas com raízes coincidentes também.

A variedade de incidência em  $\mathbb{X}(2)$ , corresponde a um par de retas incidentes, com o ponto de incidˆencia e um segundo ponto marcado em cada reta.

Para a resultante, temos retas coincidentes e dois pares de pontos nesta reta, com um ponto do primeiro par coincidindo com um ponto do segundo par.

Com uma sequência de explosões análoga feita nas variedades correspondentes, obtemos  $\widetilde{\mathbb{X}(2)}$ , uma modificação de  $\mathbb{X}(2)$  e um morfismo  $\varphi$  de  $\widetilde{\mathbb{X}(2)}$  para  $Gr(31, S_4)$ .

Pela proposição 3.1, temos que Hilb<sup>4</sup> $\mathbb{P}^3$  mergulha em  $Gr(31, S_4)$ .

Num aberto  $U \subset \widetilde{X(2)}$ , sabemos que o polinômio de Hilbert é igual a 4 em todo ponto de *U*.

Portanto, o mapa  $\varphi$  se fatora por Hilb<sup>4</sup> $\mathbb{P}^3$  no aberto e por continuidade, se fatora sempre!

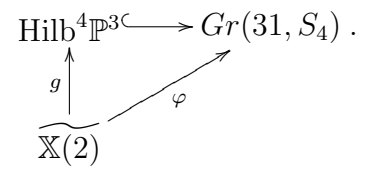

Observe que no aberto  $V \subset Hilb<sup>4</sup>\mathbb{P}^3$  cujas configurações são de 4 pontos  $P_1 +$  $P_2 + P_3 + P_4$  não alinhados e não ordenados, temos  $\binom{4}{2} = 6$  escolhas para um par de pontos dentre os quatro distintos e portanto a escolha de uma reta suporte para esse par de pontos. Consequentemente, a segunda reta já está determinada, para ser a reta suporte dos dois pontos restantes.

Portanto, o mapa é 6 : 1 restrito ao aberto  $g^{-1}V \subset \mathbb{X}(2)$ .

## **3.9 Aplica¸c˜oes enumerativas**

Faremos nesta seção, aplicações enumerativas simples, cujas respostas podem ser calculadas também combinatoriamente.

Tais aplicações são úteis, pois quando resultam nos números inteiros esperados  $\acute{e}$  sinal de que os pontos fixos estão corretos, bem como os respectivos sistemas de quádricas, cúbicas e quárticas.

Configurações de 4 pontos se apoiando sobre  $l_0 + l_1$ , contidas em uma su- $\mathbf{p}$  erfície de grau 2, 3 ou 4  $\mathbf{e}\mathbf{m}$   $\mathbb{P}^3$ 

Seja  $l_1$  uma reta fixa também. Como as classes de duas retas em  $\mathbb{P}^3$  são equivalentes, consideremos  $l_1 : x_2 = x_3 = 0$ , reta reversa a  $l_0 : x_0 = x_1 = 0$ . Neste caso,  $l_0 + l_1$  é um ponto de  $G_0$ . Então,

$$
\mathcal{Z} = \mathbb{X}|_{l_0 + l_1} = \mathbb{P}(S_2 \langle x_2, x_3 \rangle) \times \mathbb{P}(S_2 \langle x_0, x_1 \rangle) \tag{53}
$$

´e uma variedade de dimens˜ao 4.

Note que  ${\cal Z}$  não intersecta a bidiagonal  $\Delta_{\mathbb{X}},$  nem a incidência J e nem a resultante *<*.

Assim, a imagem inversa de  $\mathcal Z$  por um ou mais mapas das explosões que fizemos,  $\acute{\textbf{e}}$  uma variedade isomorfa a  $\mathcal{Z}$ , que denotaremos por  $\mathcal{Z}_i \subset \mathbb{X}_i$ .

Seja  $r_i = \binom{3+i}{i} - 4$ , para  $i = 2, 3, 4$ . Temos morfismos

- 1.  $\mathbb{X}_2 \to Gr(r_2, S_2)$  que induz um levantamento  $\mathbb{X}_3 \to Gr(r_2, S_2)$  a  $\mathbb{X}_3$
- 2.  $\mathbb{X}_3 \rightarrow Gr(r_3, S_3)$
- 3.  $\mathbb{X}_3 \rightarrow Gr(r_4, S_4)$

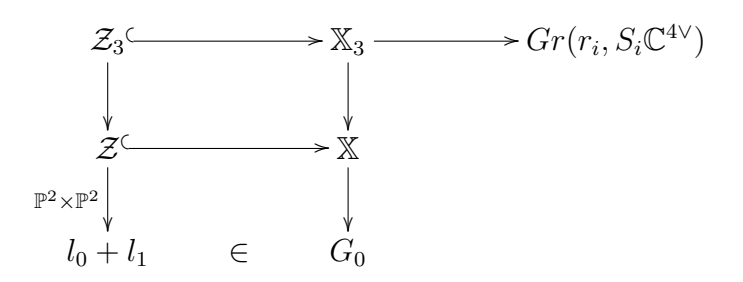

Seja  $\mathcal{T}_i$  o fibrado tautológico da grassmanniana  $Gr(r_i, S_i\mathbb{C}^{4\vee})$ . Então,  $\mathcal{T}_i$  é um subfibrado do trivial  $S_i \mathbb{C}^{4 \vee}$ .

Por abuso de notação, chamaremos ainda por  $\mathcal{T}_i$  seu pullback a  $\mathbb{X}_3$ . A projetivização deste pullback é um  $\mathbb{P}^{r_i-1}$ −fibrado sobre X<sub>3</sub>.

Seja  $\mathbb{V}_i$  a restrição deste  $\mathbb{P}^{r_i-1}$ −fibrado a  $\mathcal{Z}_3$ .

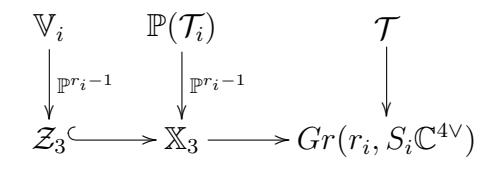

Um ponto de  $V_i$  é constituído por uma configuração de 4 pontos, estando 2 deles em  $l_0$  e os outros 2 em  $l_1$ . Trata-se da projetivização do espaço vetorial de dimensão  $r_i$  dos polinômios de grau  $i = 2, 3, 4$  que definem tal configuração.

Assim, temos projeções naturais de  $\mathbb{V}_i$ : sobre  $\mathcal{Z}_3$  e sobre  $\mathbb{P}(S_i\mathbb{C}^{4\vee})$ , o  $\mathbb{P}^{r_i+3}$  das superfícies de grau  $i$  em  $\mathbb{P}^3$ . Por razões de dimensão, esta segunda projeção é um mapa genericamente finito. Podemos perguntar qual o grau deste mapa.

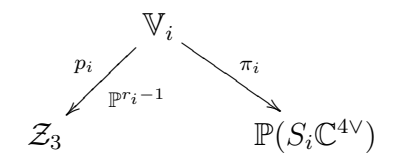

Geometricamente, o grau deste mapa significa o seguinte: dada uma superfície genérica de grau  $i = 2, 3, 4$  em  $\mathbb{P}^3$ , quantas configurações de 4 pontos, sendo 2 deles em  $l_0$  e os outros 2 em  $l_1$  estão nesta superfície, com  $l_0$  e  $l_1$  ambas fixas.

Combinatoriamente, dada uma superfície de grau  $i$  geral, cada reta em  $\mathbb{P}^3$  corta tal superfície em *i* pontos, pelo teorema de Bezout. Então, temos  $(\frac{i}{2})$  escolhas para marcarmos dois pontos em cada uma das retas  $l_0$  e  $l_1$ . Portanto, temos  $\left(\frac{i}{2}\right)^2$  configurações de 4 pontos contidas na superfície dada. Vamos recuperar a mesma resposta usando a construção feita acima.

**Proposição 3.16** *O grau do mapa*  $\pi_i$   $\epsilon$  ( $\frac{i}{2}$ )<sup>2</sup>.

**Prova.** Por definição de imagem direta, temos que

$$
(\pi_i)_*[\mathbb{V}_i] = \deg(\pi_i)[\mathbb{P}(S_i \mathbb{C}^{4\vee})].
$$

Seja  $H = c_1(\mathcal{O}_{S_i \mathbb{C}^{4\vee}}(1))$ . Então,

$$
H^{r_i+3} \cap ((\pi_i)_*[\mathbb{V}_i] = \deg(\pi_i)[\mathbb{P}(S_i \mathbb{C}^{4\vee})]) .
$$

Ou seja,

$$
\deg(\pi_i) = H^{r_i+3} \cap (\pi_i)_*[\mathbb{V}_i] = (\pi_i)_*(\pi_i^* H^{r_i+3} \cap [\mathbb{V}_i])
$$

onde a última igualdade segue por fórmula de projeção.

Por definição de classe de Segre, temos que

$$
\deg(\pi_i) = s_4(S_i) \cap [\mathcal{Z}_3] = (s_4(S_i)c_2(\mathcal{Q})^2) \cap [\mathbb{X}_3]
$$

em que por último, (cf.  $[38, \text{exemplo } 10.5]$ ) usamos que a segunda classe de Chern do fibrado quociente da grassmanniana de retas em  $\mathbb{P}^3$  é o feixe de retas passando por um ponto, então o quadrado  $c_2(\mathcal{Q})^2$  é a interseção de dois feixes gerais. Ou seja, é a classe de uma reta.

No nosso caso, em  $G_0$ ,  $l_0$  foi tomada fixa. Então,  $c_2(\mathcal{Q})^2$  representa a condição de fixarmos também  $l_1$ .

Usamos o singular,  $[11]$  e a fórmula de resíduos de Bott (cf. [29, pág 30, teorema 2.5.1) para calcularmos tal número. Resultou nos números esperados,

$$
grav(\pi_i) = \begin{cases} 1, & \text{se } i = 2 \\ 9, & \text{se } i = 3 \\ 36, & \text{se } i = 4 \end{cases}.
$$

(cf. subseção 2.2 do apêndice C, testes 2-4, pág 192).  $\Box$ 

#### **Tetraedros com uma aresta fixa, incidentes a** 8 planos genéricos

Para finalizar, faremos como uma aplicação, o cálculo do número de configurações de quatro pontos, onde dois deles estão numa reta fixa e todos eles se apóiam a 8 planos genéricos (cf. subseção  $2.2$  do apêndice C).

Esta conta pode ser feita combinatoriamente, da seguinte forma: fixemos uma reta  $l_0 \subset \mathbb{P}^3$ ; dados 8 planos genéricos, a escolha de 3 destes marca um ponto. Sobraram 5, que escolhendo-se outros 3, marcamos outro ponto. Restam dois planos e a reta fixa *l*0. Cada plano marca um ponto nesta reta. Logo, esperamos

$$
\frac{1}{2} \left( \frac{8}{3} \right) \left( \frac{5}{3} \right) = 280
$$

configurações de 4 pontos se apoiando aos 8 planos genéricos dados.

Parametrizamos configurações de quatro pontos em  $\mathbb{P}^3$ , sendo que dois destes pontos estão em uma reta fixa *l*<sub>0</sub>. Pensando nestes quatro pontos como sendo os v´ertices de um tetraedro com uma aresta fixa, podemos nos perguntar: quantos tetraedros deste tipo são incidentes a 8 planos em posição geral? Como estamos com uma variedade de dimensão 8 e estamos impondo 8 condições lineares, esperamos um número finito de soluções.

Lembramos da sequência de excisão (cf. [38, proposição 5.1]), que se  $Z \subset X$  é um subesquema de codimensão 2 e *U* é o aberto complementar de *Z*, então  $A_i X \simeq A_i U$ , para  $i = \dim X$  ou  $i = \dim X - 1$ .

No nosso caso,  $Z_0$  é o subesquema dos planos de  $\mathbb{P}^3$  que contêm a reta  $l_0$ . Então  $U_0$  é o aberto dos planos que não a contêm.

Seja  $h \subset \mathbb{P}^3$ , um plano que não contém  $l_0$ . Consideremos a sequência tautológica de  $Gr(2, 4)$  e sua dual, como na página  $94$ .

Chamaremos ainda por *h*, a seção global que define o plano *h*:

$$
h:\qquad {\mathcal O}_{{\mathbb P}^3} \longrightarrow \check{\mathbb C}^4
$$

 $1 \longmapsto h$ 

*.*

Como  $l_0 \nsubseteq h$ , a composta de *h* com o mapa quociente da sequência tautológica dual ´e injetivo fora de *h*. Denominaremos esta composta por *h*.

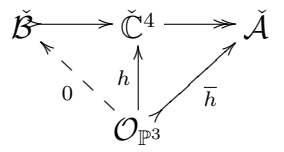

Já que  $\check{\mathcal{A}}$  é um fibrado vetorial de posto 2, então o fibrado quociente  $\overline{\mathcal{A}} = \check{\mathcal{A}} / \text{Im}(h)$  $\acute{e}$  um fibrado de posto 1, e temos a seguinte sequência exata:

$$
\mathcal{O}_{\mathbb{P}^3} \rightarrowtail \check{\mathcal{A}} \rightarrowtail \overline{\mathcal{A}}.\tag{54}
$$

## 3.  $HILB<sup>4</sup> $\mathbb{P}^3$$

Então, temos um morfismo sobrejetivo de fibrados vetoriais  $S_2\check{A} \rightarrow S_2\overline{A}$ , cujo núcleo são as formas quadráticas de A, nas quais a equação do plano h se fatora. Ou seja,

$$
h(S_1\check{A}) \rightarrow S_2\check{A} \rightarrow S_2\overline{A}.
$$
\n
$$
(55)
$$

Sobre a projetivização  $\mathbb{P}(S_2\check{A})$ , temos a sequência tautológica:

$$
\mathcal{O}_{S_2\check{A}}(-1) \rightarrowtail S_2\check{A} \twoheadrightarrow \mathcal{Q}.\tag{56}
$$

Encaixando-se as sequências  $(55)$  e  $(56)$ , temos

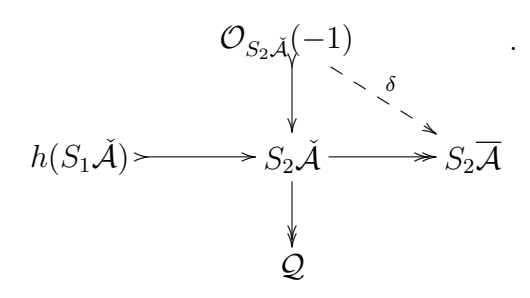

Note que o mapa pontilhado *δ* se anula exatamente nas fibras sobre as formas quadráticas que são múltiplas de *h*. Ou seja, quando uma das raízes da quádrica que marca os dois pontos na reta *l*, estiver no plano *h*. Assim, dado um ponto de X3, ou seja, uma configuração de 4 pontos, a condição de que um dos pontos marcados em l<sub>1</sub> esteja no plano *h* é dada pelos zeros da seção δ. Seja

$$
D_1 = \mathcal{Z}(\mathcal{O}_{S_2\check{A}}(-1) \stackrel{\delta}{\longrightarrow} S_2\overline{\mathcal{A}}) = \mathcal{Z}(\mathcal{O}_{S_2\check{A}} \stackrel{id\otimes \delta}{\longrightarrow} \mathcal{O}_{S_2\check{A}}(1) \otimes S_2\overline{\mathcal{A}}).
$$

Então,  $\mathcal{O}(D_1) = \mathcal{O}_{S_2, \tilde{\mathcal{A}}}(1) \otimes S_2 \overline{\mathcal{A}}$ .

Como as superfície de grau *d* são linearmente equivalentes, podemos tomar *h* para ser qualquer plano que não contém  $l_0$ . Digamos que  $h$  é definido pela equação  $x_2 = 0$ . Neste caso,  $\mathcal{O}(D_0) = \mathcal{O}_{S_2(x_2, x_3)}(1) \otimes \langle x_3^2 \rangle$  é o divisor que exprime a condição de que algum dos pontos marcados de *l*<sup>0</sup> esteja em *h*.

Seja  $D = D_0 + D_1 \subset \mathbb{X}_3$  o divisor das quádruplas  $P_1 + P_2 + P_3 + P_4 \in \mathbb{X}_3$  tais que  $P_i \in D$ , para algum *i*. Ou ainda, algum dos vértices do tetraedro se apóia num plano genérico.

**Proposição 3.17** *As primeiras classes de Chern de*  $\mathcal{O}(D_0)$  *e*  $\mathcal{O}(D_1)$  *são respectivamente,*

$$
c_1(\mathcal{O}_{S_2(x_2,x_3)}(1)), c_1(\mathcal{O}_{S_2\check{A}}(1))+2c_1(\check{A}).
$$

**Prova.** A afirmação para  $c_1(\mathcal{O}(D_0))$ , segue do fato de  $\langle x_3^2 \rangle$  ser trivial.

Para a afirmação sobre a primeira classe de Chern de  $\mathcal{O}(D_1)$ , lembramos que  $\overline{A}$ tem posto 1, então  $c_1(S_2A) = 2c_1(A) = 2c_1(A)$ , onde a última igualdade segue da sequência  $(54)$ . **Teorema 3.18** *O número de tetraedros incidentes a* 8 *planos em posição geral é* 280*.* 

Prova. Primeiramente, notemos que o número de tetraedros com a propriedade enunciada segue da integral:

$$
\int_{\mathbb{X}_3} c_1(D)^8 \frac{|\text{Bott}|}{\equiv} \sum_{P \in (\mathbb{X}_3)^T} \frac{(c_1^T(D_0) + c_1^T(D_1))^8}{c_8^T(\mathcal{N}_{P/\mathbb{X}_3})}.
$$

Usamos o SINGULAR, [11] (cf. apêndice C, subseção 2.2, teste 1, pág 191) para substituirmos os pesos na somatória acima. Obtemos o número 280, como esperado.

 $\Box$ 

# **Apˆendice A**

# **C´odigos: matrizes comutantes**

# **1 Matrizes comutantes de ordens** 2 **e** 3

Deixamos registrado aqui o código em  $SINGULAR$ , [11] para calcular o grau da variedade das matrizes comutantes de ordens 2 e 3, feitos geometricamente em [35].

```
// < "ab-ba.ses";
int n=2;
ring r=0, (a(1 \ncdot n^2), b(1 \ncdot n^2)), dp;
matrix a[n][n]=a(1..n^2);matrix b[n][n]=b(1..n^2);ideal comu=a*b-b*a;
hilb(std(comu));
1 t^01/ -3 t^21/2 2 t^31 t^0\frac{1}{2} \frac{1}{2} \frac{1}{2}// dimension (proj.) = 5// degree (proj.) = 3int n=3;
ring r=0, (a(1..n^2),b(1..n^2)), dp;
matrix a[n][n]=a(1..n^2);matrix b[n][n]=b(1..n^2);ideal comu=a*b-b*a;
hilb(std(comu));
1 t^01/ -8 t<sup>2</sup>
1/2 2 t^3
```
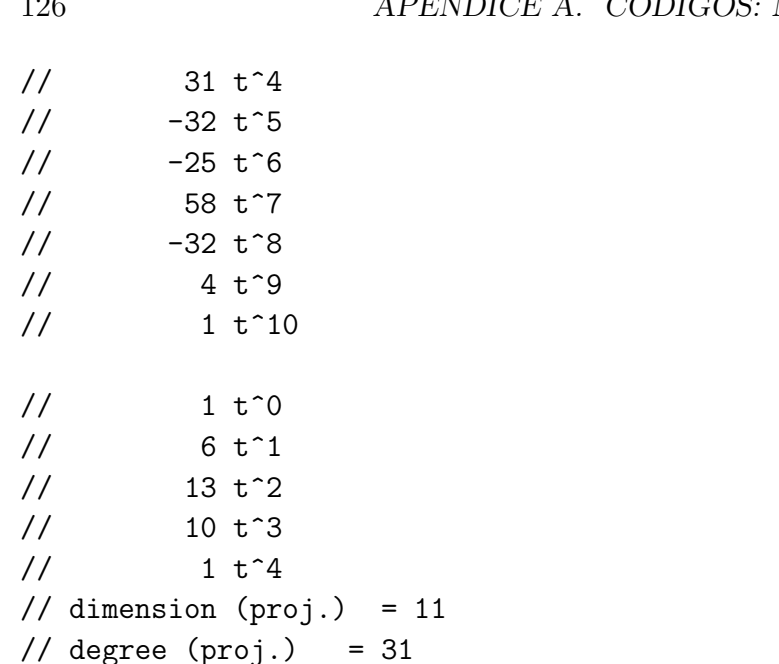

# **2 Nilpotentes comutantes de ordem** 2

No texto, fizemos o cálculo do grau da variedade dos pares de matrizes nilpotentes comutantes de ordem 2 como o grau da imagem de um mergulho de Segre.

Vejamos como a conta é simples também em  $SINGULAR$ , [11].

```
//<"nilp2comut.ses";
ring r=0, (a(1..2)(1..2),b(1..2)(1..2)),dp;matrix A[2][2]=a(1..2)(1..2);matrix B[2][2]=b(1..2)(1..2);ideal i1=A*B-B*A,trace(A),det(A),trace(B),det(B);
ideal si1=std(i1);
hilb(si1);
\frac{1}{1} t<sup>o</sup>0
1/ -2 t<sup>2</sup>1
1/ -4 t^2\frac{1}{2} 12 t<sup>o</sup>3
\frac{1}{2} 3 t<sup>o</sup>4
1/ -42 t<sup>-1</sup>5
1/ 67 t<sup>o</sup>6
\frac{1}{2} -56 t<sup>o</sup>7
1/ 28 t<sup>o</sup>8
// -8 t^9
// 1 t^10
```

```
1 t^0// 3 t^1
1 t^21/ -3 t^3\frac{1}{2} 3 t<sup>o</sup>4
1/ -1 t^5// dimension (proj.) = 2// degree (proj.) = 4
```
# **3 Nilpotentes comutantes de ordem** 3

# **3.1 Cálculo do grau, diretamente usando** SINGULAR

```
//<"nilp3comut.ses";
ring r=0,(a(1..3)(1..3),b(1..3)(1..3)),dp;
matrix A[3][3]=a(1..3)(1..3);matrix B[3][3]=b(1..3)(1..3);def com=ideal(A*B-B*A);
for(int i=1; i<=3; i++){com=com+
ideal(trace(wedge(A,i)),trace(wedge(B,i)));}
ideal scom=std(com);
hilb(scom);
\frac{1}{1} t<sup>o</sup>0
1/ -2 t<sup>2</sup>1
1/ -9 t<sup>2</sup>
1/ 20 t<sup>2</sup>3
1/ 38 t<sup>2</sup>4
1/ -112 t^5// 9 t^6
\frac{1}{8} 184 t<sup>2</sup>7
1/ -1339 t<sup>o</sup>8
// 7650 t^9
\frac{1}{2} -19792 t<sup>2</sup>10
\frac{1}{15060} t<sup>2</sup>11
// 58081 t^12
\frac{1}{2} -238350 t<sup>2</sup>13
// 488694 t^14
\frac{1}{10} -691624 t<sup>-15</sup>
\frac{1}{10} 734126 t<sup>16</sup>
1/ -602528 t<sup>2</sup>17
```
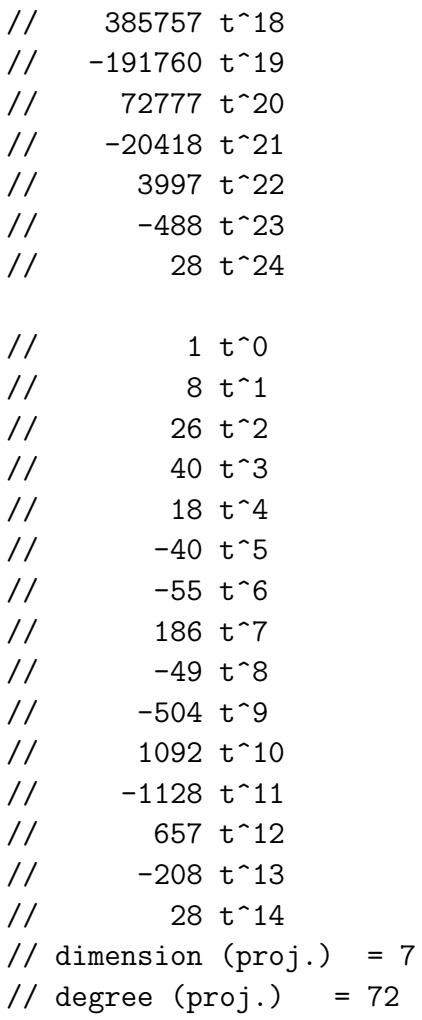

# **3.2 Substitui¸c˜ao dos pesos na somat´oria sobre os pontos fixos**

```
## degcomut=72.mws
restart:
with(combinat, permute):
u:=permute(3):
total:=0:
for m to nops(u) do
 i:=op(1,op(m,u));
 j:=op(2,op(m,u));k:=op(3,op(m,u));
 a:=(h^5-h^4*c[1]+h^3*(c[1]^2-c[2])+h^2*(-c[1]^3+2*c[1]*c[2])+h*(c[1]^4-3*c[1]^2*c[2]+c[2]^2)
-c[1]^5+4*c[1]^3*c[2]-3*c[1]*c[2]^2)/c[5];
```

```
a1 := eval(a, {h=w[j]-w[i]},c[1]=(w[i]-w[j])+(w[i]-w[k]), c[2]=(w[i]-w[j])*(w[i]-w[k]),c[5]=(w[j]-w[i])*(w[k]-w[i])*(w[k]-w[j])*(w[j]-w[k])*(-w[i]+2*w[j]-w[k])):
 a2 := eval(a, {h=w[k]-w[j]},c[1]=w[j]-w[k]+w[i]-w[k], c[2]=(w[j]-w[k])*(w[i]-w[k]),c[5]=(w[j]-w[i])*(w[k]-w[i])*(w[k]-w[j])*(w[i]-w[j])*(w[i]-2*w[j]+w[k])):
 a3 := eval(a, {h=w[k]-w[i]},c[1]=w[i]-w[k]+w[i]-w[j], c[2] = (w[i]-w[j])*(w[i]-w[k])),
c[5]=(w[j]-w[i])*(w[k]-w[i])*(w[k]-w[j])*(w[k]-w[j])*(-w[i]+2*w[j]-w[k]):
 a4 := eval(a, {h=w[k]-w[i]},c[1]=(w[i]-w[k])+(w[j]-w[k]), c[2] = (w[j]-w[k])*(w[i]-w[k])),
c[5]=(w[j]-w[i])*(w[k]-w[i])*(w[k]-w[j])*(w[j]-w[i])*(w[i]-2*w[j]+w[k]):
 s := simplify(a1), simplify(a2), simplify(a3), simplify(a4):
 total := \text{total}+s[1]+s[2]+s[3]+s[4]
 od:
total:
simplify(total);
                        72
```
# **3.3 Implementa¸c˜ao de pontos fixos**

Primeiramente, nossos agradecimentos ao professor André Meireles, por sua enorme contribuição com esta implementação em Maple.

Em resumo, foi feito o seguinte: fixa-se uma bandeira base. Ent˜ao, fibra a fibra define-se todos os fibrados necessários, bem como a explosão de  $\mathbb{P}(\Omega)$  ao longo de  $\mathbb{P}(\mathcal{L})$ , que vem a ser um P <sup>1</sup>*−*fibrado sobre o quociente P(Ω*/L*). Depois, varia-se a base. Assim, obtém-se todos os pontos fixos com informação tangente, da parametrização dos pares de matrizes nilpotentes comutantes de ordem 3.

O ciclo usando para substituição dos pesos dos pontos fixos é um elemento do grupo de Chow de  $\mathbb{P}(\mathcal{C})$  e para lembrar,

$$
\deg \mathbb{V}_3 = \int_{\mathbb{P}(\mathcal{C})} s_6(\mathcal{B}) = \int_{\mathbb{P}(\mathcal{C})} c_1^6 - 5c_1^4 c_2 + 6c_1^2 c_2^2 - c_2^3
$$

escrevendo-se a sexta classe de Segre  $s<sub>6</sub>$  como polinômio nas classes de Chern.

```
##andre.mws
n:=2: dim:=5:
xxs:=convert([seq(x[i], i=0..n)], '+'):##pontos fixos de Omega, fixa a bandeira
Eij:=[e1/e2,e1/e3,e2/e3];
                            e1 e1 e2
                    Eij := [----, ---, ---]e2 e3 e3
##tabela dos comutadores em Omega
COMUT:=table[]:
COMUT[e1/e3]:={e1/e2,e1/e3,e2/e3}:
COMUT[e1/e2]:={e1/e2,e1/e3}:
COMUT[e2/e3]:={e2/e3,e1/e3}:
print(COMUT);
# e2 e2 e1 e1 e1 e1
# table([---- = \{----, ---\}, --- = \{----, ---\},# e3 e3 e3 e2 e2 e3
#
# e1 e1 e2 e1
# --- = \{----, ---, ---]\}# e3 e2 e3 e3
#
##ROTINAS PARA A FORMULA DE BOTT
##Soma de pesos
sumwts:= proc(H) local t, cof, mon, res, u, uu, i;
u:=sort([op(indets(H))]);
cof := [coeffs(H,u,'mon', )]:
mon:= \text{subs}(\text{seq}(u[i]=t^{\text{-}}u[i], i=1..nops(u)),[mon]):res:=0:
 for i from 1 to nops(mon) do
   res:= res+subs(t=1,diff(mon[i],t))*cof[i]:od:
end:
##Produto de pesos
prodwts:= proc(H) local t, cof, mon, res, u, uu, i;
u:=sort([op(indets(H))]);
cof := [coeffs(H,u,'mon')]:mon:= subs(seq(u[i]=t^u[i],
```

```
i=1..nops(u)),[mon]):
  res:=1:
  for i from 1 to nops(mon) do
    res:= res*subs(t=1,diff(mon[i],t))^ccof[i]:od:
end:
## Gerando a bandeira base F
F:=[ ]:TF:=table [ ]:for ii in xxs do
  for jj in xxs-ii do
    kk:=xxs-ii-jj:
    PT:=[ii,jj,kk]:F:=[op(F),PT]:
    TF[PT]:=expand((xxs-ii)/ii+(xxs-ii-jj)/jj):od:
od:
nops(F);
                                6
## Trabalhando fibra a fibra
## Variedades iniciais
X1 := []: TX1 := table[]: EXC := table[]:## Fibrados sobre F
Omega:=e1/e2+e1/e3+e2/e3:
L:=e1/e3:
## Quociente de Omega por L
Omega_L:=Omega-L:
## Fazendo a única explosão X1--->X=P(OMEGA)
for ii in Omega_L do
  for jj in L+ii do
        kk := [jj, \text{iii}]:
        X1:=[op(X1),kk]:
        TX1[kk]:=expand( (Omega_L-ii)/ii + (L+ii-jj)/jj ):
        EXC[kk] := [ii/jj,1]:
        EE[kk]:=COMUT[iil]:od:
od:
```

```
## Variando os pontos na variedade bandeira F
XX := []: TXX := table[]: EEXC := table[]: EEE := table[]:for bb in F do
  ## Gerando a fibração sobre F
  for ii in X1 do
     jj:=subs(e1=bb[1],e2=bb[2],e3=bb[3],ii):
     kk := [bb, jj]:
     XX:=[op(XX),kk]:
     TXX[kk]:=TF[bb]+subs(e1=bb[1],e2=bb[2],e3=bb[3],TX1[ii]):
     EEXC[kk]:=subs(e1=bb[1],e2=bb[2],e3=bb[3],EXC[ii]):
     EEE[kk]:=convert(subs(e1=bb[1],e2=bb[2],e3=bb[3],EE[i1]), '+'):od:
od:
nops(XX);
                                   24
PEE:=[]: TPEE:=table[]: FFF:=table[]:
for ii in XX do
  for jj in EEE[ii] do
    kk:=[ii,jj]:PEE:=[op(PEE),kk]:
    TPEE[kk]:=expand(TXX[ii]+(EEE[ii]-jj)/jj):
    FFF[kk] := jj+ii[2][1]:od:
od:
## Teste
RELS:={x[0]=-2,x[1]=3,x[2]=-11}:
CICLO:=-c2^3+6*c2^2*c1^2-5*c2*c1^4+c1^6;
N:=0:for ii in PEE do
  NUM:=subs(RELS,subs(c1=sumwts(FFF[ii]),c2=prodwts(FFF[ii]),CICLO)):
  DEN:=subs(RELS,prodwts(TPEE[ii])):
  N:=simplify(N+NUM/DEN):
od:
N;
```
# **4 Nilpotentes comutantes de ordem** 4

```
//"drinilp4bott.ses";
<"frac4bott.ses";
int n=4;
ring rx=0,(x(1..4)),dp;
ideal xx=x(1..4);
intvec ivP=1,2,7,11;
proc x2p(f){
def g=subst(f,x(1),poly(ivP[1]));
for(int i=2; i<=n; i++){
g=subst(g,x(i),poly(ivP[i]));
return(g);def x = sum(xx);list F;
for(int i=1; i<=4; i++){
for(int j=1; j<=4; j++){
if(i < \rightarrow) {
for(int k=1; k<=4; k++){
if( i < k & j < > k) {def l = xs-x(i) - x(j) - x(k);
def ptF=list(x(i),x(j),x(k),l);def tgt=TGrass(x(i),xs);def tgreta=TGrass(x(j), xs-x(i));def tgpln=TGrass(x(k), xs-x(i)-x(j));
def tgF=sumfrac(sumfrac(tgpt,tgreta),tgpln);
F[1+size(F)]=list(list(ptF,"//1: bandeira base"),list(tgF,"//2: tg F")
);}};}};}
//trabalhando na bandeira fixa
list E12=list(x(1),x(2));list E13=list(x(1),x(3));list E14=list(x(1),x(4));list E23 = list(x(2), x(3));list E24 = list(x(2), x(4));list E34 = list(x(3), x(4));list Omega=(E12,E13,E14,E23,E24,E34);
list Omega_L=(E12,E13,E23,E24,E34);
```

```
list L=(E14);
list Omega_M=(E12,E23,E34);
list M=(E13,E14,E24);
list Omega_R=(E12,E34);
list R=(E13,E14,E23,E24);
list M_L=(E13,E24);
list R_M=(E23);
list Omega1;//primeira explosao
for(int i=1; i<=size(Omega_L); i++){
def L1=list(L,Omega_L[i]);
for(int k=1; k<=size(L1); k++){
Omega1[1+size(Omega1)]=list(
list(L1[k],"\\1: fib Omega1 sobre Omega_L"),
list(Omega_L[i], "\\2: pt \Omega_E[i]);
def
tg=divfrac(subfrac(sumfrac(L,Omega_L[i]),Omega1[size(Omega1)][1][1]),
Omega[size(Omega1][1][1]);
Omega1[size(Omega1)][6]=list(tg,"\\6: tg Omega1 sobre Omega_L ");}}
list Omega_L1;//segunda explosao
for(int i=1; i<=size(Omega_M); i++){
Omega_L1[1+size(Omega_L1)]=list(list(Omega_M[i],
"\\1: fib Omega_L1 sobre Omega_M"),
list(Omega_M[i], "\\2: pt \Omega_M");
def
tg=divfrac(subfrac(sumfrac(sumfrac(M_L[1],M_L[2]),Omega_M[i]),
Omega_M[i]),Omega_L1[size(Omega_L1)][1][1]);
Omega_L1[size(Omega_L1)][6]=list(tg,"\\6: tg Omega_L1 sobre Omega_M ");
for(int j=1; j<=size(M_L); j++){
Omega_L1[1+size(Omega_L1)]=list(
list(M_L[j],"\\1: fib Omega_L1 sobre Omega_M"),
list(Omega_M[i]),"\\2: pt Omega_M");
def
tg=divfrac(subfrac(sumfrac(sumfrac(M_L[1],M_L[2]),Omega_M[i]),
M_L[j], M_L[j];Omega_L1[size(Omega_L1)][6]=list(tg,"\\6: tg Omega_L1 sobre Omega_M ");
}}
list Omega2;//prod fibrado P(Omega1)xP(Omega_L1)
```

```
for(int i=1; i<=size(Omega1); i++){
```

```
for(int i=1; j<=size(Omega L1); j++){
if(subfrac(Omega1[i][2][1],Omega_L1[j][1][1])[1]==0)
{Omega2[1+size(Omega2)]=list(
list(Omega[i][1][1], "\\\1: fib Omega2 sobre Omega_L1"),list(Omega1[i][2][1],"\\2: fib Omega_L1 sobre Omega_M"),
list(Omega_L1[j][2][1],"\\3: pt Omega_M"));
def tg=sumfrac(Omega1[i][6][1],Omega_L1[j][6][1]);
Omega2[size(Omega2)][6]=list(tg,"\\6: tg Omega2 sobre Omega_M ");
}}}
list Omega_M1;//terceira explosao
for(int i=1; i<=size(Omega_R); i++){
```

```
def R_M1=list(R_M,Omega_R[i]);
for(int k=1; k<=size(R_M1); k++){
Omega_M1[1+size(Omega_M1)]=list(
list(R_M1[k], "\\\1: fib Omega_M1 sobre Omega_R").list(Omega_R[i], "\\\2: pt \Omega_R "\);
def tg=divfrac(subfrac(sumfrac(R_M,Omega_R[i]),
Omega_M1[size(Omega_M1)][1][1]),Omega_M1[size(Omega_M1)][1][1]);
Omega_M1[size(Omega_M1)][6]=list(tg,"\\6: tg Omega_M1 sobre Omega_R ");
}}
```

```
list Omega_L2;//prod fib P(Omega_L1)xP(Omega_M1)
for(int i=1; i<=size(Omega_L1); i++){
for(int j=1; j<=size(Omega_M1); j++){
if(subfrac(Omega_L1[i][2][1],Omega_M1[j][1][1])[1]==0)
{Omega_L2[1+size(Omega_L2)]=list(
list(Omega_L1[i][1][1],"\\1: fib Omega_L2 sobre Omega_M1"),
list(Omega_L1[i][2][1],"\\2: fib Omega_M1 sobre Omega_R"),
list(Omega_M1[j][2][1],"\\3: pt Omega_R")
);
def tg=sumfrac(Omega_L1[i][6][1],Omega_M1[j][6][1]);
Omega_L2[size(Omega_L2)][6]=list(tg,Omega_M1[j][6][1],
"\\6: tg Omega_L2 sobre Omega_R, tg fib Omega_M1 sobre Omega_R "); }}}
list Omega3;//prod fib P(Omega2)xP(Omega_L2)
for(int i=1; i<=size(Omega2); i++){
for(int j=1; j<=size(Omega_L2); j++){
if(subfrac(Omega2[i][2][1],Omega_L2[j][1][1])[1]==0 &
subfrac(Omega2[i][3][1],Omega_L2[j][2][1])[1]==0)
```
{Omega3[1+size(Omega3)]=list(

```
list(Omega2[i][1][1],"\\1: fib Omega3 sobre Omega_L2"),
list(Omega2[i][2][1],"\\2: fib Omega_L2 sobre Omega_M1"),
list(Omega2[i][3][1],"\\3: fib Omega_M1 sobre Omega_R"),
list(Omega_L2[j][3][1], "\\4: pt \Omega_R"));
def tg=sumfrac(Omega2[i][6][1],Omega_L2[j][6][2]);
Omega3[size(Omega3)][6]=list(tg,subfrac(Omega_L2[j][6][1],Omega_L2[j][6][2]),
"\\6: tg Omega3 sobre Omega_R, tg fib Omega_L2 sobre Omega_M1 ");
}}}
list Z,Omega4;
for(int i=1; i<=size(Omega3); i++){
if(subfrac(divfrac(Omega3[i][2][1],Omega3[i][4][1]),E23)[1]==0){
def NZ=Omega3[i][6][2];
for(int j=1; j<=size(NZ[1]); j++){
def E4=divfrac(list(NZ[1][j],1),list(NZ[2],1));
//normal de E4 em Omega4
def tgZ=divfrac(subfrac(NZ,E4),E4);//tg fibra
def tg=subfrac(Omega3[i][6][1],NZ);//tg Z
def tgOmega4=sumfrac(sumfrac(tg,tgZ),E4);
Z[1+size(Z)]=list(list(Omega3[i][1][1],Omega3[i][2][1],Omega3[i][3][1],
Omega3[i][4][1],mulfrac(E4,Omega3[i][2][1]),"//1: pts fixos E4"),
list(tgOmega4,"//2: tg"),
list(list(Omega3[i][2][1],mulfrac(E4,Omega3[i][2][1]),E14),"//3: comut")
);
}}
else{
if(subfrac(Omega3[i][4][1],E12)[1]==0){
Omega4[1+size(Omega4)]=list(list(Omega3[i][1][1],Omega3[i][2][1],
Omega3[i][3][1],Omega3[i][4][1],E13,"//1: pts fixos fora de E4"),
list(0 \text{mega3}[i][6][1],"//2: tg").list(list(Omega3[i][2][1],E13,E14),"//3: comut")
);}
else{
Omega4[1+size(Omega4)]=list(list(Omega3[i][1][1],Omega3[i][2][1],
Omega3[i][3][1],Omega3[i][4][1],E24,"//1: pts fixos fora de E4"),
list(Omega3[i][6][1],"//2: tg"),
list(list(Omega3[i][2][1],E24,E14),"//3: comut")
);
}}}
```

```
//somar tgF e tg da fibra de R sobre F
forr(1,16, "def
tgR=divfrac(subfrac(sumfrac(Omega_R[1],Omega_R[2]),Omega4[i][1][4]),
Omega4[i][1][4]);
Omega4[i]=list(Omega4[i][1],
sumfrac(sumfrac(Omega4[i][2][1],tgR),F[1][2][1]),
Omega[1][3];
");
forr(1,16, "def tgR=divfrac(subfrac(sumfrac(Omega_R[1],Omega_R[2]),Z[i][1][4]),Z[i][1][4]);
Z[i] = list(Z[i][1],sumfrac(sumfrac(Z[i][2][1],tgR),F[1][2][1]),Z[i][3]);
");
//variar a bandeira base
list X;
for(int i=1; i<=size(Omega4); i++){
for(int j=1; j<=size(F); j++){
def ff=mymap(
ideal(F[1][1][1][1],F[1][1][1][2],F[1][1][1][3],F[1][1][1][4]),
ideal(F[j][1][1][1],F[j][1][1][2],F[j][1][1][3],F[j][1][1][4]));
def ll=Omega4[i];
X[1+size(X)] = ff(11);}}
for(int i=1; i<=size(Z); i++)for(int j=1; j<=size(F); j++){
def ff=mymap(
ideal(F[1][1][1][1],F[1][1][1][2],F[1][1][1][3],F[1][1][1][4]),
ideal(F[j][1][1][1],F[j][1][1][2],F[j][1][1][3],F[j][1][1][4]));
def ll=Z[i];
X[1+size(X)] = ff(11);}}
int DIM=6;
poly ft;
forr(1,size(F),"def p =topchem(pesos(F[i][2][1]));
def q=cherns(pesos(F[i][2][1]));
ft=ft+q[6]/p;");
```

```
ft;//24: numero de pts fix em F
DIM=11;
size(X);
poly ft;
forr(1,size(X),"
def p =topchern(pesos(X[i][2]));
def q=cherns(pesos(X[i][2]));
ft=ftf+q[11]/p;");
ft;//768: numero de pts fix em P(Omega)4
int DIM=11;
ring rt=0, (t, c(1..DIM)), dp;
rt=rt+rx;setring rt;def X=imap(rx,X);
//imapall(rx);def mt=std(t^(DIM+1));def S(DIM)=summ(seq('c(i)*t^i', 1, DIM));//compute segre
poly pt;
for(int i=1; i<=DIM; i++)pt=pt+(-1)^i*pot(S(DIM),i);S(DIM)=pt;def pt=coef(S(DIM),t);
def S(DIM)=row(pt,2);kill pt;
S(DIM)=S(DIM)[DIM..1];//teste: grau de P(Omega)
S(DIM)=origin(ideal(c(4..11)),S(DIM));
poly pt;
for(int i1=1;i1<=size(X);i1++){
def tauP=cherns(pesos(X[i1][1][1]))[1];
def comutP=cherns(list(pesos(X[i1][3][1][1])[1],
pesos(X[i1][3][1][2])[1],
pesos(X[i1][3][1][3])[1]));
pt=pt+(-tauP)^11/topchern(pesos(X[i1][2]));}
pt;//24
//grau de nilp4
S(DIM)=origin(ideal(c(4..11)),S(DIM));
poly pt;
```
 $for(int i1=1; i1<=size(X); i1++)$ {

138 *APÊNDICE A. CÓDIGOS: MATRIZES COMUTANTES* 

```
def s11=S(DIM);def h=t;
def tau=centers(pesos(X[i1][1][1]))[1];def comutP=cherns(list(pesos(X[i1][3][1][1])[1],
pesos(X[i1][3][1][2])[1],
pesos(X[i1][3][1][3])[1]));
h=subst(h,t,-tauP);
for(int i2=1;i2<=3;i2++){
s11=subst(s11,c(i2),comutP[i2]);
;}
def g=h^11;
for(int i3=1;i3<=11;i3++){
g=g+s11[i3]*h^(11-i3);}
pt=pt+g/topchern(pesos(X[i1][2]));}pt;
//5440
```
# **Apˆendice B**

# Códigos: superfícies contendo duas **retas**

Reservamos o apêndice, para colocarmos todos os códigos usados para as contas feitas na parte de duas retas.

# 1 Cálculos com Maple

Deixamos aqui, os cálculos feitos em MAPLE para mostrar que  $c_3(\Omega(2)) = 0$ .

Também usamos a fórmula de Porteous para verificarmos que o lugar de zeros de um mapa  $\mathcal{O}_{\mathbb{P}^3}^{\oplus 2} \to \Omega(2)$  definido a partir de duas seções globais de  $\Omega(2)$  tem  $[2h^2]$ , que é a classe de duas retas em  $\mathbb{P}^3$ .

```
with(schubert):
proj(3,h);## currentvariety_ is Ph, DIM is 3
omega2:=expand(dual(tangentbundle(Ph))*o(2*h));
chern(omega2);
## 1+2ht+2h^2t^2
chern(3,omega2);
## 0
porteous(2,omega2,1);
## 2h^2
```
# **2 Duas retas em** P 3

O código abaixo foi feito para detectar os pontos fixos do espaço de parâmetros do esquema de Hilbert de 2 pontos na quádrica de Plücker, ou equivalentemente, de 2 retas em  $\mathbb{P}^3$ .

Guardamos também os tangentes em cada ponto fixo. Com isso, podemos calcular o grau das superfícies de  $\mathbb{P}^3$  de grau  $d$  que contém duas retas genéricas.

Implementamos para que tal cálculo seja feito para  $3 \leq d \leq 27$ , o que retorna os números listados na tabela 2.1.

```
//<"2retas.ses";
```

```
//códigos para operar frações
<"frac4bott.ses";
int n=3;
int DIM=8;//DIM=dim
//def coords do P^5 onde Gr(2,4) mergulha
//def coords do P^3 onde estão as retas
string zij="z";
for(int i= 0; i \le n; i++){
  for(int j= i+1; j<= n; j++) {
zij=zij+"("+see(i)+")("+see(j)+"),z";}}
zij=string(zij[1..size(zij)-2]);zij;
execute("
ring r=(0), (x(0..n),t,c(1..DIM), "+zij+"),dp");
execute("ideal zs="+zij);
//zs:
//zs[1]=z(0)(1)1/zs[2]=z(0)(2)//zs[3]=z(0)(3)//zs[4]=z(1)(2)\frac{1}{z}s[5]=z(1)(3)
//zs[6]=z(2)(3)//escolha genérica de quatro inteiros
//forr(3,n+1,"ivP[i]=random(2,15)");
intvec ivP=1,3,8,11;
def oldring=nameof(basering);
def goback="setring "+oldring;
//separa o anel em dois: para P^3 e P^5
ring rx=0, (x(0..n)), dp;
def xx = ideal(x(0..n));
```

```
map x2p=mymap(ideal(x(0..n)),ivP);execute("
ring rz=0,("+zij+"),dp");
def zs=imp(r,zs);def rxz=rx+rz;setring rxz;imapall(rz);
```

```
//ideal em que xij guarda o peso de z(i)(j)ideal xij;
forij(0,n,0,n,"if(i < j) {xij[1+size(xij)]=x(i)+x(j);} "map z2x=mymap(zs,xij);
execute(goback);
```

```
//substituição pelos pesos genéricos escolhidos
def x2p=mymap(ideal(x(0..n)),ivP);
proc x2pp(l){def l1=l;return(x2p(l1));}
def xij=imap(rxz,xij);xij;
map z2x=mymap(zs,xij);
proc z2xr(u){def p=u;return(z2x(p));}
\frac{1}{x}ij[1]=x(0)+x(1)
\frac{1}{x}ij[2]=x(0)+x(2)
//xi[3]=x(0)+x(3)//xi[4]=x(1)+x(2)
```

```
\frac{1}{x}ij[5]=x(1)+x(3)
//xi[6]=x(2)+x(3)
```

```
def xx = ideal(x(0..n));poly xxs=summ(seq("x(i)",0,n));
```

```
//proc: coleta monômios e usando que o peso de
z(i)(j) é -x(i)-x(j),
//calculamos pesos dos monômios
proc monz2x(tx)
\{if(typeof(tx)=="poly")\}if(size(tx)=1){
setring rz;def tx=imap(r,tx);//see(tx);
def a, iv=int(leadcoef(tx)),
leadexp(tx);//see(iv);see(zs);
def f = -(dotprod(iv,zs)); // sec(f);list l = f; for(int i = 2; i \le a; i++){
1[i]=f;}
```

```
setring r;
def txx=imap(rz,1);//see(txx);
txx=z2x(txx);
return(txx);}
else{//poly, size>1
list l = \text{monz2x(tx[1]);for(int i=2; i<=size(tx); i++){
1 = 1 + \text{monz2x(tx[i]);}return(l);
}}
else {//typeof(tx)<>"poly"
list l = \text{monz2x(tx[1]):}for(int i=2; i<=size(tx); i++){
1 = 1 + \text{nonz2x}(\text{tx}[i]);}return(l);
}
}
//monz2x(ideal(z(0)(1)^2,z(0)(1)));
1[1]: -2*x(0)-2*x(1)// [2]: -x(0)-x(1)def szs= summ(zs);
//szs;
\frac{1}{z(0)(1)+z(0)(2)+z(0)(3)+z(1)(2)+z(1)(3)+z(2)(3)}//calcula a oitava classe de Segre como polinômio das classes de Chern
def mt=std(t^-(DIM+1));def S(DIM)=summ(seq("c(i)*t^i",1,DIM));//Chern
poly p;
for(int i=1; i<=DIM; i++){
p=p+(-1)^i*pot(S(DIM),i);}//inversa formal
S(DIM)=p;def p=coef(S(DIM),t);
def S(DIM)=row(p,2);kill p;
S(DIM)=S(DIM)[DIM..1];
//monômios de grau 2 em x(0..n)list sfs;
sfs[2] = summ(mon(xxs,2));//lista de pontos fixos de G,G',Z e do normal de Z em G
"//start loop of fixpts";
```
```
list TX,TX1,TZ,NZ;//blowup ctr
int s=0;
for(int i= 0; i \le n; i++) {
  for(int j = i+1; j \le n; j++) {
for(int i1= 0;i1 <= n;i1 ++) {
  for(int j1 = i1+1; j1<= n; j1++){
\frac{1}{\pi}i,j,i1,j1=0,2,0,3;
if(i \leq i1 \text{ or } (i == i1 \& j \leq j1)) {
//reta gerada por e(i)(j), e(i1)(j1) em P<sup>-</sup>5
s++;"//s,i,j,il,jl="+see(s,i,j,il,j1);def tx = TGrass(z(i)(j) + z(i1)(j1), szs);//tg a Gr(2, P^5) no ponto e(i)(j), e(i1)(j1)def txx=monz2x(tx);
//pesos cada parcela do numerador e denominador
for(int i@=1; i@<=size(txx)-1; i@++){}txx[i@]=txx[i@]-txx[size(txx)];txx=list(txx[1..(size(txx)-1)]);//subtrai pesos: parcelas numerador - denominador
def cTX=cherns(x2pp(txx));
//classes de Chern do fibrado tangente Gr(2,P^5)
def topTX=cTX[size(cTX)];
//seleciona a classe de Chern top
def p=x(i)+x(j)+x(i1)+x(j1);//-peso da reta e(i)(j),e(i1)(j1)def q=indets(p);
if(size(p)=4){//retas reversas: reta L n~ao contida na
quádrica de Pl\"{u}cker Q,
//se e só se L1 e L2 não se intersdef L1L2 = ideal(x(i),x(j)) * ideal(x(ii),x(j));
//4 quádricas def L1 união L2
TX1[1+size(TX1)]=list(
list(intvec(i, j, i1, j1)),cTX,
L1L2);
```

```
}
else
\frac{1}{2}//size(p)=3
''//p,q,s: "+see(p,q,s);def complet4=list(
list(z(i1)(j1)^2)/S_2R*pol2id(xxs-x(i)-x(j))^2
+
prod(pol2id(xxs-x(i1)-x(j1)))
//quatro quádricas por L1 e L2
),list(
z(i)(j)*z(i1)(j1),//S_2R*
pol2id(xxs-x(i)-x(j))*pol2id(xxs-x(i1)-x(i1))//quatro quádricas por L1 e L2
\lambda,list(
z(i)(j)^2,//S_2R*
pol2id(xxs-x(i1)-x(j1))^2 //L1^2
+prod(pol2id(xxs-x(i)-x(j)))//quatro quádricas por L1 e L2
));
complet4;
//lista de 4 quádricas, para cada direção normal
def tgP3v=TGrass(xxs-q,xxs);
tgP3v;//tg a P^3*, no plano que contem L1 e L2
list tgZ=0,1;
for(int i@=1;i@<=size(tgP3v[1]);i@++){
tgZ=sumfrac(tgZ,list(tgP3v[2],tgP3v[1][i@]));
}tgZ;
tgZ=mulfrac(tgZ,list(1,tgP3v[2]));
tgZ=sumfrac(tgP3v,
mulfrac(list(p-q,1),
subfrac(tgZ,list(1,p-q))));
```

```
tgZ;//tg da base P^3* + tg fibra P^2setring rx;def tx=imap(r,tgZ);
list txx;
def iv=leadexp(tx[2]);
def g=(dotprod(iv,xx));g;
for(int i@=1;i@<=size(tx[1]);i@++) {
def f = tx[1][i@];def iv,a=leadexp(f),leadcoef(f);
a=int(a);
f=(dotprod(iv,xx));f=f-g;
f;for(int i0=1;i0<=a;i0++){
txx[1+size(txx)]=f;}
//peso de cada fibrado em retas que constitui tgZ
//identifica TZ contido em TX
setring r;
def txL=imap(rx,txx);
txL;
list NZ;
for(int i0=1; i0<=size(txx); i0++){
for(int j0=1; j0<=size(txL); j0++){
if(txL[i0] == txx[i0]){
txL[j0]=0;break;}}//j0;
if(j0>size(txL)){NZ[1+size(NZ)]=txx[i0];}
}
list S2z=complet4[1][1];
for(int i@=2;i@<=3;i@++){
S2z[i@]=complet4[i@][1];}
list S2zx=monz2x(S2z);
S2z;//pontos fixos da fibra de exc P(S_2R*)
S2zx;//pesos da fibra de exc P(S_2R*)
forr(1,size(S2zx),"S2zx[i]=-S2zx[i]");
//troca de sinal, por dualidade
ideal N(1..size(NZ)),s2z(1..size(NZ));
def u=seq("poly(1)", 1, size(NZ)-1);
```

```
matrix im[2][size(NZ)];
for(int i@=1; i@<=size(NZ); i@++){}N(i@)=NZ[1..size(NZ)];N(i@) = omit(N(i@), NZ[i@]);forr(1,size(N(i@)), "N(i@)[i]=N(i@)[i]-(NZ[i@]+z(0)(1))*u[i];");
//N(i@)=ideal(N(i@)-(NZ[i@]+z(0)(1))*u);def p@=prod(N(i@));
for(int j@=1;j@<=size(NZ);j@++){
s2z(j@)=S2zx[1..size(NZ)];
s2z(j@)=omit(s2z(j@),S2zx[j@]);
forr(1,size(s2z(j0)), "s2z(j0)[i]=s2z(j0)[i]-(S2zx[j0]+z(0)(1))*u[i];");
s2z(j@)=std(prod(ideal(s2z(j@))));
//s2z(j@)=std(prod(ideal(s2z(j@)-(S2zx[j@]+z(0)(1))*u)));
if(size(reduce(p@,s2z(j@)))==0)
{
if(size(ideal(im)) == 0){
im=transpose(ideal(NZ[i@],j@ ));}
else{//size(ideal(im))<>0
im=concat(im,transpose(ideal(
NZ[i@],j@)));}see(i@,j@);
break;}
}}
//compara o normal de Z em X obtido pelo
quocientedos tangentes,
//com o normal geométrico
list TE_Z;//tg fibra P^2 de E sobre Z
for(int i@=1; i@<=size(NZ); i@++){}list l;
for(int j@=1;j@<=size(NZ);j@++{}}{
if(j@<>i@){l[1+size(l)]=NZ[j@]-NZ[i@];}
}
l[1+size(l)]=NZ[i@];
TE_Z[i@]=list(list(l[1..2]),l[3]);
}
def txp=list(pesos(tgZ)+x2pp(TE_Z[1][1])
+list(x2pp(TE_Z[1][2])));
```

```
//X1=G'=explosão de G ao longo de Z
TX1[1+size(TX1)]=list(
list(intvec(i,j,i1,j1),TE_Z[1]),cherns(txp[1])
,complet4[1][2]);
txp[1]=list(txp[1],topchern(txp[1]));
```

```
for(int i@=2;i@<=size(TE_Z);i@++){
txp[i@] = pesos(tgZ) + x2pp(TE_Z[i@][1])+list(x2pp(TE_Z[i@][2]));
TX1[size(TX1)+1]=list(
list(intvec(i,j,i1,j1),TE_Z[i0]),cherns(txp[i@]),complet4[i@][2]);
txp[i@]=list(txp[i@],topchern(txp[i@]));
}
TZ[1+size(TZ)] = list(intvec(i,j,ii,j1),//xxs-q,p-q,tgP3v,tgZ,
TE_Z,complet4
//, txp
);
}}}}}}
```

```
//calcula o grau das superfícies de grau i@+2 contendo 2 retas
list resultados;
for(int i@=1;i@<=25;i@++){
//número de pontos para interpolação
poly p;
forr(1,39, "def s8=S(8)[8];//39=número de pts fix
def f3=cherns(pesos(TX1[i][3]*xx^i@));
//TX1[i][3] são as 4 quádricas por L1 e L2
//xx<sup>2</sup>i@ são as formas de grau i@
for(int j=1; j<=8; j++){
s8=subst(s8,c(j),f3[j]);}
p=p+s8/TX1[i][2][8];//Fórmula de Bott
");see(i@,p);
resultados[i@]=p;}
```
# **Apˆendice C**

# **C´odigos: esquema de Hilbert de**  $\mathbf{pontos}\ \mathbf{em}\ \mathbb{P}^{\overline{3}}$

## **1** Hilb<sup>3</sup> $\mathbb{P}^3$

## **1.1 Contas locais**

Descreveremos a implementação das contas locais que fizemos em Singular para parametrizarmos  $\mathbb{I}_1$ , como explosão de  $\mathbb{I}$  ao longo da diagonal  $\Delta$ .

Para lembrar, sobre o divisor de incidência I<sub>0</sub> definimos I como um  $\mathbb{P}^1 \times \mathbb{P}^1$ −fibrado, que marca um ponto em cada uma das retas:  $l_0$  e  $l_1$ , além do já marcado ponto de incidência destas.

```
//<"3ptslocal.ses";
//reta fixa L0 +reta variável L1 incidente à L0
//q0,q1 formas binárias com uma raiz no pt incid
int n=3;
string comma=" , ";
ring r0=0, (x(n.0)), dp;
def xx = ideal(x(n..0));
//coeffs para eq L1
ring r = 0, (a(1..2)(1..2)), dp;
r=r+r0;setring r;imapall(r0);
//reta variável L1
ideal L1=x(0)+a(1)(1)*x(2)+a(1)(2)*x(3),x(1)+a(2)(1)*x(2)+a(2)(2)*x(3);//quádricas, cúbicas, etc.
```

```
def xx2,xx3,xx4,xx5,xxx=std(xx^2),std(xx^3),std(xx^4),std(xx^5),prod(xx);
```

```
//coords de L1
def vars0 = ideal(a(1..2)(1..2));//reta fixa L0
def L0=origin(vars0,L1);
//construção das 4 quádricas por L1 união L0
def qs=L0*L1;qs;
1/(qs[1]=a(1)(1)*x(2)*x(0)+a(1)(2)*x(3)*x(0)+x(0)^21/(qs[2]=a(2)(1)*x(2)*x(0)+a(2)(2)*x(3)*x(0)+x(1)*x(0)1/(qs[3]=a(1)(1)*x(2)*x(1)+a(1)(2)*x(3)*x(1)+x(1)*x(0)1/(qs[4]=a(2)(1)*x(2)*x(1)+a(2)(2)*x(3)*x(1)+x(1)^2//matriz coeffs. de 4 quádricas por L1 union L0
matrix m=coeffs(qs, xx2, xxx);m =transpose(m);
//verificar o polinômio de Hilbert geral
forr(1,5,"see(i)+commathilbp(specialize(vars0,L1*L0),xx)");
//1, 2+2*t//2, 2+2*t1/3, 2+2*t//4, 2+2*t
//5, 2+2*t//achar o ideal de Fitting de quádricas
list l=rowsnopivo(m);
m=1[1]; intvec nopivos=1[2]; list pivos=1[3];
size(pivos);
1/3//eliminação gaussiana
//separar linhas com pivôs
//Fitting das linhas sem pivôs
intvec ropiv=pivos[1][1];
forr(2, size(pivos), "ropiv=ropiv, pivos[i][1]");\text{ropiv} = \text{sort}(\text{ropiv}) [1];
def m0=submat(m,nopivos,1..ncols(m));
m = \text{submat}(m, \text{ropiv}, 1 \dots \text{ncols}(m));ideal Y=putsolvform(std(ideal(m0)));Y;
1/Y[1]=a(2)(2)
```

```
//Y[2]=a(2)(1)//Y[3]=a(1)(2)//Y[4]=a(1)(1)//indeterminadas da matriz dos coeffs
def abc=pol2id(intdets(m));//abc[1]=a(1)(1)1/abc[2]=a(1)(2)
//abc[3]=a(2)(1)//abc[4]=a(2)(2)//cálculo dos pesos das coords abc
forr(1,size(abc), "see(abc[i],wt(abc[i],L1))");1/(a(1)(1), -x(2)+x(0))1/(a(1)(2), -x(3)+x(0)1/(a(2)(1), -x(2)+x(1))1/(a(2)(2), -x(3)+x(1)//explosão de Gr(2,4) ao longo de LO
setring r;
int i1=2;
ring rr1=0, (a(1..size(Y))), dp;
rr1=rr1+r; setring rr1;
imapall(r);poly exc=Y[i1];
Y=omit(Y,exc);putsolvform(seq("Y[i]-a(5-i)*exc", 1, size(Y)));Y =:
\frac{1}{2}[1] = - a(4) * a(2)(1) + a(2)(2)
1/[\frac{2}{2}=-a(3)*a(2)(1)+a(1)(2)]1/[\frac{3}{2}=-a(2)*a(2)(1)+a(1)(1)
```

```
//cálculo de pesos das coords da fibra de E
abc = pol2id(indets(Y));forr(1,size(abc), "see(abc[i],wt(abc[i], Y))");
//a(2), -x(1)+x(0)1/(a(3), -x(3)+x(2)-x(1)+x(0)1/(a(4), -x(3)+x(2)1/(a(1)(1), -x(2)+x(0))
```

```
1/(a(1)(2), -x(3)+x(0)1/(a(2)(1), -x(2)+x(1)1/(a(2)(2), -x(3)+x(1)//pullback 4 quádricas por LO união L1
map rel = domap(Y);
l = list(L1, m, m0);l=rel(1);
L1, m, m0=1[1..size(1)];mysat(m0,m);//tem pivo novo!
//seleciona a eq do exc a(2)(1) e renomeia a(1)def p=indets(m)-summ(seq("a(i)",2,4));def abc=ideal(a(1..4));
l=L1, exc, m; l = mymapn(p, a(1), l);L1, exc, m=1[1..3];wt(a(1), L1);
//multiplica matriz coefs por monômios quádricos
l = row \text{snopivo}(m);m=1[1]; intvec nopivos=1[2]; list pivos=1[3];
pivos;
def fourquad=ideal(m*transpose(xx2));
//equação do divisor de incidência IO em GO
def eq=divv(origin(L0,L1));
def ptincid=putsolvform(eq);
eq=std(dosubs(ptincid,eq));def incid=um(xx, eq[1]);
def I0=putsolvform(incid);
1/(a(2)*a(4)-a(3))//verifica que a eq de IO é homog ponderada
def p=incid;
seq("wt(p[i])", 1, size(p));\frac{1}{2}[1] = -x(3) +x(2) -x(1) +x(0)
\frac{1}{2}[2] = -x(3) +x(2) -x(1) +x(0)
//equações do ponto de incidência
```

```
def p=jet(pt, 1);
```
1.  $HILB<sup>3</sup> $\mathbb{P}^3$$ 

```
ptincid=L0+ptincid;
p=omit(xx, _);ptincid=putsolvform(ptincid+ideal(p[1]-1));
ptincid;
//ptincid[1]=x(0)//ptincid[2] = x(1)//ptincid[3]=a(4)+x(2)
//ptincid[4]=x(3)-1
```

```
//pullback de L1 e fourquad para I0
map rel=domap(I0);
L1=rel(L1);fourquad=rel(fourquad);
```
list excs,excs0=exc,exc;

```
//coords de q0 e q1
ring rbc=0, (b(2),c(2)), dp;
rbc=rr1+rbc;setring rbc;
imapall(rr1);
```

```
//formas de grau 1 do quociente por L0
def L0c=omit(xx,L0);
def L0cs=summ(L0c);
```

```
//construção de q0=pto incid + outro em L0
poly ptsL0=(x(2)+a(4)*x(3))*dotprod([b(2),1],L0c);ptsL0;
```

```
//construção de q1=pto incid + outro em L1
poly ptsL1 = (x(2) + a(4) * x(3)) * dotprod([c(2), 1], L0c); ptsL1;
```

```
//pesos das coords novas de q0 e q1
def vs=indets(ptsL1*ptsL0);
forr(1,size(vs),"see(vs[i],
wt(vs[i],ideal(ptsL0,ptsL1)));");
//b(2), -x(3)+x(2)//c(2), -x(3)+x(2)
```

```
//ideal J0=pto incid + outro em L0
ideal twoptsL0=ptsL0+L0*xx;
```
156 *APÊNDICE C. CÓDIGOS: ESQUEMA DE HILBERT DE PONTOS EM*  $\mathbb{P}^3$ 

```
//ideal J1=pto incid + outro em L1
ideal twoptsL1=ptsL1+L1*xx;
//ideal J=intersect(J0,J1)
eq=intersect(twoptsL0,twoptsL1);
def abc=pol2id(indets(eq*twoptsL1)
-intlets(xx));//teste: polinômio de Hilbert geral de J=3
hilbp(specialize(abc,eq),xx);
//3
//def ideal J[2]=parte de grau 2 de J
ideal pts2;
forr(1,size(eq),"
def p=eq[i];def j=deg(um(abc,p[1]));
if(j==2){pts2[1+size(pts2)]=p;
}
");
//teste: polinômio de Hilbert geral de J[2]=3hilbp(specialize(abc,pts2),xx);
//matriz coefs J[2] e número de quádricas indep
matrix m=coeffs(pts2,xx2,xxx);//see(m);
m=transpose(m);
list l=rowsnopivo(m);
m=l[1];intvec nopivos=l[2];list pivos=l[3];
size(pivos);
//6
//eliminação gaussiana: nenhum pivô novo!
m=offzerow(m);
l=rowsnopivo(m);
m=l[1];intvec nopivos=l[2];list pivos=l[3];
intvec iv=pivos[1][1];
forr(2,size(pivos),"iv[i]=pivos[i][1]");
iv;
iv=sort(iv)[1];iv;def m0=submat(m,nopivos,1..ncols(m));
m=submat(m,iv,1..ncols(m));
```

```
1. HILB<sup>3</sup><math>\mathbb{P}^3
```

```
mysat(m0,m);//multiplica matriz coefs por monômios quádricos
pts2=ideal(m*transpose(xx2))
+ideal(m0*transpose(xx2));
//teste: ideal das 4 quádricas por LO e L1, restrito à IO está contido em J[2]
reduce(fourquad, std(pts2));
//[1]=0
1/[\frac{2}{2}] = 0//[3]=0
//[4]=0
\frac{m}{11}, ran(m0), nrows(m0), nrows(m) = "+
\text{see}(i1, \text{ran}(m0), \text{nrows}(m0), \text{nrows}(m));\frac{1}{i} (n0), nrows(m0), nrows(m) = 2, 1, 1, 6
//ideal de Fitting é a diagonal Delta
Y = (put solving form (ideal(m0))); Y;//solvform ok w.r. to b(2)//solvform ok w.r. to a(1)1/[\frac{1}{2}] = b(2) - c(2)1/[\frac{2}{2}] = a(1)//cálculo pesos das eqs de Delta
forr(1,size(Y), "see(Y[i],wt(Y[i])), ");//b(2)-c(2), -x(3)+x(2)//a(1), -x(2)+x(1)l=excs, excs0, fourquad, ptsL0, ptsL1, L1,
eq, m, m0;//explosão de X ao longo da diagonal
setring rbc;
int i2=1;
ring r0c=0, (u(0)(1..size(Y)-1)), dp;r0c=r0c+rbc; setring r0c;
imapall(rbc);poly exc=Y[i2];
Y=omit(Y,exc);
putsolvform(seq("Y[i]-u(0)(i)*exc", 1, size(Y)));
```

```
Y =;
//solvform ok w.r. to a(1)\frac{1}{2}[1]=-u(0)(1)*b(2)+u(0)(1)*c(2)+a(1)
//cálculo de pesos das coords da fibra de E1
def vs=indets(Y);forr(1,size(vs), "see(vs[i],wt(vs[i],Y))");//u(0)(1), x(3)-2*x(2)+x(1)1/(a(1), -x(2)+x(1))//b(2), -x(3)+x(2)//c(2), -x(3)+x(2)//pullback 7 quádricas por 3 pts
map rel=domap(Y);
def 10=rel(1);excs, excs0, fourquad, ptsL0, ptsL1, L1,
eq, m, m0=10[1..size(1)];def abc=pol2id(indets(ideal(m)*ideal(m0)));
abc = pol2id(intdets(abc));//excs=transformado estrito dos exc anterior
//excs0=transformado total do exc anterior
excs[1+size(excs)]=exc;excs0[1+size(excs0)]=exc;int i;
forr(1,size(excs)-1,"def p=excs[i]/exc;
if(excs[i] == p*exc) {excs[i] = p; j=1}'');if(j == 1){"//new excs "; }
int j;
forr(1,size(excs),"
def p=incid/excs[i];if(incid==p*excs[i])\{incid=p;j=1\}';
if(j == 1){\frac{1}{2}("//new incid"; }
10=excs, excs0, fourquad, ptsL0, ptsL1, L1,
eq, m, m0;//multiplica matriz coefs por monõmios de grau 2
mysat(m0,m);def pts2=ideal(m*transpose(xx2))+ideal(m0*transpose(xx2));
```

```
1. HILB<sup>3</sup><math>\mathbb{P}^3
```

```
//calcula na origem do sistema de coords
def eq2=std(origin(abc,pts2));
size(eq2);
//7
```

```
//multiplica quádricas por formas lineares
def pts3=pts2*xx;
```

```
//calcula a matriz M3 dos coefs
//o número de cúbicas independentes é 15
matrix m=coeffs(pts3,xx3,xxx);//see(m);
m=transpose(m);
list l=rowsnopivo(m);
m=l[1];intvec nopivos=l[2];list pivos=l[3];
size(pivos);
//16
```

```
//eliminação gaussiana e 17 cúbicas por 3 pts
m=offzerow(m);
l=rowsnopivo(m);
m=l[1];intvec nopivos=l[2];list pivos=l[3];
size(pivos);intvec iv=pivos[1][1];
forr(2,size(pivos),"iv[i]=pivos[i][1]");
iv=sort(iv)[1];def m0=submat(m,nopivos,1..ncols(m));
m=submat(m,iv,1..ncols(m));mysat(m0,m);
def pts3=ideal(m*transpose(xx3))
+ideal(m0*transpose(xx3));
def eq3=std(origin(abc,pts3));
size(eq3);
//17
```

```
def s2L0modL0,xs,L0s=summ(L0*xx)-summ(L0^2),
summ(xx), summ(L0);
def L0c=xs-L0s;
def s2B0=summ(pol2id(L0c)^2);
```

```
list W;
W[1+size(W)]=list(
```

```
list(i1, i2, "//1: i1, i2, i3, i4"),list(origin(abc,L1),"//2: L1"),
list(origin(abc,ptsL0),"//3: 2ptsL0"),
list(origin(abc, ptsL1), "//4: 2ptsL1"),
list(eq2,eq3, "//5: 7 quad, 17 cub"),
list(excs0, "//6: excs"),list(wt(excs0[1]), wt(excs0[2]),\frac{\nu}{7}. wt excs0").
list(see(remember), "//8: remember"),
list(
std(omit(origin(
pol2id(indets(fourquad)-xs),
fourquad),L0^2)[1],"//9: quarta quadrica, ponto E")
):
//faz operações com frações
//calcula TGrass=tangente de grassmanniana
<"frac4bott.ses";
//espaço tangente à G no ponto LO
def TG=TGrass(L0s, xs);//tangente da fibra de E, no ponto x(0)x(2)def p = TGrass(W[size(W)][9][1], s2L0modL0);//normal de E em G0
for(int ii=1;ii <= size(TG[1]);ii ++) {
def q=subfrac(
divfrac(subfrac(TG,list(TG[i][ii],TG[2])), list(TG[1][ii], TG[2])),p);if(q[1]=0){def ee=divfrac(list(TG[1][ii],TG[2]),list(1,1));}
\mathcal{F}//pto e plano, definidos pela estrutura dupla
def pt = um (L0, W[size(W)] [9][1]);def pln=W[size(W)][9][1]/pt;
def 11=L0s-pln;
```

```
//eqs def pto incidência
def ls=L0s+pt;
```

```
1. HILB<sup>3</sup><math>\mathbb{P}^3
```

```
def L1s=W[size(W)][2][1][1]+W[size(W)][2][1][2];//dois pontos de L0 e de L1
def pt0,pt1=ls-L0s,ls-L1s;
def pt00=W[size(W)][3][1]/pt0;
def pt11=W[size(W)][4][1]/pt1;
//tg \alpha IO \acute{e} a soma do tg LO* no plano marcado,
//com o tg L0 no ponto marcado, com tg P^1 fibra
def TI0=sumfrac(sumfrac(TGrass(pln,L0s),TGrass(pt,L0c)),TGrass(l1,ls-pln));
//O normal da interseção de E com IO em IO é igual ao normal de E em GO
def TExcI0=subfrac(TI0,ee);
//A interseção de I com Delta é um P^1 fibrado sobre a interseção de E com I0
def TIDX=sumfrac(TExcI0,TGrass(pt00,L0c));
//I é um P^1xP^1 fibrado sobre I0
def TI=sumfrac(sumfrac(
TI0,TGrass(pt00,L0c)),
TGrass(pt11,xs-L1s));
//O normal da interseção de I com Delta em I é o quociente dos tangentes
def NIDX=subfrac(TI,TIDX);
//Compara o peso da equação local de E1
//A inters E1 com I1 é um P^{\circ}1 sobre a inters de I com Delta
for(int i=1; i<=size(NIDX[1]); i++)def lwt=wt(NIDX[1][i])-wt(NIDX[2]);
if(lwt+W[size(W)][7][2]==0){
def TExc1I1=
sumfrac(TIDX,TGrass(NIDX[1][i],NIDX[1]));
break;}
;}
//0 normal da inters E1 com I1 em I1 é igual ao normal de E1 em X1
def TI1=sumfrac(TExc1I1,list(NIDX[1][i],NIDX[2]));
W[size(W)] = list(W[size(W)],list(
list(TI1, "//2.1: TI1")
```
162 *APÊNDICE C. CÓDIGOS: ESQUEMA DE HILBERT DE PONTOS EM* <sup>₽</sup><sup>3</sup>  $\overline{)}$ ); W[1][1][2];  $//[1]:$ //  $\angle$  [1] = x(0)  $//$   $[2]=x(1)$  $//[2]:$ // //2: L1 W[1][1][3];  $//[1]:$  $1/ x(2)^2$  $//[2]:$ // //3: 2ptsL0 W[1][1][4];  $//[1]:$  $1/ x(2)^2$  $//[2]$ : // //4: 2ptsL1 W[1][1][5];  $//[1]:$  $\frac{1}{2}$   $\frac{1}{2}$  =x(0)^2 //  $\sqrt{2} = x(1) * x(0)$  $\frac{1}{2}$   $\frac{1}{2}$  =x(2) \*x(0) //  $\sqrt{4} = x(3) * x(0)$  $\frac{1}{2}$   $\frac{1}{5}$  = x(1)<sup>2</sup>  $\frac{1}{2}$   $\left[6\right] = x(2) * x(1)$  $\frac{1}{2}$   $\left[\frac{7}{3}\right] = x(3) * x(1)$  $//[2]:$  $\frac{1}{2}$   $\frac{1}{2}$   $\frac{1}{2}$   $\frac{1}{2}$   $\frac{1}{2}$   $\frac{1}{2}$   $\frac{1}{2}$   $\frac{1}{2}$   $\frac{1}{2}$   $\frac{1}{2}$   $\frac{1}{2}$   $\frac{1}{2}$   $\frac{1}{2}$   $\frac{1}{2}$   $\frac{1}{2}$   $\frac{1}{2}$   $\frac{1}{2}$   $\frac{1}{2}$   $\frac{1$  $\frac{1}{2}$   $\frac{1}{2}$  =x(1)\*x(0)^2  $\frac{1}{2}$   $\frac{1}{3}$  =x(2) \*x(0) ^2 //  $\angle$  [4]=x(3)\*x(0)^2  $\frac{1}{2}$   $\frac{1}{2}$   $\frac{5}{2}$  = x(1)  $\frac{2*x(0)}{x}$  $\frac{1}{2}$   $\left[6\right] = x(2) * x(1) * x(0)$  $\frac{1}{2}$   $\left[\frac{7}{3}\right] = x(3) * x(1) * x(0)$  $\frac{1}{2}$   $\left[\frac{8}{3}x(2)^2x(x)\right]$  $\frac{1}{2}$   $\left[\frac{9}{2}x(3)*x(2)*x(0)\right]$ 

2.  $HILB<sup>4</sup> $\mathbb{P}^3$$ 

```
\frac{1}{2} [10] = x(3) ^2 * x(0)
\frac{1}{2} [11]=x(1)<sup>-3</sup>
\frac{1}{2} [12] = x(2) * x(1) ^2
\frac{1}{2} [13] = x(3) * x(1) ^2
// _L[14]=x(2)^2*x(1)\frac{1}{2} [15] = x(3) * x(2) * x(1)
\frac{1}{2} [16]=x(3)^2*x(1)
1/ [17] = x(2) ^3
// [3]:// //5: 7 quad, 17 cub
W[1][1][7];// [1]:\frac{1}{2} -x(2)+x(1)
// [2]:1/ -x(3)+x(2)1/\sqrt{3}:
1/ 1/7: wt excs0
W[1][1][9];// [1]:1/ x(2) * x(0)// [2]:// //9: quarta quadrica, ponto E
W[1][2][1];// [1]:// [1]:
\frac{1}{2}x(3)*x(2)*x(1)^2+x(2)^3*x(0)+3*x(3)^2*x(1)*x(0)\frac{1}{2}\lceil 2 \rceil:
\frac{1}{x(3)*x(2)*x(1)*x(0)}// [2]:1/1 1/2.1: TI1
```
## 2  $\mathrm{Hilb}^4\mathbb{P}^3$

## 2.1 Análise local

```
//<"4ptslocal.ses";
//uma reta fixa L0 + uma forma binária q0
```
164 *APÊNDICE C. CÓDIGOS: ESQUEMA DE HILBERT DE PONTOS EM*  $\mathbb{P}^3$ 

```
//outra reta variável L1 + forma binária q1
int n=3;
string comma=" , ";
ring r0=0, (x(n.0)), dp;
def xx = ideal(x(n..0));
//coeffs para eq L1
ring r = 0, (a(1..2)(1..2)), dp;
r=r+r0;setring r;imapall(r0);
//reta variável L1
ideal L1=x(0)+a(1)(1)*x(2)+a(1)(2)*x(3),x(1)+a(2)(1)*x(2)+a(2)(2)*x(3);//quádricas, cúbicas, etc.
def xx2,xx3,xx4,xx5,xxx=std(xx^2),std(xx^3),std(xx^4),std(xx^5),prod(xx);//coords de L1
def vars0=ideal(a(1..2)(1..2));
//reta fixa L0
def L0=origin(vars0,L1);
//construção das 4 quádricas por L1 união L0
def qs=L0*L1;qs;
\frac{\gamma}{q}g[1]=a(1)(1)*x(2)*x(0)+a(1)(2)*x(3)*x(0)+x(0)^2
\frac{\gamma}{q}g[2]=a(2)(1)*x(2)*x(0)+a(2)(2)*x(3)*x(0)+x(1)*x(0)
\frac{\gamma}{q}g[3]=a(1)(1)*x(2)*x(1)+a(1)(2)*x(3)*x(1)+x(1)*x(0)
\frac{\gamma}{q}g[4]=a(2)(1)*x(2)*x(1)+a(2)(2)*x(3)*x(1)+x(1)^2
//matriz coeffs. de 4 quádricas por L1 union L0
matrix m=coeffs(qs,xx2,xxx);
m=transpose(m);
//verificar o polinômio de Hilbert geral
forr(1,5,"see(i)+comma+hilbp(specialize(vars0,L1*L0),xx)");
//1 , 2+2*t
//2, 2+2*t//3 , 2+2*t
1/4 , 2+2*t//5 , 2+2*t
```

```
//achar o ideal de Fitting de quádricas
list l=rowsnopivo(m);
m=l[1];intvec nopivos=l[2];list pivos=l[3];
size(pivos);
//3
```

```
//eliminação gaussiana
//separar linhas com pivôs
//Fitting das linhas sem pivôs
intvec ropiv=pivos[1][1];
forr(2,size(pivos),"ropiv=ropiv,pivos[i][1]");
ropiv=sort(ropiv)[1];
def m0=submat(m,nopivos,1..ncols(m));
m=submat(m,ropiv,1..ncols(m));
ideal Y=putsolvform(std(ideal(m0)));Y;
//Y[1]=a(2)(2)1/Y[2]=a(2)(1)
//Y[3]=a(1)(2)//Y[4]=a(1)(1)
```

```
//indeterminadas da matriz dos coeffs
def abc=pol2id(indets(m));
//abc[1]=a(1)(1)\frac{1}{2} //abc [2] = a(1)(2)
1/abc[3]=a(2)(1)1/abc[4]=a(2)(2)
```

```
//cálculo dos pesos das coords abc
forr(1,size(abc), "see(abc[i],wt(abc[i],L1))");
1/(a(1)(1), -x(2)+x(0)1/(a(1)(2), -x(3)+x(0)1/(a(2)(1), -x(2)+x(1)
```

```
1/(a(2)(2), -x(3)+x(1)
```

```
//explosão de Gr(2,4) ao longo de LOsetring r;
int i1=2;
ring rr1=0, (a(1..size(Y))), dp;
rr1=rr1+r;setring rr1;
imapall(r);
poly exc=Y[i1];
```

```
Y=omit(Y,exc);putsolvform(seq("Y[i]-a(5-i)*exc", 1, size(Y)));
Y =;
\frac{1}{2}[1] = - a(4) * a(2)(1) + a(2)(2)
\frac{1}{2}[2] = - a(3) * a(2)(1) + a(1)(2)
\frac{1}{2}[3] = - a(2) * a(2)(1) + a(1)(1)
```

```
//cálculo de pesos das coords da fibra de E
abc = pol2id(indets(Y));forr(1,size(abc), "see(abc[i],wt(abc[i], Y))");
//a(2), -x(1)+x(0)//a(3), -x(3)+x(2)-x(1)+x(0)1/(a(4), -x(3)+x(2)1/(a(1)(1), -x(2)+x(0))1/(a(1)(2), -x(3)+x(0)1/(a(2)(1), -x(2)+x(1))1/(a(2)(2), -x(3)+x(1)
```

```
//pullback 4 quádricas por LO união L1
map rel = domap(Y);
l = list(L1, m, m0);l=rel(1);L1, m, m0=1[1..size(1)];mysat(m0,m);//tem pivo novo!
```

```
//seleciona a eq do exc a(2)(1) e renomeia a(1)def p=indets(m)-summ(seq("a(i)",2,4));def abc=ideal(a(1..4));
l=L1, exc, m; l = mymapn(p, a(1), l);L1, exc, m=1[1..3];wt(a(1),L1);
```

```
//multiplica matriz coefs por monômios quádricos
l = row \text{snopivo}(m);m=1[1]; intvec nopivos=1[2]; list pivos=1[3];
pivos;
def fourquad=ideal(m*transpose(xx2));
```
### 2.  $HILB<sup>4</sup> $\mathbb{P}^3$$

```
//equação do divisor de incidência I0 em GO
def eq=divv(origin(L0,L1));
def ptincid=putsolvform(eq);
eq=std(dosubs(ptincid,eq));
def incid=um(xx,eq[1]);incid;
1/(a(2)*a(4)-a(3))
```

```
//verifica que a eq de IO é homog ponderada
def p=incid;
seq("wt(p[i])", 1, size(p));\frac{1}{2}[1] = -x(3) +x(2) -x(1) +x(0)
\frac{1}{2}[2] = -x(3) +x(2) -x(1) +x(0)
```

```
//equações do ponto de incidência
def p=jet(ptincid,1);
ptincid=L0+ptincid;
p=omit(xx, _{\_});
ptincid=putsolvform(ptincid+ideal(p[1]-1));
ptincid;
//ptincid[1]=x(0)//ptincid[2] = x(1)//ptincid[3]=a(4)+x(2)
//ptincid[4]=x(3)-1
```
list excs,excs0=exc,exc;

```
//coords de q0 e q1
ring rbc=0, (b(1..2),c(1..2)), dp;
rbc=rr1+rbc;setring rbc;
imapall(rr1);
```

```
//formas de grau 2 do quociente por L0
def s2fmodL0=omit(xx,L0)^2;
def s2fmodL0s=summ(s2fmodL0);
s2fmodL0;
//s2fmodL0[1]=x(3)^2\frac{\sqrt{3}}{2} //s2fmodL0[2]=x(3)*x(2)
//s2fmodL0[3]=x(2)^2
```

```
//construção de q0=2pts em L0
poly ptsL0=dotprod([b(2),b(1),1],s2fmodL0);
```

```
ptsL0;
1/x(3)^2+b(2)+x(3)*x(2)*b(1)+x(2)^2//construção de q1=2pts em L1
poly ptsL1=dotprod([c(2),c(1),1],s2fmodL0);ptsL1;1/x(3)^2*(2)*x(3)*x(2)*c(1)*x(2)^2//ponto de incidência como raiz de q0 e q1
def incidptsL0=subst(ptsL0,x(2),-a(4),x(3),1);
def incidptsL1=subst(ptsL1,x(2),-a(4),x(3),1);
incidptsL0; incidptsL1;
1/a(4)^2-a(4)*b(1)+b(2)1/(a(4)^2-a(4)*c(1)+c(2))//pesos das coords de q0 e q1
def vs=indets(ptsL1*ptsL0);
forr(1,size(vs), "see(vs[i],wt(vs[i], ideal(ptsL0,ptsL1));");
//b(1), -x(3)+x(2)//b(2), -2*x(3)+2*x(2)//c(1), -x(3)+x(2)1/(c(2), -2*x(3)+2*x(2)//ideal J0=2 pts em L0
ideal twoptsL0=ptsL0+L0*xx;
//ideal J1=2 pts em L1
ideal twoptsL1=ptsL1+L1*xx;
//ideal J=intersect(J0, J1)
eq=intersect(twoptsL0,twoptsL1);
def abc=pol2id(indets(eq*twoptsL1)
-indets(xx)):
//teste: polinômio de Hilbert geral de J=4
hilbp(specialize(abc,eq),xx);
1/4//def ideal J[2]=parte de grau 2 de J
ideal pts2;
forr(1,size(eq),"
```

```
def p=eq[i];def j=deg(um(abc,p[1]));
if(j==2){pts2[1+size(pts2)]=p;
}
");
//teste: polinômio de Hilbert geral de J[2]=4hilbp(specialize(abc,pts2),xx);
//matriz coefs J[2] e número de quádricas indep
matrix m=coeffs(pts2,xx2,xxx);//see(m);
m=transpose(m);
list l=rowsnopivo(m);
m=l[1];intvec nopivos=l[2];list pivos=l[3];
size(pivos);
//4
//eliminação gaussiana: nenhum pivô novo!
m=offzerow(m);
l=rowsnopivo(m);
m=l[1];intvec nopivos=l[2];list pivos=l[3];
intvec iv=pivos[1][1];
forr(2,size(pivos),"iv[i]=pivos[i][1]");
iv;
iv=sort(iv)[1];iv;def m0=submat(m,nopivos,1..ncols(m));
m=submat(m,iv,1..ncols(m));
mysat(m0,m);
//multiplica matriz coefs por monômios quádricos
pts2=ideal(m*transpose(xx2))
+ideal(m0*transpose(xx2));
//teste: ideal das 4 quádricas por LO e L1 está contido em J[2]reduce(fourquad,std(pts2));
//[1]=0
1/(\_[2]=0
//_[3]=0
1/(\_[4]=0
//posto mínimo M[2] = nrows(m) = 4
```

```
//posto genérico M[2] = nrows(m) + ran(m0)=6
```

```
\frac{m}{11}, ran(m0), nrows(m0), nrows(m) = "+
see (i1, ran(m0), nrows(m0), nrows(m));//i1, ran(m0),nrows(m0),nrows(m) = 2, 2, 4, 4
```

```
//ideal da incidência I
ideal I=incid, incidptsL0, incidptsL1; I;
//I[1]=a(2)*a(4)-a(3)//I[2]=a(4)^2-a(4)*b(1)+b(2)//I[3]=a(4)^2-a(4)*c(1)+c(2)
```

```
//ideal de Fitting coincide com incidência I
Y = (put solving form (ideal(m0))); Y;//Y[1] = -a(4)^2 + a(4) *c(1) - c(2)1/Y[2]=a(2)*a(4)-a(3)//Y[3] = -a(4)^2+a(4)*b(1)-b(2)
```

```
//I possui duas eqs com mesmo peso
forr(1,size(Y), "see(Y[i],wt(Y[i])), ");\frac{1}{-a(4)^2+a(4)*c(1)-c(2)}, -2*x(3)+2*x(2)1/(a(2)*a(4)-a(3), -x(3)+x(2)-x(1)+x(0))\frac{1}{-a(4)^2+a(4)*b(1)-b(2)}, -2*x(3)+2*x(2)
```

```
//def ideal da diagonal Delta
ideal Y=a(1), b(1)-c(1), b(2)-c(2);
```

```
//cálculo pesos das eqs de Delta
forr(1,size(Y), "see(Y[i],wt(Y[i])), ");//a(1), -x(2)+x(1)//b(1)-c(1), -x(3)+x(2)//b(2)-c(2), -2*x(3)+2*x(2)
```

```
l=I, incid, excs, excs0, fourquad, ptsL0, ptsL1, L1,
eq, ptincid, m, m0;
```

```
//explosão de X ao longo da diagonal
setring rbc;
int i2=2;
ring r0c=0, (u(0)(1 \nvert x) = (Y)-1), dp;
r0c=r0c+rbc; setring r0c;
imapall(rbc);poly exc=Y[i2];
```
2.  $HILB<sup>4</sup>\mathbb{P}<sup>3</sup>$ 

```
Y=omit(Y,exc);
putsolvform(seq("Y[i]-u(0)(i)*exc", 1, size(Y)));Y =:
//solvform ok w.r. to a(1)//solvform ok w.r. to b(2)\frac{1}{2}[1]=-u(0)(1)*b(1)+u(0)(1)*c(1)+a(1)
\frac{1}{2}[2]=-u(0)(2)*b(1)+u(0)(2)*c(1)+b(2)-c(2)
```

```
//cálculo de pesos das coords da fibra de E1
def vs=indets(Y);forr(1,size(vs), "see(vs[i],wt(vs[i],Y))");
//u(0)(1), x(3)-2*x(2)+x(1)1/(u(0)(2), -x(3)+x(2)1/(a(1), -x(2)+x(1))//b(1), -x(3)+x(2)//b(2), -2*x(3)+2*x(2)//c(1), -x(3)+x(2)
```

```
1/(c(2), -2*x(3)+2*x(2)
```

```
//pullback 6 quádricas por 4 pts
map rel=domap(Y);
def 10=rel(1);I, incid, excs, excs0, fourquad,
ptsL0, ptsL1, L1, eq, ptincid,
m, m0=10[1..size(1)];def abc=pol2id(indets(ideal(m)*ideal(m0)));
abc = pol2id(indets(abc));
```

```
//excs=transformado estrito dos exc anterior
//excs0=transformado total do exc anterior
excs[1+size(excs)]=exc;excs0[1+size(excs0)]=exc;int j;forr(1,size(excs)-1,"def p=excs[i]/exc;
if(excs[i]==p*exc) {excs[i]=p;j=1}'');if(j == 1){"//new excs "; }
int j;forr(1,size(excs),"
def p=incid/excs[i];
if(incid==p*excs[i]){incid=p;j=1}");
```

```
if(j==1){"//new incid";}
l0=incid,excs,excs0,fourquad,
ptsL0,ptsL1,L1,eq,ptincid,m,m0;
//multiplica matriz coefs por monõmios de grau 2
mysat(m0,m);
def pts2=ideal(m*transpose(xx2))+ideal(m0*transpose(xx2));
//calcula na origem do sistema de coords
def eq2=std(origin(abc,pts2));
size(eq2);
//4
//matriz dos coefs do novo sistema de quádricas
m0=offzerow(m0);
ran(m0);nrows(m0);
if(size(minor(m0,2))==0){
m0=submat(m0,1,1..ncols(m0));}
nrows(m0);
//ideal de I1, o transformado estrito de I
def I1=putsolvform(sat(I,exc)[1]);I1;
//solvform ok w.r. to c(2)
//solvform ok w.r. to a(3)
//solvform ok w.r. to u(0)(2)
1/[1][1]=a(4)^2-a(4)*c(1)+c(2)//I1[2]=a(2)*a(4)-a(3)//I1[3]=u(0)(2)-a(4)//ideal da resultante R1 em X1
def resul=(dosubs(excs[1],ideal(ptsL0 ,ptsL1 )));
def q=resultant(resul[1],result[2],x(2));ideal R1 = um(x(3), sat(ideal(q),exc)[1]), excs[1];R1;
//R1[1]=u(0)(2)^2-u(0)(2)*c(1)+c(2)//R1[2]=u(0)(1)//Fitting=ideal def I1, transformado estrito de I
def Y=putsolvform(ideal(m0));Y;
```

```
//Y[1] = -a(4)^2 + a(4) *c(1) - c(2)1/Y[2]=a(2)*a(4)-a(3)1/Y[3] = u(0)(2) - a(4)\frac{1}{7}/i1, i2, size(Y)= "+see(i1, i2, size(Y));
//verif: I1 possui eqs homogêneas ponderadas,
//com pesos destas eqs distintos dois a dois
forij(1,size(Y),1,6,"def p=Y[i];if(j<=size(p)){
see (i, j, p[j], wt(p[j])); }");
//1, 1, -a(4)^2, -2*x(3)+2*x(2)//1, 2, a(4)*c(1), -2*x(3)+2*x(2)1/1, 3, -c(2), -2*x(3)+2*x(2)//2, 1, a(2)*a(4), -x(3)*x(2)-x(1)+x(0)//2, 2, -a(3), -x(3)+x(2)-x(1)+x(0)1/3, 1, u(0)(2), -x(3)+x(2)1/3, 2, -a(4), -x(3)+x(2)\frac{m}{11}, i2, ran(m0), nrows(m), sizeY ="+see(i1, i2, ran(m0), nrows(m), size(Y));
10=R1, incid, excs, excs0, fourquad,
ptsL0, ptsL1, L1, eq, ptincid,
m, m0;//explosão de X1 em I1, o transf estrito de I
setring r0c;
int i3=3;
ring r1c=0, (u(1)(1 \t{.} size(Y)-1)), dp;r1c=r1c+r0c; setring r1c;
imapall(roc);poly exc=Y[i3];
Y=omit(Y,exc):
putsolvform(seq("Y[i]-u(1)(i)*exc", 1, size(Y)));Y =;
//solvform ok w.r. to c(2)//solvform ok w.r. to a(3)\frac{1}{2}[1]=-u(1)(1)*u(0)(2)+u(1)(1)*a(4)-a(4)^2+a(4)*c(1)-c(2)
\frac{1}{2}[2]=-u(1)(2)*u(0)(2)+u(1)(2)*a(4)+a(2)*a(4)-a(3)
```

```
//cálculo de pesos das coords da fibra de E2
def vs=indets(Y);def vs = pol2id(indets(Y));forr (1, size(vs), "see (vs[i], wt(vs[i], Y))");
1/(u(1)(1), -x(3)+x(2))1/(u(1)(2), -x(1)+x(0)1/(u(0)(2), -x(3)+x(2)//a(2), -x(1)+x(0)//a(3), -x(3)+x(2)-x(1)+x(0)1/(a(4), -x(3)+x(2)//c(1), -x(3)+x(2)//c(2), -2*x(3)+2*x(2)//pullback das 6 quádricas por 4 pontos
map rel=domap(Y);
10 = rel(10);
R1, incid, excs, excs0, fourquad, ptsL0, ptsL1, L1,
eq, ptincid, m, m0=10 [1..size(10)];
def abc=pol2id(indets(fourquad*eq)-indets(xx));
//transf estritos e totais dos exc anteriores
excs[1+size(excs)]=exc;excs0[1+size(excs0)]=exc;int j;
forr(1,size(excs)-1,"def p = excs[i]/exc;if(excs[i] == p*exc) {excs[i] = p; i=1}'');if(j == 1){"//new excs "; }
int j;forr(1,size(excs),"
def p=incid/excs[i];if(incid==p*excs[i]){incid=p;j=1}");if(j == 1){\frac{1}{2}("//new incid"; }
//multiplica matriz coefs por monômios de grau 2
//produz 6 quádricas independentes
mysat(m0,m);\frac{\frac{1}{2}!}{\frac{1}{2}, i2, i3, nrows(m)} = "+see(i1, i2, i3, nrows(m));
```

```
def pts2=ideal(m*transpose(xx2))+ideal(m0*transpose(xx2));
```

```
2. HILB<sup>4</sup><math>\mathbb{P}^3
```

```
def eq2=std(origin(abc,pts2));
size(eq2);
//tem pivo novo!
//6
```
//multiplica quádricas por formas lineares def pts3=pts2\*xx;

```
//calcula a matriz M3 dos coefs
//o número de cúbicas independentes é 15
matrix m=coeffs(pts3,xx3,xxx);//see(m);
m=transpose(m);
list l=rowsnopivo(m);
m=l[1];intvec nopivos=l[2];list pivos=l[3];
size(pivos);
//15
```

```
//eliminação gaussiana e 15 cúbicas por 4 pts
m=offzerow(m);
l=rowsnopivo(m);
m=l[1];intvec nopivos=l[2];list pivos=l[3];
size(pivos); intvec iv=pivos[1][1];
forr(2,size(pivos),"iv[i]=pivos[i][1]");
iv=sort(iv)[1];def m0=submat(m,nopivos,1..ncols(m));
m=submat(m,iv,1..ncols(m));mysat(m0,m);
def pts3=ideal(m*transpose(xx3))
+ideal(m0*transpose(xx3));
def eq3=std(origin(abc,pts3));
//15
```

```
//ideal de R2, o transformado estrito de R1
def R2=putsolvform(sat(R1,exc)[1]);R2;
//solvform ok w.r. to u(0)(1)//solvform ok w.r. to u(1)(1)//R2[1]=u(0)(1)//R2[2]=u(1)(1)-u(0)(2)-a(4)+c(1)
```
//Fitting=ideal def R2, transformado estrito de R1m0=offzerow(m0);

```
if(size(minor(m0,2)) == 0){
m0 = submat(m0, 1, 1. ncols(m0));nrows(m0);Y = putsolvform(ideal(m0)); Y;//Y[1] = -u(1)(1) + u(0)(2) + a(4) - c(1)//Y[2]=u(0)(1)\frac{\frac{1}{2}!}{11, i2, i3, size(Y)} = \frac{\frac{1}{2}!}{1, i2, i3, size(Y)};
//teste: eqs def R2 são homogêneas ponderadas
forij(1,size(Y),1,6,"def p=Y[i];if(j<=size(p)){
see (i, j, p[j], wt(p[j])); }");
1/1, 1, -u(1)(1), -x(3)+x(2)1/1, 2, u(0)(2), -x(3)+x(2)1/1, 3, a(4), -x(3)+x(2)1/1, 4, -c(1), -x(3)+x(2)//2 , 1 , u(0)(1) , x(3)-2*x(2)+x(1)\frac{17}{11}, i2, i3, ran(m0), nrows(m), sizeY ="+
see (i1, i2, i3, ran(m0), nrows(m), size(Y));10=eq2, incid, excs, excs0, fourquad,
ptsL0, ptsL1, L1, eq, ptincid,
m, m0;//explosão de X2 em R2, o transf estrito de R1
setring r1c;
int i4=1;ring r2c=0, (u(2)(1 \tvert .size(Y)-1)), dp;r2c=r2c+r1c; setring r2c;
imapall(r1c);poly exc=Y[i4];
Y=omit(Y,exc):
putsolvform(seq("Y[i]-u(2)(i)*exc", 1, size(Y)));Y =:
//solvform ok w.r. to u(0)(1)// [1]=u(2)(1)*u(1)(1)-u(2)(1)*u(0)(2)-u(2)(1)*a(4)+u(2)(1)*c(1)+u(0)(1)
```

```
//peso coord local fibra de E3
```
### 2.  $HILB<sup>4</sup>\mathbb{P}<sup>3</sup>$

```
def vs=pol2id(indets(Y));forr (1, size(vs), "see(vs[i], wt(vs[i], Y))");
//u(2)(1), 2*x(3)-3*x(2)+x(1)1/(u(1)(1), -x(3)+x(2)1/(u(0)(1), x(3)-2*x(2)+x(1))1/(u(0)(2), -x(3)+x(2)1/(a(4), -x(3)+x(2)//c(1), -x(3)+x(2)
```

```
//pullback 16 cúbicas por 4 pts
map rel=domap(Y);
10 = rel(10);eq2, incid, excs, excs0, fourquad, ptsL0, ptsL1, L1,
eq, ptincid, m, m0=10 [1..size(10)];
def abc=pol2id(indets(fourquad*eq)-indets(xx));
```

```
//transf estritos e totais dos exc anteriores
excs[1+size(excs)]=exc;excs0[1+size(excs0)]=exc;int j;forr(1,size(excs)-1,"def p=excs[i]/exc;if(excs[i] == p*exc) {excs[i] = p; i=1}'');if(j == 1){"//new excs "; }
int j;forr(1,size(excs),"
def p=incid/excs[i];if(incid==p*excs[i])\{incid=p;j=1\}'');
```

```
if(j == 1){\frac{1}{2} //new incid"; }
```

```
//eliminação gaussiana
mysat(m0,m);\frac{\pi}{11}, i2, i3, i4, nrows (m) ="+
see (i1, i2, i3, i4, nrows(m));//tem pivo novo!
//i1, i2, i3, i4, nrows(m) = 2, 2, 3, 1, 16
```

```
//multiplica matriz coefs por monômios de grau 3
//produz 16 cúbicas independentes
```

```
178 APÊNDICE C. CÓDIGOS: ESQUEMA DE HILBERT DE PONTOS EM \mathbb{P}^3
```

```
def pts3=ideal(m*transpose(xx3))+ideal(m0*transpose(xx3));
def eq3=std(origin(abc,pts3));
size(eq3);
//16
//multiplica cúbicas por formas lineares
def pts4=pts3*xx;
//calcula a matriz M4 dos coefs
//o número de quárticas independentes é 30
def pts4=pts3*xx;
matrix m=coeffs(pts4,xx4,xxx);//see(m);
m=transpose(m);
list l=rowsnopivo(m);
m=l[1];intvec nopivos=l[2];list pivos=l[3];
size(pivos);
//30
//fatora mdc + eliminação gaussiana
m=offzerow(m);
l=rowsnopivo(m);
m=l[1];intvec nopivos=l[2];list pivos=l[3];
size(pivos);
intvec iv=pivos[1][1];
forr(2,size(pivos),"iv[i]=pivos[i][1]");
iv=sort(iv)[1];def m0=submat(m,nopivos,1..ncols(m));
m=submat(m,iv,1..ncols(m));mysat(m0,m);//tem pivo novo!
//multiplica matriz nova por monômios de grau 4
//produz 31 quárticas independentes
def pts4=ideal(m*transpose(xx4))
+ideal(m0*transpose(xx4));
def eq4=std(origin(abc,pts4));
size(eq4);
```

```
def s2L0modL0,xs,L0s=summ(L0*xx)-summ(L0^2),
```
//31

```
summ(xx), summ(LO);
def L0c=xs-L0s;
def s2B0=summ(pol2id(L0c)^2);list W;
W[1+size(W)]=list(
list(i1,i2,i3,i4,"//1: i1,i2,i3,i4"),
list(origin(abc,L1),"//2: L1"),
list(origin(abc,ptsL0),"//3: 2ptsL0"),
list(origin(abc,ptsL1),"//4: 2ptsL1"),
list(eq2,eq3,eq4, "//5: 6 quad, 16 cub, 31 quart"),
list(excs0, "//6: excs"),
list(wt(excs0[1]),wt(excs0[2]),wt(excs0[3]),wt(excs0[4]),
''//7: wt \excs0"),
list(see(remember), "//8: remember"),
list(
std(omit(origin(
pol2id(indets(fourquad)-xs),
fourquad),L0^2)[1],"//9: quarta quadrica, ponto E")
);
//faz operações com frações
//calcula TGrass=tangente de grassmanniana
<"frac4bott.ses";
//espaço tangente à G no ponto L0
def TG=TGrass(L0s,xs);
//tangente da fibra de E, no ponto x(0)x(2)def p = TGrass(W[size(W)][9][1],s2L0modL0);//normal de E em G0
for(int ii=1;ii<=size(TG[1]);iii++) {
def q=subfrac(
divfrac(subfrac(TG,list(TG[1][ii],TG[2]))
,list(TG[1][ii],TG[2])),p);
if(q[1]=-0){def ee=divfrac(list(TG[1][ii],TG[2]),list(1,1));}
}
```

```
//pto e plano, definidos pela estrutura dupla
```

```
180 APÊNDICE C. CÓDIGOS: ESQUEMA DE HILBERT DE PONTOS EM \mathbb{P}^3
```

```
def pt=um(L0, W[size(W)][9][1]);
def pln=W[size(W)][9][1]/pt;
def l1=L0s-pln;
//eqs def pto incidência
def ls=L0s+pt;
def L1s=W[size(W)][2][1][1]+W[size(W)][2][1][2];
//dois pontos de L0 e de L1
def pt0,pt1=ls-L0s,ls-L1s;
def pt00=W[size(W)][3][1]/pt0;
def pt11=W[size(W)][4][1]/pt1;
//tg à I0 é a soma do tg L0* no plano marcado, com o tg L0 no ponto marcado, com tg P<sup>\gamma</sup>1
def TIO=sumfrac(sumfrac(TGrass(pln,LOs),TGrass(pt,LOc)),TGrass(11,ls-pln));
//O normal da interseção de E com IO em IO é igual ao normal de E em GO
def TExcI0=subfrac(TI0,ee);
//A interseção de I com Delta é um P^1 fibrado sobre a interseção de E com I0
def TIDX=sumfrac(TExcI0,TGrass(pt00,L0c));
//I é um P^1xP^1 fibrado sobre I0
def TI=sumfrac(sumfrac(
TI0,TGrass(pt00,L0c)),
TGrass(pt11,xs-L1s));
//O normal da interseção de I com Delta em I é o quociente dos tangentes
def NIDX=subfrac(TI,TIDX);
//Compara o peso da equação local de E1
//A inters E1 com I1 é um P^1 sobre a inters de I com Delta
for(int i=1; i<=size(\text{NIDX}[1]); i++)def lwt=wt(NIDX[1][i])-wt(NIDX[2]);if(lwt+W[size(W)][7][2]==0){
def TExc1I1=
sumfrac(TIDX,TGrass(NIDX[1][i],NIDX[1]));
break;};}
\frac{1}{10} normal da inters E1 com I1 em I1 é igual ao normal de E1 em X1
def TI1=sumfrac(TExc1I1,list(NIDX[1][i],NIDX[2]));
```
## 2.  $HILB<sup>4</sup> $\mathbb{P}^3$$

```
//tg fibra P^2 de Delta sobre E
def TD=TGrass(W[size(W)][3][1],s2B0);//tg fibra P^3 de E sobre L0
def TE=TGrass(W[size(W)][9][1],s2L0modL0);
//tg Delta e normal Delta em X
def TDelta=sumfrac(TD,TE);
def ND=sumfrac(TD,ee );
//Compara o peso da equação local de E1
//tg E1=tg Delta + tg fibra P^2 de E1 sobre Delta
for(int i=1; i<=3; i++){
def lwt=wt(ND[1][i])-wt(ND[2]);
if(lwt+W[size(W)][7][2]==0){
def TExc1=
sumfrac(TDelta,TGrass(ND[1][i],ND[1]));
break;};}
//tg X1 = \text{tg } E1 + \text{normal de } E1 \text{ em } X1def TX1=sumfrac(TExc1,list(ND[1][i],ND[2]));
//0 normal de I1 em X1 é o quociente dos tgs
def NI1=subfrac(TX1,TI1);
//Compara o peso da equação local de E2
//tg E2=tg I1 + tg fibra P^2 de E2 sobre I1
for(int i=1; i<=3; i++){
def lwt=wt(M1[1][i])-wt(M1[2]);if(lwt+W[size(W)][7][3]==0){
def TExc2=
sumfrac(TI1,TGrass(NI1[1][i],NI1[1]));
break;};}
//tg X2 = \text{tg } E2 + \text{normal de } E2 \text{ em } X2def TX2=sumfrac(TExc2,list(NI1[1][i],NI1[2]));
//tg R = tg base E + tg fibras P^1xP^1xP^1def tg0=TGrass(pt,L0c);
def tg1=TGrass(pt00,L0c);
def tg2=TGrass(pt11,xs-L1s);
```

```
def tgResul=sumfrac(sumfrac(sumfrac(TE,tg2),tg1),tg0);
//tg da interseção R1 com I1= tg base L0xL0* + tg fibras P^1xP^1
def tg=sumfrac(TGrass(pln,L0s),TGrass(pt,L0c));
def tgResul1I1=sumfrac(tg,sumfrac(
TGrass(pt00,L0c),TGrass(pt11,xs-L1s)));
//Normal da interseção de R1 com I1 em R1 é o quociente dos tangentes
def NResul1I1=subfrac(tgResul,tgResul1I1);
//Compara o peso da equação local de E2
//A inters E2 com R2 é um P^1 sobre a inters de R1 com I1
for(int i=1; i<=3; i++){
def lwt=wt(NResul1I1[1][i])-wt(NResul1I1[2]);
if(lwt+W[size(W)][7][3]==0){
def TExcResul2=
sumfrac(tgResul1I1,TGrass(NResul1I1[1][i],NResul1I1[1]));
break;}}
//0 normal da inters E2 com R2 em R2 é igual ao normal de E2 em X2
def TResul2=sumfrac(TExcResul2,list(NResul1I1[1][i],NResul1I1[2]));
//0 normal de R2 em X2 é o quociente dos tgs
def NResul2=subfrac(TX2,TResul2);
//Compara o peso da equação local de E3
//tg E3=tg R2 + tg fibra P^1 de E3 sobre R2
for(int i=1; i<=2; i++){
def lwt=wt(NResul2[1][i])-wt(NResul2[2]);
if(lwt+W[size(W)][7][4]==0){
def TExc3=
sumfrac(TResul2,TGrass(NResul2[1][i],NResul2[1]));
break;}}
//tg X3 = \text{tg } E3 + \text{normal de } E3 em X3def TX3=sumfrac(TExc3,list(NResul2[1][i],NResul2[2]));
W[size(W)]=list(W[size(W)],
list(
list(TX3, "//2.1: TX3")
));
```

```
W[1][1][2];
//[1]:\frac{1}{2} \frac{1}{2} = x(0)
\frac{1}{2} \frac{1}{2} = x(1)
//[2]:// //2: L1
W[1][1][3];
//[1]:1/ x(2)^2//[2]:// //3: 2ptsL0
W[1][1][4];//[1]:1/ x(2)^2//[2]:// //4: 2ptsL1
W[1][1][5];
//[1]:// -[1]=x(0)^2\frac{1}{2} \frac{1}{2} =x(1) *x(0)
\frac{1}{2} \left[\frac{3}{2}x(2)*x(0)\right]\frac{1}{2} \left[4\right] = x(3) * x(0)\frac{1}{2} \left[5\right] = x(1)^2\frac{1}{2} \left[6\right] = x(2) * x(1)//[2]:\frac{1}{2} \frac{1}{2} = x(0)^3
\frac{1}{2}   \frac{1}{2}   =x(1)*x(0)^2
\frac{1}{2} \frac{1}{3} = x(2) * x(0) ^2
\frac{1}{2} \frac{1}{2} =x(3) *x(0) ^2
\frac{1}{2} \frac{1}{2} \frac{5}{2} = x(1) \frac{2*x(0)}{x}\frac{1}{2} \left[6\right] = x(2) * x(1) * x(0)\frac{1}{2}   \frac{1}{2}   \frac{1}{2}   \frac{1}{2}   \frac{1}{2}   \frac{1}{2}   \frac{1}{2}   \frac{1}{2}   \frac{1}{2}   \frac{1}{2}   \frac{1}{2}   \frac{1}{2}   \frac{1}{2}   \frac{1}{2}   \frac{1}{2}   \frac{1}{2}   \frac{1}{2}   \frac{1}{2}   \frac{1\frac{1}{2} \left[\frac{8}{3}x(2)^2x(x)\right]\frac{1}{2}   \frac{1}{2}   \frac{1}{2}   \frac{1}{2}   \frac{1}{2}   \frac{1}{2}   \frac{1}{2}   \frac{1}{2}   \frac{1}{2}   \frac{1}{2}   \frac{1}{2}   \frac{1}{2}   \frac{1}{2}   \frac{1}{2}   \frac{1}{2}   \frac{1}{2}   \frac{1}{2}   \frac{1}{2}   \frac{1\frac{1}{2} \frac{10}{2*x(0)}\frac{1}{2} \frac{11}{2} = x(1)<sup>-3</sup>
\frac{1}{2} \frac{12}{2} = x(2) * x(1) ^2
```

```
\frac{1}{2} [13]=x(3)*x(1)<sup>^2</sup>
\frac{1}{2} \frac{14}{2} = x(2) \hat{2} * x(1)
\frac{1}{2} \frac{15}{2} = x(3) * x(2) * x(1)
\frac{1}{2} [16]=x(3)^2*x(1)
1/[3]:
\frac{1}{2} \frac{1}{2} =x(0)^4
\frac{1}{2} \frac{1}{2} =x(1)*x(0)^3
\frac{1}{2} \frac{1}{2} =x(2) *x(0) ^3
\frac{1}{2} \frac{1}{2} =x(3) *x(0) ^3
\frac{1}{2} \frac{1}{2} =x(1)<sup>-</sup>2*x(0)<sup>-2</sup>
\frac{1}{2} \frac{1}{6} = x(2) * x(1) * x(0) ^2
\frac{1}{2} \frac{1}{2} =x(3)*x(1)*x(0)^2
\frac{1}{2} \frac{1}{2} \frac{1}{2} =x(2)^2*x(0)^2
\frac{1}{2}   \frac{1}{2}   \frac{1}{2}   \frac{1}{2}   \frac{1}{2}   \frac{1}{2}   \frac{1}{2}   \frac{1}{2}   \frac{1}{2}   \frac{1}{2}   \frac{1}{2}   \frac{1}{2}   \frac{1}{2}   \frac{1}{2}   \frac{1}{2}   \frac{1}{2}   \frac{1}{2}   \frac{1}{2}   \frac{1\frac{1}{2} [10]=x(3)^2*x(0)^2
\frac{1}{2} \frac{11}{2} = x(1)<sup>-</sup>3*x(0)
\frac{1}{2} \frac{12}{2} = x(2) * x(1) ^2 * x(0)
\frac{1}{2} \frac{13}{2} = x(3) * x(1) \frac{2}{x}(0)\frac{1}{2} \frac{1}{4} =x(2)^2*x(1)*x(0)
// \sqrt{(15)} = x(3) * x(2) * x(1) * x(0)\frac{1}{2} \frac{16}{2} = x(3) \frac{2*x(1)*x(0)}{x}\frac{1}{2} \frac{17}{2} = x(2) \hat{3} * x(0)
\frac{1}{2} \frac{18}{2} = x(3) * x(2) \frac{2}{x}(0)\frac{1}{2} \frac{19}{2} = x(3) \frac{2*x(2)*x(0)}{x}\frac{1}{2} \frac{1}{20} = x(3) \hat{3} * x(0)
\frac{1}{2}   \frac{21}{2}   \frac{1}{2}   \frac{21}{2}   \frac{1}{2}   \frac{21}{2}   \frac{1}{2}   \frac{1}{2}\frac{1}{2}   \frac{22}{2} = x(2) * x(1) <sup>2</sup>3
\frac{1}{2} \frac{1}{23} = x(3) * x(1) ^3
\frac{1}{2} \frac{24}{2} = x(2) \frac{2*x(1)^2}{2}\frac{1}{2} \frac{25}{2} = x(3) * x(2) * x(1) ^2
\frac{1}{2} \frac{26}{3} = x(3) \frac{2*x(1)}{2}\frac{1}{2} \frac{1}{27} = x(2) \hat{3} * x(1)\frac{1}{2} [28] = x(3) * x(2) ^2 * x(1)
\frac{1}{2}   \frac{29}{2} = x(3) \frac{2*x(2)*x(1)}{x}\frac{1}{2} \left[\frac{30}{2}x(3)^2x(x)\right]\frac{1}{2}   \frac{1}{2}   \frac{31}{2}   \frac{1}{2}   \frac{2}{4}//[4]:// //5: 6 quad, 16 cub, 31 quart
W[1][1][7];
//[1]:
```

```
\frac{1}{2} -x(2)+x(1)
//[2]:\frac{1}{2} -x(3)+x(2)
//[3]:
\frac{1}{2} -x(3)+x(2)
//[4]:\frac{1}{2} -x(3)+x(2)
//[5]:// //7: wt excs0
W[1][1][9];
//[1]:\frac{1}{x(2)*x(0)}//[2]:// //9: quarta quadrica, ponto E
W[1][2][1];//[1]:// [1]:
// 2*x(3)^2*x(2)*x(1)^2+x(2)^4*x(0)+5*x(3)^3*x(1)*x(0)1/ [2]:
\frac{x(3)^2}{x(2)*x(1)*x(0)}//[2]:
\frac{1}{2} //2.1: TX3
```
## **2.2 Pontos fixos**

Abaixo, está o roteiro do que fizemos para calcular os pontos fixos de  $\mathbb{X}_3$ . Construímos uma tabela *W*, que guarda todas as informações necessárias em nossos exemplos enumerativos.

Observando que os pontos fixos da grassmanniana de retas  $Gr(2, 4)$  são os básicos, isto é, as retas da forma  $x_i = x_j = 0$ ; fizemos a explosão de  $Gr(2, 4)$  no ponto  $l_0: x_0 = x_1 = 0$ , que é fixo.

Depois, vimos que cada ponto fixo da fibra do excepcional E sobre  $l_0$  corresponde à uma escolha da quarta quádrica, entre as disponíveis:

$$
x_0x_2
$$
,  $x_0x_3$ ,  $x_1x_2$ ,  $x_1x_3$ .

Faremos as contas sobre E, na vizinhança em que a direção normal marca o ponto  $x_2$  em  $l_0$  e o plano  $x_0$  contendo  $l_0$ , ou seja, escolheremos a quarta quádrica  $x_0x_2$ . E observamos que as contas para as outras 3 escolhas segue da primeira, trocando-se os papéis de  $x_0$  e  $x_1$ , ou de  $x_2$  e  $x_3$ .

As contas fora de  $E$ , para  $l_1$  incidente à  $l_0$ , são feitas na vizinhança da reta  $x_0 = x_2 = 0$ . As demais, são:

$$
x_0 = x_3 = 0, \ x_1 = x_2 = 0, \ x_1 = x_3 = 0,
$$

que seguem da primeira, também por mudança de coordenadas.

Agora, se  $l_1$  é um ponto fixo de  $Gr(2, 4)$  e não incide à  $l_0$ , então  $l_1 : x_2 = x_3 = 0$ .

Em cada um dos 3 casos citados acima, fizemos as contas locais na vizinhança de cada par de quádricas  $(q_0, q_1)$ , que é ponto fixo do  $\mathbb{P}^2 \times \mathbb{P}^2$  fibrado sobre  $G_0$ , de maneira análoga à que fizemos a análise local.

Após todas as explosões necessárias em cada caso, a origem do sistema de coordenadas nos diz qual é a reta variável  $l_1$ , o par de quádricas  $(q_0, q_1)$ , que marcam dois pontos em cada uma das retas  $l_0$  e  $l_1$ , os espaços tangentes e os sistemas de quádricas, cúbicas e quárticas definindo cada ponto fixo.

Estas informações são todas as necessárias em nossos exemplos enumerativos.

```
//<"4ptsfix.ses";
//tabela com quárticas, a nível de X3
//opera frações
<"frac4bott.ses";
//coords de G na vizinhança de LO
//pontos sobre E: L1=L0
<"is4ptsd0.ses";
//def (q0,q1) na viz de (x(2)^2, x(2)^2)<"is4ptsd1.ses";
//lista de objetos dos quais faremos pullback
l=incid,excs,excs0,fourquad,ptsL0,ptsL1,L1,
ptsL0L1,ptincid,m,m0;
//def anel de coords fibra de E1 sobre Delta
ring r2c=0, (aa(2)(1..size(Y)-1)),dp;r2c=r2c+rbc;setring r2c;
imapall(rbc);
//def anel de coords fibra de E2 sobre I1
ring r3c=0, (aa(3)(1..size(Y)-1)), dp;
r3c=r3c+r2c;setring r3c;
imapall(rbc);
```

```
//def anel de coords fibra de E3 sobre R2
ring r4c=0, (aa(4)(1..size(Y)-1)), dp;r4c=r4c+r3c;setring r4c;
imapall(rbc);
//tabela só pontos fixos e tangentes
<"tabelasX3.ses";
//loop das 3 explosões: Delta, I1 e R2
<"is4ptsquart2.ses";
setring r4c;
def W1=W;
//def (q0,q1) na viz de (x(3)^2, x(3)^2)<"is4ptsd3.ses";//q0,q1=x(3)^2,x(3)^2
l=incid,excs,excs0,fourquad,ptsL0,ptsL1,L1,
ptsL0L1,ptincid,m,m0;
<"is4ptsquart2.ses";//loop i2,i3,i4
setring r4c;
W1=W1+W;//def (q0,q1) na viz de (x(2)*x(3),x(2)*x(3))<"is4ptsd4.ses";
l=incid,excs,excs0,fourquad,ptsL0,ptsL1,L1,
ptsL0L1,ptincid,m,m0;
//loop das 3 explosões: Delta, I1 e R2
//eq resul não é do tipo gráfico, mas a fim de
cálculo de normal,
//podemos cortar com um subespaço linear, que o normal nçao se altera
<"is4ptsquart5.ses";
setring r4c;
W1=W1+W;//def (q0,q1) na viz de (x(2)^2,x(2)*x(3))<"is4ptsd6.ses";
l=incid,excs,excs0,fourquad,ptsL0,ptsL1,L1,
ptsL0L1,ptincid,m,m0;
//loop de duas explosões: incidência e resultante
<"is4ptsquart7.ses";
setring r4c;
```

```
W1=W1+W;//def (q0,q1) na viz de (x(2)*x(3),x(2)^2)<"is4ptsd8.ses";
l=incid,excs,excs0,fourquad,ptsL0,ptsL1,L1,
ptsL0L1,ptincid,m,m0;
<"is4ptsquart7.ses";
setring r4c;
W1=W1+W;//def (q0,q1) na viz de (x(2)*x(3),x(3)^2)//loop somente da explosão ao longo da resultante
<"is4ptsquart9.ses";
setring r4c;
W1=W1+W;//def (q0,q1) na viz de (x(3)^2, x(2)*x(3))//loop somente da explosão ao longo da resultante
<"is4ptsquart10.ses";
setring r4c;
W1=W1+W://def (q0,q1) na viz de (x(2)^2, x(3)^2)//nenhuma explosão
<"is4ptsquart11.ses";
setring r4c;
W1=W1+W;//def (q0,q1) na viz de (x(3)^2, x(2)^2)//nenhuma explosão
<"is4ptsquart12.ses";
setring r4c;
W1=W1+W;
//coords de G na vizinhança da reta x(0)=x(2)=0//pontos fora de E: L1<>L0
<"is4ptsd13.ses";
//def (q0,q1) na viz de (x(3)^2, x(3)^2)//nenhuma explosão
<"is4ptsquart14.ses";
```

```
2. HILB<sup>4</sup><math>\mathbb{P}^3\frac{3}{8}setring r4c;
W1=W1+W;
//def (q0,q1) na viz de (x(3)^2,x(1)*x(3))//nenhuma explosão
<"is4ptsquart15.ses";
setring r4c;
W1=W1+W;//def (q0,q1) na viz de (x(3)^2,x(1)^2)//nenhuma explosão
<"is4ptsquart16.ses";
setring r4c;
W1=W1+W;//def (q0, q1) na viz de (x(2)*x(3), x(3)^2)//nenhuma explosão
<"is4ptsquart17.ses";
setring r4c;
W1=W1+W;//def (q0,q1) na viz de (x(2)^2, x(3)^2)//nenhuma explosão
<"is4ptsquart18.ses";
setring r4c;
W1=W1+W;//def (q0,q1) na viz de (x(2)^2, x(1)^2)//loop somente da explosão ao longo da incidência
<"is4ptsquart19.ses";
setring r4c;
W1=W1+W;//def (q0,q1) na viz de (x(2)^2, x(1)*x(3))//loop somente da explosão ao longo da incidência
<"is4ptsquart20.ses";
setring r4c;
W1=W1+W;//def (q0, q1) na viz de (x(2)*x(3), x(1)*x(3))
```
//loop somente da explosão ao longo da incidência

```
<"is4ptsquart21.ses";
setring r4c;
W1=W1+W;//def (q0,q1) na viz de (x(2)*x(3),x(1)^2)//loop somente da explosão ao longo da incidência
<"is4ptsquart22.ses";
setring r4c;
W1=W1+W;//L1 \acute{e} a reta x(2)=x(3)=0, reversa à L0
//indep de (q0, q1), nenhuma expl é necessária
<"is4ptsquart23.ses";
size(W);size(W1);
//contas locais: x(0)=plano e x(2)=pto marcados
//f, g trocam x(0), x(1) e x(2), x(3) respec
def f = mymap(ideal(x(0..1)),ideal(x(1..0)));
def g=mymap(ideal(x(2..3)),ideal(x(3..2)));
def U=f(W1);
W1=W1+U;def V = g(W1);
W1=W1+V;W=W1+W;//total=56x4+9=233 em X3
proj(n);def rx=P3;
imapall(r4c);
int DIM=8;
//teste sobre o posto do fibrado tg
forr(1,size(W), "
def ltg=W[i][2][1][1][1];
if(um(xx,ltg)<>8){see(i);ltg;}
");
//teste sobre o posto do fibrado de quadricas
forr(1,size(W), "def j=size(stat([i][1][5][1]));
if(j < > 6){see(i,j);}
");
```

```
//teste sobre o posto do fibrado de cubicas
forr(1,size(W), "def j=size(stat([i][1][5][2]));
if(j < > 16){see(i,j);}
");
//teste sobre o posto do fibrado de quarticas
forr(1,size(W), "def j=size(stat([i][1][5][3]));
if (j \leq 31){see(i, j);}
");
//teste: fibr de quad é sub do fibr de cub
forr(1,size(W), "
def eq2=std(W[i][1][5][1]);
def eq3=std(W[i][1][5][2]);
if(std(reduce(std(eq2*xx),eq3))<>0){see(i);}
");
//teste: fibr de cub é sub do fibr de quart
forr(1,size(W), "
def eq3=std(W[i][1][5][2]);
def eq4 = std(W[i][1][5][3]);
if(std(reduce(std(eq3*xx),eq4))<>0){see(i);}
");
//verificação: polinômio de Hilbert
forr(1,size(W), "
def j4=hilbp(stat([i][1][5][3]), xx);see(i,j4);");
//teste 0: a integral da top Chern do fibrado
tangente
//é exatamente o número de pontos fixos
poly ft;
forr(1,size(W),"
def p =topchem(pesos(W[i][2][1][1]));
def q=cherns(pesos(W[i][2][1][1]));
ft=ft+q[8]/p;");
ft;//233
```

```
//teste 1: número de conf de 4 pts (2 pts em LO
```

```
e 2 pts em L1)
//se apoiando em 8 planos genéricos
poly pt;
for(int i=1; i<=size(W); i++){
def D0=cherns(pesos(W[i][1][3][1]))[1];
def D11=cherns(pesos(W[i][1][4][1]));
def D12=cherns(pesos(W[i][1][2][1]));
def D1=D11[1]+2*D12[1];
pt=pt+(D0+D1)^8/topchern(pesos(W[i][2][1][1]));
;}see(pt);//280
ring rt=0, (t, c(1..DIM)), dp;
rt=rt+rx;setring rt;imapall(rx);
def mt=std(t^-(DIM+1));def S(DIM) = summ(seq("c(i)*t^i", 1, DIM));//compute segre
poly pt;
for(int i=1; i<=DIM;i++){
pt=pt+(-1)^i*pot(S(DIM),i);S(DIM)=pt;def pt=coef(S(DIM),t);
def S(DIM)=row(pt,2);kill pt;
S(DIM)=S(DIM)[DIM..1];
//teste 2: com quádricas
//calculo do grau do mapa q restrito a p^{-1}/22
poly pt;
for(int i=1; i<=size(W); i++){
def s4=S(DIM)[4];
def f2 = cherns(pesos(W[i][1][5][1]));
def cL1=cherns(pesos(W[i][1][2][1]));
for(int j=1; j<=4; j++){
s4 = subst(s4, c(j), f2[j]);pt=pt+(s4*cL1[2]^2)/topchern(pesos(W[i][2][1][1]));
; \text{see}(\text{pt}); //1: o mapa é genericamente 1:1
//número de conf de 4pts estão contidas em umaquádrica geral. Como cada
quádrica marca 1 ponto em cada reta, temos exatamente uma tal configuração.
```
//teste 3: com cúbicas poly pt;  $for(int i=1; i<=size(W); i++)$ {

## 2.  $HILB<sup>4</sup> $\mathbb{P}^3$$

```
def s4=S(DIM)[4];
def f3=cherns(pesos(W[i][1][5][2]));
def cl1=cherns(pesos(W[i][1][2][1]));
for(int j=1; j<=4; j++){
s4=subst(s4,c(j),f3[j]);}
pt=pt+(s4*cL1[2]^2) /topchern(pesos(W[i][2][1][1]));
;}see(pt);//9
//numero de conf de 4 pts estao contidas numa cubica fixa,
sendo 2 pts em L0 e 2 pts em L1. Como Li/\cub marca 3 pts,
temos 3 maneiras de escolher um par de pontos em cada reta. Portanto, 3x3=9.
```

```
//teste 4: com quárticas
poly pt;
for(int i=1; i<=size(W); i++){
def s4=S(DIM)[4];
def f4=cherns(pesos(W[i][1][5][3]));
def cL1=cherns(pesos(W[i][1][2][1]));
for(int j=1; j<=4; j++){
s4 = subst(s4, c(j), f4[j]);pt=pt+(s4*cL1[2]^2)/topchern(pesos(W[i][2][1][1]));
;}see(pt);//36
//número de configurações de 4 pts contidas numa quártica dada,
sendo 2 pts em L0 e 2 pts em L1. Como Li/\quart marca 4 pts,
temos 6 maneiras de escolher um par de pontos em cada reta. Portanto, 6x6=36.
```
## **Referˆencias Bibliogr´aficas**

- [1] A. B. Altman and S. L. Kleiman, *Foundations of the theory of Fano schemes*, Compositio Matematica, vol 34, fasc 1 (3-47), 1977. 1.2, 3.3, 1, 2
- [2] M. F. Atiyah and I. G. Macdonald, *Introduction to commutative algebra*, Addison-Wesley Publishing Company, 1969.
- [3] D. Avritzer and I. Vainsencher, Hilb<sup>4</sup> $\mathbb{P}^2$ , Lecture notes in mathematics, 1436 (30-59), 1987. 3, 1, 2.1, 3
- [4] R. Basili, *On the irreducibility of commuting varieties of nilpotent matrices*, Journal of algebra 268 (58-80), 2003. 1
- [5] D. Bazan and E. Mezzetti, *On the construction of some Buchsbaum varieties* and the Hilbert scheme of elliptic scrolls in  $\mathbb{P}^5$ , Geometriae Dedicata 86: 191-204, 2001. 3.3, 3.3
- [6] A. Beauville, *Complex algebraic surfaces*, Cambrige University Press, 1983.
- [7] J. Briançon, *Description de* Hilb<sup>n</sup>C{ $x, y$ }, Inventiones Mathematicae, 41: 45-89, 1977. 3
- [8] D. A. Cartwright, D. Erman, M. Velasco and B. Viray, *Hilbert scheme of* 8 *points*, arxiv:0803.0341v2 [math.AG] 23 Jun 2008. 3, 2.3, 3.8
- [9] D. Chen, I. Coskun and S. Nollet, *Hilbert scheme of a pair of codimension two linear subespace*, arXiv:math/0909.5170v1, 2009. 3.3
- [10] J. D. A. S. Cruz, *Conjuntos alg´ebricos invariantes de folheações no espaço projetivo*, Tese de doutorado (disponível em http://www.maxwell.lambda.ele.puc-rio.br), 2006. 3.3
- [11] Decker, W.; Greuel, G.-M.; Pfister, G.; Schönemann, H.: SINGU-LAR  $3-1-3$  — A computer algebra system for polynomial computations. http://www.singular.uni-kl.de (2011). (document), 1, 2, 3.3, 4, 4.5, 3.5, 2.1, 2.2, 3.3, 3.4, 3.5, 3.5, 3.5, 3.5, 3.7, 3.9, 3.9, 1, 2
- [12] D. Eisenbud, *Commutative Algebra: with a view toward algebraic geometry*, Springer, 1999. 4
- [13] D. Eisenbud and J. Harris, *The geometry of schemes*, Springer, 1999.
- [14] V. Ferrer, *Sobre la clasificaci´on combinatoria de variedades esf´ericas*, Trabajo monográfico - Maestría en matemática (disponível em http://www.cmat.edu.uy/cmat/biblioteca/documentos/tesis/maestria/pdfs/ FERRER-VIVIANA.pdf), 2004. 3.1
- [15] V. Ferrer and I. Vainsencher, *Polynomial vector fields with algebraic trajectories*, arxiv/1003.3997, 2010. 4
- [16] J. Forgaty, *Algebraic families on an algebraic surface*, American Journal Mathematic, nº 90 (pág 511-521), 1968. 3
- [17] P. Di Francesco e P. Zinn-Justin, *Inhomogeneous model of cross loops and multigdegrees of some algebraic varieties*, math-ph/0412031. (document)
- [18] W. Fulton, *Intersection theory*, Springer-Verlag, New York, 1985. 3.2, 3.3
- [19] A. Gathmann, *Algebraic geometry*, Class notes (dispon´ıvel em http://www.mathematik.uni-kl.de/~gathmann/alggeom.php), 2002/2003. 3.3
- [20] M. Gerstenhaber, On dominance and varieties of commuting matrices, Annals of Math. 73, 324-348, 1961. 1
- [21] J. Harris, *Algebraic geometry* a first course, Springer-Verlag, 1992. 1.1, 2, 2, 3.1, 3.3
- [22] J. Harris, *Curves in projective space*, Les Presses de l'Université de Montréal, 1982. (document), 1, 3
- [23] R. Hartshorne, *Algebraic geometry*, Springer-Verlag, 1977. 3.2
- [24] R. Hartshorne, *Connectedness of the Hilbert scheme*, Publications mathématiques de l'I.H.E.S., 29 (pág 260-304), 1966. 3
- [25] A. Iarrobino, *Punctual Hilbert schemes*, Bulletin of the American mathematical society, vol 78, n<sup>o</sup>5, 1972. 3, 2.3, 3.8
- [26] A. Iarrobino, *Reducibility of the families of* 0*−dimensional schemes on a variety*, Inventiones math.  $15$  (pág 72-77), 1972. (document), 3
- [27] A. Knutson e P. Zinn-Justin, *A scheme related to the Brauer loop model*, math.AG/0503224. (document)
- [28] J. A. D. Maia, *Geometria enumerativa de variedades projetivas contendo retas*, Tese de doutorado (disponível em http://www.mat.ufmg.br/pgmat/teses/Tese026), 2010. (document), 1, 3, 3.1, 3.4, 3.5, 2.1, 2.3, 3.1, 3.3, 3.8
- [29] A. L. Meireles e I. Vainsencher, *Teoria de interse¸c˜ao equivariante e a f´ormula de resíduos de Bott*, XVI Escola de Álgebra, 2000. 3.2, 3.3, 3.3, 3.5, 3.5, 3.9
- [30] D. Mumford, *The red book of varieties and schemes* 2*<sup>a</sup>* ed, Spinger, 1974. 3.2
- [31] D. Mumford, *Lectures on curves on an algebraic surface*, Princeton University Press, 1966. 3.3, 3.3
- [32] H. Nakajima, *Lectures on Hilbert schemes of points on surfaces*, University lecture series; vol 18, 1962. 3
- [33] H. Nakajima, *Heisenberg algebra and Hilbert schemes of points on projective surfaces*, arxiv:alg-geom/9507012v2, 1995. (document)
- [34] C. Okonek, M. Schneider, H. Splinder, *Vector bundles on complex projective spaces*, Birkhäuser, 1987. 3.3, 3.3, 3.3, 3.3
- [35] A. R. Silva, *O grau da variedade AB=BA*, Dissertação de mestrado (disponível em http://www.mat.ufmg.br/pgmat/teses/Diss126.pdf), 2006. (document), 2, 4.4, 3.3, 1
- [36] T. A. Springer, *Linear Algebraic Groups*, Second edition. Progress in Mathematics, 9. Birkhäuser Boston, Inc., Boston, MA, 1998. 2.1
- [37] H. Sumihiro, *Equivariant completion*, J. Math. Kyoto Univ. 14, 1-28, 1974. 3.1
- [38] I. Vainsencher, *Classes caracter´ısticas em geometria alg´ebrica*, Col´oquio Brasileiro de Matemática, 1985. 3.9, 3.9
- [39] I. Vainsencher, *Geometria alg´ebrica I*, Notas de curso (dispon´ıvel em www.mat.ufmg.br/~israel/Ensino/Geomalg/index.html), 2008. 2
- [40] J. Weyman, *The equations of conjugacy classes of nilpotent matrices*, Invent. math. 98 (229-245), 1989. 1, 1.1
- [41] V. V. Wolmer, *Arithmetic of blowup algebras*, Cambridge University Press, 1994. (document), 1